CUEEP

# MATHEMATIQUES POUR LA FORMATION D'ADULTES

 $I \perp I$  F

DÉCEMBRE 1975

PHILIPPE LOOSFELT DANIEL POISSON

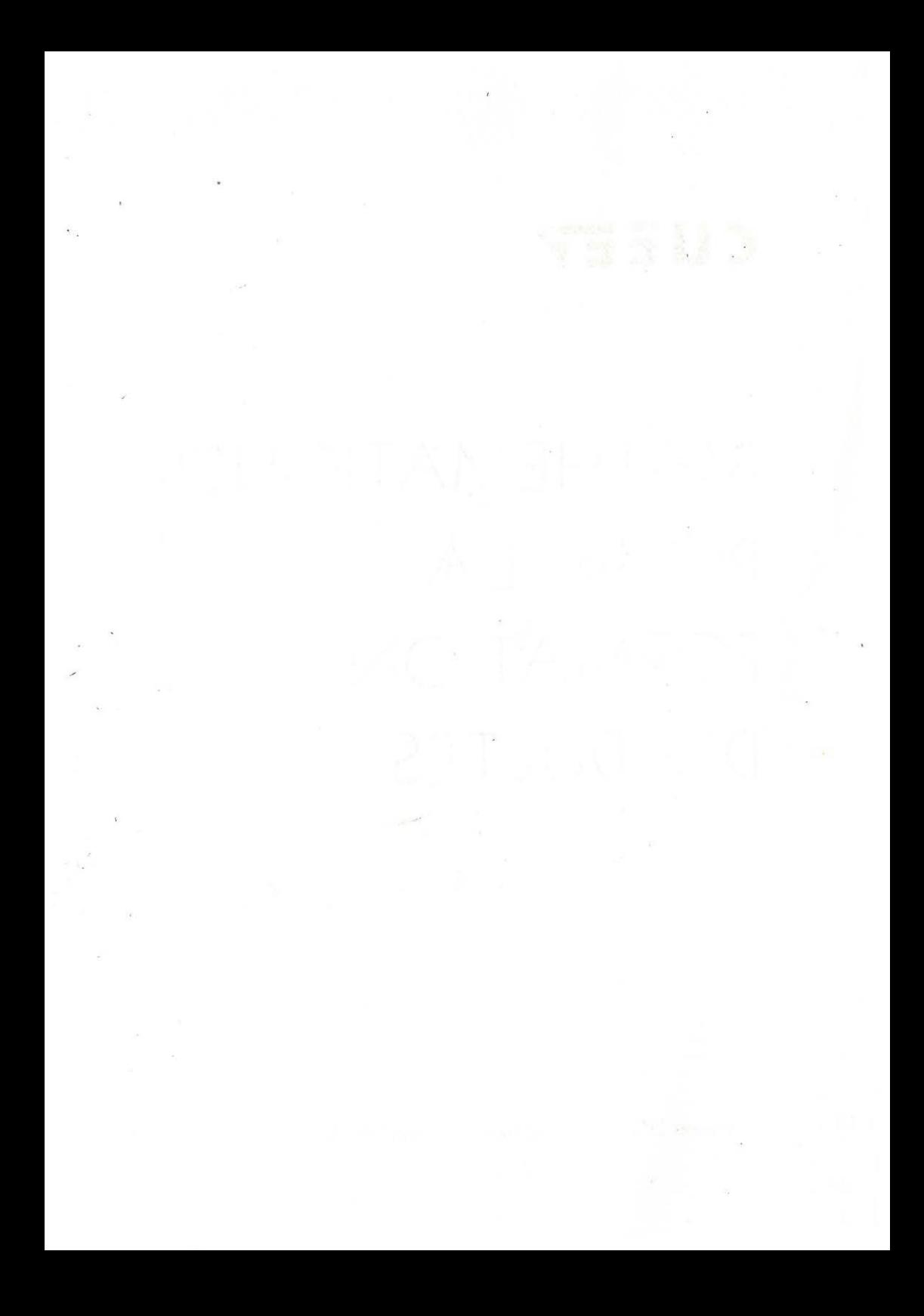

## **SOMMAIRE**

#### 1° PARTIE : LES p 8 p 10 p 12 p 13 p 15 p 16 p 18 p 20 p 28 p 32 p 34 p 40 p 46 p 52 p 58 p 62 p 66 p 68 p 70 p72 **OPERATEURS** Introduction Bilan de l'utilisation des opérateurs en formation d'adultes Syntaxe des opérateurs Détection des types d'opérateurs Passage à l'écriture algébrique Pourcentages Trigonométrie Super Soldes Une occasion "terrible" Les augmentations de salaire Les Engrenages La baignoire Le Crédit **Les Fumeurs**  Machines à calculer Les Equations Liées Les Cylindres TRIGONOMETRIE Présentation Les Opérateurs Trigonométriques Opérateurs Trigonométriques en chaîne Le Parking Le toit de ferme

## 2• PARTIE POINT DE FONCTIONNEMENT

## D'UNE ENTREPRISE

p 75 Représentations graphiques ; programmation linéaire.

## 3" PARTIE : BUDGET DE VACANCES

p 95 Elaboration et traitement d'un réseau d'opérateurs

## 4° PARTIE : EQUATIONS S I M P L E S

## A) DOCUMENT DE TRAVAIL UTILISÉ PAR LES FORMÉS

p 111 et suivantes : texte intégral de la dernière version (74)

B) ANALYSE

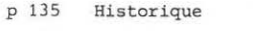

- p 137 Problème de la famille nombreuse
- p 138 Electroménager
- p 140 Problème de l' Armoire à disques
- p 150 Problème de l'orchestre Solution
- p 151 Problème de la Loi de Formation Solution
- p 152 Publicité
- p 154 Testament
- p 156 Analyse des exercices ; Double Littéralisation
- p 162 Equations Classiques
- p 165 La Famille
- p 166 Le Mariage
- p 167 La Quête Miraculeuse
- p 168 Le Circuit en bus
- p 169 CRITIQUES

C) FICHES DE TRAVAIL DE LA NOUVELLE GÉNÉRATION

- p 171 Electroménager
- p 176 **L'armoire** à disques
- p 180 Publicité
- p 184 Equations Gentilles
- p 187 Self **Service**
- 

p 189 APPORTS MATHEMATIQUES

Achevé à LILLE Décembre 1975 Philippe LOOSFELT Daniel POISSON C.U.E.E.P.

## I N T R 0 D U C T I 0 N

Ce recueil d'exercices et d'analyses que nous proposons a été rédigé dans le courant de l'année 1975, à l'intention des formateurs du C.U.E.E.P. (1), dans le but de partager à tous le fruit de l'expérience de chacun.

Dans un premier temps, le nouveau formateur exploite, en formation d'adultes, les techniques d'enseignement qu'il s'est façonnées en formation de jeunes. Ensuite, à l'usage, il est amené à rectifier ses méthodes et à proposer un travail plus adapté aux adultes.

Nous avons pu, en discutant avec les formateurs de centaines de groupes, et en assurant nous-mêmes de nombreuses formations à tous niveaux, capitaliser en partie les expériences de chacun, faire un premier bilan des essais-erreurs, mettre au point des pistes de travail suscitant l'intérêt des adultes tout en restant performantes sur le plan mathématique. D'où la création de fiches de travail, d'abord assez lourdes (par exemple la fiche "Equations Simples", présentée à la fin de ce recueil), puis très allégées, en une simple feuille recto-verso.

Les formations d'adultes se déroulent encore actuellement dans des conditions difficiles, en heures supplémentaires, donc en surcharge pour les enseignants, ce qui crée un "Turn-Over" rapide des formateurs qui ne peuvent indéfiniment accepter cette situation anormale. Nous nous sommes alors retrouvés avec, d'un côté, des thèmes expérimentés et riches, d'un autre côté, des formateurs neufs, désireux de rendre au mieux le service de formation demandé, mais déroutés par la nouveauté des documents de travail proposés, le tout face à des groupes de formés demandant une formation solide, efficace, et spécifiquement adaptée à eux, en tant qu'adultes.

(1) C.U.E.E.P. Centre Université Economie d 1 Education Permanente, U.E.R. de l'Université des Sciences et Techniques de LILLE. Nous avons alors choisi la politique suivante :

- D'un côté, nous proposons, sous la forme la plus claire possible, le fruit de toutes les expériences passées dans quelques pistes particulièrement étudiées ; c'est le document que nous publions ici.

- D'un autre côté, nous laissons les formateurs totalement libres de prendre tout, partie ou rien des fiches de travail ; d'ailleurs l'éventail des fiches actuellement éditées ne couvre que partiellement les objectifs habituels de formation, et les formateurs ne pourraient se contenter d'exploiter les fiches existantes.

Cette méthode de travail crée une situation propice aux recherches pédagogiques, et doit aider le lecteur de ce recueil à comprendre dans quelle optique a été élaboré ce document.

L'objectif de cet ouvrage

- n'est pas de dire aux formateurs ce qu'il faut faire quand ils se trouvent devant un groupe d'adultes.
- n'est pas de proposer un contenu type de formation mathématique. Aucun des documents proposés ne se prête à une exploitation **exhaustive à un niveau donné.**
- n'est pas de présenter une théorie globale de la formation mathématique des adultes.
- n'est pas de diminuer le temps de préparation du formateur, en fournissant **des exercices 11 prédigérés 11 •**

L'objectif de cet ouvrage

- est de permettre au formateur de redécouvrir les mathématiques **"en situation".**
- -est de montrer ce qui a été fait en formation d'adultes, et ce qui est **ré-utili sable" moyennant certaines améliorations .**
- est d'inciter les formateurs à sortir des chemins classiques de la pédagogie et à oser prendre des "risques calculés".
- est de faire découvrir que le goût des mathématiques existe, même chez les gens de niveau les plus modeste, et que ce goût doit être, en fin de compte, la principale motivation des formés à la formation **(les motivations explicites :métier, enfants, etc ... s'épuisent**  rapidement.}

philippe loosfelt et daniel poisson - décembre 1975

**1" PARTIE** 

## **LES OPERATEURS**

Ce document est fait pour aider les formateurs à découvrir pour eux-mêmes, la puissance, la performance des opérateurs. Celui qui n'aurd pas renouvelé son propre mode de pensée sera inefficace pour amener les formés à la maitrise de cet outil. Si les opérateurs ne sont qu'un nouveau chapitre des Mathématiques, c'est que la Formation Mathématique est devenue une épicerie.

## L ES OPERATEURS

Les opérateurs apportent à l'enseignement une aide inappréciable. Dans le cadre de la formation d'adultes, ce graphisme, cette façon de concevoir les opérations en particulier, devait apporter - pensait-on - la clé magique des mathématiques au niveau élémentaire.

BILAN DE L' UTILISATION DES OPÉRATEURS EN FORMATION D'ADULTES

Dans l'état actuel des recherches et des expérimentations, on peut affirmer ceci

- 1) Les opérateurs utilisés dans des situations trop simples sont rejetés par les adultes, comme gadgets encombrants, inutiles et infantilisants .
- 2) Dans des traitements longs (2 ou 3 opérateurs en chaîne), l'adulte accepte de les utiliser, et sait aisément les inverser.
- 3) Dans les traitements très longs (selon le niveau des formés, à partir de 4 ou 5 opérateurs en chaîne), l'adulte a besoin de paliers pour l'utilisation en sens direct comme en sens inverse.

Par exemple :

Cette chaine ne permet pas à l'adulte de gérer son calcul. Par contre, la chaîne suivante l'aide efficacement :

à condition que les paliers, que les étapes intermédiaires aient un nom (surface de ceci, prix de cela, etc ...).

.../...

4) - Quand un problème a été implanté sur un support pré-ét abli ou créé par le formateur, les adultes sont capables de recréer ce support et de l'exploiter de façon autonome.

- 5) Il est rare d'obtenir la création par un formé d'une chaîne **<sup>d</sup><sup>1</sup>opérateurs décrivant convenablement une si tuation. L' outil**  "opérateur" est très performant en tant que véhicule des informations et des explications, du formateur vers le formé . Un long apprentissage est nécessaire pour donner la maîtrise de cet outil.
- 6) La stratégie susceptible de créer chez les formés la maîtrise des opérateurs serait celle-ci :
	- a) Se déconnecter du problème posé

La plupart des problèmes se basent sur une situation relativement simple, mais présentent les informations dans un ordre ne suivant pas la logique de la situation.

Il faut amener le formé à formuler le problème le plus **"limpide" basé sur la même situation.** 

Un problème classique et sans prétention permettra de **mieux comprendre.** 

Problème posé

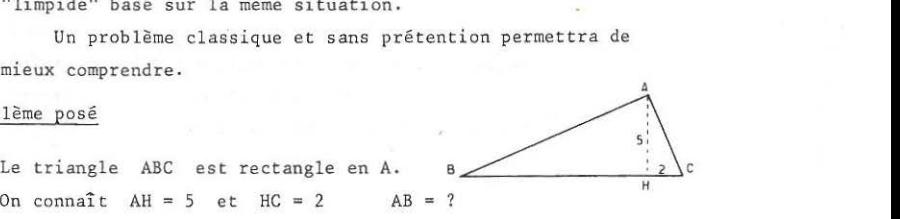

On connaît  $AH = 5$  et  $HC = 2$   $AB = ?$ 

## **Problème "limpide"**

 $\frac{12}{2}$  and  $\frac{12}{2}$  and  $\frac{12}{2}$  and  $\frac{12}{2}$  and  $\frac{12}{2}$  and  $\frac{12}{2}$  and  $\frac{12}{2}$  and  $\frac{12}{2}$  and  $\frac{12}{2}$  and  $\frac{12}{2}$  and  $\frac{12}{2}$  and  $\frac{12}{2}$  and  $\frac{12}{2}$  and  $\frac{12}{2}$  and  $\frac{12}{2}$   $L'angle$  B mesure  $25^\circ$ . AB mesure 10 Quelle est la longueur AH ? Quelle est la longueur HC ?

A

b) Résoudre le problème "limpide" en exprimant la "structure logique" sous-jacente au problème.

 $25<sup>o</sup>$ AH = AB x  $\sin 25 = 4,226$  $HC = AB \times \sin 25 \times \tan 25 = 1,97$ 

 $10$ 

 $(x \sin 25^\circ$ 

c) Réutiliser la structure logique en implantant seulement les informations fournies par le problème initial.

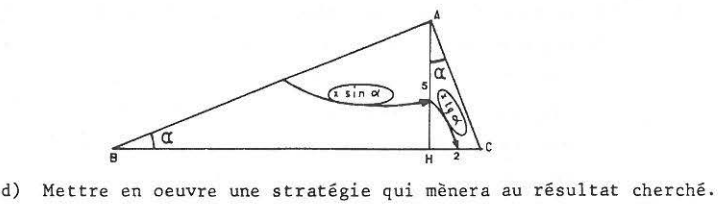

Ici, l'information  $\prec$  est fournie par le triangle AHC.

 $\alpha' = Arc$  tg  $\frac{2}{5} = 21,8^{\circ}$ 

**sur une machi ne**   $\alpha$  calculer "trigo"<br>faire : 2 :  $5 = \tan^{-1}$ 

.. ./...

On remonte ensuite l'opérateur sinus de AH vers AB.

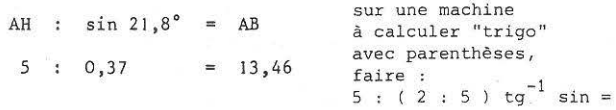

Dans la stratégie pédagogique proposée, l'essentiel sera de laisser les formés construire eux-mêmes leur "problème lim**pide11: ce qui est "limpide" aux yeux du formateur ne l'est**  peut-être pas aux yeux des formés.

## SYNTAXE DES OPÉRATEURS

La force des opérateurs est d'être un outil dynamique : L'opérateur fait passer d'un ensemble dans un autre, il est **associé à un mouvement.** 

Les trois graphismes suivants ont été testés :

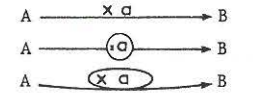

Le 3° graphisme est, de loin, le plus signifiant. En outre, il a le très gros avantage de pouvoir être tracé d'un seul trait de crayon.

lère règle Un opérateur simple (+, -, x, :)

pris dans le sens de la flèche conserve son signe. pris dans le sens contraire inverse son signe ( + - - - ; x - - : ) Cette première règle est tellement évidente que, dans presque tous les cas, l'intervention du formateur est inutile.

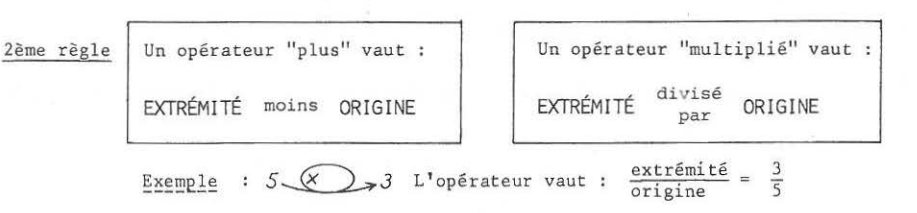

C'est la règle de Chasles, généralisée. L'expérience montre qu'il est essentiel d'assurer la mémorisation de cette règle qui permet de reformuler et d'unifier quantité de règles et formules disparates.

l'algèbre. Ces deux règles suffisent à assurer une très forte liaison avec

Si l'on voulait se passer totalement de l'algèbre dans bien des domaines, il faudrait ajouter des règles de permutation et de simplification.

3ème règle Des opérateurs de même type (+ ou - ; x ou :) sont commutatifs On peut faire passer un opérateur  $(+$  ou -) par-dessus un opérateur (x ou :) à condition de lui faire subir cet opérateur  $(x \text{ ou } :)$ . A  $(\times 2)$   $(\cdot 3)$   $B$ 

Exemple : est équivalent à  $A\longrightarrow (+1,5)$  (x 2)

4ème règle On peut encore chercher à formaliser les règles qui régissent les montages Parallèles-série. On peut encore chercher à formaliser les règles qui rég<br>montages Parallèles-série.<br>Exemple :<br> $A \xrightarrow{\times 2} + B$ <br>etc....

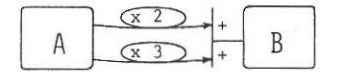

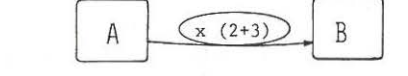

etc ....

En résumé, la règle la plus importante est :

Un opérateur MULTIPLIÉ vaut : EXTRÉMITÉ **ORIGINE** 

c'est, du moins, celle qui rend les plus grands services .

11

## .DÉTECTION DES TYPES D' OPËRATEURS

Quand peut-on, "les yeux fermés", installer un opérateur "multiplié" **entre deux variables** ?

On peut le faire quand le test suivant est positif.

Si je double la 1° variable la 2° va doubler également Si je triple la 1° variable la 2° va tripler également etc ...

C'est le test abrégé de la linéarité, largement suffisant dans la pratique.

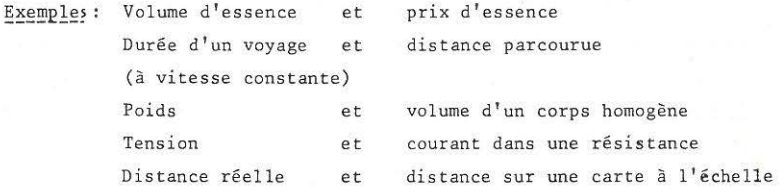

## Exemples de non-linéarité

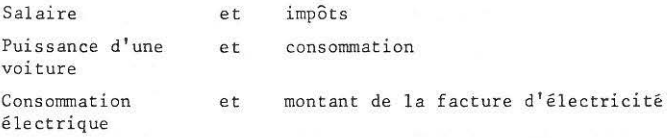

... / ...

Les formés ont beaucoup de difficultés à oser installer un opérateur x **entr e deux variables, d'où l'importance de transmettre ce critère simple et clair.** 

TEST POUR UN OPÉRATEUR "PLUS"

Si je change 1 variable, l'écart à l'autre reste identique.

Exemple : Mon âge et l'âge de mon fils.

## PASSAGE À L'ÉCRITURE ALGÉBRIQUE

Les opérateurs sont un outil pédagogique sans équivalent, mais ne sont pas un outil opérationnel. Le formateur doit viser la possession du formalisme algébrique par le formé, tout en sachant que cet objectif ne sera pas atteint par des formés du niveau C.Â.P.

Les travaux préliminaires de mise en évidence de la structure logique qui sous-tend les éléments d'une situation, c'est-à-dire l'élaboration de la chaîne d'opérateurs décrivant la situation, permet souvent de "passer la main" à l'algèbre, qui se révèlera plus performant au niveau des stratégies.

#### Exemple

Dans 4 ans, j'aurai 3 fois l'âge de ma fille Il y a 2 ans, j'avais 5 fois son âge. "Quel âge ai-je ?"

- **Probl ème "limpide"** 

moi

 $\overline{2}$ 

J'ai 30 ans. Dans 4 ans, j'aurai 3 fois l'âge de ma fille. Il y a 2 ans, j ' avais 5 fois l 'âge de mon fils. Quels sont les âges de ma fille et de mon fils ?

- Points d ' an crase du **raisonnement** 

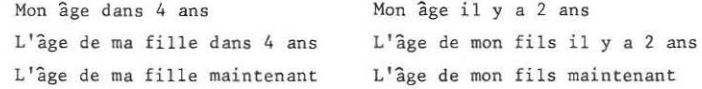

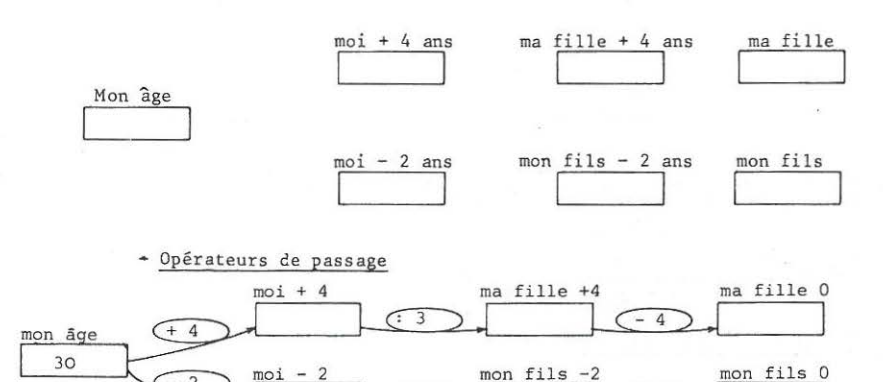

5 C.

.. ./ ...

 $^{-}$  $\overline{2}$ 

## - Ré-implantation du problème posé

Il suffit d'enlever 30 ans au départ.

et de dire Age de ma fille = Age de mon fils

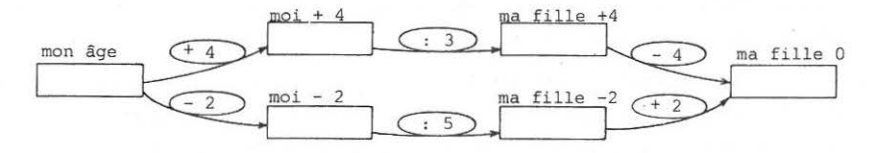

Soit la chaine

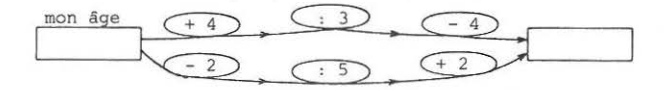

- Ecriture algébrique

Soit x mon âge Il suffit de dire

Age de ma fille = Age de ma fille

Ecriture et résolution algébrique avec les règles du jeu de l'Algèbre.

 $(x + 4)$  :  $3 - 4 = (x - 2)$  :  $5 + 2$ 

<u>ou</u>  $\frac{x+4}{3} - 4 = \frac{x-2}{5} + 2$ 

-A titre d'illustration, on peut jouer davantage avec les opérateurs.

| $x$ | $(4)$ | $(3)$ | $(0)$ | $(0)$ | $(0)$ | $(2)$ | $(1)$ | $(3)$ | $(-2) .5 + 2 = x$ |       |       |       |       |       |       |       |       |       |       |       |       |       |       |       |       |       |       |       |       |       |       |       |       |       |       |       |       |       |       |       |       |       |       |       |       |       |       |       |       |       |       |       |       |       |       |       |      |
|-----|-------|-------|-------|-------|-------|-------|-------|-------|-------------------|-------|-------|-------|-------|-------|-------|-------|-------|-------|-------|-------|-------|-------|-------|-------|-------|-------|-------|-------|-------|-------|-------|-------|-------|-------|-------|-------|-------|-------|-------|-------|-------|-------|-------|-------|-------|-------|-------|-------|-------|-------|-------|-------|-------|-------|-------|-------|------|
| $x$ | $(0)$ | $(0)$ | $(0)$ | $(0)$ | $(0)$ | $(0)$ | $(0)$ | $(0)$ | $(0)$             | $(0)$ | $(0)$ | $(0)$ | $(0)$ | $(0)$ | $(0)$ | $(0)$ | $(0)$ | $(0)$ | $(0)$ | $(0)$ | $(0)$ | $(0)$ | $(0)$ | $(0)$ | $(0)$ | $(0)$ | $(0)$ | $(0)$ | $(0)$ | $(0)$ | $(0)$ | $(0)$ | $(0)$ | $(0)$ | $(0)$ | $(0)$ | $(0)$ | $(0)$ | $(0)$ | $(0)$ | $(0)$ | $(0)$ | $(0)$ | $(0)$ | $(0)$ | $(0)$ | $(0)$ | $(0)$ | $(0)$ | $(0)$ | $(0)$ | $(0)$ | $(0)$ | $(0)$ | $(0)$ | $(0)$ | $(0$ |

Ces jeux peuvent paraître gratuits, mais ils ont l'avantage de casser le monopole de l'Algèbre.

#### LES POURCENTAGES

Les pourcentages sont la source de tant de difficultés qu'il faut régler le problème par voie d'autoritê, à l'aide d'opérateurs.

> Exemple : Je gagne 2 100 F par mois Je suis augmenté de 12 %. Mon salaire devient :

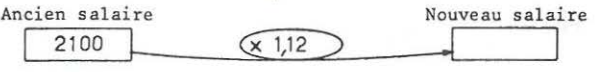

Si certains formés ont de la difficulté à accepter cela - ce qui est très rare -, on peut utiliser l'étape intermédiaire.

> 1° - C'est linéaire : si l'ancien salaire double le nouveau salaire va doubler

2°- L'opérateur est celui qui fait passer de 100 à 112 soit 1,12 (extrémité divisée par origine)

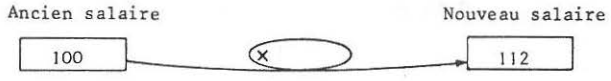

Si le formateur essaie d'expliquer, les formés se bloquent. Sur ce point, le "savoir-faire" doit précéder la théorie. !1 est enfin facile de remarquer la presque identité des techniques opératoires (opérations faites à la main) .

 $\frac{2.100 \times 12}{100}$  + 2 100 et 2 100 x 1,12

LA TRIGONOMÉTRIE

Le mot "RAPPORT" est trop abstrait , et c'est peine perdue de parler de "rapports trigonométriques". L ' expérience montre que les OPERATEURS TRIGONOMETRIQUES **sont facilement acquis par les formés : "c'est comme des pourcentages** !"

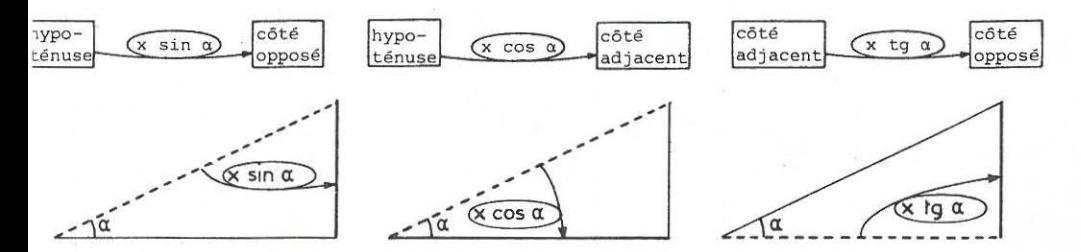

16

F 3

 $\lambda$ 

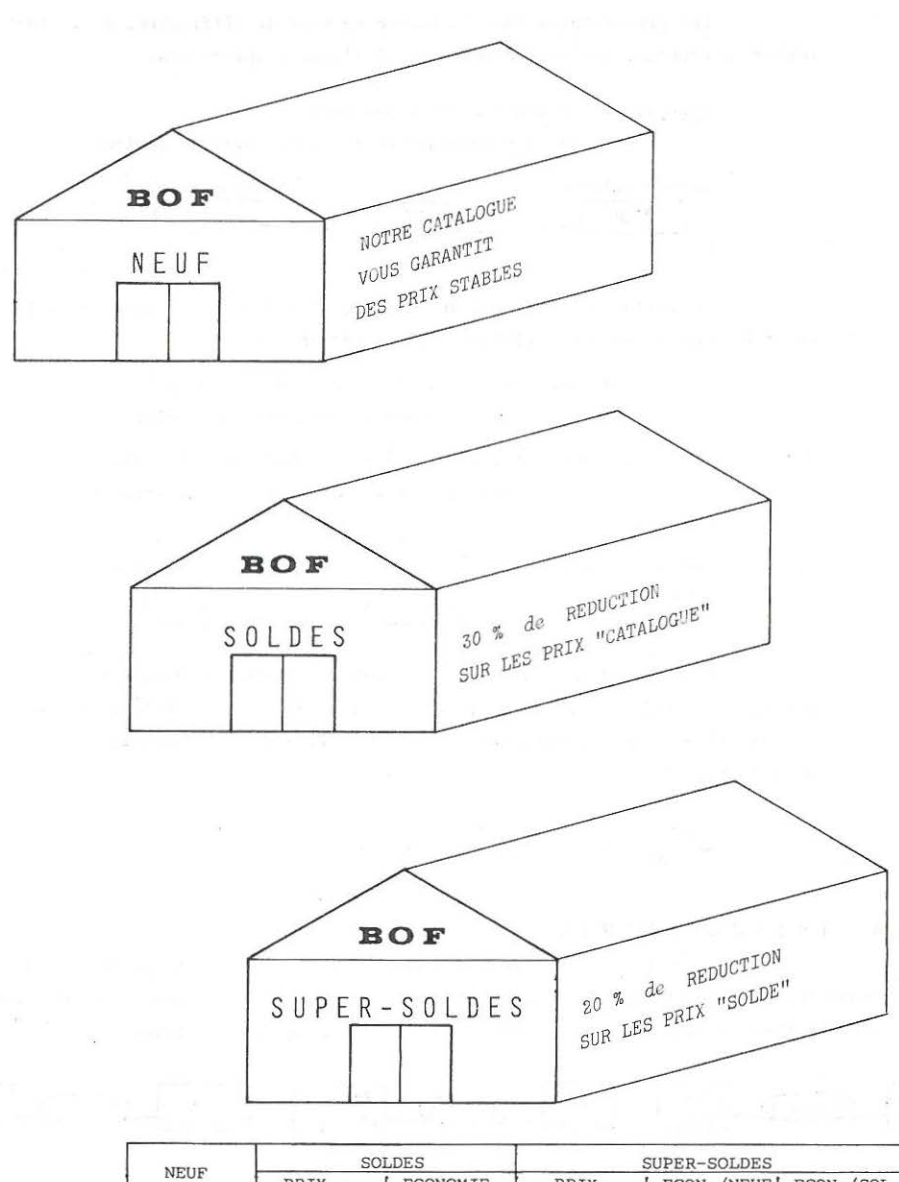

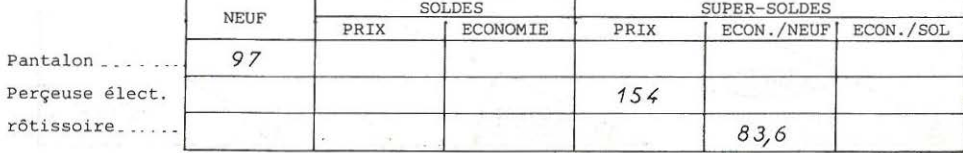

Le problème de pourcentages intervenant en série se rencontre souvent dans la vie courante, que ce soit dans l'exemple exploité ici, ou dans l'ancienne manière de calculer le revenu imposable. Il est important d'aider les formés à identifier les cas où les pourcentages interviennent en série et ceux où ils interviennent en parallèle.

1) Pourcentages en parallèle

Exemple :

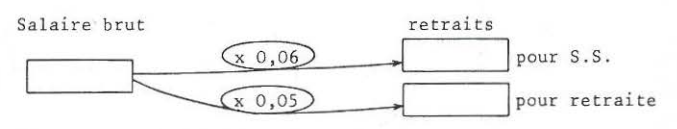

Totaliser les résultats revient à totaliser les opérateurs.

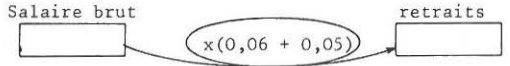

2) Pourcentages en série

Le 2<sup>°</sup> pourcentage intervient sur la "sortie" du l<sup>°</sup>

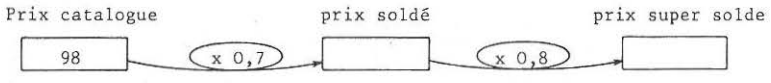

**Cette chaîne est équivalente à** 

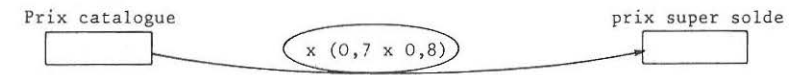

D'autres exploitations, en particulier sur les graphiques viendront renforcer ces outils de description, très sécurisants pour les formés. Tout ce qui peut amener ces formés *à* une meilleure maîtrise des informations est bon.

Dans la foulée, on peut proposer les problèmes suivants

1) Faites ramoner vos cheminées, vous économiserez 15 % d'énergie. Faites régler le

carburateur de votre feu à mazout, vous gagnerez 20 % d'énergie. Faites isoler votre toit, vous économiserez 20 7. d'énergie. Posez un double vitrage, vous gagnerez <sup>15</sup>7. d'énergie. Et n'oubliez pas que vous pouvez déf alquer ces travaux de votre feuille d'impôts : les impôts de ceux qui ont effectué ces travaux ont, en moyenne, baissé de 8 7.

2) "Mes chers salariés, vous avez bien travaillé ce mois-ci je vous augmente de 20 %" Un mois plus tard :"Mes chers salariés , vous avez très mal travaillé ce mois-ci.

Je vous réduit vos salaires de 20 *1." .* Réponse :"Boaf , on n'y perd rien !"

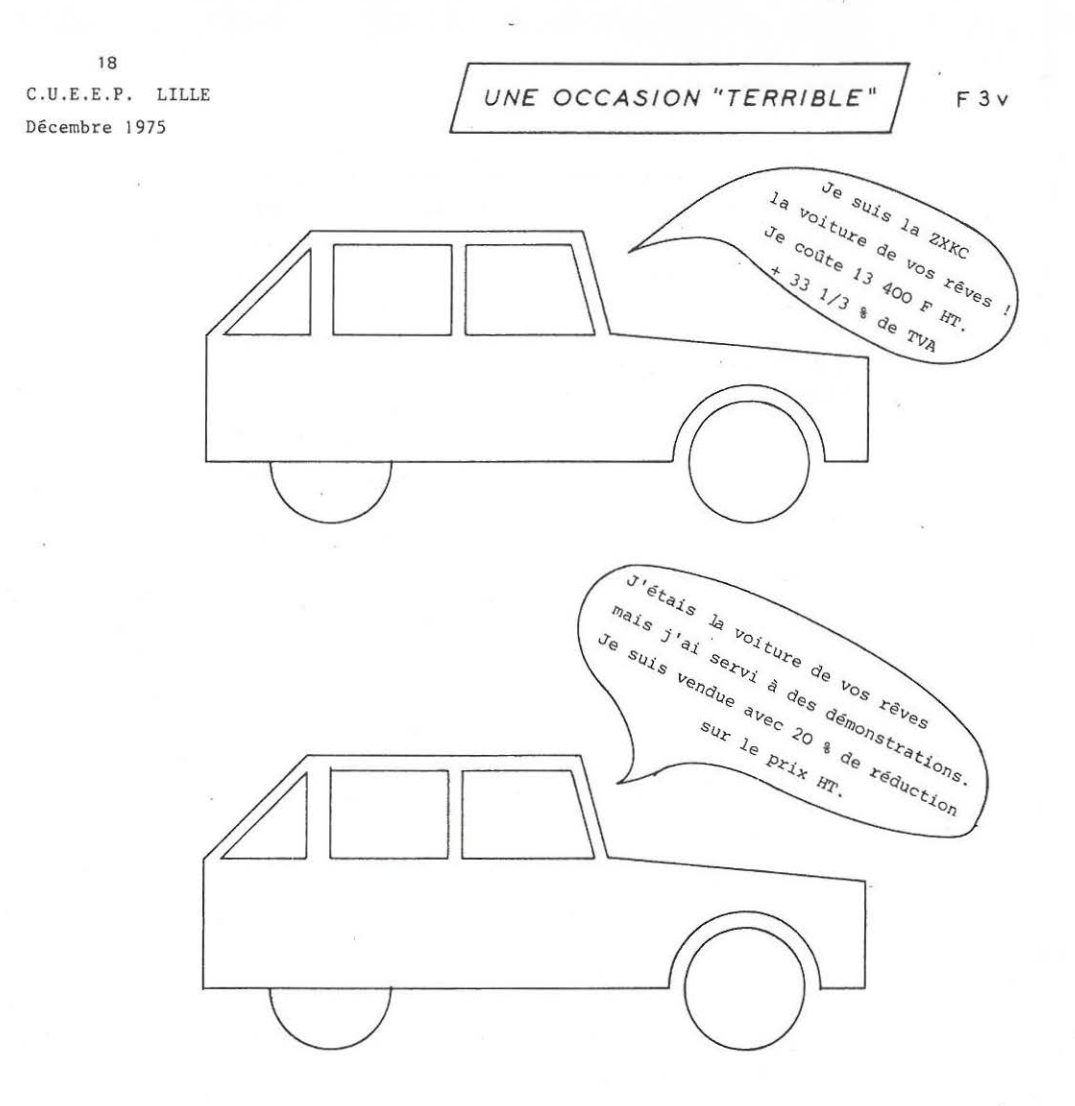

Le commerçant me voit hésiter devant la 2° voiture. Il décide de me faire une "fleur" : " Je vous vends la 2° voiture avec 20 % de réduction sur le prix TTC au lieu de 20 % sur le prix HT."

Là, ça vaut le coup ! Je décide d'acheter. Quel est le rabais supplémentaire accordé par le commerçant ?

#### UNE OCCASION "TERRIBLE"  $2^{\circ}$

A l'origine de ce problème, une mésaventure réellement arrivée à un professeur de mathématiques.

Les rares personnes capables de déjouer instantanément le piège sont les commerçants, les agriculteurs, les artisans, bref les personnes amenées à récupérer la T.V.A.

Au début de la généralisation de la TVA, les taux étaient relativement simples : 7 % ; 15 % ; 19 % ; 25 %. Ces taux portaient sur le prix "TTC" (toutes taxes comprises).

Ces taux sont devenus 7,526 %; 17,647 %; 23,456 % et 33,33 % lorsqu'on a décidé que les taux porteraient sur le prix HT. Ces nouveaux taux ont été partiellement simplifiés en : 7,5 %; 17,6 %; 20 %; 33,33 %.

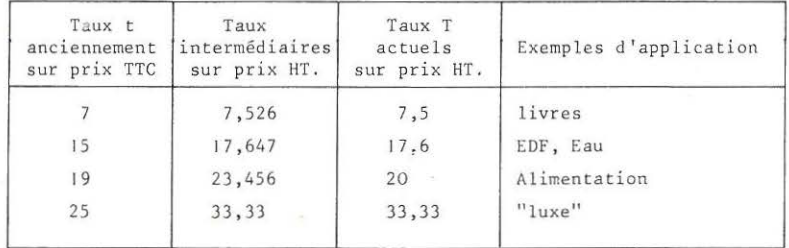

Comment passer de la taxe sur prix TTC à la taxe sur

prix HT ? Soit T, le taux de TVA sur le prix HT (actuel), et t, le taux sur le prix TTC (ancien).

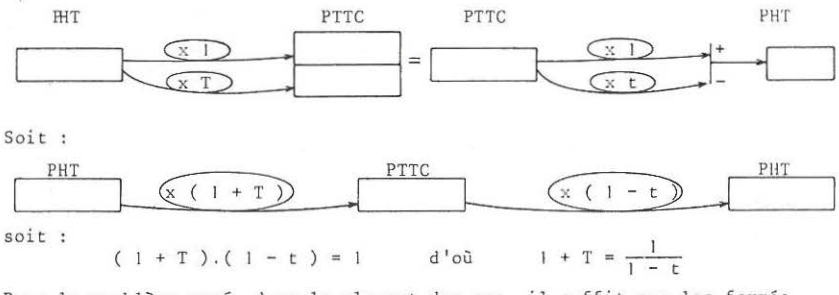

Pour le problème posé, dans la plupart des cas, il suffit que les formés parviennent à élaborer la chaîne d'opérateurs suivante pour que tout le problème perde son intérêt. Le besoin d'une vérification numérique n'est même pas ressenti.

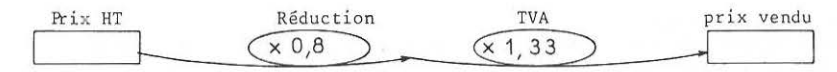

20 Juillet 1974

## C.U.E.E.P. LES AUGMENTATIONS DE SALAIRE | F6

## MANUFACTURE D'APPAREILS ELECTRO-MENAGERS

**1) li Il C)1S'** 

De pl. Direction du Personnel

N / R e f. JSP / MM / 237 / 74 5 route de Tourcoing

V/Ref . 59 100 ROUBAIX

**Monsieur,** 

Vous avez fait une demande d'embauche dans notre entreprise. Votre demande est acceptée. Vous commencerez votre travail le l° du mois prochain. Veuillez vous présenter à 8 heures à mon bureau.

Les conditions financières sont assez contraignantes. La lère année : Vous démarrez fort bas (1 000 F / mensuels). Pendant cette première année, si **vous donnez satisfaction, vous êtes augmenté, à votre choix.** 

- soit augmentation de 100 F par mois
- soit augmentation de 900 F par trimestre, à répartir sur les 3 mois.
- soit augmentation de 8 *?.* par mois (par rapport au mois précédent)
- soit augmentation de 25 *i.* par trimestre (par rapport au trimestre précéden t)

Veuillez nous prévenir du mode d'augmentation que vous préférez .

Dans 1 an, votre salaire sera équivalent à celui des autres salariés de votre catégorie. Votre harème d'augmentation sera aligné sur celui des autres.

Veuillez agréer, Monsieur, l'expression de nos sentiments distingués.

tres.<br>Veuillez agréer, Monsieur, l'expression de nos sentiments distingués.<br>S.A.Capital 5 879 600 Francs.<br>Siège Social : 53 Boulevard de la République 59 000 LILLE M. THONON S.A.Capital 5 879 600 Francs.<br>Siège Social : 53 Boulevard de la République 59 000 LILLE M. THONON Tel. 55 07 83 - 4 lignes groupées. Telex 82 573 GFF VILDA<br>R.C. LILLE 53B805 CCPostal Lille 138 227. CCPostal Lille 138 227. CHEF DE PERSONNEL

## 3° AUGMENTATIONS DE SALAIRE,

#### ANALYSE DU TEXTE

Les textes équivoques sont très intéressants dès que les formés travaillent par groupes:

- les résultats divergent

- les formés comparent leur mode opératoire.

- ils s'étonnent que leurs calculs ne soient pas identiques.

**-ils sont amenés** *à* **"identifier .. les informations qu'ils manipulent.** 

- ils s'aperçoivent alors que le même texte peut prêter à des interprétations différentes.

Au cours de cette démarche, ils sont amenés à donner une signification à un calcul. Il y a plusieurs interprétations possibles du texte , il y a plusieurs modes opératoires, et tel mode opératoire est associé à telle interprétation.

Le temps laissé à "déblayer" le texte dépend du projet du formateur. Une indication très claire pour baliser le texte : Le nouvel embauché doit poser une question à la direction du personnel le salaire de l'année suivante sera-t-il aligné sur le salaire du 12° mois ou en sera-t-il indépendant ? La promesse faite en fin de lettre est trop peu explicite.

Si le salaire de l'année suivante est aligné sur le salaire du 12° mois, l'intérêt du M. Martin est de chercher la solution donnant le 12° mois le plus élevé possible.

Si le salaire futur est indépendant de ce 12° mois, l'intérêt de M. Martin est de gagner le maximum d'argent dans le courant de l'année.

Le formateur doit éviter l'attitude : **"Vous n'y comprenez rien, c'est comme ceci qu'il faut comprendre le texte."**  On ne voit vraiment pas ce qui permettrait à un formateur d'être aussi affirmatif. Il n'y a pas de "vérité", ou du moins, seul le signataire, s'il existait, pourrait être aussi catégorique.

#### UTILISATION

Le mode d'emploi conseillé pour ce document est celui-ci - laisser surgir les équivoques.

- faire le bilan des interprétations possibles

- sélectionner deux ou trois pistes, non pas parce qu'elles sont "meilleures" mais parce qu'elles sont plus riches sur le plan mathématique.

21

De toute façon le travail se focalisera sur les 2 hypothèses :

- 100 F d'augmentation par mois.
- 8 % d'augmentation par mois.

On rencontrera les quatre types de calcul

- le dernier terme d'une progression arithmétique.
- **la somme des termes d 'une progression arithmétique.**
- le dernier terme d'une progression géométrique.
- la somme des termes d'une progression géométrique.

## TRAITEMENT MATHEMATIQUE

Ce problème est résolu d'habitude à l' aide de formu les tellement adéquates qu'il ne présente que peu d'intérêt dans des groupes de niveau élevé.

Comment rendre ce problème accessible à des formés de niveau très modeste, ne connaissant que les 4 opérations ? Il faudra utiliser des supports graphiques solides.

#### PROGRESSION ARITHMETIQUE

Le support graphique le plus performant

serait celui-ci :

Le formé capable d'implanter le problème sur ce graphique sera parfaitement sécurisé, et pourra éventuellement élaborer et assimiler les formules.

Solutions :

dernier mois ; 2100 F Total :  $12 \times 1000 + (1+2+3+...+11)$ . 100

$$
12 \times 1000 + \frac{11 \times 12}{2} \times 100
$$
  
= 18600 F

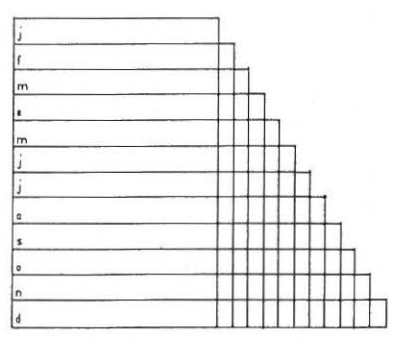

Le'hori' formateur ne manquera pas l'occasion de raconter l'épisode légendaire dans la vie de Gauss : à l'age de 6 ans, à la grande stupéfaction de son instituteur, il aurait trouvé, en quelques secondes, la somme des 100 premiers nombres entiers. Le même bon formateur ne manquera pas l' occasion d'en faire faire autant par les formés . !

PROGRESSION GEOMETRIQUE

Le support graphique le plus performant, bien que complexe, serait celui-ci, avec  $a = 1,08$ .

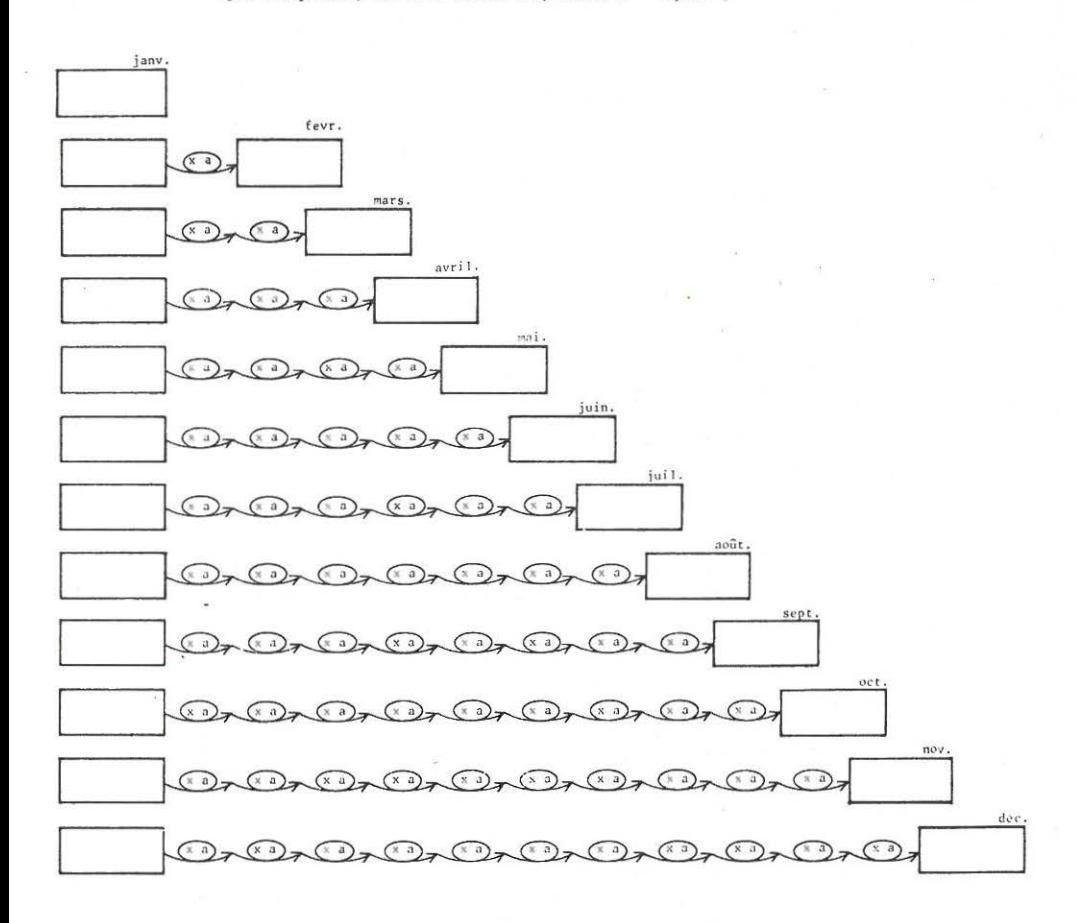

La formule donnant le dernier terme de la progression est évidente:

## $1000 \times 1,08$ <sup>11</sup>

La formule donnant la somme des termes de la progression est plus difficile.

 $1000 \times \frac{1,08^{12}-1}{0,08}$ 

COMMENT TROUVER CETTE FORMULE

de la somme des termes d'une progression géométrique avec des formés de niveau modeste

Voici une proposition : Un père place 1 millon à la Caisse d'Epargne. Taux 8 %.

Le projet du père est de récupérer son million lors du mariage de son fils, et d'offrir tous les intérêts qui en ont découlé comme cadeau de mariage.

Chaque année, -le capital produit un intérêt "primitif"

-chaque intérêt est ré-amplifié par le coefficient 1,08.

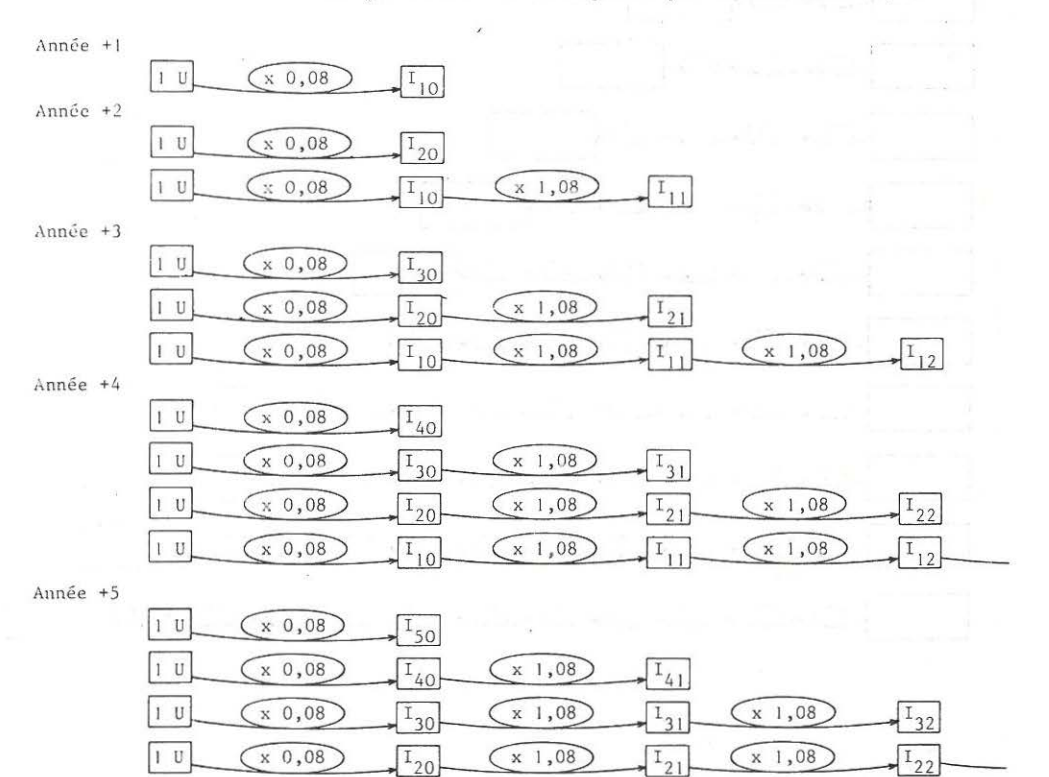

Ces pyramides sont tronquées vers la droite, mais elles doivent montrer assez clairement comment évolue le système.

 $(x 1,08)$ 

x 1,08

 $\sqrt{1}_{10}$ 

I U

 $(x 0, 08)$ 

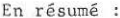

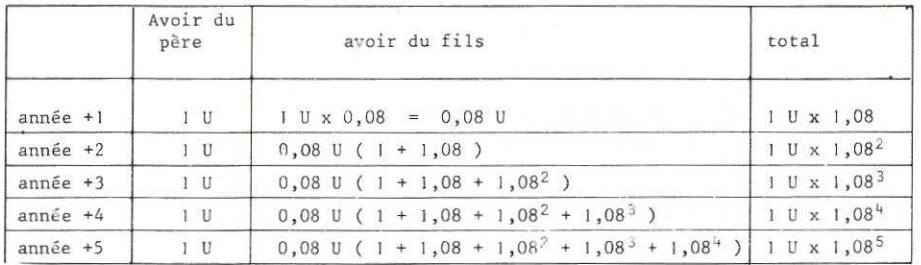

Chaque année, on a Avoir du père + avoir du fils = avoir total

 $1 U + 0.08 U (1 + 1.08 + 1.08^{2} + 1.08^{3} + ... + 1.08^{n-1}) = 1 U \times 1.08^{n}$ Soit:  $1 + 1,08 + 1,08^2 + 1,08^3 + ... + 1,08^{n-1} = \frac{1,08^n - 1}{0,08}$ 

Méthodes de calcul, sur machines à calculer

Comment calculer le total des 12 mensualités, avec augmentations mensuelles de 8 %, sans utiliser la "grosse" formule ?

1) sur machine à facteur constant et mémoire de cumul : la technique est fort claire

C; CM; 1000 
$$
(M+)
$$
,  $(X+)$ ,  $(B)$ ,  $(=)$ ,  $(M+)$ ,  $(=)$ ,  $(M+)$ ,  $(=)$ ,  $(M+)$ ,  $(=)$ 

intervention du facteur constant.

 $etc.$ ..

La machine affiche les salaires mensuels.

Le cumul est fait dans la mémoire.

Le facteur constant évite de reposer constamment x 1,08

2) sur machine simple

la mémoire est annexe : elle sert simplement à éviter de recopier le coefficient 1,08 On utilise la technique du Polynôme de Horner, en commençant par les

termes de plus haut degré.

 $(xM)$ ,  $(+1000)$ ,  $(xM)$ ,  $(+1000)$ ,  $(xM)$ ,  $(+1000)$ ,  $(xM)$ ,  $(+1000)$ , 1000 etc ..

Dernier mois : 2331,64 F SOLUTIONS Total dans l'année : 18977 F

#### PROLONGEMENTS POSSIBLES ... PROGRESSIONS ARITHMETIQUES

- I 11) Je suis augmenté de 80 F chaque mois. Je gagne en ce mois de mai 2050 F. Salaire de janvier ? Salaire de décembre ?
- I 12) **Je suis augmenté de a francs chaque mois.** Je gagne en ce mois de mai le salaire S<sub>5</sub>. Salaire de janvier ? Salaire de décembre?
- <sup>l</sup>21) **Je suis a ugmenté d'une somme fixe chaque mois.**  J'ai gagné 1760 Fen mai et 1895 F en août. Salaire novembre ? février ? juin ? juillet ? janvier ? décembre ?
- I 22) Je suis augmenté d'une somme fixe chaque mois. J'ai gagné  $S_5$  en mai, et  $S_8$  en août. Salaire novembre ? février ? juin ? juillet ? janvier ? décembre ?
- l 3 1) Je suis augmenté de 50 F chaque mois. En fin août , le total de mes salaires de l'année est de 16600 F. Que sera-t-il en fin décembre ? Quel était mon salaire en janvier
- I 32) **Je suis augmenté d' une somme fixe de a francs chaque mois.**  En fin août, le total de mes salaires de l'année est de  $T_g$ . Que sera-t-il en fin décembre ? Quel était mon salaire en janvier ?
- I 41) Je suis augmenté d'une somme fixe chaque mois. En fin mai, le total de mes salaires de l'année était de 9450 F, et en fin octobre, il est de 21910 F. Que sera-t-il en fin d'année ? Quel était mon salaire de janvier ?
- l 42) **J e suis augmenté d'une somme fixe chaque mois.**  En fin mai, le total de mes salaires de l'année était de T<sub>5</sub>, et fin octobre il est de  $T_8$ . Que sera-t-il en fin d'année ? Quel était mon salaire de janvier ?

#### PROLONGEMENTS POSSIBLES ... PROGRESSIONS GEOMETRIQUES

- II 11) Je suis augmenté de 8 % chaque mois. Je gagne en ce mois de mai 2050 F. Salaire de janvier ? Salaire de décembre ?
- II 12) Je suis augmenté d'un même coefficient a, chaque mois. Je gagne en ce mois de mai le salaire  $S_5$ . Salaire de janvier ? salaire de décembre ?
- II 21) Je suis augmenté d'un même coefficient a, chaque mois. J'ai gagné 1760 F en mai et 1895 F en août. Salaire novembre ? février ? juin ? juillet ?janvier ? décembre ?
- II 22) **Je suis augmenté d'un même coefficient a, chaque mois.** J'ai gagné  $S_5$  en mai, et  $S_8$  en août. Salaire de novembre ? février ?juin ? juillet ? janvier ? décembre ?
- II 31) Je suis augmenté de 12 % chaque mois. En fin août, le total de mes salaires de l'année est de 16600 F. Que sera-t-il en fin décembre ? Quel était mon salaire en janvier ?
- II 32) Je suis augmenté d'un même coefficient a, chaque mois. En fin août le total de mes salaires de l'année est de  $\mathrm{T}_8$ . Que sera-t-il en fin décembre ? Quel était mon salaire en janvier?
- II 41) Je suis augmenté d'un même coefficient a, chaque mois. En fin mai, le total de mes salaires de l'année était de 9450 F, et en fin octobre, il est de 21910 F. Que sera-t-il en fin d'année ? Quel était mon salaire de janvier ?
- II 42) Je suis augmenté d'un même coefficient a, chaque mois. En fin mai, le total de mes salaires de l'année était de  $\mathbb{T}_5$ , et en fin octobre, il est de  $T_g$ . Que sera-t-il en fin d'année ? Quel était mon salaire de janvier ?

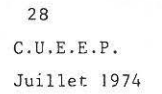

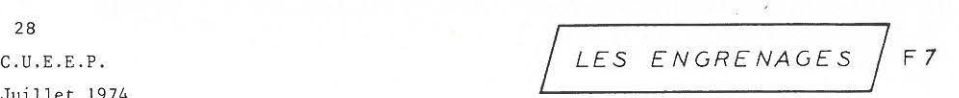

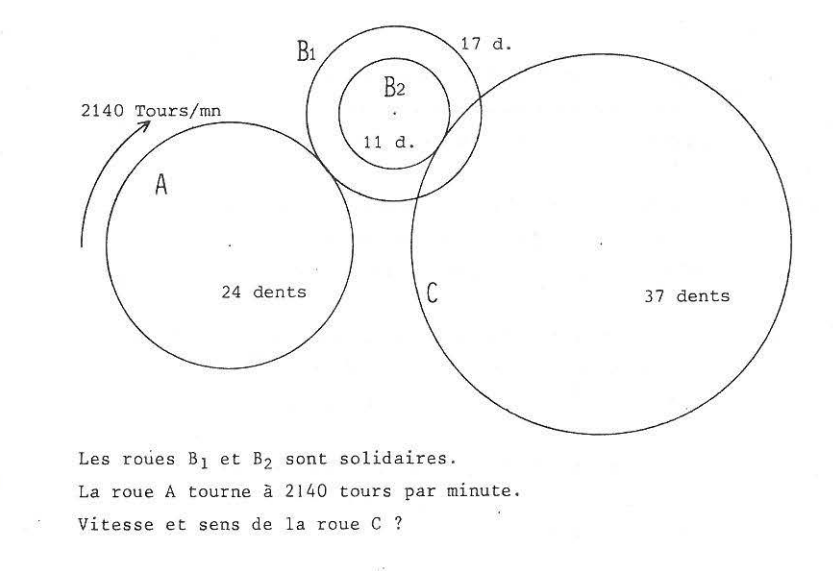

Voici le schéma d'une boîte de vitesse d'automobile. (3 vitesses+ marche arrière).

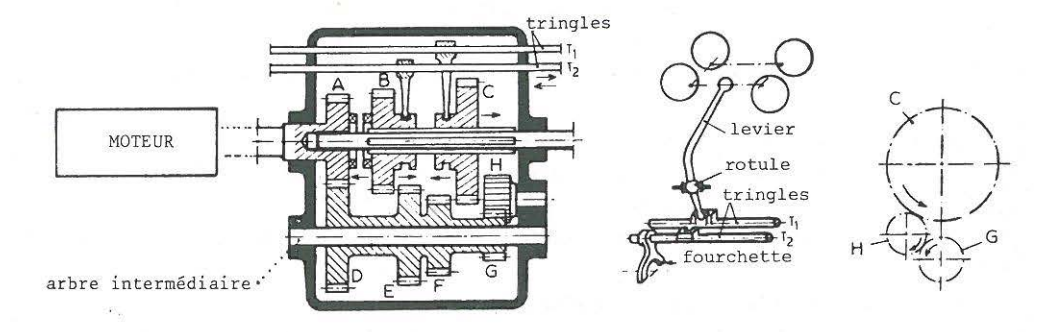

Indiquer sur le levier de vitesse, la position des vitesses. La roue B appliquée contre la roue A : c'est la prise directe (3° vitesse). Les rapports de la boîte sont :  $0,35$  ;  $0,60$  ;  $1$  ; et  $0,3$  pour la marche arrière. La roue A *a* 18 dents ; La roue D en *a* 33. Calculer le nombre de dents des autres roues.

Remarque : les boîtes de vitesse sont nettement plus complexes, mais le principe reste sensiblement le même. Les rapports de boîte proposés ici (0,35 0,60 et 0,30) ne correspondent pas à une boîte réelle, sur une voiture donnée.

## 40 LES ENGRENAGES

La formule permettant de calculer le rapport de vitesse d'un train d'engrenages est peut-être fort belle, mais les opérateurs permettent une parfaite maîtrise du problème là où la formule apparaissait comme une "recette de cuisine~

Quand A fait 1 tour,

le point I voit passer 24 dents. Quand A fait 2 tours,

le point I voit passer 2 x 24 dents. etc...

Le "test de linéarité" permet d'écrire :

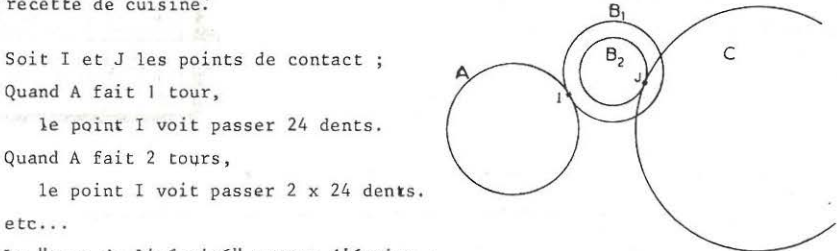

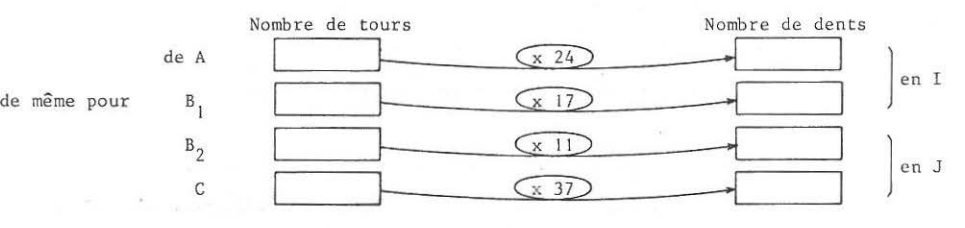

En I passent autant de dents de A que de  $B_1$ .

Par ailleurs,  $B_1$  et  $B_2$  font le même nombre de tours.

On ob tient la chaîne :

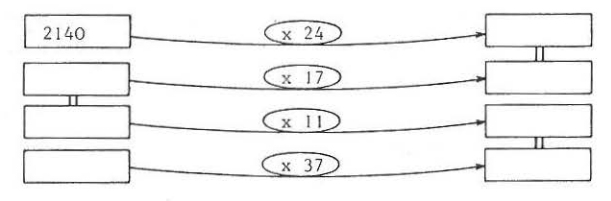

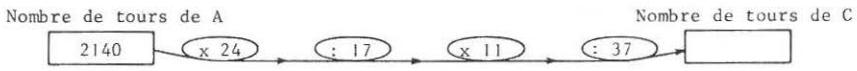

Lecture directe sur le schéma :

on suppose que :

- Le nombre de tours est marqué sur l'axe ;
- le nombre de dents est marqué sur la circonférence, où sont les dents.

La formule s'écrit automatiquement en suivant la chaîne cinématique .

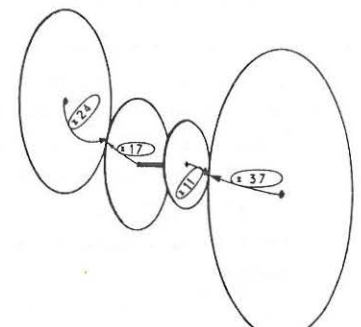

## BOITE DE VITESSE · DE VOITURE

occasionne bien des soucis chez les formés. La lecture du schéma proposé C' est cependant une étape préalable indispensable à la suite du travail .

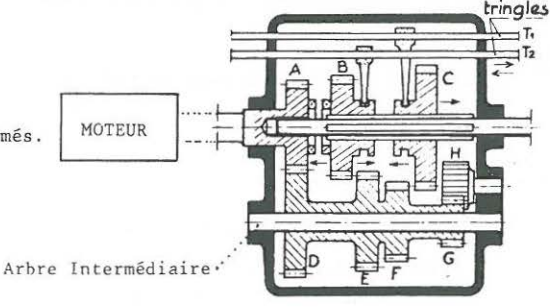

 $1^{\circ}$  **vitesse** :  $A \longrightarrow D \longrightarrow F \longrightarrow C$  $(xa)$ ,  $(b)$ ,  $(xb)$ ,  $(c)$ 

> (il est plus agréable d'utiliser des lettres minuscules pour signifier le nombre de dents, plutôt que les notations  $Z_{n}$ ,  $Z_{n}$ , etc...)

2° vitesse  $A \longrightarrow D \longrightarrow E \longrightarrow B$ <br> $(X \land A)$ ,  $(\vdots \land A)$ ,  $(X \land B)$ ,  $(\vdots \land A)$ 

 $3^{\circ}$  vitesse : prise directe.

Marche Arrière  $A \longrightarrow D \longrightarrow G \longrightarrow H \longrightarrow C$  $(xa)$ ,  $(b)$ ,  $(xb)$ ,  $(xb)$ ,  $(c)$ 

On obtient les équations :

 $a : d \times f : c = 0,35$  soit  $f : c = 0,64166$  $a : d \times e : b = 0,60$  soit  $e : b = 1,1$  $a : d \times g : h \times h : c = 0,30$  soit  $g : c = 0,55$ 

La "grosseur" de la dent se mesure par le "module" (voir plus loin.) En principe, dans une même boîte de vitesse, les modules sont tous égaux, car la puissance à transmet tre est ind6pendante du rapport de la botte . Il s'ensuit que lques égalités classiques pour les professionnels :

 $a + d = b + e = c + f = z = 33 + 18 = 51$ 

De plus, il faut que  $c + g < z - 2$  M, pour éviter que C n'engrène sur G

**Ceci explique que les vieilles voitures "tiraient mieux" en marche arrière**  qu'en première, le rapport étant plus faible à cause de l'encombrement. Dans les nouvelles voitures, les boîtes sont nettement plus complexes, et on ne retrouve plus cette caractéristique.

Par exemple, les rapports d'une boîte de vitesse de R5 (TL) sont :

 $1^{\circ}$  : 0,272 ;  $2^{\circ}$  : 0,446 ;  $3^{\circ}$  : 0,685 ;  $4^{\circ}$  : 0,971 ; MA 0,309 Les notices donnent le rapport inverse (par ex. 3,67:1), ce qui semble moins logique.

30

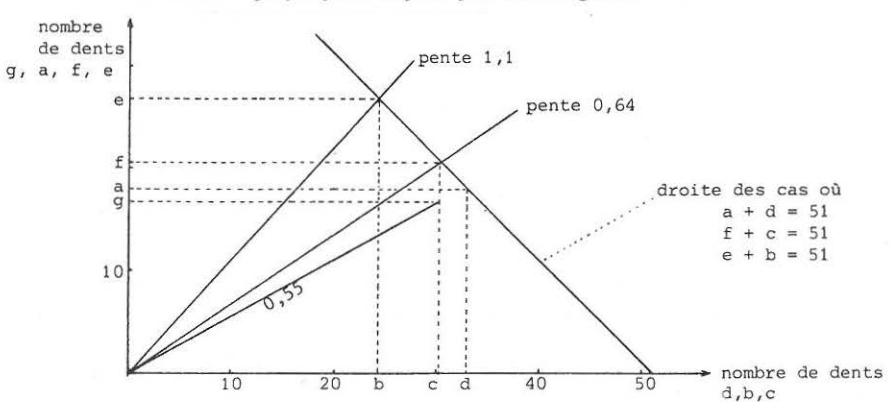

Le traitement graphique s'impose par son élégance .

Les rapports deviennent des coefficients de pente, et l'intersection avec la droite des z = 51 donne le nombre de dents théorique. Il faut ensuite approximer par des nombres entiers. La résolution algébrique est, par ailleurs, évidente.

LES MODULES

La chaîne d'opérateurs suivante donne toutes les informations et toutes les formules faisant intervenir les modules, à l'exception de celle-ci: La profondeur usuelle d'une dent = 2 M, et la circonférence primitive passe à mi hauteur de la dent.

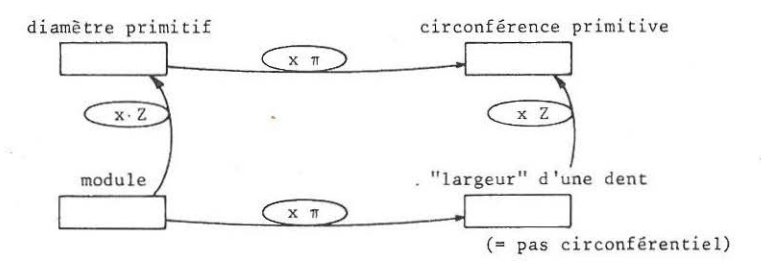

Problème classique :

Connaissant le diamètre extérieur (mesurable) , et le nombre de dents (que l'on peut compter), calculer le module .

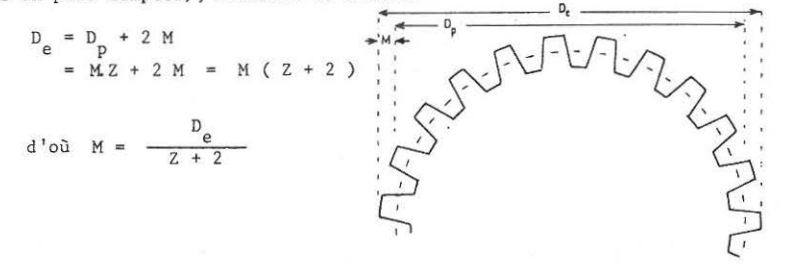

C.U.E.E.P. 32

Juillet 1974  $\begin{array}{|c|c|c|c|c|c|}\n\hline\n\end{array}$  LA BAIGNOIRE F 11

Chez moi, le robinet d'eau froide donne de l'eau à 17°C et, ouvert à fond, remplit un seau de 6 litres en 5 secondes.

Le robinet d'eau chaude donne de l'eau à 75°C et, ouvert à fond, remplit le seau de 6 litres en 7 secondes.

Je fais couler le bain des enfants, et, par mégarde, j'ouvre à fond uniquement le robinet d'eau chaude.

Une minute plus tard, je constate mon erreur : je ferme le robinet d'eau chaude et ouvre à fond celui d' eau froide. Combien de temps faut-i l faire couler l'eau froide pour avoir un bon bain à 30° ?

> REMARQUE : Une calorie, c'est la quantité de **chaleur nécessaire pour faire monter**  la température d'un gramme d'eau de 1 de gré .

REMARQUE : L'autre jour, à la radio, un speaker a fait l'annonce suivante : "La température, dans l'ensemble de la France, a baissé de 10  $Z''$ . (Europe 1, début juillet 1974)

Qu'est-ce que cela signifie ?

On peut additionner des calories, mais on ne voit pas comment additionner des degrés de température.

33 LA B A I G N 0 I R E 5°

**Pourrait-on vouloir "enseigner" des mathématiques**  et ne pas proposer des problèmes de baignoires qui se remplissent

Ce problème peut paraître fort complexe, mais il s'avère très simple dès que les divers points d'ancrage du raisonnement sont iden tifiés.

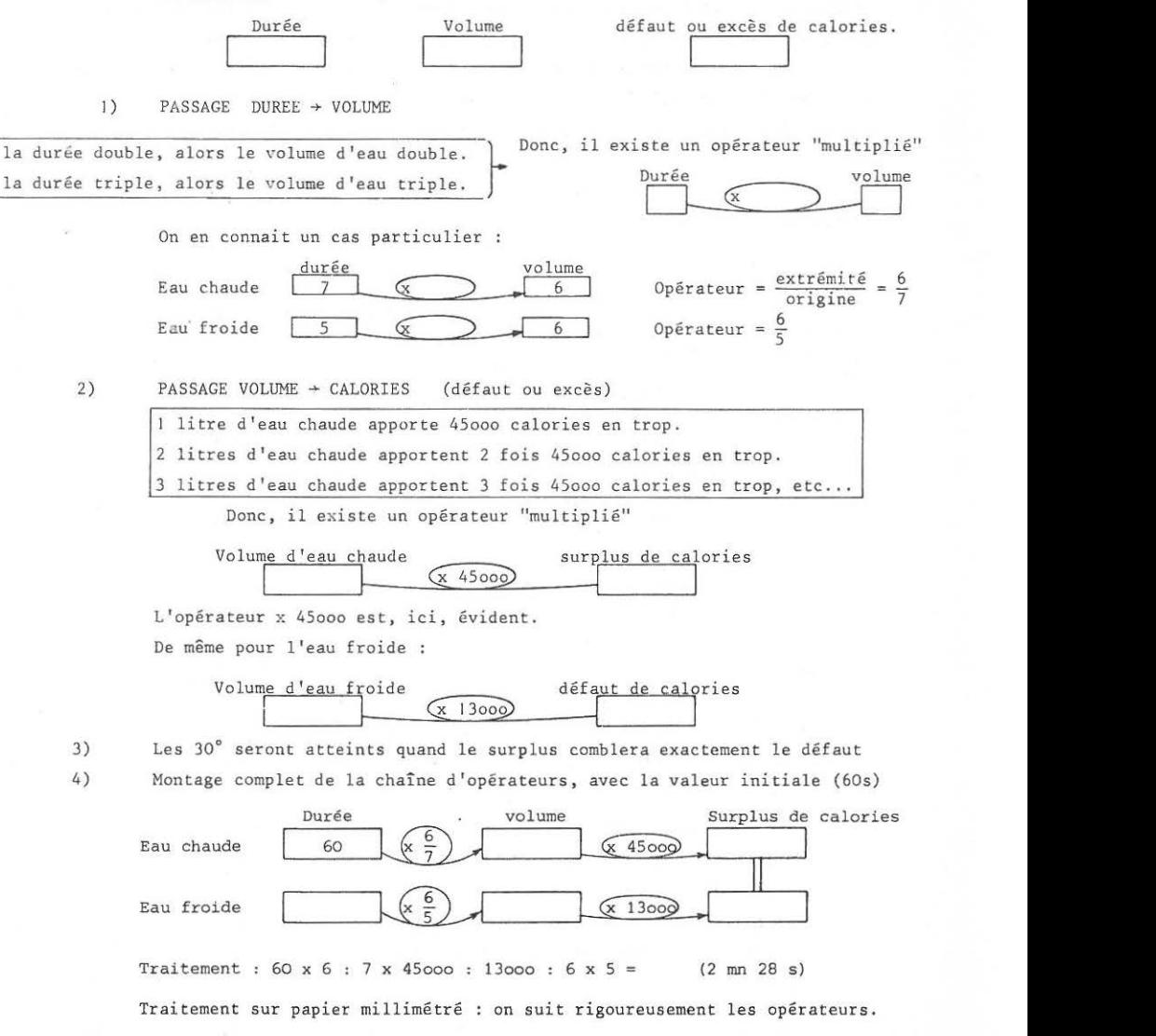

34 C.U.E.E.P. *I LE CREDIT* **F** 23

Après avoir hésité des années et des années , je décide enfin d'acheter une petite maison sans grande valeur. J' ai besoin au 1/ 1/1975 de la somme de 40 000 F (4 "millions", 4 U dit-on chez les gens de l'immobilier).

Mes finances sont très bien organisées et je veux rembourser en 5 ans, en 5 annuités. J'ai le choix entre les prêts proposés par un ami, par un prêteur, par le Crédit Français et par la Banque de Panama.

Voici les diverses propositions résumées ; les sommes étant données en milliers de francs.

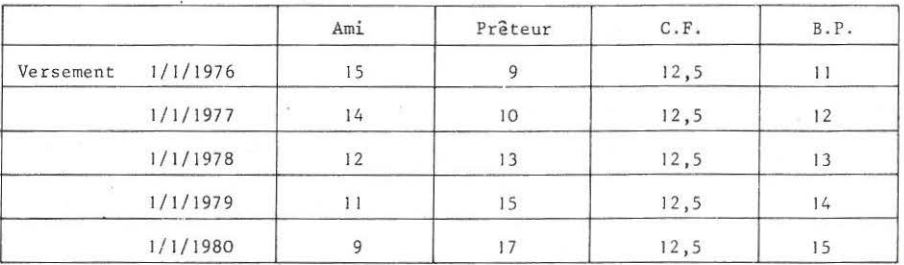

Il me faut choisir entre ces 4 formules.

D'abord, j'ai envie de choisir la solution où le total des remboursements est le plus faible, mais quelque chose me chagrine :

 $-$  si le taux est, par exemple, de 15 %, celui qui me prête 100 F gagne chaque année 15 F.

- moi, j'ai envie de décider en fonction du total des remboursements, mais l'autre est plus malin : il cherche son profit maximum, c'est à dire **le taux maximum** ;

Le meilleur prêt, c'est celui où l'autre se fera le moins d'argent "sur mon **dos", et non pas celui qui donne l'impression d'être moins cher .** 

#### $6^{\circ}$ LE C R E D I T

Ce problème est intéressant, bien que difficile d'accès pour les formés et même pour les enseignants de mathématiques . Il n'existe pas de formule donnant la solution d'une équation du 5° degré. donc, les enseignants sont totalement déroutés par ce type de problème qui n'existe pas dans les "bibliothèques classiques" . Les solutions informatique, par tâtonnements, ne sont pas assez "propres" pour un mathématicien. Et pourtant !

A l'abord de ce problème, deux types de difficultés sont à lever :

1) Les convenances personnelles ne sont pas mathématisables dans les circonstances proposées. Par exemple, si j'ai espoir de doubler mon salaire dans les 2 ans,

> ce la ne sera pas sans conséquences sur la décision que je vais prendre. Il s'agit d'informations extérieures, non mathématisables ici.

## On retrouve une règle générale :

Les mathématiques fournissent des informations très significatives. Une personne amenée à prendre une décision sera davantage libre dans son choix si elle dispose du maximum d'informations susceptibles de l'éclairer, et, entre autres, des informations fournies par les mathématiques. Le rôle des mathématiques n'est pas de commander les décisions, mais de les éclairer.

2) Dans tous les groupes, les formés additionnent l'ensemble des remboursements et choisissent la solution en fonction du total obtenu. La notion du prix du prêt en fonction du temps n'est pas perçue. Il est difficile au formateur de débloquer les formés de cette idée, ce qui explique l'introduction récente, dans ce document de travail, du paragraphe final : la perspective du prêteur est plus révélatrice .

Les questions suivantes peuvent également aider les formés à mieux "s'approprier" la situation :

- Phase 1 : Un banquier fait l'offre suivante : Je vous prête 4 U. Chaque année, vous me remboursez 1/5 du capital, soit 0,8 U, augmenté des intérêts cumulés sur ce  $0,8$  U, au taux de 20 %.
- Phase 2 : Je réponds : je préfère rembourser ainsi le capital :  $1, 2$  U -  $1, 2$  U -  $1$  U -  $0, 3$  U -  $0, 3$  U augmentés de leurs intérêts cumulés.

On peut apporter deux solutions différentes au problème du crédit tel qu'il est posé dans la fiche. La première solution, de type "bricolage", est vite acceptée par les formés, mais elle permet mal la maîtrise du problème dans son ensemble. Par exemple, cette première solution ne permet pas de résoudre les problèmes simplifiés proposés plus haut. La seconde solution, plus académique, est plus belle sur le plan conceptuel, et, entre autres avantages, elle acceptera un traitement numérique fort proche de la première solution.

#### 1) SOLUTION "BRICOLAGE"

Supposons que 15 % soit le taux consenti par l'ami. Dans ce cas, en bout de traitement, on devrait retrouver 9ooo (pour alléger l'écriture, on n'indiquera pas les milliers).

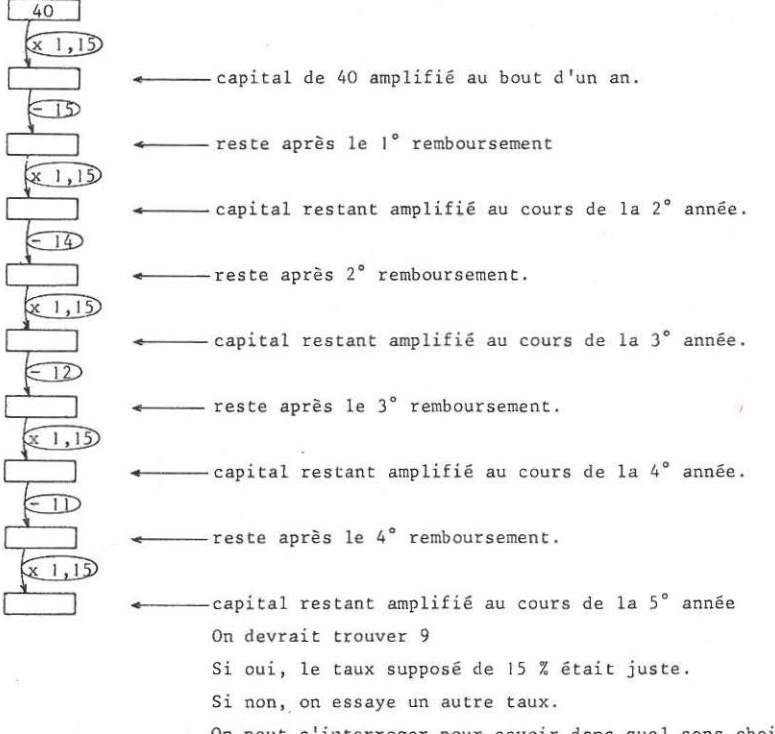

On peut s'interroger pour savoir dans quel sens choisir un autre taux. Par exemple, ici, le résultat est : 4 , 4069 au lieu de 9. Faut-il essayer 14 *7.* ou 16 % ?

36
#### 2) SOLUTION "ACADEMIQUE"

On suppose toujours un taux annuel de 15 % "pour faire les essais". Il faut se poser la question : Je rembourse Il après 4 ans. Quelle est la part de capital que je rembourse dans ces llooo F ?

## $(x 1,15)$   $(x 1,15)$   $(x 1,15)$   $(x 1,15)$

En remontant la chaîne d'opérateurs, on trouve 6,28, la part de capital remboursée la 4° année, sur un capital total de 40 Pour l'ensemble des remboursements, on obtient :

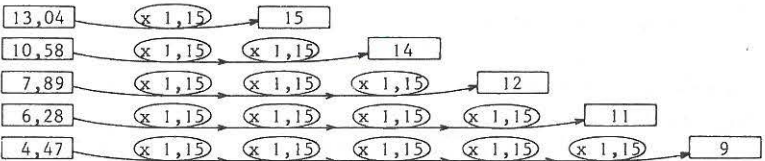

TOTAL :  $42,28$ 

Le total des parties de capital prêté donnerait 42,28 si le taux était de 15 %. Il faut donc essayer un autre taux, pour atteindre un capital initial de 40.

#### IMPLANTATION DES CALCULS SUR MACHINES A CALCULER

a) 'Machines à facteur constant et mémoire de cumul. Le programme suivant utilise à plein le facteur constant et la mémoire C CM 15 : 1,15 = M+ 14 = = M+ 12 = = = M+ 11 = = = = M+ 9 = = = = = M+ Il suffit de rappeler la mémoire et de vérifier si on trouve 40. Si non, recommencer avec un autre coefficient que 1,15

b) Machines élémentaires

**Il est intéressant de disposer d'une mémoire pour ne pas avoir à**  recopier le taux à chaque calcul. On utilise la technique du Polynôme de Horner.

Le taux présupposé est dans M.

 $9 : M + 11 : M + 12 : M + 14 : M + 15 : M = ? (40 ?)$ 

Les techniques de calcul numérique sont particulièrement jolies, et un travail de quelques minutes permet d'atteindre une précision plus que suffisante. Mais l'expérience montre que la seconde méthode, étudiée **en détail dans l'analyse de la fiche "Machines à calculer", crée une**  telle panique chez les formés qu'il vaut bien mieux s'en tenir aux techniques de calcul les plus sécurisantes.

#### PROBLEME DE L'INFLAT ION

Dans la version actuelle de la fiche du CREDIT, cet aspect a été escamoté : le niveau de difficulté étant largement suffisant. Il semble indispensable que le formateur ait des points de repère très sains dans le problème de l'inflation, pour savoir "rattraper la balle au vol" quand un formé utilisera un argument de type inflationniste. Le langage des opérateurs est un outil suffisamment sécurisant pour oser s'y attaquer.

Ce qui reste invariant, c'est la durée du travail que je fournis : 174 heures mensuelles. Ce qui est variable, c'est l'équivalent financier de ce travail fourni, ou l'équivalent en biens (de consommation ou autr es) c'est à dire le POUVOIR D' ACHAT

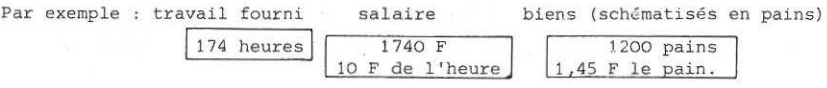

Soit une inflation annuelle de 12 \ : le pain passe de 1 , 45 F à 1,624 F Soit une augmentation annuelle de salaire de 5  $%$ 

mon salaire passe de 1740 F à 1827 F

Mon pouvoir d'achat était de 1200 pains. Il passe à combien ?

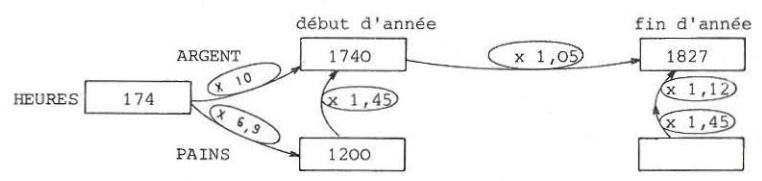

POUVOIR D' ACHAT

En fin d'année, mon pouvoir d'achat sera de :

 $1827 : 1,12 : 1,45 = 1125$  pains

La perte du pouvoir d'achat sera donné par l'opérateur faisant passer de 1200 à 1125, c'est à dire 1125 : 1200 =  $0,9375$  soit 6,25 % de perte.

Le résultat théorique, et non plus numérique, sera donné par la chaîne :

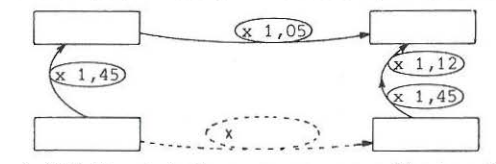

L'opérateur "en pointillé" est égal au parcours par l'autre chemin :

 $x 1,45 x 1,05 : 1,12 : 1,45$ 

 $\frac{1,05}{1,12}$  =  $\frac{\text{coefficient d'application de salaire}}{\text{coefficient d'inflation}}$ 

On pense souvent que la perte du pouvoir d'achat est donnée par la différence 12% - 5% Ce n'est qu'une approximation :  $\frac{1+\varepsilon}{1+\varepsilon}$  =  $(1+\varepsilon)(1-\varepsilon)$  =  $1+\varepsilon-\varepsilon'$ 

#### RETOUR AU PROBLEME DU CREDIT

Pour raisonner sainement dans les problèmes d'inflation, il faut faire l'hypothèse que le salaire suit l ' inflation, par exemple 12% d'augmentation de salaire pour 12% d'inflation. Le pouvoir d'achat reste constant.

Je dois payer 100 F dans 1 an. 100 F maintenant me coûtent 10 heures de travail par ex.

100 F dans 1 an me coûteront combien

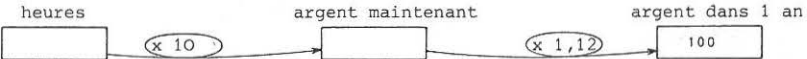

lOO F, dans un an me coûteront 8,928 heures de travail .

L'effort à faire pour payer sera le même que si je payais maintenant 89,28 F

Pour supprimer cette "illusion d'optique" provoquée par l'inflation, il faut transformer chaque remboursement en sa "valeur-travail" actuelle.

Apparemment, rembourser 14ooo F dans *4* ans me coûtera 1400 H En fait, il ne m'en coûtera que 889,7 heures.

Nbre d'H.

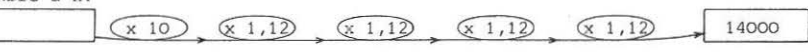

Il suffit de corriger en fonction de ces remarques, toutes les informations.

#### SOLUTIONS

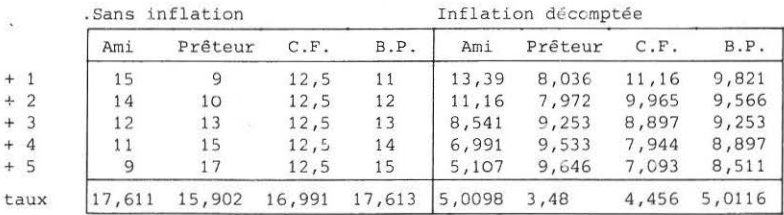

En fait, connaissant les taux calculés indépendamment de l'inflation, on peut remonter immédiatement au taux tenant compte de l'inflation : il suffit de constater que

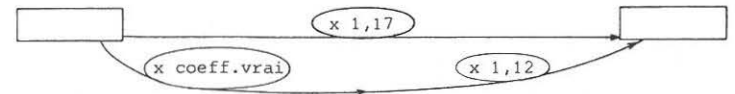

Il devient évident que l'ordre de préférence ne peut pas être changé.

ans l'évaluation du pouvoir d'achat, il faut tenir compte, en fait, non pas du  $a$ laire, mais du salaire après déduction des impôts.

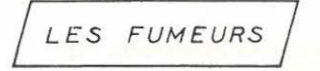

 $F$  24

Décembre 1975

40

Enquête sur les fumeurs organisée par la revue "QUE CHOISIR ?" publiée dans le N° 95 - Mars 1975

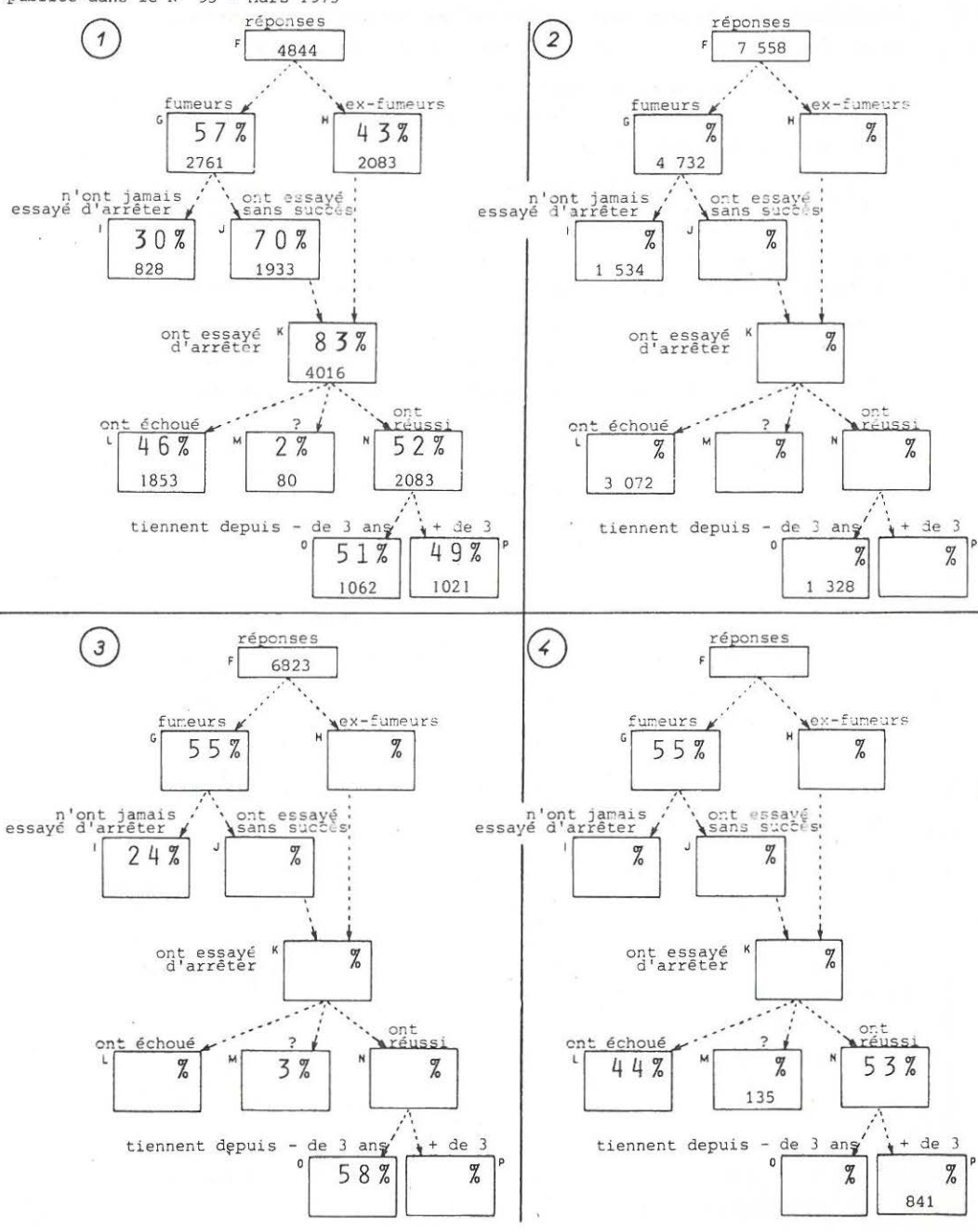

#### $7^\circ$ LES FUMEUR S

Cette fiche de travail, inspirée d'un article de la revue, "Que choisir" présente un gros intérêt : les formés rencontrent un niveau de difficultés suffisamment faible pour que la réussite de leur travail soit garantie, et suffisamment important pour que cette réussite les valorise.

Il est évident que l'exploitation de ce document nécessite l'usage des machines à calculer : l'aspect fastidieux des calculs "à la main" suffit à rebuter les groupes les plus dynamiques.

La résolution des 3 exercices proposés nécessite et révèle un **certain niveau d'acquisition des pourcentages, une certaine souplesse à rechercher**  les informations 13 où elles se trouvent.

La difficulté de détecter que les ex-fumeurs sont ceux qui ont réussi à arrêter de fumer, est appréciée par les formés comme une épice relevant particulièrement le goût du menu.

La pire des destinées que puisse connaître cette fiche de travail est d'être exploitée telle qu'elle est. Les formés sont introduits très facilement dans une situation complexe à souhait sous des aspects bonaces.

Le formateur qui propose cette fiche peut (toute échelle respectée !) se comparer à Napoléon qui avait l'art d'amener les armées sur le terrain de bataille choisi par lui.

On n'abandonne pas un si beau terrain de bataille après un simple coup d'oeil. Un beau morceau d'algèbre est là, derrière ces exercices gentils, il ne faut pas le rater !

Nous proposons ici toute une série d'exercices, greffés sur cette **situation** 

- Il est évident que le thème doit être épuisé en une seule séance de travail, pour ne pas sentir le réchauffé !

- Au formateur à imaginer, en s'inspirant des pistes que nous proposons par exemple, une exploitation susceptible de développer au maximum les capacités des formés.

**Avant . de proposer une série d'exercices, il faut bien mettre en**  évidence le double ensemble d ' informations :

1<sup>°</sup> les nombres d'enquétés  $2^{\circ}$  les relations "Pourcentages"

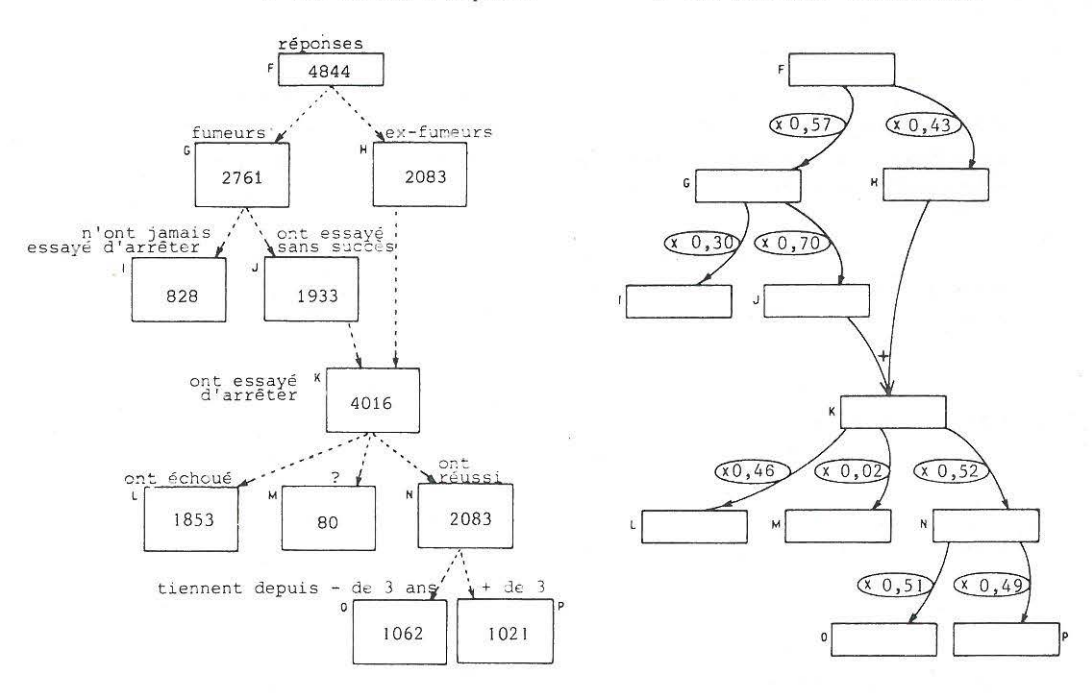

Les informations contenues dans le tableau de gauche sont les seules **réelles, mais n'ont en elles- mêmes aucune signification. Elles n'ont de**  sens que par l'hypothèse implicite de linéarité : ces effectifs ne sont que l'image réduite et supposée fidèle d'une population totale.

En fait, les informations recherchées sont portées par les opérateurs du tableau de droite. On arrive à un réseau d'opérateurs qui relie, de proche en proche, les effectifs de tous les sous-ensembles, comme un réseau de chemin de fer relie, de proche en proche, toutes les villes.

#### 1<sup>°</sup> PROBLEME

entre les différents sous-ensembles de fumeurs. Trouver une autre manière de mettre en évidence les disproportions

A titre d'exemple, **voici une présentation**  susceptible de plaire  $\tilde{a}$  certains statisticiens.

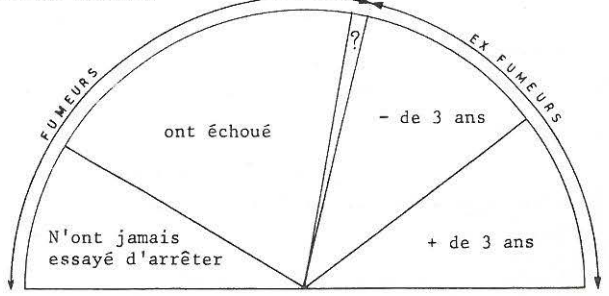

42

PROBLEME N° 2 Etant donnés les taux indiqués a =  $0,63$ et  $b = 0.35$ 1) quel est l'opérateur qui fait passer de F à K ?  $\overline{a}$  $\sqrt{x}$ Ġ 2) Quelle formule donne K en fonction de a, b et F . réponse :  $K = F (1 - ab)$  $\mathcal{V}$ 3) Application numérique :  $F = 3675$ ;  $a = 0.82$  et  $b = 0.24$ ,  $K = ?$ PROBLEME N° 3 **v** C'est en fait toute une classe de problèmes  $\overline{\phantom{a}}$ par jeux sur le réseau d'opérateurs a) Quel est l'opérateur qui fait passer de J à K ? G F.a  $F(1 - a)$  $\mathcal{I}$  $\mathbf{x}$  $\mathbb{K}$  $\overline{X}$  b Il faut remonter par F et utiliser l'opérateur F.ab  $\hat{F}a(1)$  $- b)$  $(x(1 - ab))$ trouvé dans le problème N° 2 Réponse :  $\frac{1 - ab}{(1 - b)a}$  $K \mid F(1 - ab)$ b) d étant supposé nul, quel est l'opérateur  $\alpha$  0  $\alpha$  c qui fait passer de I à P  $\sqrt{\frac{F_C(1-ab)}{F_C(1-b)}}$  $\frac{N}{f(1-ab)(1-c)}$  $\frac{(1 - ab)(1 - c)(1 - e)}{ab}$ zéro  $\alpha$ e Œ Valeur si  $b = 1 - a$  et  $e = 1 - b$  $\overline{\phantom{a}}$  $N(1-e)$ Ne c) Il existe une méthode qui donne une réponse facile à toutes ces recherches d'opérateurs : Remplir chaque case par sa valeur en fonction de F. "Extrémité : origine" donne toutes les réponses.

PROBLEME N° 4

 $I = 0, 4$  F;  $K = 2, 4$  J;  $H = N$ ;  $d = 0$ ;  $0 = L:2$ Trouver a, b, c, e.

44 PROBLEME N° 5

**Et ant données les informations ci-contre,** 

- 1) Quelle est la valeur de b sachant que  $a = 0, 72$
- 2) Quelle est la valeur de b en fonction de a,FetK?
- 3) Nouvelle application numérique  $F = 10578$ ; K = 6438; a = 0,54

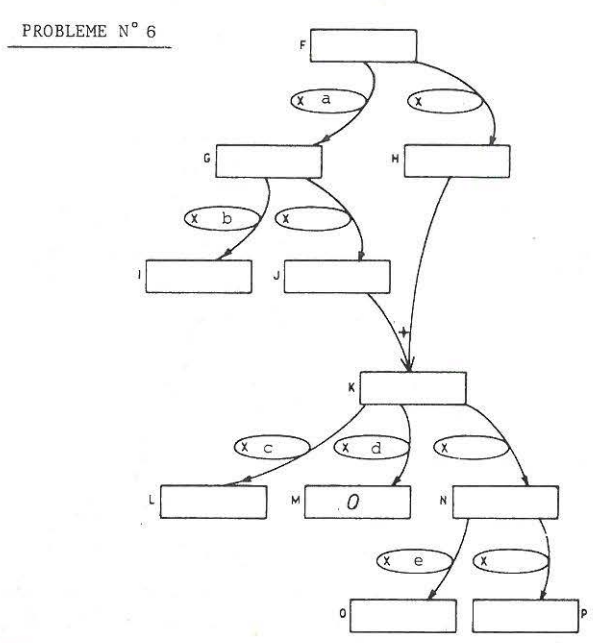

6320  $\overline{a}$ Æ ċ  $<sub>b</sub>$ </sub> 3805

> Soit *a* = 0,60 ; b = 0,34  $d = 0$ , donc  $M = 0$ On sait qu'il faut que N = H Quelle est la valeur de c ? (numérique, puis algébrique) **Réponse : L ' équation est donnée**   $par H = N$ , soit

 $F(1 - a) = F(1 - ab)(1 - c)$ 

**Puis, transformations classiques .** 

PROBLEME N° 7

Représentation graphique de a en fonction de b, c étant supposé connu (paramètre).  $H = N$ ;  $d = 0$ 

 $a = \frac{c}{1 - b + bc}$  donc hyperbole  $a = \frac{c}{1 - b + bc}$ 

ċ 0 **b b** 

On peut constater une relation **non évidente** : a est toujours supérieur à c.

Autres représentations graphiques possibles

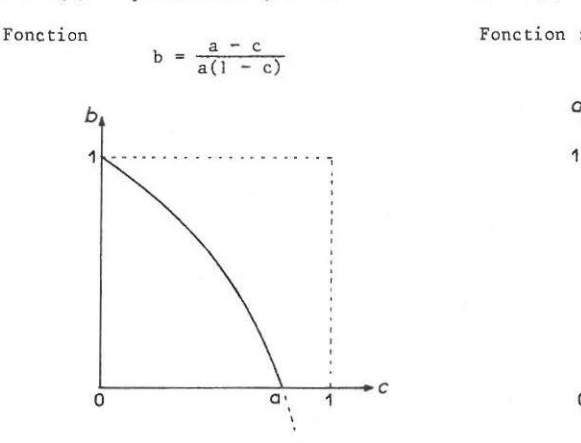

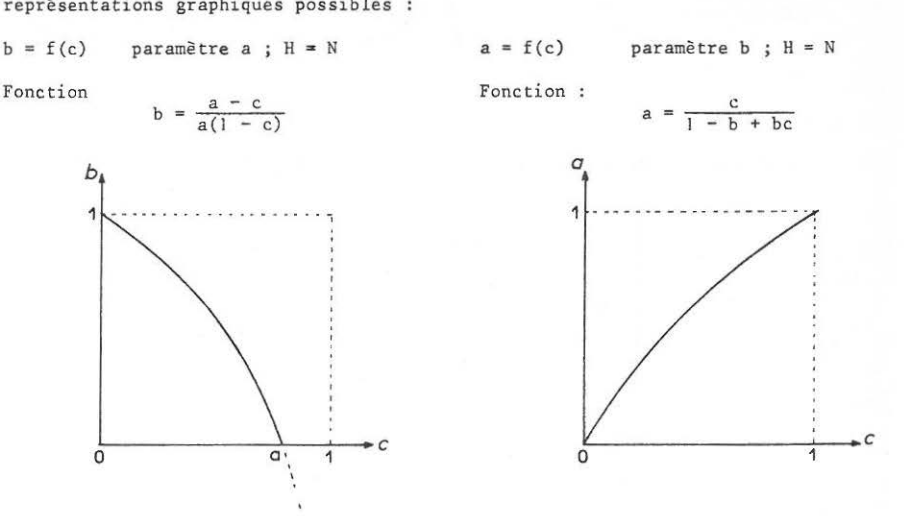

#### PROBLEME N° 8

Peut-on avoir  $H = N$  et  $a = b$  (d = 0) A quelle condition pour c ? Solution pour  $c = 0,4$ 

> Il suffit de reprendre le graphe  $a = f(b)$ Solution entre 0 et 1 si c  $\leq$  0,5 Travail sur les équations du 2• degré.

 $H = N$  donc  $a - ab - c + abc = 0$ *a* • b donc après transformations  $a^{2}(1 - c) - a + c = 0$ solutions : a = 1 (évident)  $a = \frac{c}{1 - c}$ a doit être inférieur à 1  $\begin{pmatrix} a & b \\ c & c \end{pmatrix}$  b

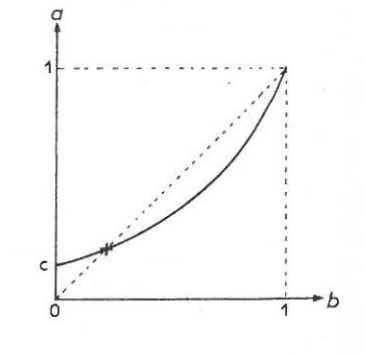

#### AUTRES PROBLEMES

 $-P$ eut-on avoir  $H = N = I$  (d = 0) Application numérique :  $c = 0, 4$ .  $-$  Peut-on avoir  $a = b = c$  et  $H = N$  (d = 0)  $-$  Peut-on avoir  $a + b + c = 1$  et  $H = N$  (d = 0)

 $1 - c$ donc c inférieur à 0,5 45

46 C.U .E. F:.P.

Janvier 1975 / MACHINES  $\vec{a}$  CALCULER  $\begin{pmatrix} 1 & 1 & 1 & 1 \\ 1 & 1 & 1 & 1 \\ 1 & 1 & 1 & 1 \end{pmatrix}$ 

1) J'achète 2 beefsteaks, 300 grammes de hachis et 5 tranches de jambon.

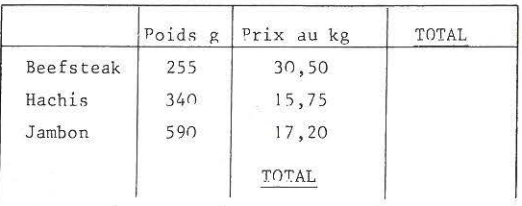

Remise excentionnelle de 3 % Pausse conjoncturelle de  $5,5$  %

NET à PAYFR

2) Monsieur le Caissier Principal de la Banque, depuis 20 ans, se plaint à sa Direction de l'énormité des calculs quand il "fait sa caisse" chaque soir. Les calculs ne sont pas compliqués, mais la peur de faire une erreur est si grande qu'il doit s'y prendre en 5 fois pour être presque sûr du résultat.

Pour ses 20 ans de bons et loyaux services, Monsieur le P.D.G. de la Banque lui offre une petite machine à calculer toute simple, sans mémoire. Monsieur le Caissier Principal reçoit ce cadeau, la larme à l' oeil, comblé d'émotion : mais le soir même, il devient furieux en découvrant que cette machine ne l'aide pratiquement pas.

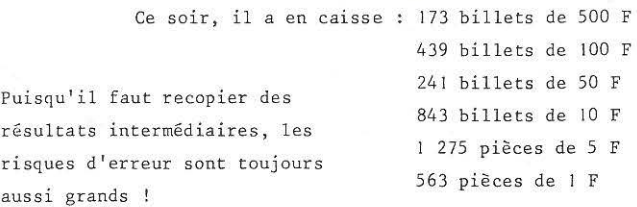

1° question : peut-il parvenir au résultat sans aucun calcul de tête **et sans rien recopier sur papier** 

2° question : peut-il, connaissant le montant total, trouver facilement, à l'aide de sa machine , le détail des billets et pièces qu'il faut donner pour obtenir cette somme avec le minimum de coupures

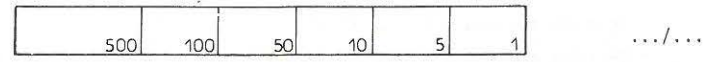

 $F 22v$ <sup>47</sup>

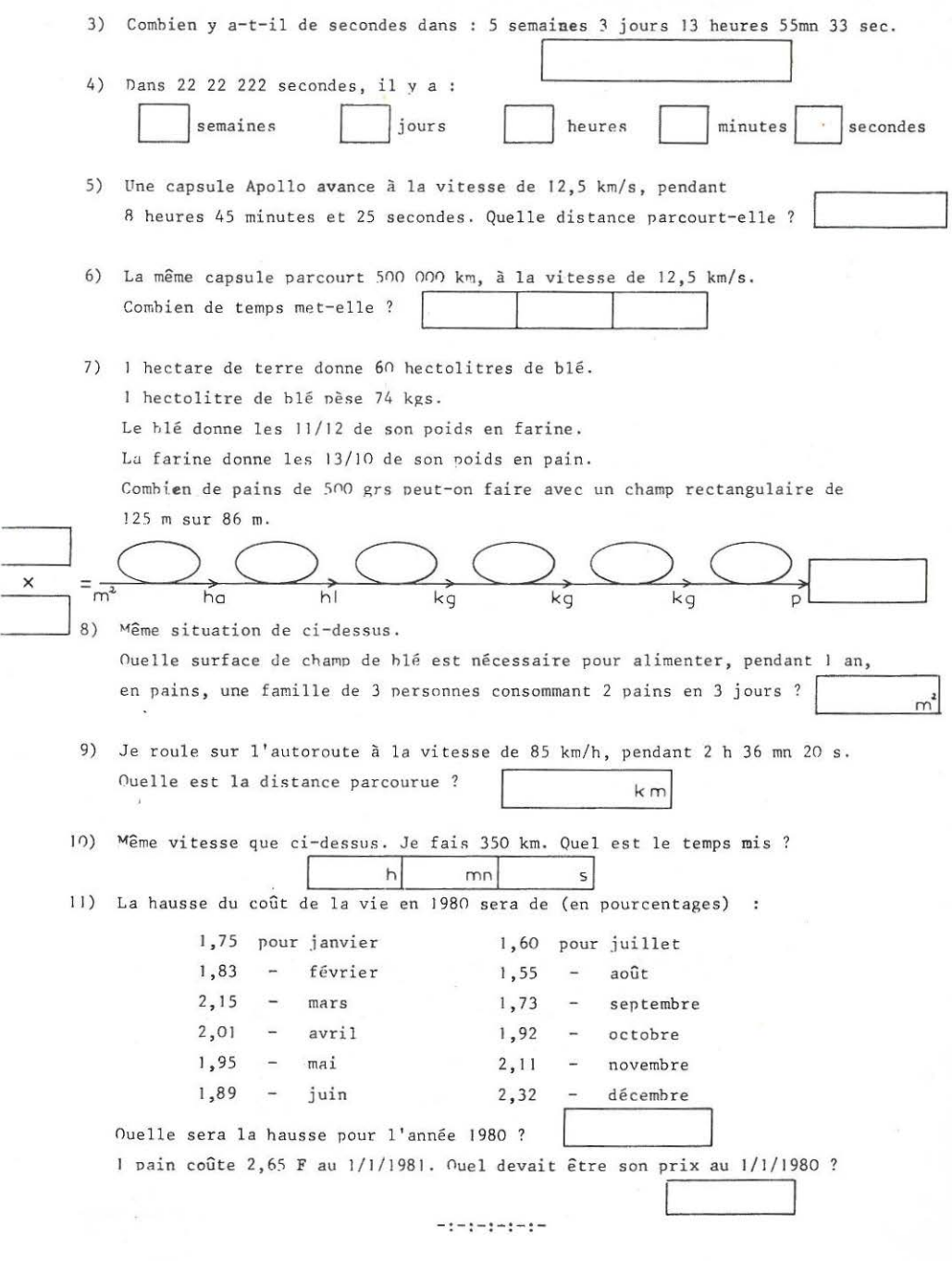

EXERCICE N° 2

Rappel des informations numériques :

| billets de<br>173 | 500 F |  | 843 | billets de |    | 10 F |     |  |
|-------------------|-------|--|-----|------------|----|------|-----|--|
| 439               | 100 F |  | 275 | pièces de  |    |      | 5 F |  |
| 241               | 50 F  |  | 563 | pièces     | de |      |     |  |

#### I - lère partie du problème : Quelle est la somme

#### 1) Travail préliminaire

Ce travail se fait dans l'esprit des formés, et dans ce cas également, proposer un support écrit à ce travail intellectuel permettra une meilleure maîtrise et une meilleure performance de calcul.

1

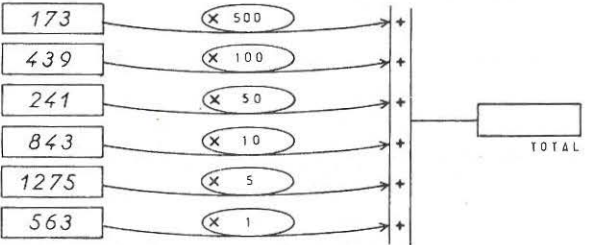

Ce travail est facile **s ur machine à mémoire,**  et n'intéresse que faiblement les formés. L'intérêt se réveille lorsque le formateur demande de faire le travail sur une machine **sans mémoire.** 

Pour faire ce calcul sur une machine sans mémoire, il faut

#### Améliorer la description de la situation

Le graphique proposé ne visualise pas parfaitement le jeu de multiples et de sous multiples des unités d'argent.

Ex : 5 billets de 100 F donnent 1 billet de 500 F.

Une description plus complète serait :

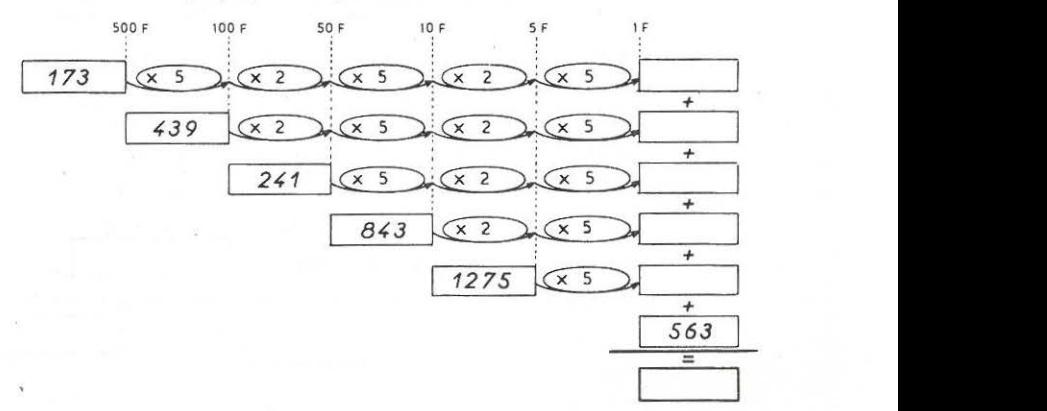

48

Cette description permettra d'imaginer plus facilement la transformation des 173 billets de 500 Fen (5 x 173) billets de 100 F qui, ajoutés aux 439 billets de 100 F, donnerait (865 + 439) x 2 billets de 50 F, etc ...

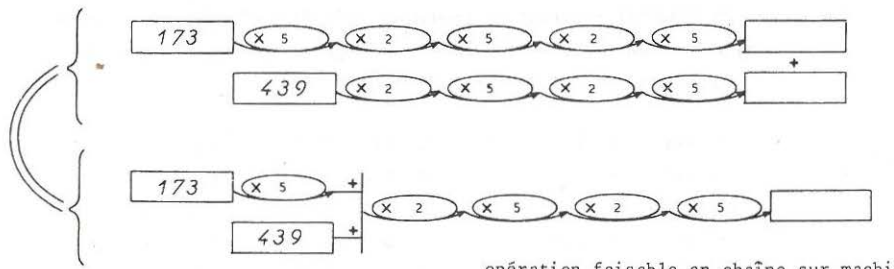

opération faisable en chaîne sur machine.

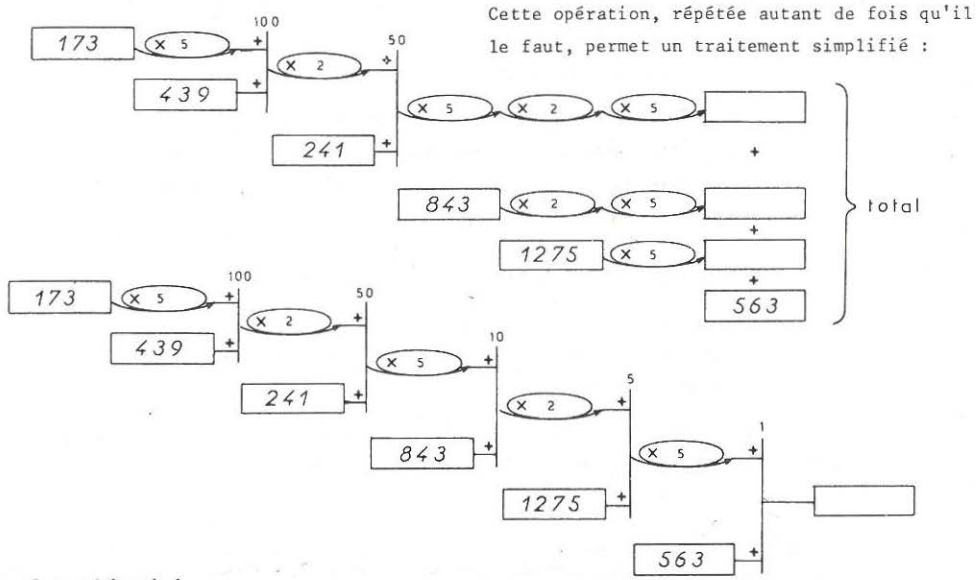

**5oit, plus schématisé ,** 

**Jn traitement en escalier** 

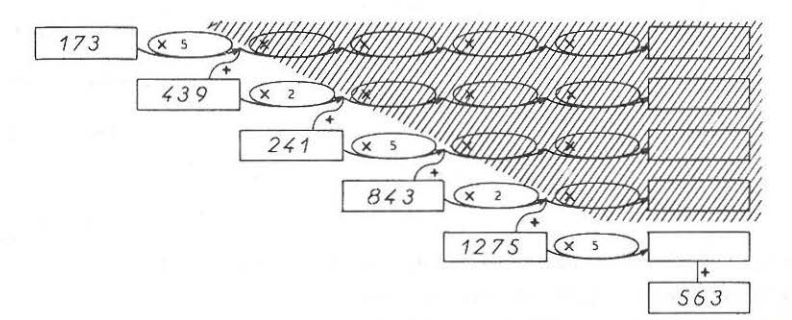

 $173 \times 5 + 439 \times 2 + 241 \times 5 + 843 \times 2 + 1275 \times 5 + 563 =$ Programme de calcul :  $2)$ 

II - Deuxième partie du problème : Minimum de coupures.

#### 1) Travail préliminaire

Un objectif constant du formateur doit être d'amener les formés à ne pas réfléchir dans leur tête mais sur un support graphique à élaborer. La solution la plus "facile" serait :

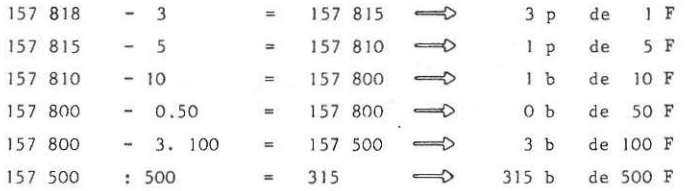

Il est fort rare de rencontrer des formés exploitant cette piste

- -peut-être parce qu'elle semble trop mesquine
- peut-être parce qu'elle est peu intéressante sur machine à calculer
- peut-être parce que le contexte n'induit pas une recherche dans ce **sens.**

Très vite, les formés effectuent l'opération.

 $157 818 : 500 = 315,636$ 

les 315 ont du sens : ce sont des billets de 500 F

les 0,636 sont fort encombrants : ils provoquent la panique.

Si le graphique complet proposé plus haut est réellement complet, i l doit pouvoir être utilisé pour maîtriser la solution.

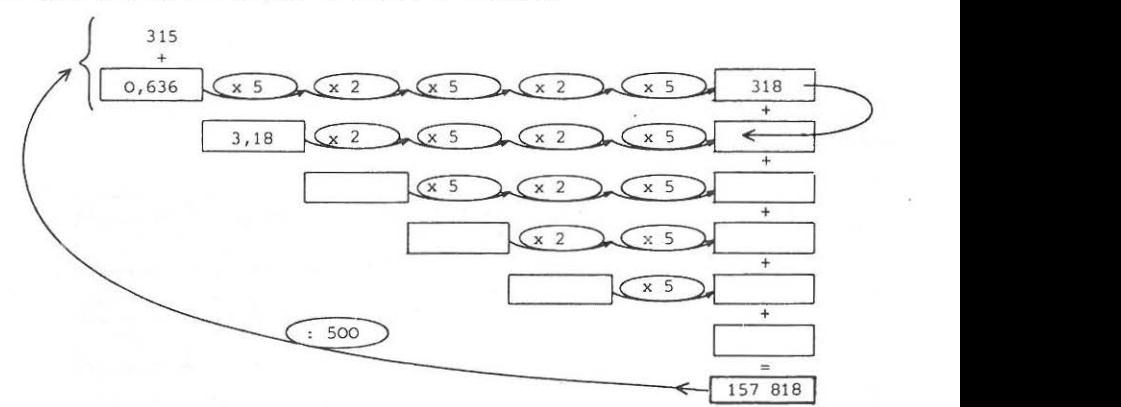

Les 0,636 sont un morceau de billet de 500 F qui vaut 318 F. Ces 318 F donnent 3, 18 billets de 100 F soit 3 billets de JOO F et O, J8 billet de lOO F

qui valent 18 F etc ...

L'organigramme de calcul se dessine ainsi :

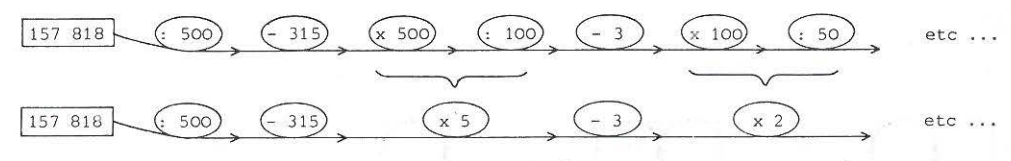

En fait, on redescend "l'escalier" en abandonnant en cours de route les parties entières.

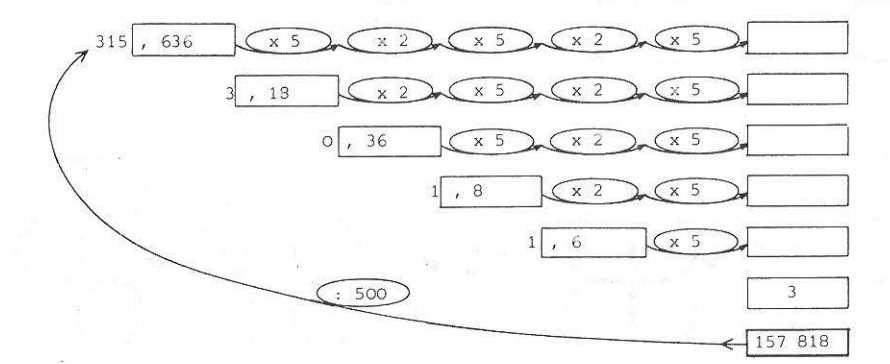

Il ne reste plus qu'à implanter le résultat du travail préliminaire sur machine. En fait, les formés s'attaquent directement à la machine et ont de grandes difficultés à dominer le problème. Le travail se déroule ainsi :

- élaboration de la chaîne de traitements par les formés (maîtrise faible et partielle du problème. Durée : environ 15 mn)
- . "Synthèse des travaux" par le formateur, qui explicite aux formés leurs propres intuitions, à l'aide de supports graphiques performants. (Cet apport du formateur, donné avant les travaux de groupe, stériliserait toutes les recherches).

Cette conception de la formation respecte à la fois le travail et l'autonomie des formés et le rôle du formateur, qui "architecture" les travaux proposés.

2) Programme de calcul

 $E =$  partie entière

 $C.U.E.E.P. LILLE$ Juillet 1975

$$
EQUATIONS LIÉES-1 \qquad F30
$$

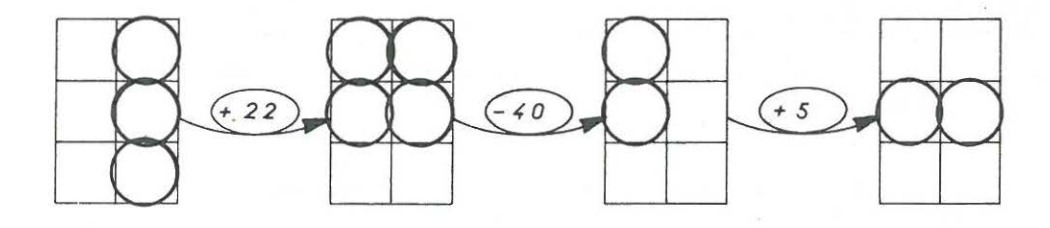

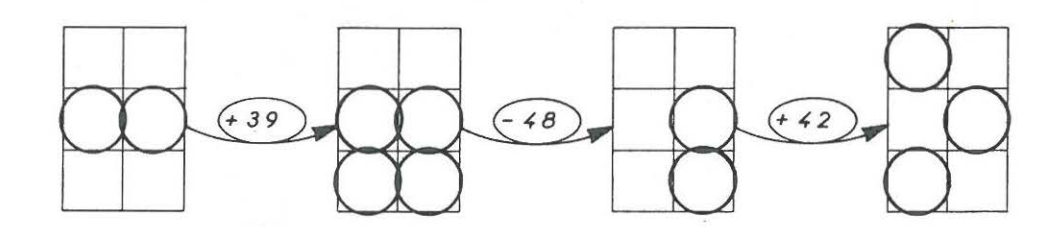

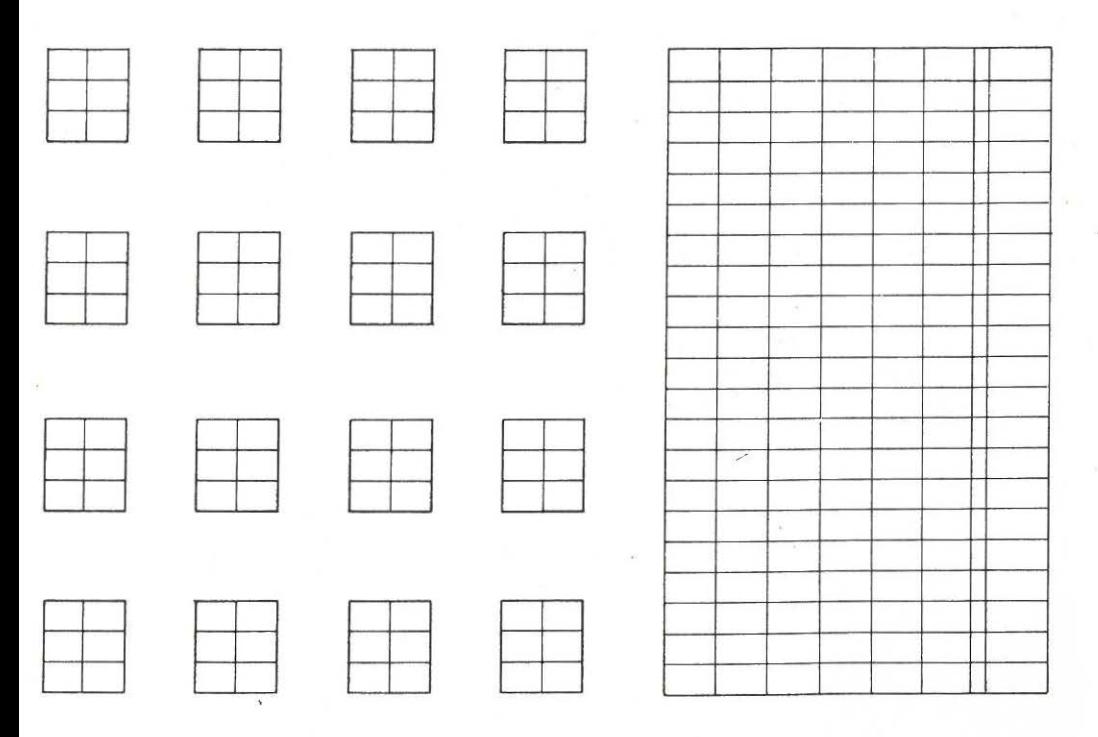

52

## 8° FQUATIONS LIFES

Ces équations, présentées sous un emballage un peu particulier, sont proposées pour amener les formés :

- d'une part à enchaîner les opérateurs,

- d'autre part à utiliser les écritures littérales (tant que les informations n'ont pas été nommées, elles se prêtent mal au travail).

Les opérateurs sont de merveilleux outils "supports d'information" mais doivent servir de tremplin vers un support plus abstrait, plus formalisé, l'écriture algébrique.

1) On nomme les quadrillages ; on nomme les cases

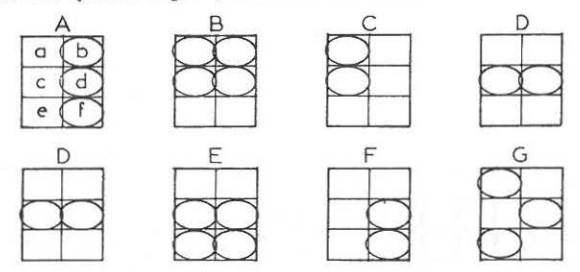

2) On élabore une stratégie utilisant au mieux l'intuition et le bon sens. Par exemple :

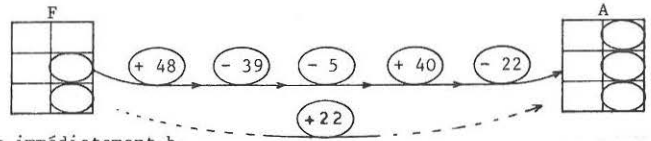

On obtient immédiatement b.

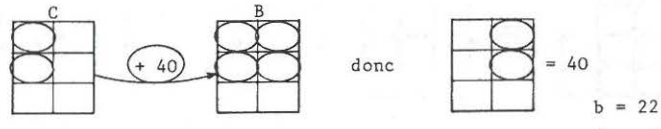

donc  $d = 18$ 

3) Une autre exploitation, plus littéralisée, serait celle-ci =

 $\ddot{f}$  $\overline{a}$  $\mathbf b$  $\mathbf{C}$ d f  $22$  $\mathbf{1}$  $\overline{1}$  $\mathbf{1}$  $\mathbf{1}$  $\mathbf{I}$  $\mathbf{I}$  $\mathbf{1}$  $-40$  $\mathbf{1}$  $\overline{1}$  $\mathbf{I}$  $\overline{1}$  $\mathbf{I}$  $\overline{1}$ etc in 1 ou encore : a  $\mathbf b$  $\mathbf c$ d e  $f$  $+$ (extrém. - origine) Information AB  $-1$ 22  $\mathbf{I}$  $\mathbf{0}$  $\bf 1$  $\mathbf{0}$  $\mathbf{0}$  $-40$ Information BC  $\mathbf{0}$  $-1$  $\mathbf{0}$  $-1$  $\Omega$  $\mathbf 0$  $etc.$ ...

C.U.E.E.P. LILLE 54 Juillet 1975

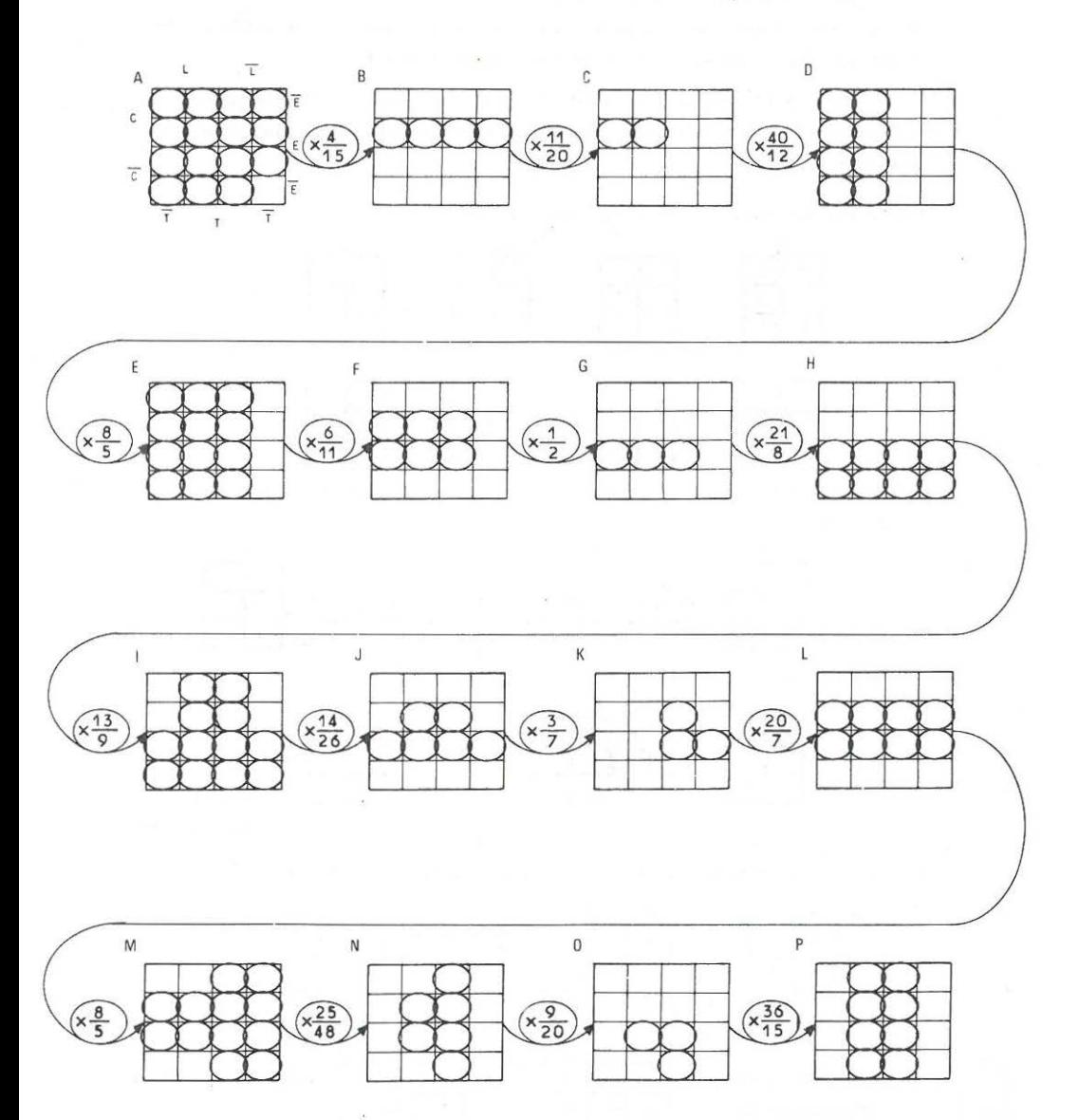

C.U.E.E.P. LILLE  
Juillet 1975 
$$
EQUATIONS LIÉES-2 \tF 30 v
$$

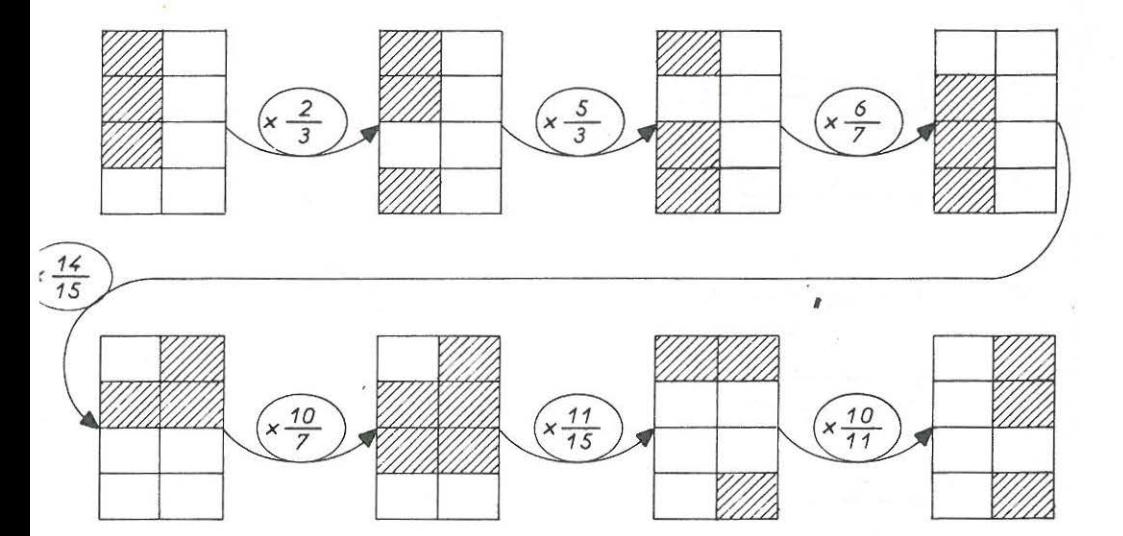

Dernière information : la colonne de droite vaut 246. Les cases hachurées sont prises en compte, et non les blanches. Ne pas s'affoler : l'un des résultats est négatif.

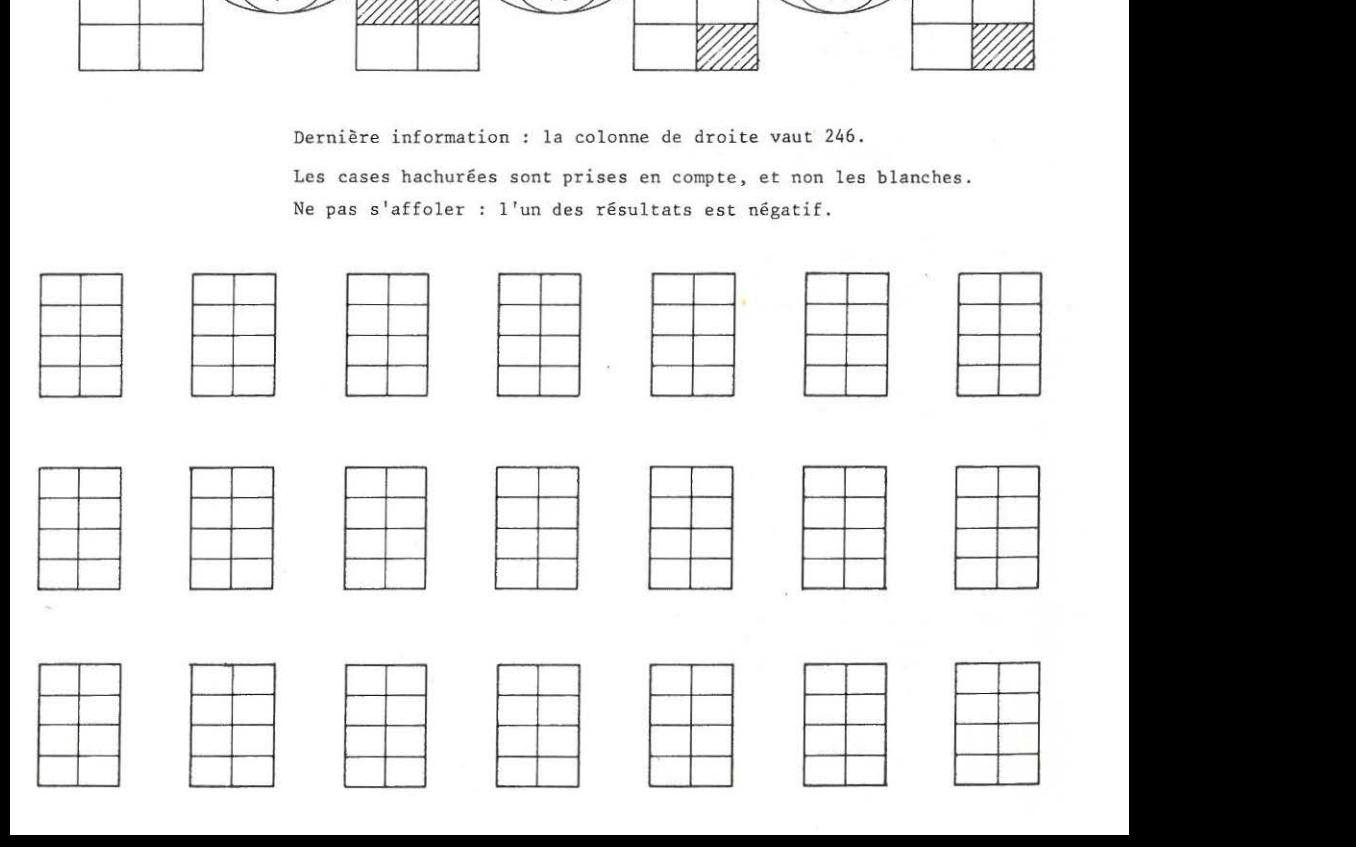

 $\sim$ 56

 $C.U.E.E.P. LILLE$ Novembre 1975

 $EQUATIONS$ F 36

1  
\n1  
\n2<sup>o</sup> 
$$
x = 48
$$
  
\n2<sup>o</sup>  $x = 48$   
\n2<sup>o</sup>  $x = 48$   
\n2<sup>o</sup>  $x = 48$   
\n2<sup>o</sup>  $x = 48$   
\n2<sup>o</sup>  $x = 48$   
\n2<sup>o</sup>  $x = 48$   
\n2<sup>o</sup>  $x = 48$   
\n2<sup>o</sup>  $x = 48$   
\n2<sup>o</sup>  $x = 48$   
\n2<sup>o</sup>  $x = 48$   
\n2<sup>o</sup>  $x = 48$   
\n2<sup>o</sup>  $x = 48$   
\n2<sup>o</sup>  $x = 48$   
\n2<sup>o</sup>  $x = 48$   
\n2<sup>o</sup>  $x = 48$   
\n2<sup>o</sup>  $x = 48$   
\n2<sup>o</sup>  $x = 48$   
\n2<sup>o</sup>  $x = 48$   
\n2<sup>o</sup>  $x = 48$   
\n2<sup>o</sup>  $x = 48$   
\n2<sup>o</sup>  $x = 48$   
\n2<sup>o</sup>  $x = 48$   
\n2<sup>o</sup>  $x = 48$   
\n2<sup>o</sup>  $x = 48$   
\n2<sup>o</sup>  $x = 48$   
\n2<sup>o</sup>  $x = 48$   
\n2<sup>o</sup>  $x = 48$   
\n2<sup>o</sup>  $x = 48$   
\n2<sup>o</sup>  $x = 48$   
\n2<sup>o</sup>  $x = 48$   
\n2<sup>o</sup>  $x = 48$   
\n2<sup>o</sup>  $x = 48$   
\n2<sup>o</sup>  $x = 48$   
\n2<sup>o</sup>  $x = 48$   
\n2<sup>o</sup>  $x = 12$   
\n2

 $C.U.E.E.P. LILLE$ Novembre 1975

57  $EQUATIONS - 2$ F36y

Ecrire les équations algébriques - Résoudre.

 $2^{\circ}$  $(12)$ ,  $(13)$ ,  $(-4)$ ,  $(15)$  $\sqrt{41}$  $\overline{a}$  $(B)$ ,  $(5)$ ,  $(-3)$ ,  $(8)$  $3^{\circ}$  $|12|$  $41$ Ć  $13$  $(-5)$ ,  $(xc)$ ,  $(14)$ ,  $(+3)$  $\overline{7}$  $\frac{1}{4}$ 20  $5^{\circ}$ 34  $(5)$ ,  $(-4)$ ,  $(+1)$ ,  $(x5)$  $5^{\circ}$  $(-4)$ ,  $(+6)$ ,  $(+6)$ ,  $(xe)$  $26$  $18$  $, c$  $(13) (-42) (3) (x7)$  $\vert f$  $-14$  $(B, B, 4, 6)$  $5<sup>1</sup>$  $\overline{3}$  $3<sup>c</sup>$  $\overline{4}$  $\overline{C:5}$  $(Th)$   $(x 6)$  $(-10)$ 18  $\sqrt{x}$  7  $\overline{C:6}$  $F + h$  $\overline{(-5)}$  $41$  $(10.5)$   $(x4)$   $(x$  $(-12, 0, 5, 5, 1, 2)$  $\overline{C}$  2  $\mathbf x$ 32  $\sqrt{x}$  y  $(+ 90)$ ,  $(+ 13)$  $-47$ 

18

 $\overline{(\cdot, \cdot)}$ ,  $\overline{(\cdot, \cdot)}$ ,  $\overline{(\cdot, \cdot)}$ 

 $(48, 9)$ 

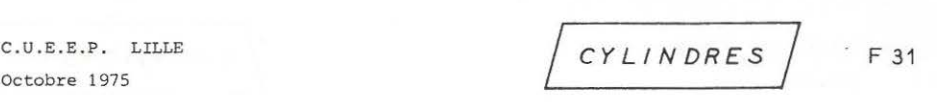

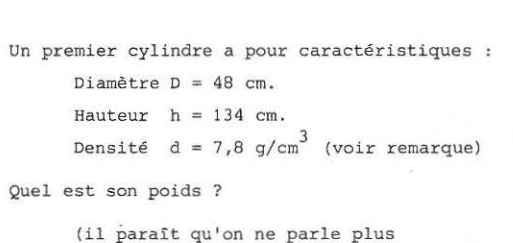

**actuellement de "densité 11 , mais de "masse Surface d'un cercle**<br> **Surface d'un cercle**<br>  $= \pi R^2 = \pi \frac{D^2}{4}$ 

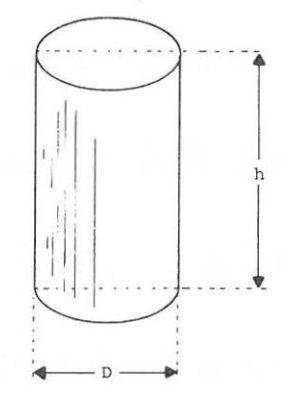

Un deuxième cylindre a pour caractéristiques :

Poids  $P = 1147$  kg

 $h = 134$  cm  $)$ <br>Volume d'un cylindre =  $d = 7.8$  g/cm<sup>3</sup>  $d = 7.8$  g/cm<sup>3</sup>  $\Rightarrow$  quel est son diamètre ?

Un troisième cylindre a pour caractéristiques

 $D = 48$  *cm*  $P = 1250$  kg

 $d = 7.8$  g/cm<sup>3</sup>  $\longrightarrow$  quelle est sa hauteur ?

Un quatrième cylindre a pour caractéristique :

 $D = 48$  cm  $P = 1548$  kg

 $h = 134$  cm  $\longrightarrow$  quelle est sa densité ?

Pour un 5° cylindre, on a fait les calculs

 $D = 48$  cm  $h = 134$  cm  $d = 7.8$  g/cm<sup>3</sup>

**avec les caractéristiques suivantes**  p 1866, 3 kg r

Nous utilisons ici la notion de densité de la bonne vieille école primaire ; çà, au moins, c'était un peu compréhensible, c'était des kilos par dm<sup>3</sup> ou bien des grammes par  $cm<sup>3</sup>$  : on savait ce que c'était, tandis que maintenant avec leurs newtons (prononcer neuton) par mètres cubes ou leun nombres "sans dimensions" 1!!

CYLINDRES F 31

# 9° LES CYLINDRES D.F.

D OCUMENT F 0 R M A T E U R

L'objectif de ce document n'est pas de créer chez les formés **un moment d'intense émotion au souvenir de l'époque où ils souffraient des mathématiques sur les bancs de l'école primaire.** 

- OBJECTIF 1- Implanter une mfthode de travail susceptible d ' amener les formés *<sup>à</sup>***une réelle autonomie dans la mathématisation de situations.** 
	- **2- Greffer, à** longu~ **éché ance, l'écriture littérale sur l 'univers**  logique issu de la culture transmise par l'école primaire.

#### LES DIVERSES ETAPES DU TRAVAIL

(le recto, comme le verso, constitue 1 seul problème à multiples faces.)

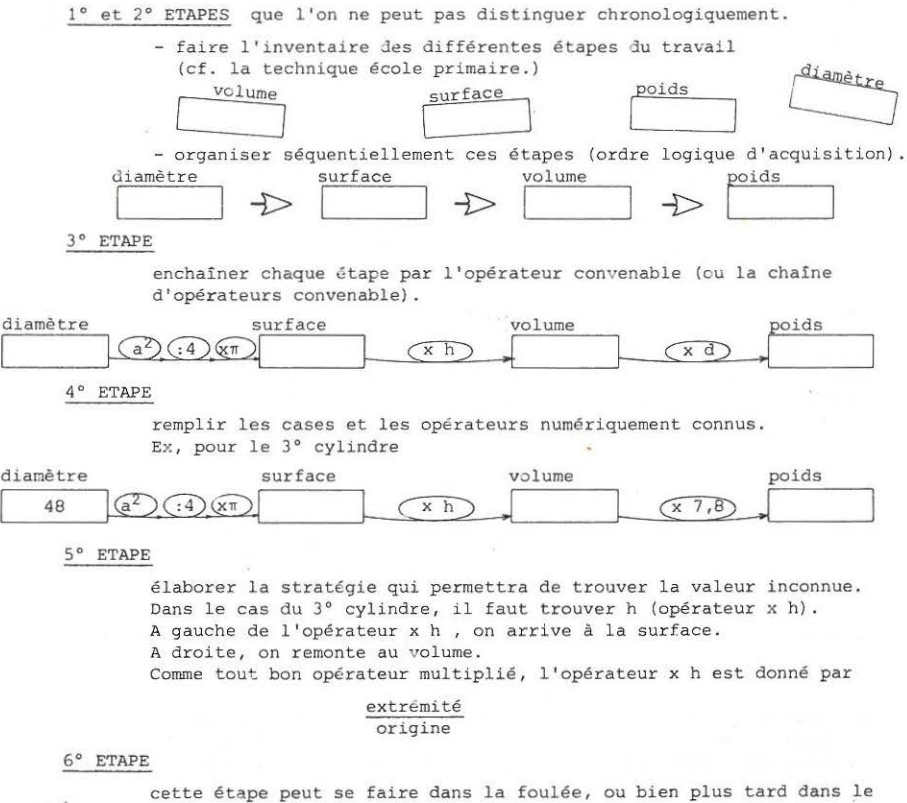

**cycle, selon le niveau des formés.**  Il s'agitde faire les mêmes manipulations de traitements, mais<br>sur la formule algébrique :  $n^2$ sur la formule algébrique :  $P_P$ 

$$
P = \pi \frac{D}{4} \cdot h \cdot c
$$

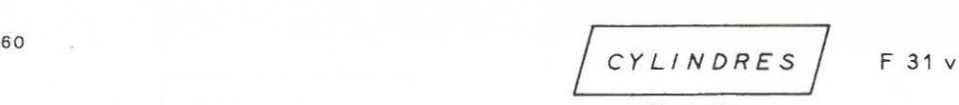

2• partie

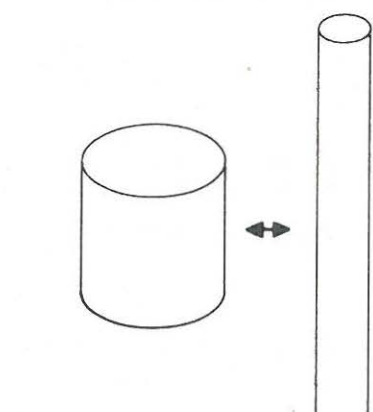

Un premier cylindre a pour caractéristiques :  $D = 13$  cm  $d = 5,6$  g/cm<sup>3</sup>  $P =$  identique au poids du 2° cylindre.

Le second cylindre a pour caractéristiques :

 $h = 120 cm$ 

 $D = 10 cm$  $d = 4,5 \text{ g/cm}^3$ 

Quelle est la hauteur du 1• cylindre ?

Même problème que plus haut, avec les caractéristiques suivantes

1° cylindre 2° cylindre  $h = 54$  cm  $h = 120$  cm  $D = ?$   $D = 10$  cm  $d = 5,6 \text{ g/cm}^3$   $d = 4,5 \text{ g/cm}^3$ Poids  $1°$  cylindre = Poids  $2°$  cylindre. Quel est le diamètre du 1° cylindre ?

Même problème que plus haut, avec les caractéristiques suivantes :

1° cylindre 2° cylindre Hauteur 1• cylindre = Hauteur 2° cylindre  $D = 13$  cm  $D = 10$  cm  $d = 5,6 \text{ g/cm}^3$   $d = 4,5 \text{ g/cm}^3$  $P = 132 \text{ kg}$   $P = ?$ Quel est le poids du 2° cylindre ?

Les cousins germains de la densité sont, pour les spécialistes : La masse volumique ; la densité absolue ; le poids spécifique ; le poids volumique ; la masse spécifique ; le volume spécifique ; le volume massique ; le volume pondéral ; etc ... Tout le monde savait ce que c'était que la densité ; mais les spécialistes se sont complètement perdus dans tous leurs trucs en -ique. Alors ils ont décidé de tout changer, et maintenant plus personne n'y comprend rien, sauf certains d'entre eux.

61

C.U.E.E.P. LILLE 
$$
C Y L IN D R E S
$$
 F 31 v D.F.

Octobre 1975

D 0 C U M E N T F 0 R M A T E U R

2° partie

TRAITEMENT TYPE par exemple sur le 2° exercice.

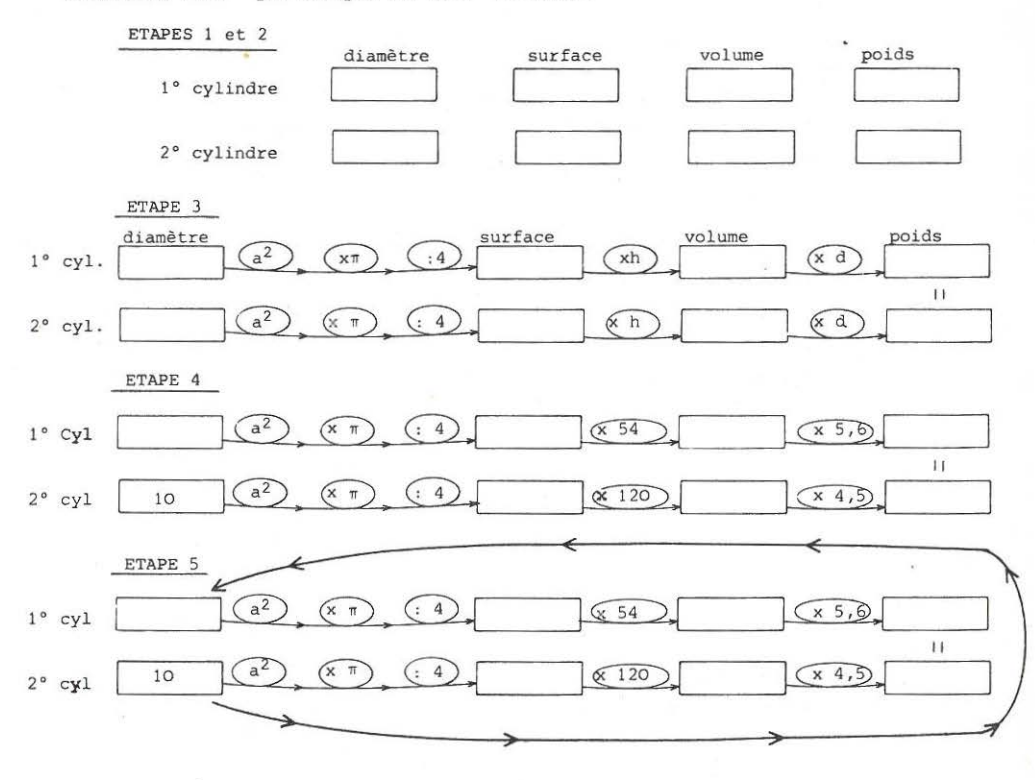

ETAPE 6

Sur un tel préalable, le traitement a lgébrique classique se greffe sans aucune difficulté.

## 10• T R I G 0 N 0 M E T R I E

Au niveau du C.A.P., la Trigonométrie n'est qu'un cas particulier d'opérateurs. Par boutade, on pourrait dire que, parmi les 6 opérateurs possibles que l'on peut créer dans un triangle rectangle, il a fallu faire une sélection pour limiter le nombre de touches des machines à **calculer 11 Scientifiques " .** 

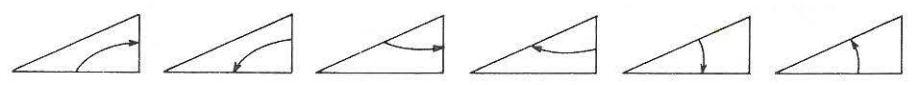

Aux heureux élus, on a donné des noms sublimes, légèrement érotiques. On aurait pu trouver pire ; on aurait pu trouver plus clair. Mais la Tradition est là

Au delà des opérateurs, il faut implanter dans l'esprit des formés **la notion suivante : sinus, cosinus et tangente sont les coordonnées**  des points Met P sur un cercle de rayon 1, centré à l'origine des axes. **Si cette notion n'est pas affirmée clairement, les formés auront beaucoup**  de difficultés à dépasser la trigonométrie dans le triangle rectangle.

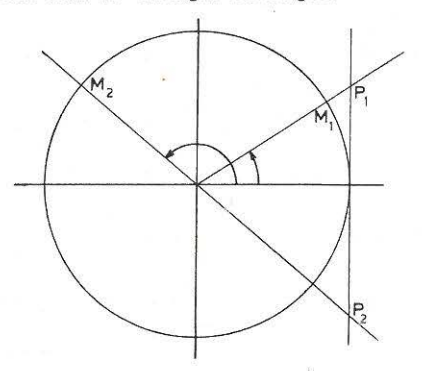

• *'tf* '!- "! "' lx'

**Voici comment on passe**  des coordonnées des points M et P **aux opérateurs trigonométriques.** 

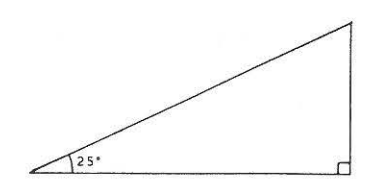

Si le triangle avail la bonne idée d'aller se loger dans le cercle trigonométrique, à une **place où ses cotes seraient clairement connues, ce serait bien** !

Pour ce faire, il faut :

1) Effectuer une réduction : dans le cas présent, il faut que l'hypoténuse

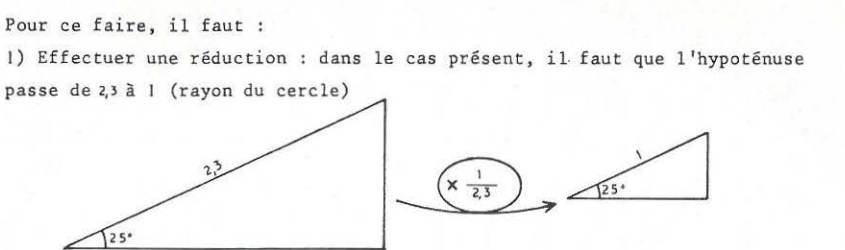

2) Aller loger le modèle réduit dans le cercle trigonométrique :

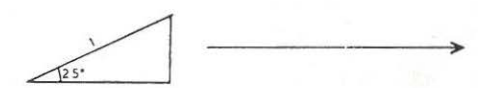

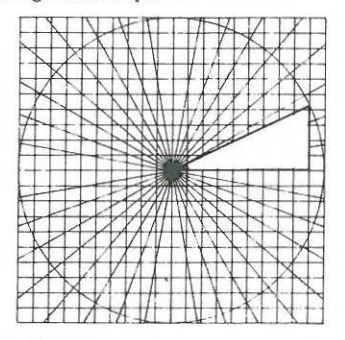

L'opérateur de passage (échelle) donne  $\frac{1}{2,3}$  =  $\frac{\text{extrémité}}{\text{origine}}$ Dans le triangle réduit et positionné, les côtés de l' angle droit valent cosinus de 25° et sinus de 25° (ce sont les coordonnées de M) Pour revenir au triangle initial, il suffit de repasser par l'opérateur "echelle", en sens inverse.

Quand cette "mécanique" est parfaitement acceptée par les formés, il faut imposer la simplification : l'opérateur peut s'implanter immédiatement dans le triangle. (Il ne faut pas chercher à démontrer ceci l'intuition et l'efficacité suffisent ; le "savoir-faire doit précéder la théorie.)

Le formateur qui travaillera suffisamment sur le cercle trigonomé trique sera étonné de constater qu'au niveau C.A.P., tous les problèmes peuvent se résoudre exclusivement sur le cercle trigonométrique. En fait, les noms "sinus", "cosinus" et "tangente" n'ont d'importance que parce que les tables ou les machines à calculer fournissent les coordonnées des points M et P avec une très grande précision .

Enfin, un sinus n'est pas un RAPPORT, c'est un opérateur. Par hasard (!) un opérateur de type "multiplié" vaut : extrémité divisée par origine. Définir les opérateurs trigonométriques par des rapports, c'est tout faire pour rendre inaccessible cette partie des mathématiques .

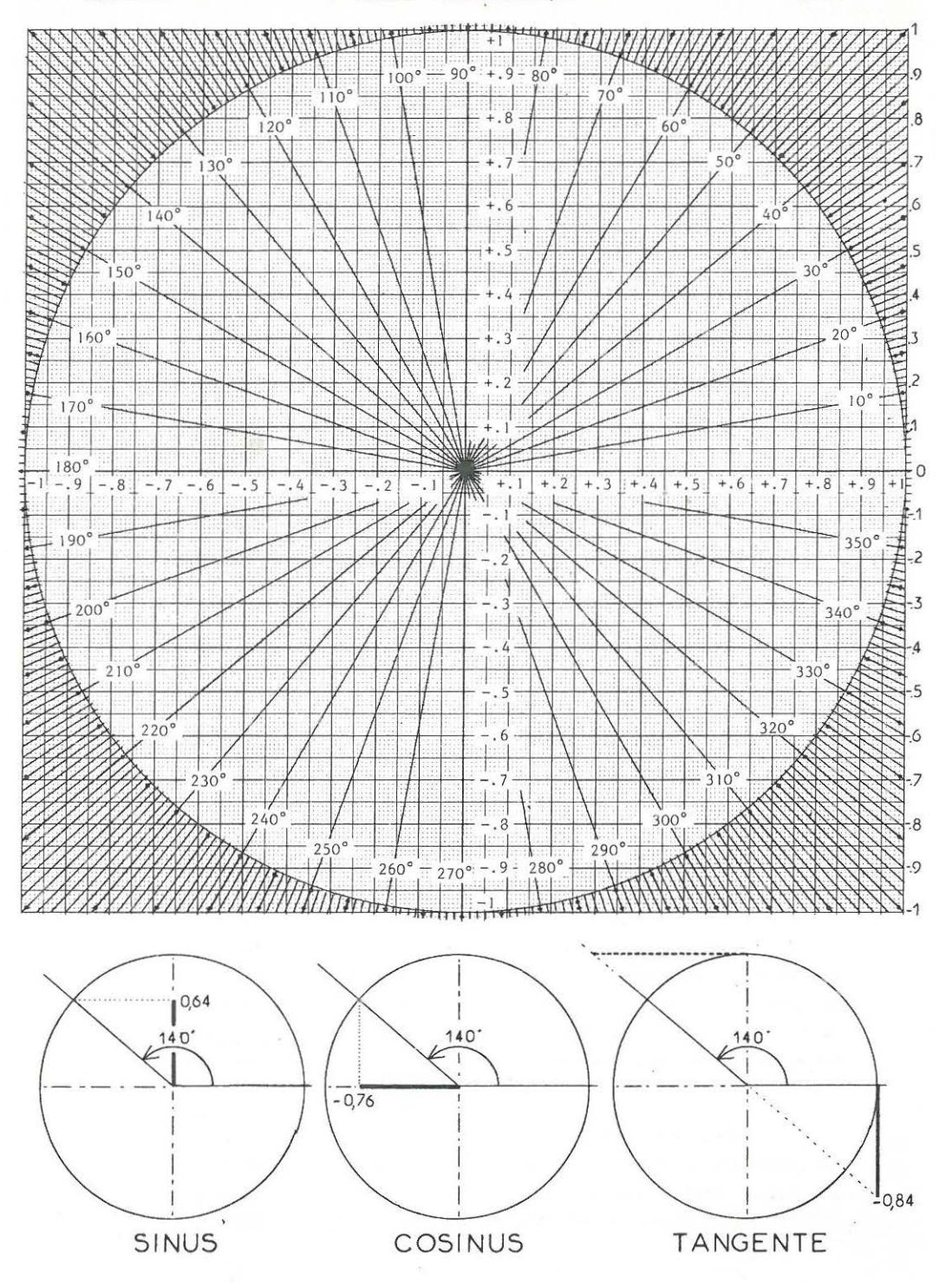

CERCLE TRIGONOMETRIQUE

**LILLE** 

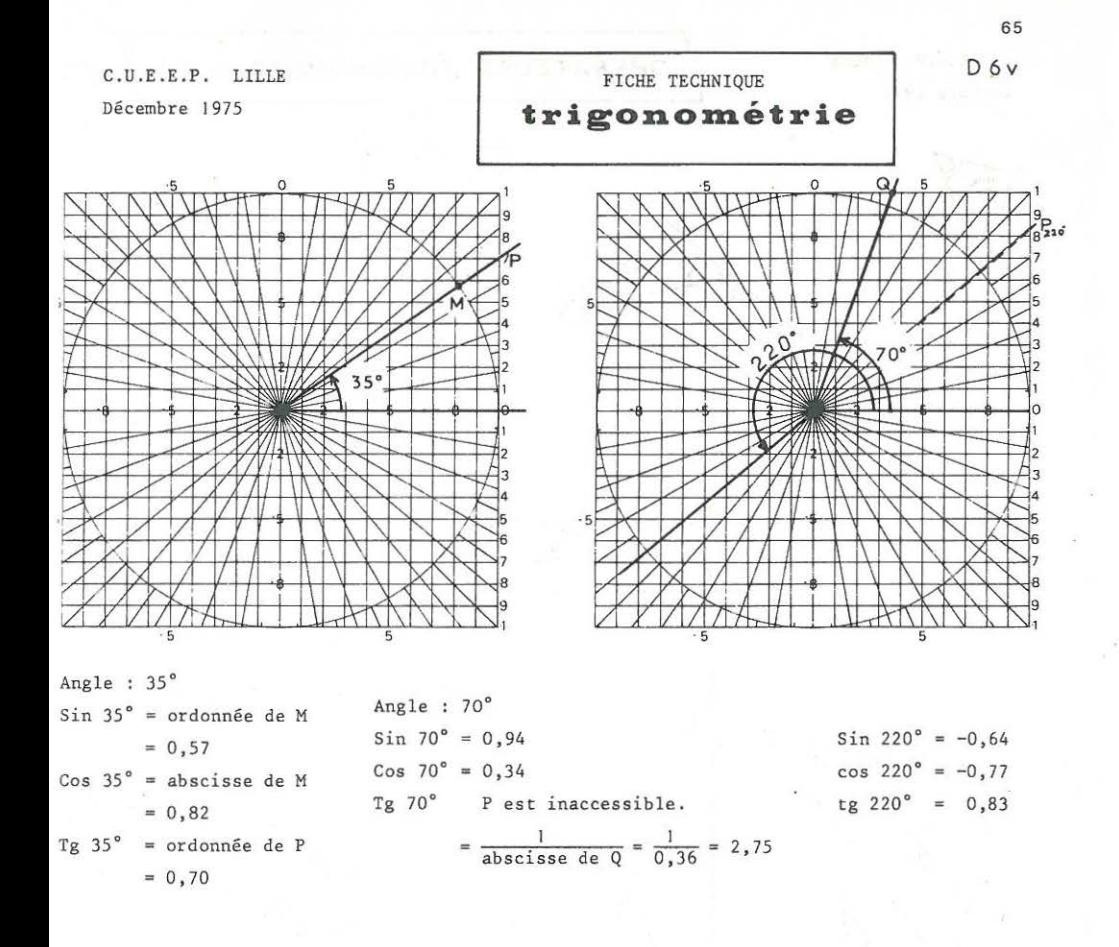

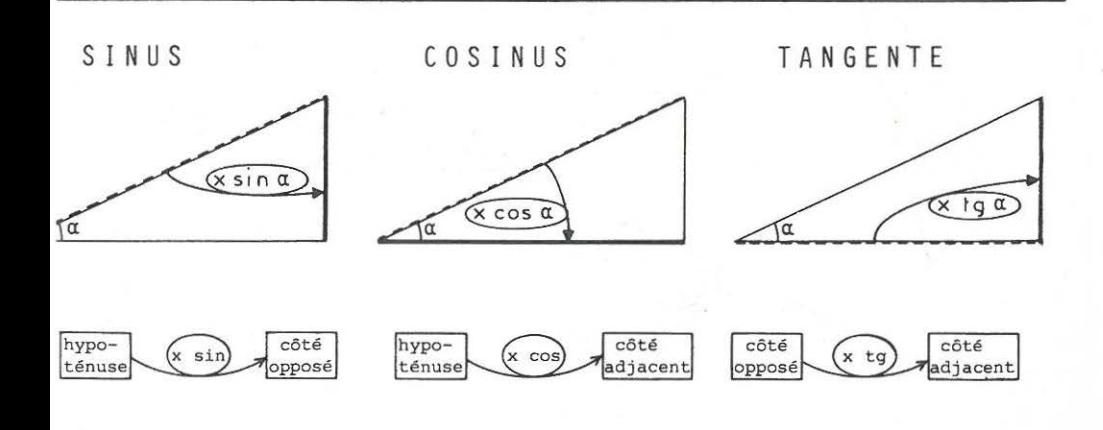

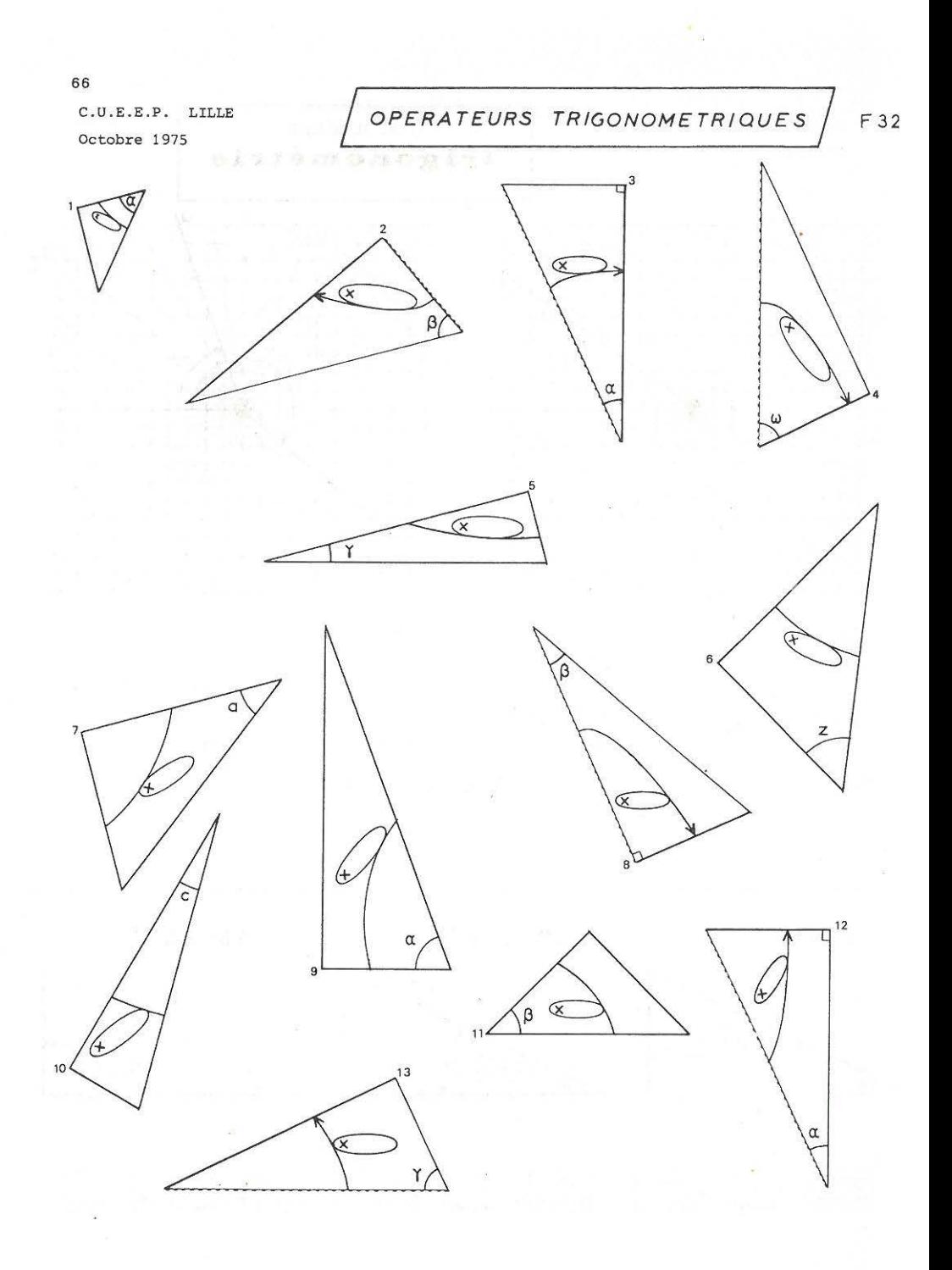

### A) OPËRATEURS T R 1 G 0 N 0 M Ë T R 1 Q U E S

Une grande difficulté rencontrée par les formés dans l'utilisation des opérateurs trigonométriques réside dans le fait que, dans la pratique, les triangles utilisés ne sont pas, d'ordinaire, positionnés de façon académique.

Le document proposé ci-contre a pour objectif d'aider les formés à se rendre indépendants du positionnement du triangle étudié. C' est un objectif très modeste, mais non négligeable.

**au verso** 

B) OPERATEURS "TRIGO" EN CHAÎNE

Les machines à calculer "Trige", en particulier celles de la génération 75 où les fonctions ne perturbent pas le calcul en cours, sont si performantes que la résolution de petits triangles rectangles en devient du gaspillage.

Il faut, dans la formation d'adultes, exploiter à fond les performances des machines en proposant des prob lèmes sur mesure : les problèmes traditionnels permettent d'expérimenter un opérateur trigonométrique , parfois deux, pour un problème nécessitant un investissement d'au moins 15 minutes.

Cette fiche tend à faire expérimenter les opérateurs trigonométriques par grande quantité dans un court laps de temps. Les formés ne seront pas compétents en terminant cette fiche, mais plusieurs séquences de travail analogue, espacées de quelques semaines, donneront une maîtrise plus que suffisante au niveau C.A.P.

Remarque

Dans les premières machines à calculer scientifiques "bas de gamme", la demande de calcul d 'un sinus ou d ' une autre fonction pré-programmée détruisait le calcul en cours . Par exemple 3 x sin 35° devait s'effectuer ainsi : 35 sin x 3

Dans les machines à calculer plus récentes, le calcul peut se faire dans l'ordre souhaité :  $3 \times 35 \sin =$ Cette performance paraît n'être qu'un gadget, et pourtant l'intérêt est fort grand même pour des calculs routiniers.

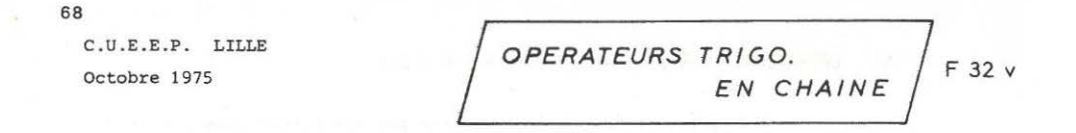

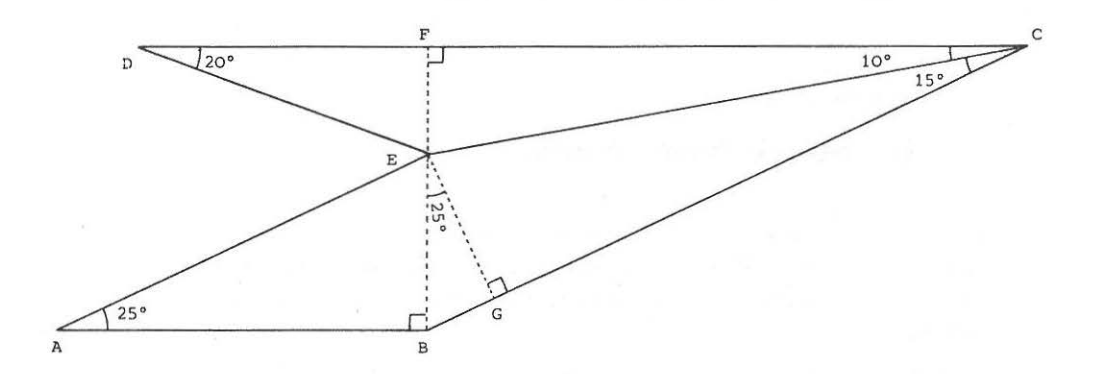

Pour prévoir le poids de cette pièce de tôle, il faut en **connaitre la surface.** 

On sait que AB mesure 24 cm. Les angles sont donnés sur la figure, et les angles droits sont indiqués par des petits carrés. **Pour trouver la surface, il faut, dans un premier temps,** 

> calculer EB puis BG puis EG etc...

Au fait, qu' importe cette tôle et sa surface ! īκ Peat-on trouver en une seule chaine de calculs la longueur DE en partant des 24 cm de AB ?

Ce problème a été fabriqué sur mesure pour exploiter au moins partiellement les possibilités d'une machine à calculer "trigonométrique" .

1" étape : balisage du chemin à suivre :

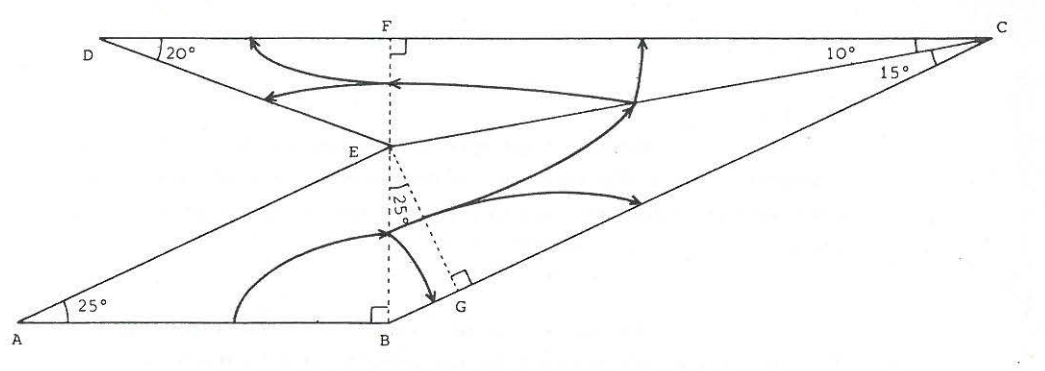

2" étape **identification des opérateurs.** 

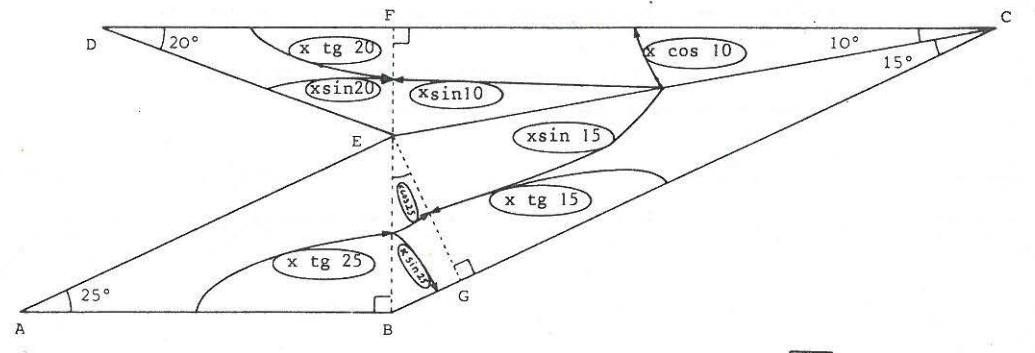

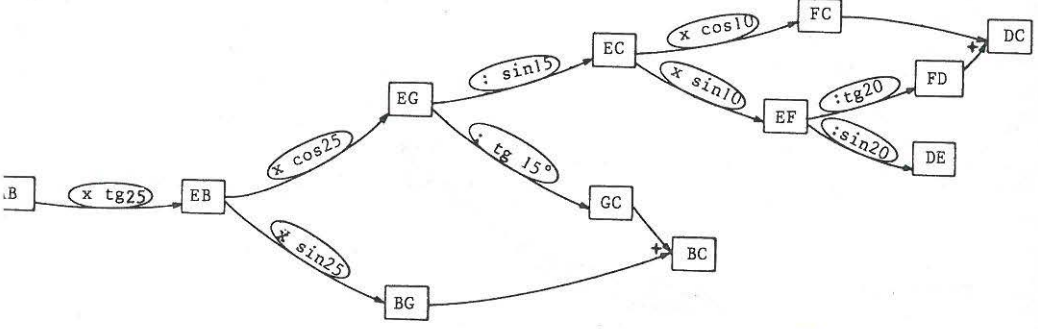

urface totale =  $S$ . Tr ABE +  $S$ . Tr BEC +  $S$ . Tr DCE  $=\frac{AB \times BE}{2}$  +  $\frac{BC \times GE}{2}$  +  $\frac{DC \times FE}{2}$  $(x \text{ tg } 25)$   $(x \cos 25)$   $(\sin 15)$ our trouver DE AB.  $\&$  sin 10  $\xi$  sin 20  $DE$ 

ur une machine à calculer : 24 x 25 tg x 25 cos : 15 sin x 10 sin : 20 tg =

70 C.U.E.E.P. LILLE

Octobre 1975 *1***LE PARKING 7** F 33

Un P.D.G. :

" **Maintenant que même les ouvriers ont leur voiture, non**  seulement il n'y a plus moyen de circuler en ville, non seulement il n'y a plus moyen de stationner, mais en plus, il faut encore que je leur fasse des parkings dans mon entreprise à moi !!! "

Une place de parking standard est un rectangle de 4,1 m sur 2 m. La seule place de parking envisageable dans l'entreprise . est une bande de terrain de 4,4 mètres de large. La voie d'accès est étroite, et les manoeuvres sont impossibles.I.a seule solution est de faire le parking en épi.

Quel est l'angle d'inclinaison de l'épi pour que les voitures ne débordent pas sur la voie d'accès ?

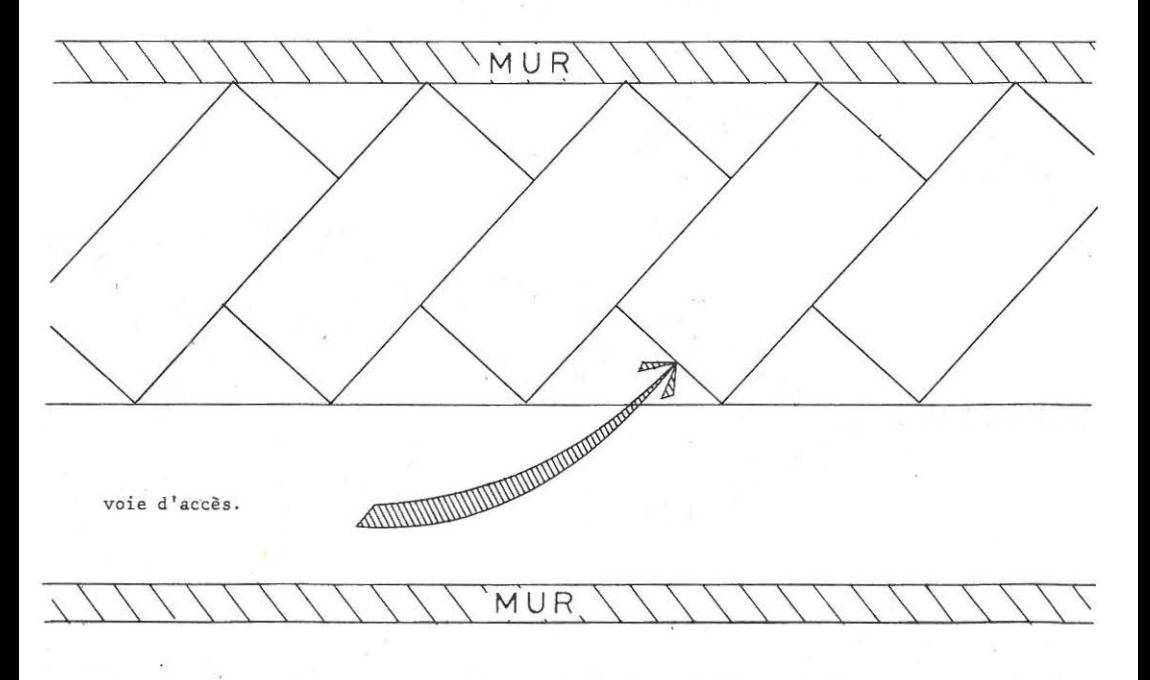

#### c) LE PARKING

Pour éviter de se perdre dans les calculs, il faut suivre une démarche pratique, soit par la manipulation, soit par le dessin.

1) Si l'on manipule avec des rectangles à l'échelle :

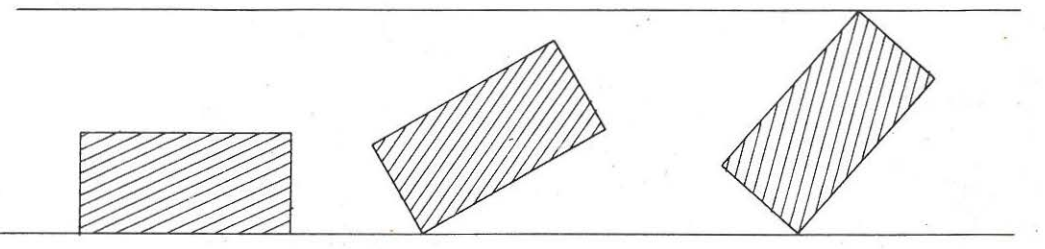

On constate que c'est la diagonale qui "coince".

2) Si l 'on veut tracer le dessin exact à l'échelle :

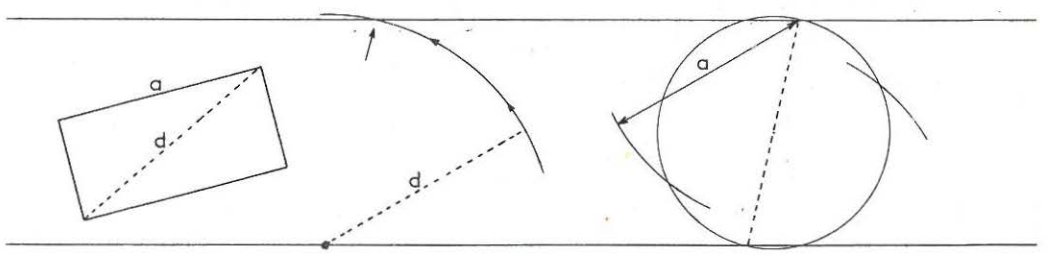

Il faut, presque fatalement, passer par la diagonale

3) Méthode de calcul Dans la place de parking,

 $\circ$ 

la diagonale forme un angle ß avec le grand côté, et un angle y, adjacent, avec la hauteur h

Information B

l'opérateur tg ß fait passer de "a" à "b".

 $\beta$  = arc tg  $\frac{b}{a}$ 

Information  $\gamma$  :

L'opérateur cos γ fait passer de "d" à "h".

$$
\gamma = \arccos \frac{h}{d} = \arccos \frac{h}{\sqrt{a^2 + b^2}}
$$

 $\alpha = 90^{\circ}$  - arc tg  $\frac{b}{a}$  - arc cos  $\frac{h}{\sqrt{a^2 + b^2}}$ 

Calcul sur machine possédant un niveau de parenthèses

h :  $(a x<sup>2</sup> + b x<sup>2</sup>)$   $\sqrt{\ }$  = arc cos + (b : a ) arc tg - 90 X/Y =

 $72$  $C.U.E.E.P.$  LILLE Novembre 1975

AILE SUD

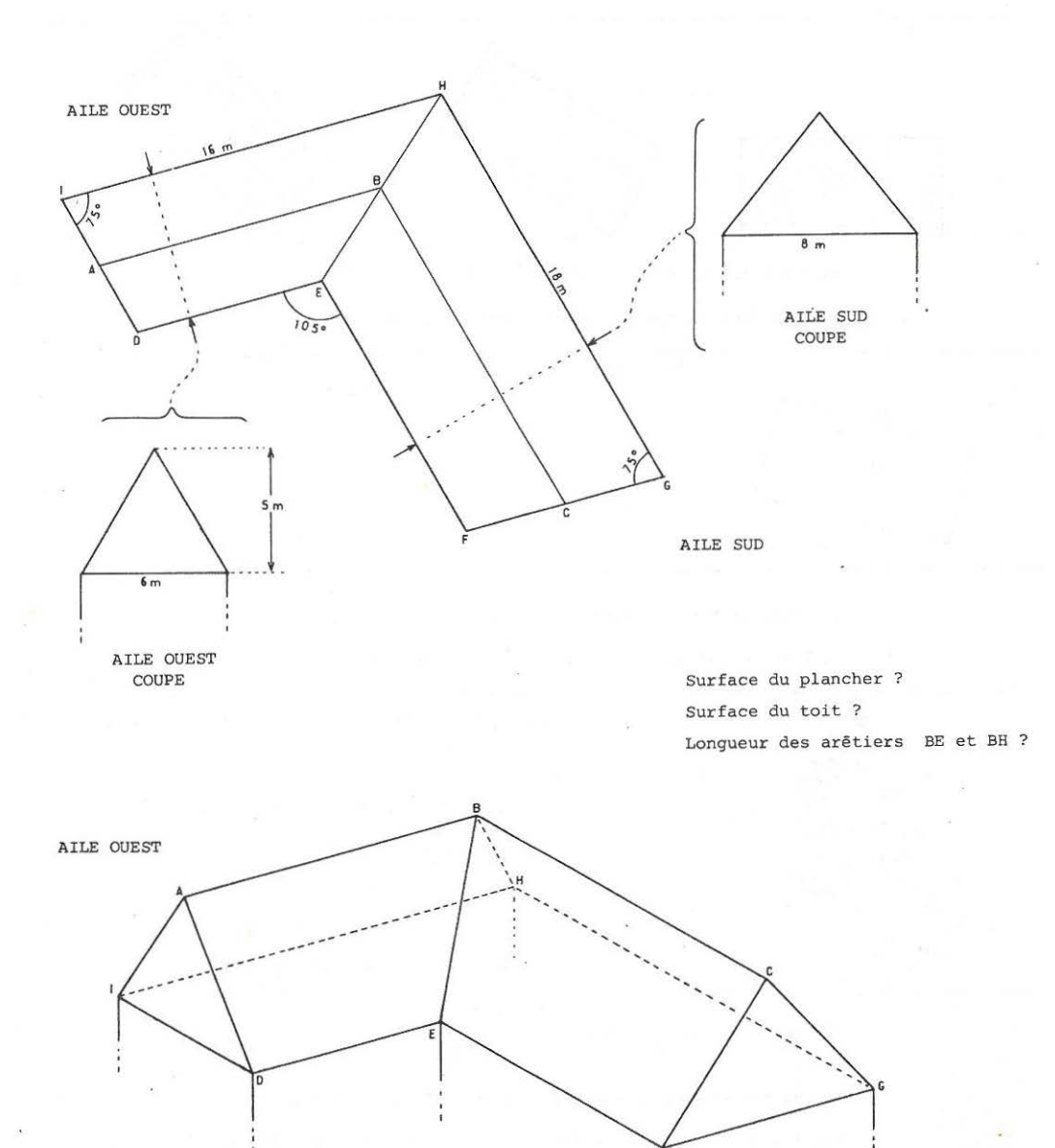
## 73 D) LE TOIT DE FERME

Voici un exercice classique pour des gens du bâtiment. C'est un exercice difficile mais fort riche, dans la mesure où il amène à découper des surfaces et des volumes, à faire des rabattements de plans ; dans la mesure également où l'importance des calculs valorise les formés qui éprouvent de la fierté à savoir maîtriser un tel problème .

Il est intéressant de démarer le travail en demandant aux formés un plan exact, sur papier millimétré , à l'échelle 1/ 100°. Cette activité leur permet de s'approprier la situation.

Voici quelques solutions, qui ne sont certainement pas les plus performantes, mais qui sont accessibles aux formés de niveau C.A.P.

#### 1) SURFACE DU PLANCHER

On peut envisager deux découpages Ce calcul nécessite de connaître DE et EF, qui seront trouvés par la suite 2) SURFACE DU TOIT Soit  $p_{0}$  la longueur de la pente du toit de l'aile ouest Ce calcul nécessite de connaître HJ  $1_c$ : cos 15° = HJ  $6 : 0,97 = 6,21$  $d'$ où JG = 11,79 Soit  $p_s$  la longueur de la pente du toit de l'aile sud

Par Pythagore, on obtient  $\sqrt{34}$  = 5,83 et  $\sqrt{41}$  = 6,40

CALCUL PAR LES TRAPEZES chaque pan de toit à la forme d'un trapèze. Aile ouest  $\left(\frac{H I + AB}{2} + \frac{DE + AB}{2}\right) x p_{0} = (AB + \frac{HT + DE}{2}) x p_{0}$ Or la moyenne arithmétique de Hl et DE est précisément AB D'où : surface des toits de l'aile ouest = 2 AB  $p_o$ <br>net on obtient 2 BC  $p_o$ Aile sud : de même on obtient

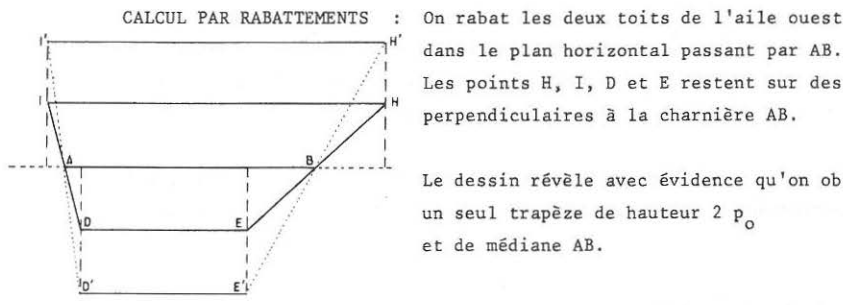

dans le plan horizontal passant par AB. Les points H, I, D et E restent sur des perpendiculaires à la charnière AB.

Le dessin révèle avec évidence qu'on obtient un seul trapèze de hauteur 2  $p_{0}$ et de médiane AB.

CALCUL DE AB ET BC

On calculera DE et EF, pour pouvoir travailler

dans des figures plus vastes.

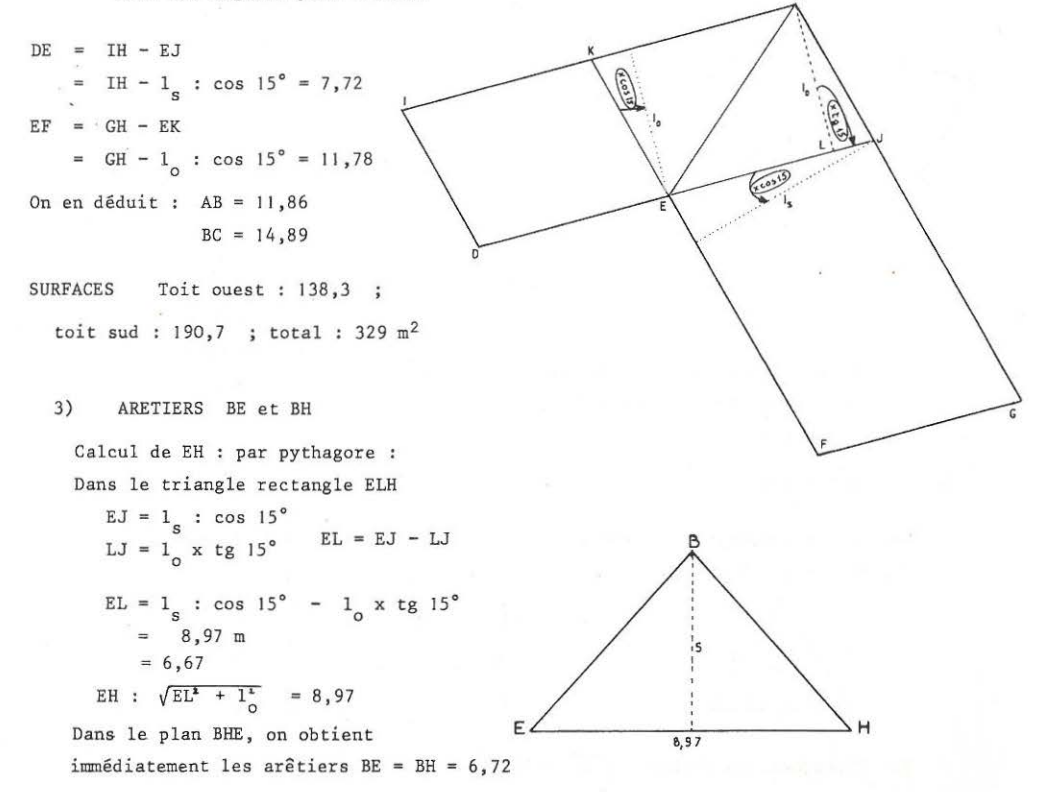

 $2^{\circ}$ PARTIF

## POINT DE FONCTIONNEMENT D'UNE ENTREPRISE

ANALYSE

C.U.E.E.P. LILLE

## 76

## Décembre 1975 | POINT de FONCTIONNEMENT d'un~ **ENTREPRISE**

F 15

Une entreprise fabrique des électrophones et des téléviseurs. Le Comité d'Entreprise a posé à la direction la question suivante :

" **Pouvez-vous justifier votre refus d • embaucher du nouveau personnel**  pour remplacer ceux qui viennent de partir en retraite ? "

REPONSE DU DIRECTEUR :

" C'est un peu compliqué Trois contraintes nous empêchent de faire comme nous le voulons

1° Contrainte MAIN D'OEUVRE :

140 ouvriers travaillent, actuellement, à la fabrication. En une heure d'horloge, nous disposons de 140 H de main d'oeuvre. Or il faut, en moyenne, 5 H de main d'oeuvre pour fabriquer un téléviseur et 10 H de main d'oeuvre pour fabriquer un électrophone

2° Contrainte BUDGET

Les services comptables estiment que ce serait trop de risques de dépasser un budget horaire de 6000 F, pièce et main d'oeuvre Or les prix de revient, pièce et main d'oeuvre, sont de : - 400 F pour un poste de télévision

- 300 F pour un électrophone.

3° Contraintes VENTE

**Les services commerciaux nous disent** :

" Etant donné le marché, si vous faites plus de 10 téléviseurs à l ' heure, nous n'arriverons pas à les écouler ; de même si vous faites plus de 12 electrophones à l'heure.

Notre intérêt est de faire la maximum de bénéfices pour pouvoir

-augmenter notre budget horaire

-faire davantage de publicité

donc, vendre davantage, et, peut-être, je l'espère, par la suite, pouvoir embaucher du nouveau personnel.

Or notre BENEFICE actuel, tous frais payés, est de

240 F par téléviseur

et 160 F par électrophone

Un expert m'a dit qu'à cause de tout cela, il ne fallait pas ré-embaucher. J'ai mis une journée à comprendre pourquoi.

Quand vous aurez compris pourquoi, alors, on en discutera !

## POINT DE FONCTIONNEMENT D'UNE ENTREPRISE 77

F 15 ANALYSE - SOLUTION

#### I TEXTE DU PROBLEME

Il est très difficile de parvenir rapidement à la maîtrise de la situation par les formés, tant cette situation est complexe. Le texte utilisé pour présenter le problème est fort découpé de manière à aider le lecteur à bien identifier les diverses contraintes.

Signalons tout de suite que ce problème, tel qu'il est posé, n'a aucune solution : il n'est pas dit quel est le point de fonctionnement de l'entreprise à l'instant où le directeur parle. Cette remarque doit permettre au formateur de couper court aux discussions quand ces discussions deviennent stériles, à son avis. L'essentiel est de parvenir à dominer, à mathématiser la situation, et là, le travail est enrichissant.

#### II INTERET DANS DES FORMATIONS D<sup>1</sup>ADULTES

- La programmation linéaire à 2 variables est ignorée de tous les formés, qu'ils aient suivi une scolarité longue ou brève. Elle est d'ailleurs tout autant ignorée des enseignants et des candidats formateurs.

-Le support adéquat pour pouvoir enregistrer l'ensemble des informations fournies est indispensable pour commencer à entrevoir un début de solution. Ce support sera le papier millimétré représentant un espace à deux dimensions (et non une fonction !). Une situation abstraite est symbolisée par une "géographisation" aussi sécurisante que performante.

- Ce thème peut se travailler avec profit autant au niveau C.A.P. où il permet une très belle introduction des représentations graphiques de **droites, qu'au niveau "Préparation à l'examen spécial d'entrée à l'Université"**  où il permet une bonne appréciation du niveau des formés .

- Sur le plan "travail de groupe", ce problème favorise les échanges entre les formés, qui assimilent peu à peu. de cette manière, les données de la situation.

- Qu'il soit entendu, pour éviter un quelconque procès d'intention, que ce ne sont pas les mathématiques qui imposent la conclusion du directeur, mais les hypothèses et les décisions implicitement incluses dans la formulation des diverses contraintes. Un tel thème peut favoriser des prises de conscience assez fortes chez les formés.

#### III LES IMPASSES

Les formés ayant déjà étudié les représentations graphiques des fonctions  $y = ax + b$  se lancent dans plusieurs tentatives. Il est vrai que, d'une certaine façon, 1'ensemble des informations est plus ou moins contenu dans les 8 graphiques suivants :

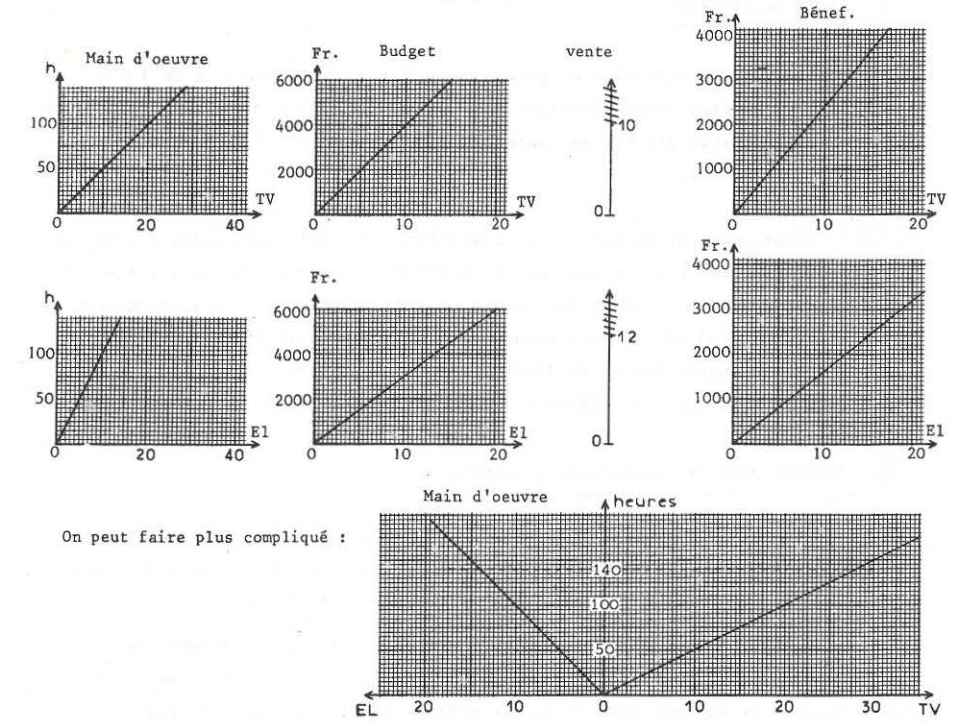

Certains ont même proposé deux graphiques tête-bêche, permettant de tenir compte de la contrainte des 140 heures de main d'oeuvre.

Dans toutes ces tentatives, on se heurte à l'impossibilité de dominer simultanément 1 'ensemble des informations. L ' enregistrement de ces informations est inefficace ; le support utilisé est insuffisant.

.•. Enfin, croyait-on 1 jusqu'au jour où un formateur, ignorant qu'il n'y avait pas de solution dans cette direction, a réussi à mettre au point une stratégie assez jolie proposée plus loin.

Ce thème est utilisé au niveau du C.A.P., avec des formes n'ayant jamais rencontré de papier millimétré au cours *de.* leur formation.

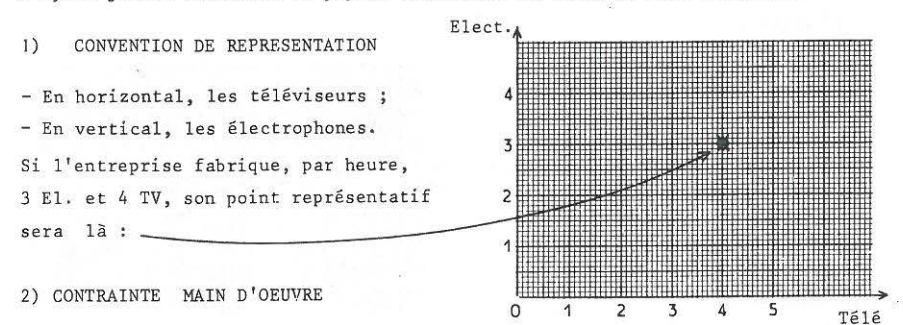

Question : Quels sont tous les points qui "absorbent" toute la main d'oeuvre ? (réponse : profonde "perplexité")

Re-Question : Par exemple, supposons que l'on fabrique 8 El/h. Combien peut-on encore faire de téléviseurs ? Où sera le point représentatif A ce moment, les formés démarrent leur travail, la consigne est comprise.

Les formés trouvent alors toute une série de points possibles. A un certain moment, quelqu'un se rend compte que ces points sont alignés. Le groupe vérifie que les points de la droite semblent "bons". Certains intuitent la notion de pente : on peut remplacer 1 électrophone par 2 téléviseurs.

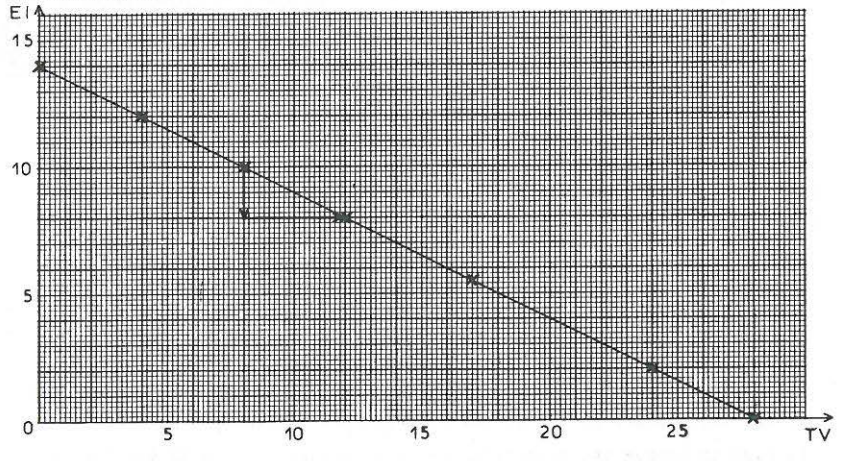

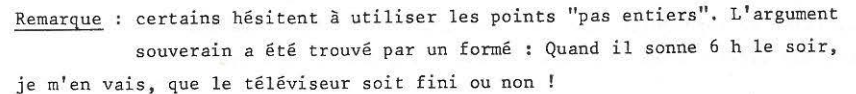

#### 2 -bis) AUGMENTATION et DIMINUTION de main d'oeuvre

On cannait les points "absorbant" 140 h. de MO. Où sont les points absorbant plus de MO ; les points absorbant moins de MO

### 1° Piste

Je me mets en A (8 TV, 10 El) j'utilise toute la MO. Si je veux faire : - 1 TV de plus (= 1 pas à droite) manque de MO l je suis au-dessus de la droite. - I El de plus(= 1 pas en haut) manque de MO  $Etc...$ 

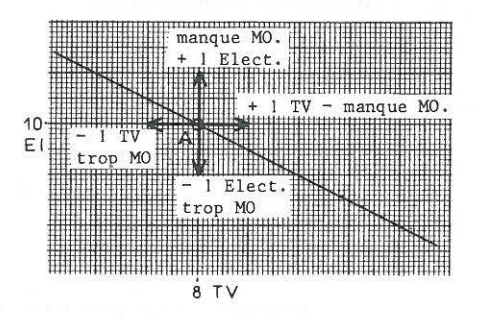

#### 2° Piste

Tracer les points utilisant 160 ouvriers. Tracer les points utilisant 120 ouvriers. Cette 2° piste a l'avantage de préparer

le terrain pour l'étude du bénéfice.

Les droites 120, 140 et 160 peuvent-elles **se couper** ?

Quelle serait la propriété des points **d'intersection.** 

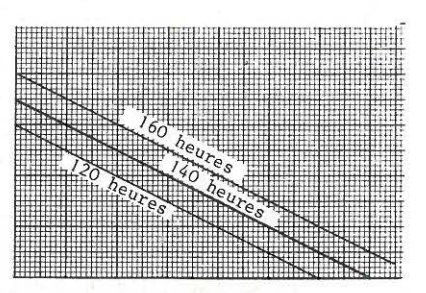

Finalement, le plan a été partagé en trois zones Plus de 140 h de MO, au-dessus Juste 140 h de MO, sur la droite . Moins de 140 h de MO, en-dessous

#### REMARQUE

Dans des recherches un peu libres, comme celles proposées ici, il est intéressant de lancer les sous-groupes sur des pistes différentes. La mise en commun est très facile au rétroprojecteur, où il est "payant" de faire se superposer, sur fond de papier millimétré, les résultats de travaux divers, mais aboutissant tous aux mêmes conclusions . .

## 81 3) CONTRAINTE BUDGET

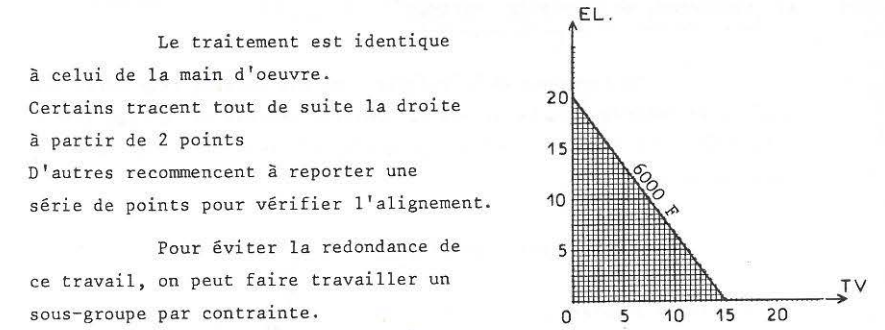

4) CONTRAINTE VENTE

5)

Identique, avec la difficulté classique des parallèles aux axes.

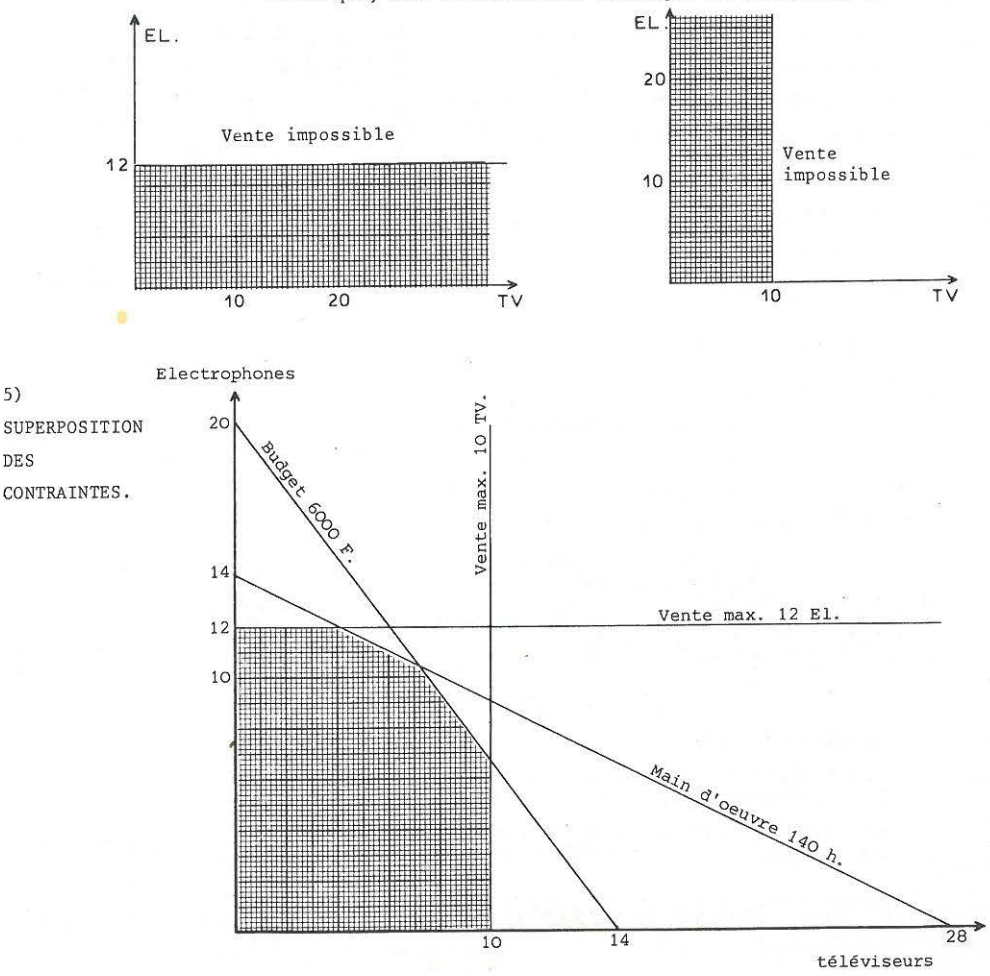

#### 6) RECHERCHE DU BENEFICE MAXIMUM

Le formateur doit veiller à ne pas laisser trop durer les travaux précédents : la recherche du bénéfice maximum est un peu longue, **mais c'est elle qui permettra aux formés d'expérimenter et de roder leur**  maîtri se du graphique.

EL

A) Recherche par tâtonnements

a) Un point à l'intérieur de la zone ne peut être celui donnant le meilleur 12 "'r--.. bénéfi ce : on peut touj ours augmenter *....... c* la production, et donc le bénéfice.

b) Un point sur les frontières verticales \ ou horizontales ne peut être le meil leur : *<sup>D</sup>*par ex., si je suis entre A et B, plus je me rapprocherai de B, plus j'augmenterai 5 mon bénéfice.

c) Le meilleur point ne peut être que **-soit** en B  $\overline{0}$   $\overline{0}$   $\overline{10}$   $\overline{0}$   $\overline{10}$   $\overline{10}$   $\overline{10}$   $\overline{10}$ **-soit** en c **-soit entre** c et D -soit en D

d) Recherche point par point des bénéfices

- Sur BC : possibilités de 4 , 5, 6 ou 7 TV (cf. graphique) **contrainte : 140 heures de main d'oeuvre.** 

**Traitement numérique , pour 6 par ex.:** 

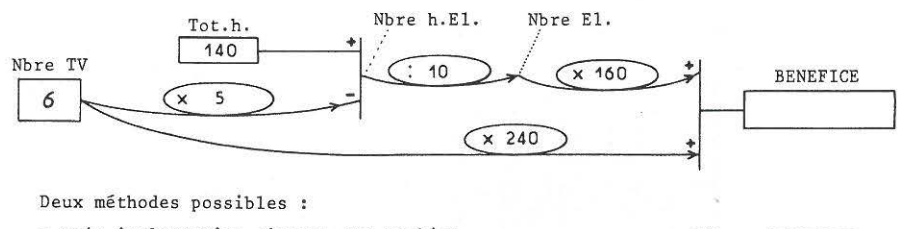

- soit implantation directe sur machine (d'où programme du type :  $6 \times -5 + 140$  : ...)
- soit simplification de la chaîne d'opérateurs<br>aboutissant à : (voir détail en fin d'anal (voir détail en fin d'analyse)

 $6\sqrt{2160}$ 

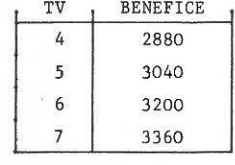

*E* 

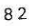

- Sur CD : possibilités de 7, 8, 9 et 10 électrophones par ex.

Contrainte Budget :  $6000 F / h$ 

Traitement numérique pour 9 par ex.:

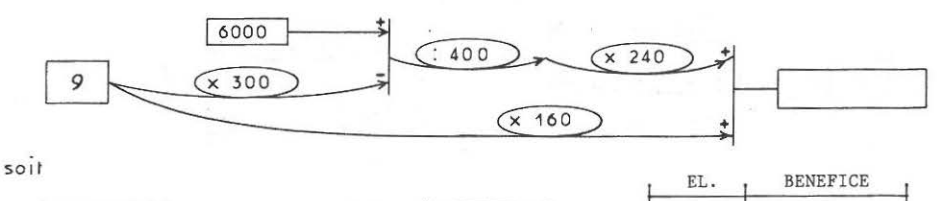

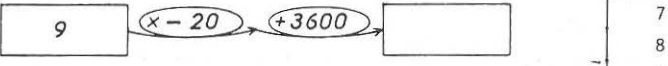

RECAPITULATIF 10

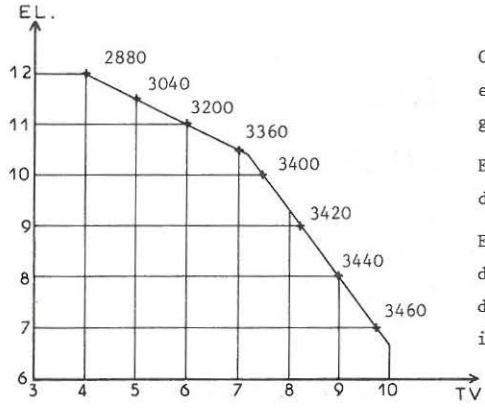

B) Recherche par variation de la droite des Bénéfices. \

Quels sont les points où le bénéfice est de 1000 F, 2000 F, etc... (les multiples de 480 sont plus faciles à tracer)

Les formés prennent conscience de la linéarité du problème : si on double à la fois les TV et les El.

**maî trisé.** 

Cette méthode fait appel à l'intuition et donne une dimension dynamique au graphique .

8 9

Elle s'achève "en beauté" par un calcul des coordonnées du point d' intersection.

Elle révèle aux formés l'inconvénient du calcul point par point : le manque de rigueur, le doute, la possession imparfaite du problème.

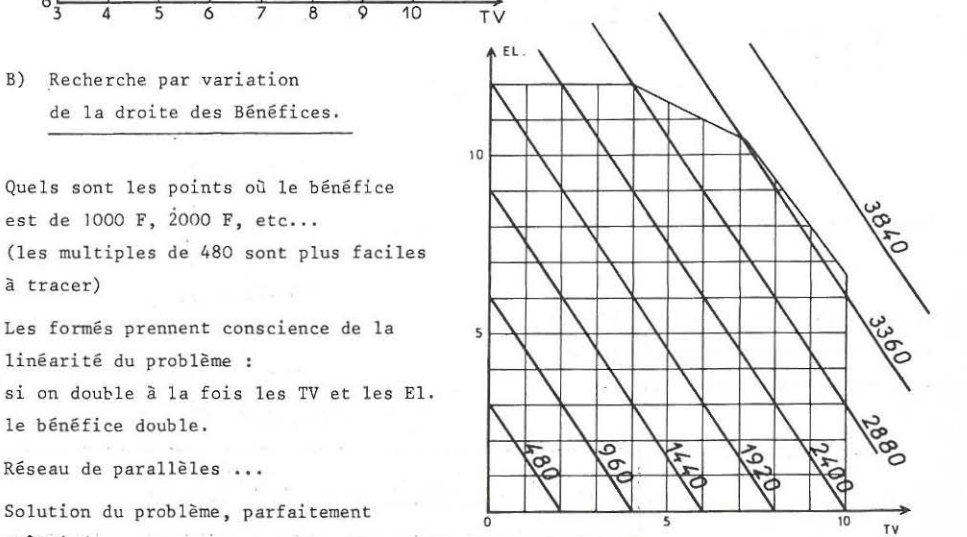

ANNEXE REDUCTION DU RESEAU D'OPERATEURS

OBJECTIF Reduire le réseau suivant, pour l'implanter facilement sur machine.

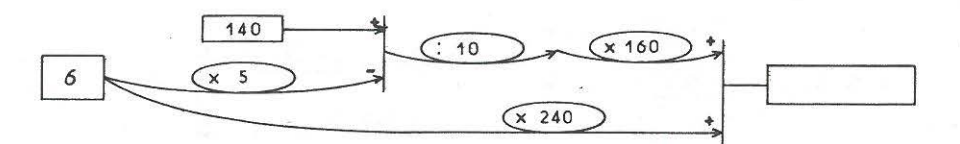

Premiers travaux

- Mettre en serie le terme + 140.

- Faire porter le signe - sur l'opérateur x 5.

(pour ces 2 premiers points, l'implantation de ce calcul sur machine sert de référence suffisamment sécurisante.)

- Simplifier : 10 x 160.

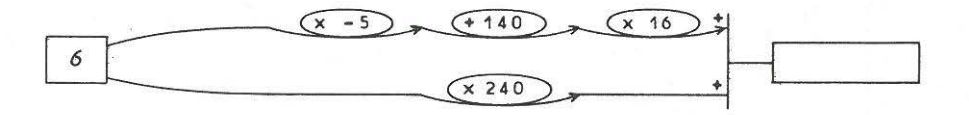

Faire passer l'opérateur + 140 au-dessus de l'opérateur x 16 Le nombre 140 est transformé par x 16, dans le sens x puisqu'il se déplace dans le sens de la flèche.

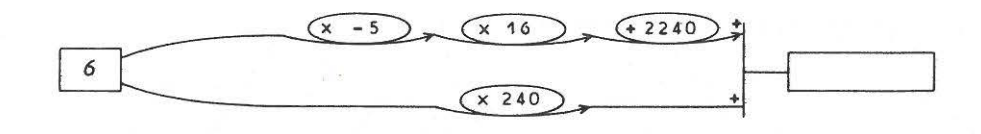

Simplifier ; mettre 2240 en parallèle

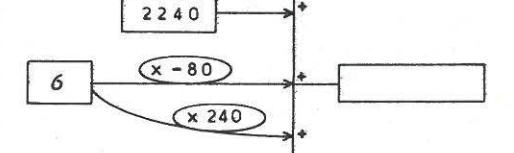

Les opérateurs x -80 et x 240 portent sur le même nombre. Simplification (cf. prélèvements SS sur salaire...)

Soit, finalement :

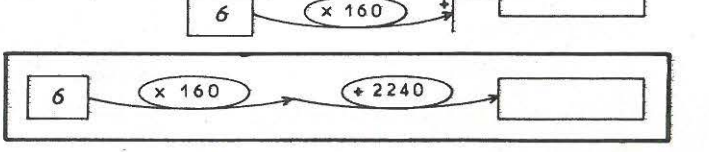

2240

#### Exploitation du thème du

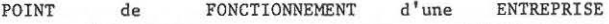

#### 1 - SUR LE PLAN ALGEBRIQUE

L'organisation de calculs comp1exes sous forme de chaînes d'opérateurs présente de gros avantages sur le plan pédagogique, mais il faut viser l'acquisition du langage écrit le plus courant, le langage algébrique qui, pratiquement, détient le monopole des langages scientifiques et techniques.

Les formés doivent, à la fin de la formation mathématique, avoir autant de facilité à décoder la consigne écrite dans la chaîne d'opérateurs ci-contre que de suivre le traitement suivant :

soit e le nombre d'électrophones fabriqués

 $e$  x 10 ou 10 $e$  = temps consacré aux électrophones

soit le nombre de téléviseurs fabriqués  $\ddot{\phantom{1}}$  $t \times 5$  ou 5 $t = t$ emps consacré aux téléviseurs

La contrainte est que :  $10e + 5t \le 140$ 

Faire une hypothèse sur le nombre de téléviseurs (6 par ex.) amène **à trouver .}·a valeur de e ''en fonction" de t.** 

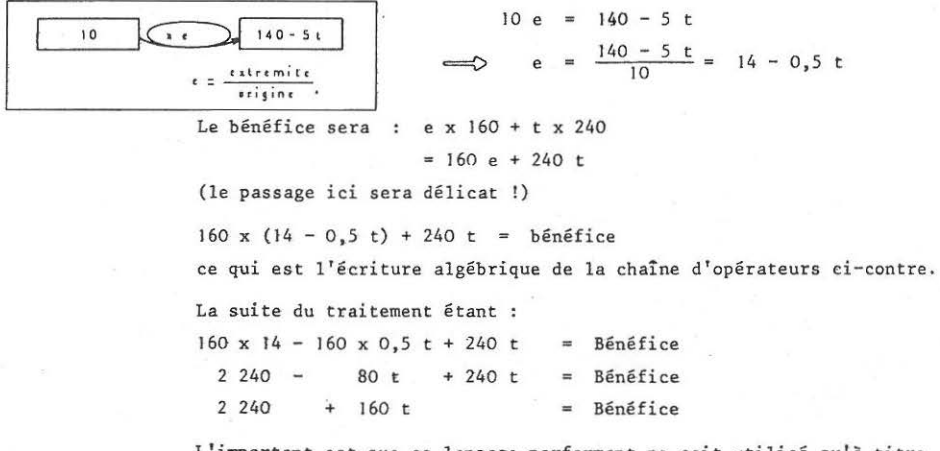

L'important est que *ce* langage performant ne soit utilisé qu'à titre de codage plus "ramassé" d'un traitement préalablement compris et rôdé •

 $\dots 1...$ 

#### II - SUR LE PLAN REPRESENTATION GRAPHIQUE DE DROITES

A l'occasion de ce travail, les formés rencontrent pour la première fois une liaison entre un calcul et une droite. La découverte est d'autant plus **importante que le transfert se répète deux fois au cours du travail** :

- **la ''colncidence 11 est découverte sur les heures de travail** 

-on la retrouve dans l'étude du budget

**-enfin, on la retrouve dès qu'on suppose fixé le bénéfice.** 

A quel critère reconnaît-on que, dans le cas du bénéfice, on a effectivement une droite (les adultes ne tâtonnent plus lors de cette 3° rencontre).

<sup>+</sup>Nombre variable x **c onstante**  Nombre variable x constante  $\Rightarrow$  DROITE  $=$  Total constant

**sur les axes**  si les nombres variables sont

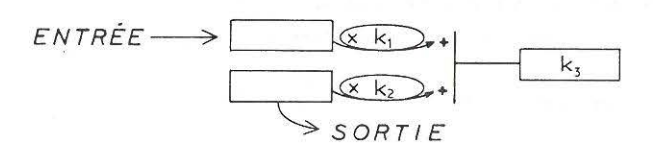

**Une fois que les formés ont repéré qu'il s'agit d'une droite, ils en**  cherchent 2 points (pas les plus simples à calculer, en général). Puis ils tracent la droite.

Il y a correspondance entre

calcul à 2 variables **une droite**  selon le MOULE préétabli  $\begin{vmatrix} et \end{vmatrix}$  sur du papier millimétré

Le passage du calcul à la droite s'est effectué facilement. Il faudra **très vite assurer le passage en sens inverse.** 

Comment "coincer" la phrase algébrique "synonyme" d'une droite donnée. L'une des difficultés rencontrées dans cette démarche inverse est de déterminer 3 constantes apparemment indépendantes

 $(a)$ x +  $(b)$ y =  $(c)$ 

Cette piste a été actuellement trop peu exploitée pour pouvoir prétendre prolonger cette analyse.

#### III - A) INTERSECTION DE DEUX DROITES - l° possibilité

Quelles sont les coordonnées du point C Intersection entre :

- la droite des "heures"
- la droite "budget"

La réponse : "c'est la solution du système d'équation" provoque l'agressivité des formés qui refusent de se soumettre sans comprendre, au savoir du formateur.

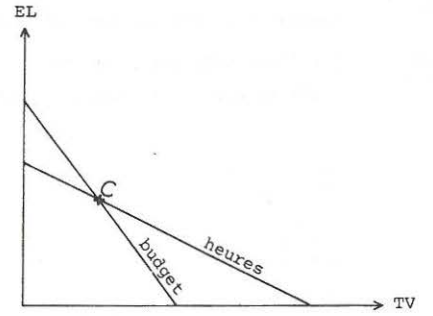

Quels sont les modes de pensée des formés à ce moment du travail ?

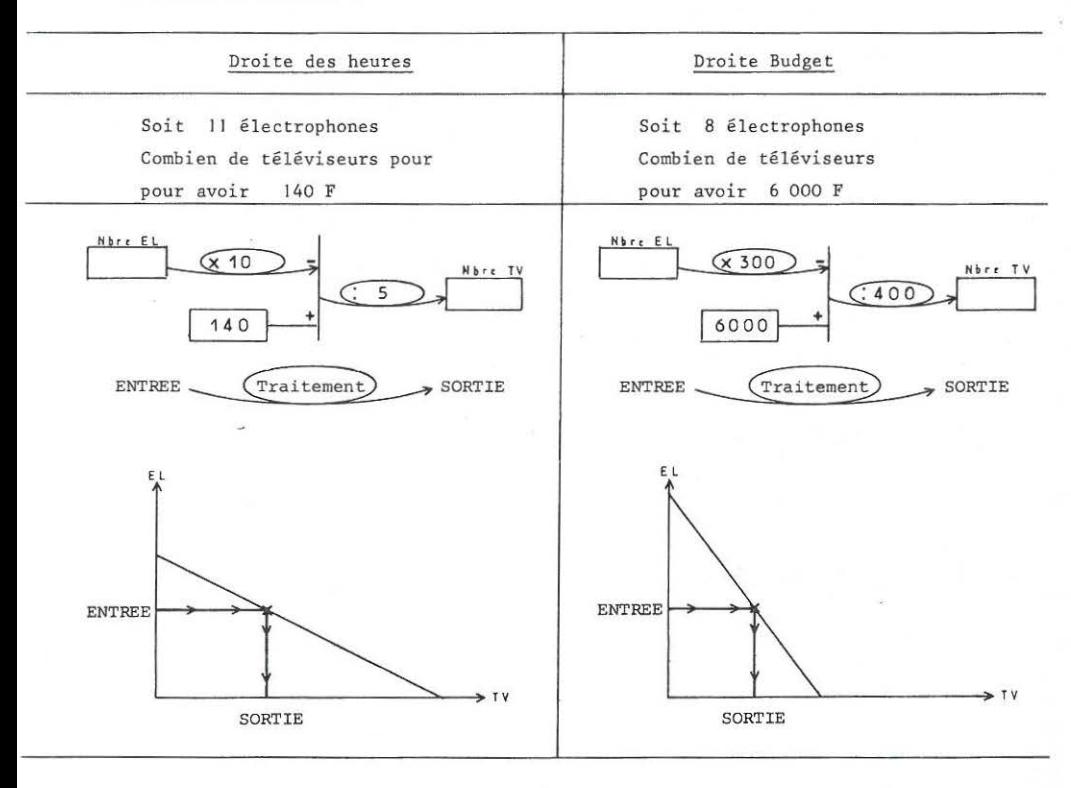

Cette connaissance de la situation ne suffit pas à tolérer l'affirmation que le point de concours des deux droites, c'est la solution du système des équations des droites.

En particulier, le tabou :"On n'additionne pas des torchons et des serviettes" empêche les formés, même possédant l'algèbre, de combiner des équations représentant des heures et des francs.

A partir de- cette connaissance plus ou moins explicite du système, **comment parvenir au point d 'intersection** 

Sur l'ensemble des 2 droites Pour une entrée et une seule

1 entrée donne normalement 2 sorties. on obtient la même sortie sur

les deux droites.

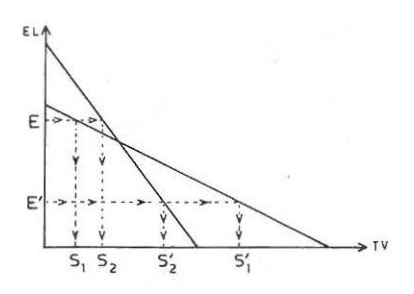

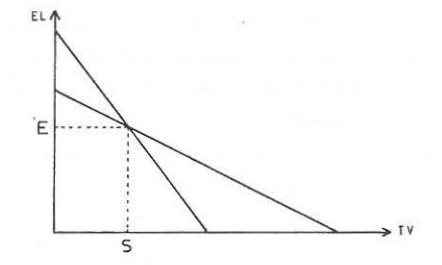

Il existe un nombre particulier d'électrophones tel que chacun des deux traitements donne le même nombre de téléviseurs.

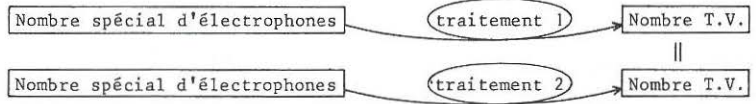

Comment appréhender ce nombre spécial d'électrophones par le calcul. La seule information est l'égalité du nombre de téléviseurs.

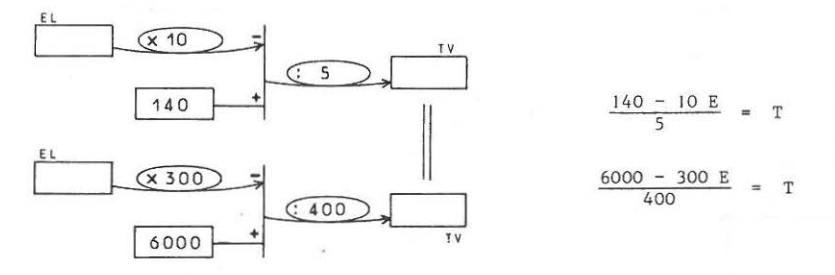

Ecriture par opérateurs **Ecriture** algébrique

Il faudra transformer cette écriture utilisant un réseau d'opérateurs : **sous cette forme , l'inversion n'est pas évidente. La présentation ci-dessous**  l'est davantage :

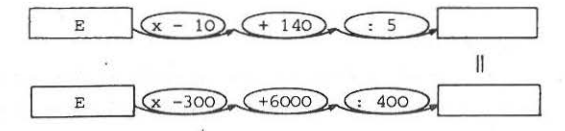

Traitement par opérateurs • On exploite l'égalité  $E$  x - 10 + 140 : 5 x 400 - 6000 : - 300 = E • Simplification : E  $x - 10 + 140 \times 80 - 6000$  :  $- 300 = E$ • On déplace vers la droite les opérateurs + et -E  $x - 10 x 80 + 11200 - 6000$  :  $- 300 = E$ • Simplification :  $E x - 800 + 5200 : -300 = E$ • Décalage :  $E$   $x - 800$  :  $-300 - 17,3333 = E$ • Simplification :  $E \times 2,6666 - 17,3333 = E$ • Passage difficile Pour en sortir, il faut exploiter un mé canisme très vite rôdé dans les manipulations de pourcentages x 2 , 6666 revient à une augmentation de 166,66 %, qui est absorbée exactement par le - 17,3333 en sortir, il faut exploiter un<br>
isme très vite rôdé dans les ma-<br>
lations de pourcentages<br>
2,6666 revient à une augmentation<br>
166,66 %, qui est absorbée<br>
actement par le - 17,3333<br>
E (x1,666), 17,3333<br>
1,6666<br>
17,3333<br>
( On réinjecte ensuite E dans une chaîne Actions de pourcentages<br>
2,6666 revient à une augmentation<br>
166,66 %, qui est absorbée<br>
actement par le - 17,3333<br>  $E$  (x1,666), 17,3333<br>
1,6666<br>
17,3333 (1,666), E<br>
injecte ensuite E dans une chaîne<br>
0n l'introv menant au nombre de téléviseurs. traduction en écriture algébrique Transformation très compliquée en algèbre.  $\frac{-10 \times +140}{5}$  x 400 - 6000  $\frac{(-10 \times +140) \times 80 - 6000}{-300} = x$  $\frac{-10 \times x \cdot 80 + 11200 - 6000}{-300} = x$  $\frac{-800 \times +5200}{-300} = x$  $\frac{-800 \text{ x}}{-300}$  - 17,3333 = x  $2,6666 x - 17,3333 = x$ équations. REMARQUE Le raisonnement algébrique serait (Ecriture algébrique)  $- 10 x + 140 - -300 x + 6000$ 5 400 Dénominateur commun 80  $\frac{(-10 \times +140) \times 80}{5 \times 80} = \frac{-300 \times +6000}{400}$  $(- 10 x + 140) x 80 = -300 x + 6000$  $-800 x + 11200 = -300 x + 6000$  $-800 x + 5200 = -300 x$  $5200 = 500 x$ (Ecriture Opérateurs) :<br>
El  $x - 10 + 140 : 5$ El  $x - 10 + 140 : 5$  = <br>El  $x - 300 + 6000 : 400$  = El  $x - 10 + 140 \times 80 \frac{1}{5} : 80 =$ El  $x - 300 + 6000$  :  $400 =$ Egalité à  $400$  fois le El x - 10 + 140 x 80.<br>
nbre de TV El x - 300 + 6000 = Egalité  $\begin{bmatrix} E1 & x - 800 + 5200 \end{bmatrix}$ <br>"6000 plus bas"  $\begin{bmatrix} E1 & x - 300 \end{bmatrix}$ On rajoute 800 fois El

 $\frac{5200}{500}$ 

El  $x$  500 = 5200  $\frac{5200}{500}$  = E1

 $E1 x - 800 + 11200 =$ El  $x - 300 + 6000 =$ 

Routine algébrique  $1.6666 x = 17.3333$ 

 $-300$ 

$$
x = \frac{17,3333}{1,6666}
$$

On l'introduit dans l'une des deux

**Dans les deux systèmes d'écriture, des règles purement "mécaniques''**  s'appliquent mais n'ont rien d'absolu. Elles sont utilisées parce qu'elles sont logiques, et surtout, parce qu'elles conviennent mieux à ce système d'écriture. Leur apprentissage simultané peut s'avérer très bénéfique.

Il s'agit **toujours** de **lier,** dans **l'esprit** des **formés** EST point d'intersection | EST solution et de 2 droites  $\begin{vmatrix} 1 & 1 \\ 0 & 1 \end{vmatrix}$  du système d'équations sachant que déja l'association : de la forme  $at + be = K$  et DROITE est déja délicate. **Pour créer et renforcer ces associations, la démarche suivante** 

semble riche sur le plan pédagogique : -QUESTIONS : Où sont, sur le graphique, tous les points de fonctionnement **de l'entreprise tels que** 

 $ET$  Budget trop faible

Main d'oeuvre insuffisante **insume aux de la propose de la propose de la propose de la proposa**<br>Budget trop faible <sup>ET</sup> Main d'oeuvre surabondante

de langage, supprimées **dans l'écriture algébrique.**  Remarquer les équivoques

Ensuite, reposer les mêmes questions sous forme algébrique :<br>  $E T \begin{bmatrix} 10 & e + 5 & t > 140 \\ 300 & e + 400 & t > 6000 \end{bmatrix}$ <br>  $E T \begin{bmatrix} 10 & e + 5 & t < 14 \\ 300 & e + 400 & t > 6000 \end{bmatrix}$ ET  $\begin{vmatrix} 10 & e & +5 & t & > 140 \\ 300 & e & +400 & t & > 6000 \end{vmatrix}$  ET  $\begin{vmatrix} 10 & e & +5 & t & < 140 \\ 300 & e & +400 & t & > 6000 \end{vmatrix}$ **etc ...**  Amener ainsi les formés à expliciter, à "dire tout haut" le mot-clé : Intersection des ensembles - Ensuite, nouvelle série de questions avec une contrainte respectée, et **l'autre non, en 11 langage 11 e t en écriture algébrique, par ex:**   $i$ uste assez de main d'oeuvre  $10 e + 5 t = 140$ ET budget trop fort  $ET$  300 e + 400 t < 6000 Refaire expliciter le mot-clé : intersection des ensembles. **-Enfin, faire prendre conscience de 1 1 intersection des deux droites**  et des valeurs de e et *t* satisfaisant les 2 équations simultanément.

#### III - B) INTERSECTION DE DEUX DROITES - 2° possibilité.

**etc...**<br> **A** 

90

..

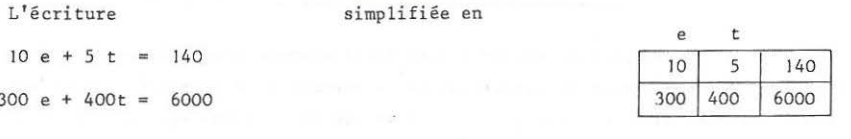

est celle qui permet rapidement à des gens initiés de penser

Résolution du système Coordonnées du point d'intersection  $\overline{\phantom{0}}$ La matrice  $\begin{pmatrix} 10 & 5 \\ 300 & 400 \end{pmatrix}$  est un opérateur qui fait passer d'un point de l'espace (t, e) à un point de l'espace (h, f)

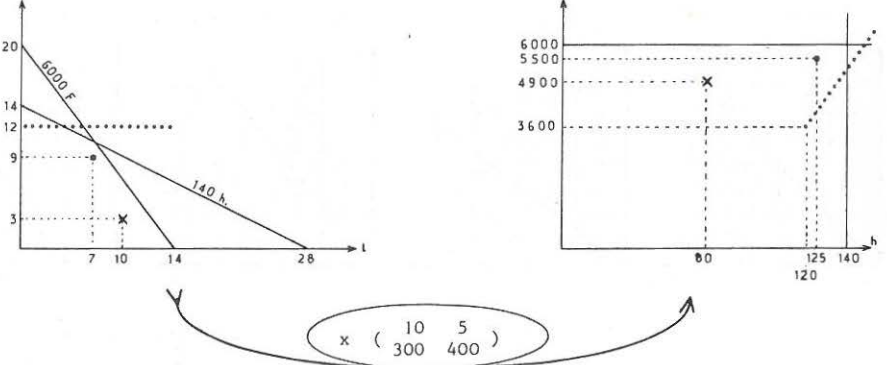

C'est un isomorphisme des plus classiques.

Transformations évidentes :  $(0,0) \implies (0,0)$ Droite des heures  $\implies$  Verticale 140 Droite du budget -> Horizontale 6000 Connaissant l'intersection de ces 2 droites de l'espace (heures - prix)

quel est le point correspondant dans (T, E) ?

$$
\begin{pmatrix} t \ e \end{pmatrix} \times \begin{pmatrix} 10 & 5 \\ 300 & 400 \end{pmatrix} = \begin{pmatrix} 140 \\ 6000 \end{pmatrix}
$$

Résolution soit par matrice inverse, soit par résolution du système d'équations.

REMARQUE : Ecrire ( $\frac{t}{e}$ ) x ( $\frac{10}{300}$   $\frac{5}{400}$ ) au lieu de ( $\frac{10}{300}$   $\frac{5}{400}$ ) x ( $\frac{t}{e}$ )

officiellement prescrit, permet, dans un premier temps, de créer un lien très fort entre ( x par nombre ) et ( x par matrice ), qui sont tous deux opérateurs jouant de la même façon. Il sera toujours temps de rectifier l'écriture quand la nécessité s'en fera sentir.

Deux types de réponses sont théoriquement possibles pour tout problème - **Soit intégrer totalement la situation, et la réponse à la question posée n'est qu'une retombée parmi d'autres, qui est le signe de la connaissance de la situation .** 

- Soit répondre très précisément à la question.

L'analyse proposée plus haut est du premier type. On peut cependant poser ainsi le problème :

"Combien faut-il de main d'oeuvre pour faire le bénéfice maximum, compte tenu des **contraintes Budget et Vente".** 

La réponse est suffisante, accessible mais moins satisfaisante sur le plan intellectuel.

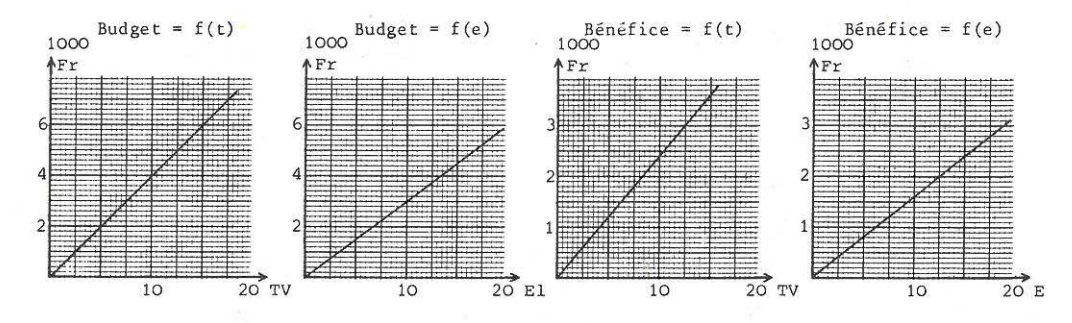

Il faut dominer simultanément les quatre fonctions suivantes

Il suffit d'enregistrer ces quatre **graphiques sur un seul système d' axe\_s,**  les variables TV et Elec intervenant chacune deux fois .

Cette présentation est courante dans certaines disciplines (électronique, économie...).

Dans ce problème, elle permet d'élaborer une stratégie **qui n'est pas dénuée d'élégance.** 

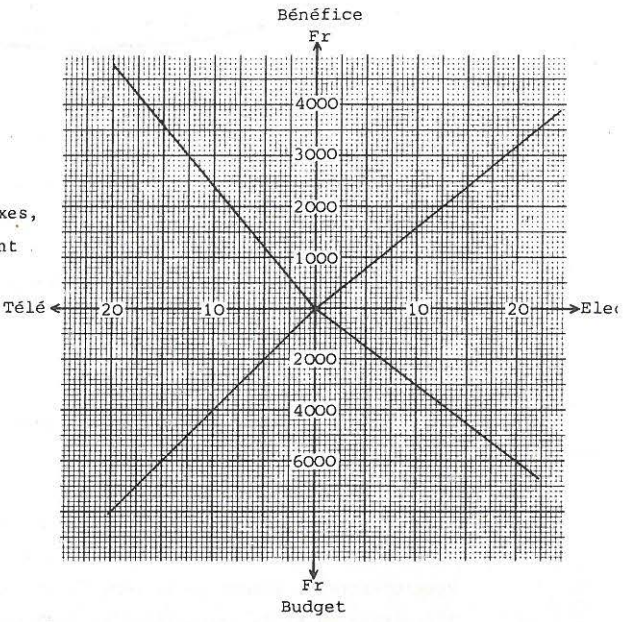

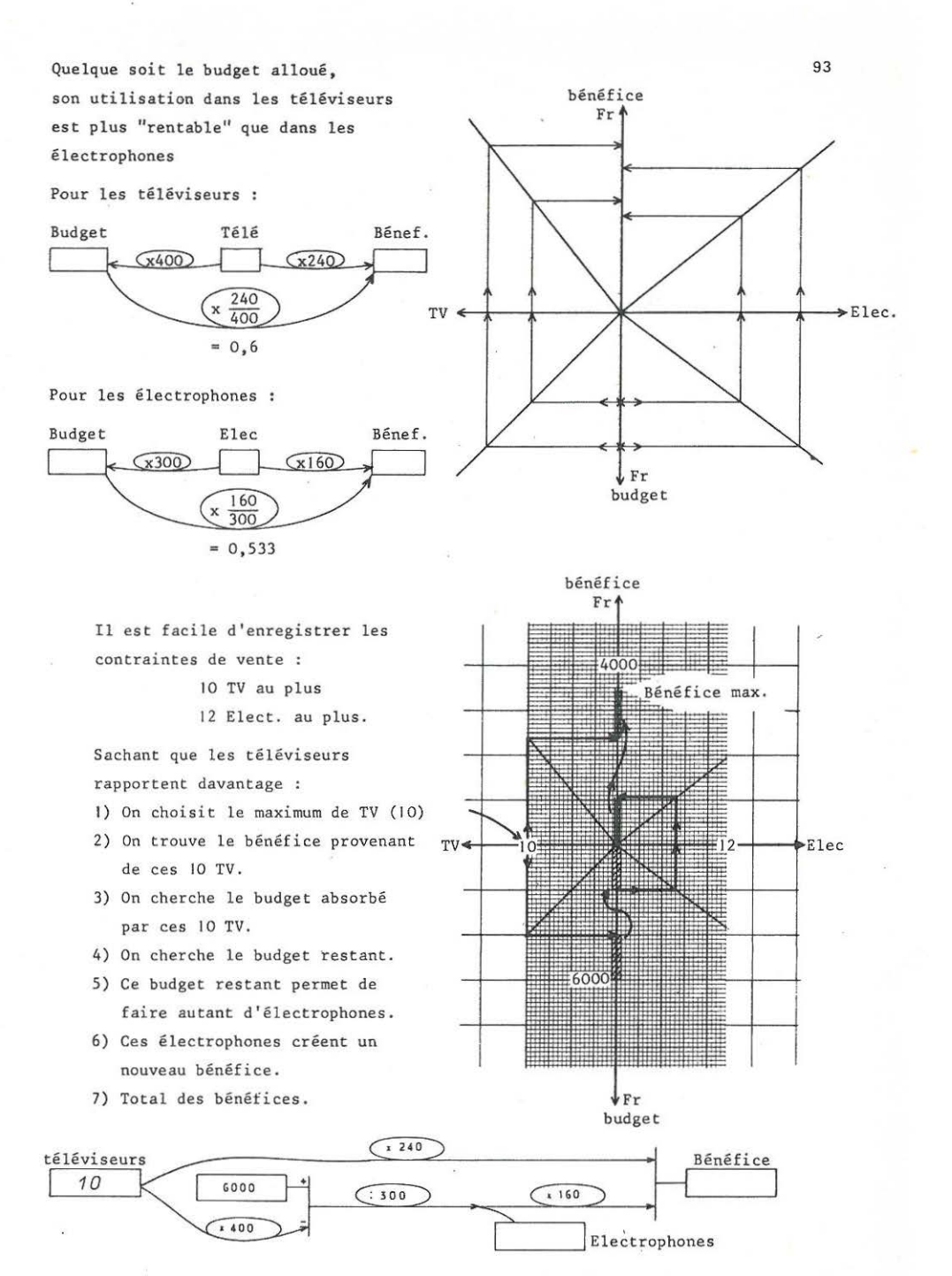

Connaissant le nombre de téléviseurs et d'électrophones, on trouve aisément le nombre d'heures de travail nécessaires, et donc le volume de main d'oeuvre.

 $\sim$  $\sim$ and and all 

**3° PARTIE** 

# BUDGET DE VACANCES

**ANALYSE** 

#### BUDGET DE VACANCES

L'objectif poursuivi lors de la création du problème du budget de vacances était de proposer un travail pratiquement infaisable par l'algèbre, et relativement facile par les opérateurs.

L'abord de ce problème par les méthodes algébriques traditionnelles ( : solt x, la somme d'argent initiale ..• ) semble facile, mais il **arrive un moment où il est pratiquement impossible de se repérer, d'avoir**  une quelconque certitude que rien n'a été oublié. Il est aisé de vérifier Même si un formateur acharné en venait à bout, la démarche qu'il aurait suivi échapperait totalement à la compréhension des formés de niveau bas.

La grande difficulté de ce problème est :

de gérer parallèlement un ensemble d'informations, de monnaies, de trouver un système décrivant parfaitement l'évolution des finances au cours du voyage.

Il faut d'abord "révéler" (au sens photographique) le réseau de relations qui sous-tend l'ensemble des informations, avant de s'engager dans le domaine de la stratégie.

La solution proposée sera un graphe, où les chemins seront des opérateurs multiplicatifs, et où les noeuds seront des sommes. La stratégie pourra se développer, d'abord par usage exclusif de règles simples facilement intuitées par les formés, ensuite par des règles systématisant l'emploi des règles simples.

Ce problème, il faut l'avouer, ne "passe" que très difficilement. son degré de complexité est trop fort. Il est surtout intéressant dans le cadre de la formation de formateurs où il illustre bien les limites de l'Algèbre sur le plan pédagogique.

Pour l'exploitation de cette fiche avec un groupe de formés, il semble qu'il faille préparer le terrain avec des problèmes moins complexes, et ne pas leur donner le graphe dans un premier temps : les formés se sentent capables de recréer l'ensemble du réseau seuls, et se sentent amoindris de **se retrouver en situation de simples "agents d'exécution".** 

Juillet 1974

97 C.U.E.E.P. **1 BUDGET de VACANCES F8** 

Un français part en vacances avec une certaine somme d'argent.

1° étape : BELGIOUE

Il change le tiers de son argent français en argent belge Il consomme 60 % de son argent belge.

2° étape : HOLLANDE

Il change 3/5 de son argent belge

et le quart de son argent français en florins.

Il consomme les 3/4 de son argent néerlandais.

3° étape : ALLEMAGNE

Il change les 5/6 de son argent belge,

45 % de son argent français

et la moitié de ses florins en marks.

Il consomme les 4/5 de ses marks.

Il rentre en France, change toutes ses finances en Francs Français. Il possède alors 674,60 F.

Avec combien d'argent est-il parti

 $Si$  *cela peut avoir quelque utilité, voici les cours des changes (12 / 7 / 74) Belgique 100 F* be~ges *) 12,7300- 12,7100 Pays Bas 100 floPins ) 183,200- 182,800 Allemagne ( 100 maPks ) 188,400- 187,900* 

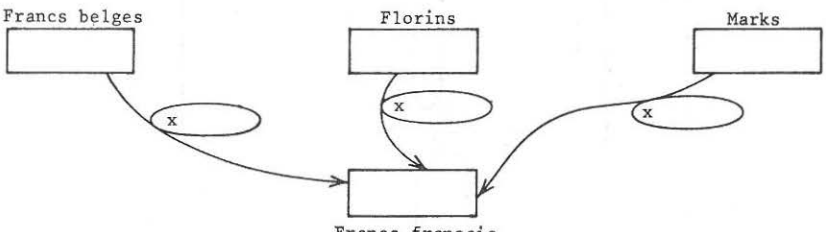

Francs français

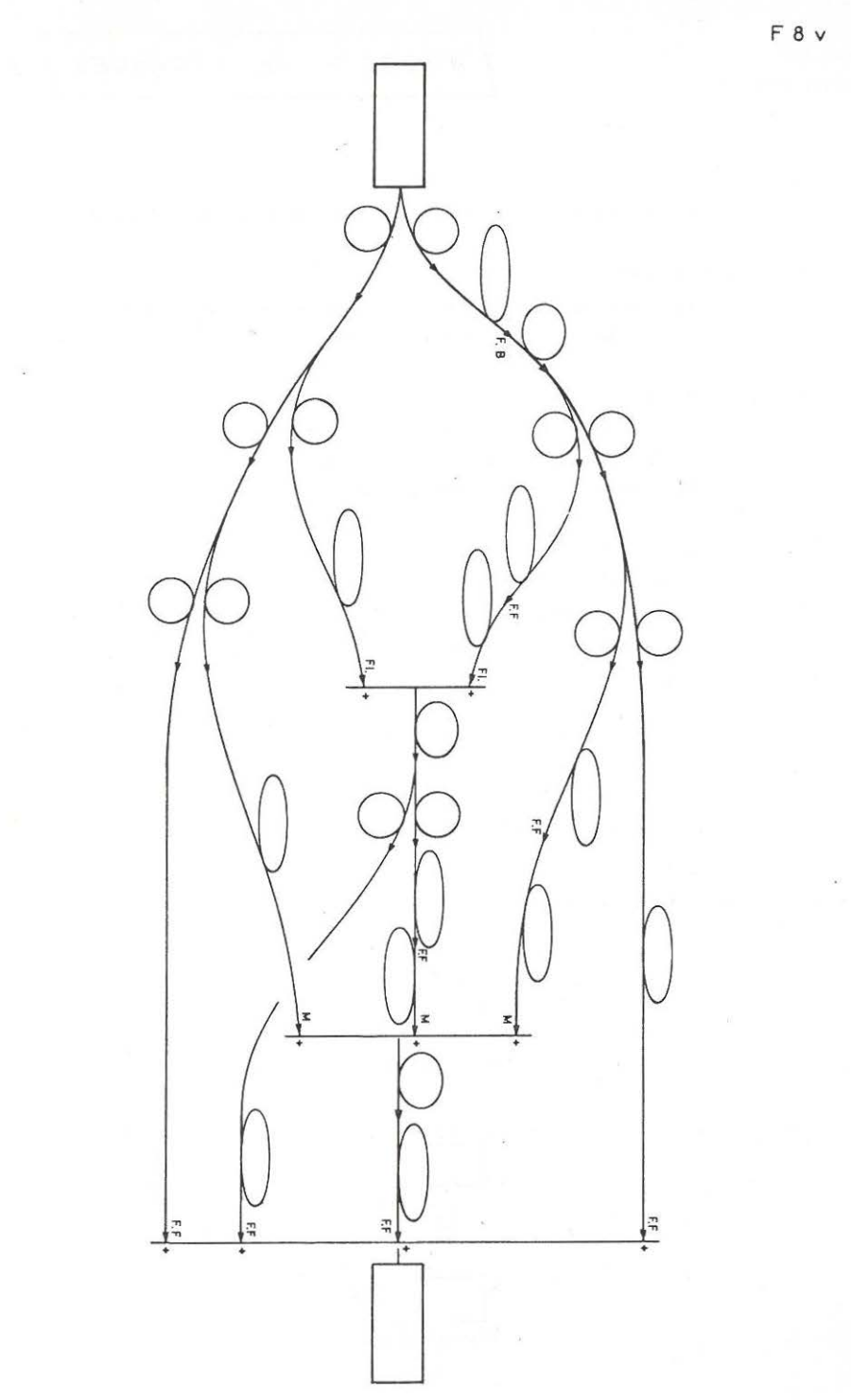

#### LE PROBLEME DES CHANGES DE MONNAIE

C'est un problème parfaitement parasite dans le cadre de ce travail ; par contre , en soi, c'est un beau problème et une fort belle exploitation des opérateurs.

Les formés habitant à proximité de la frontière Belge par exemple, connaissent bien les taux de change, et l'utilisent en multiplication ou en division , au "radar", uniquement guidés par l'ordre de grandeur du résultat. C'est un très bel exemple de connaissance non transférable, aucun support mathématique ne servant d'infrastructure à la pratique du calcul.

Les opérateurs apportent une sécurité parfaite pour les problèmes de change :

INFORMATION : 100 F. belges  $\longleftrightarrow$  12,73 (donné par les journaux) TEST de LINEARITE (test réduit. ..)

si j'ai 2 fois plus d'argent belge,

 $\implies$  j'aurai 2 fois plus d'argent français en échange. DONC : c'est LINEAIRE, c'est à dire que je peux passer de l'un à l'autre **par un opérateur 11multiplié"** 

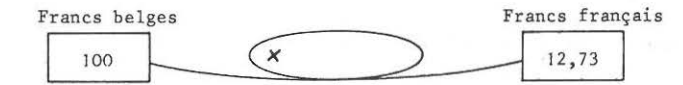

Comme tout opérateur x, sa valeur est :  $\frac{\text{extrémité}}{\text{oripine}}$ , soit 0,1273.

Les informations fournies par la presse "contiennent" le mode d'emploi, et la technique des opérateurs est performante pour "révéler" ce mode d'emploi.

Les changes :  $F.Fr - F.B.$  -  $Florins$  - Marks deviennent évidents par passage par les francs français.

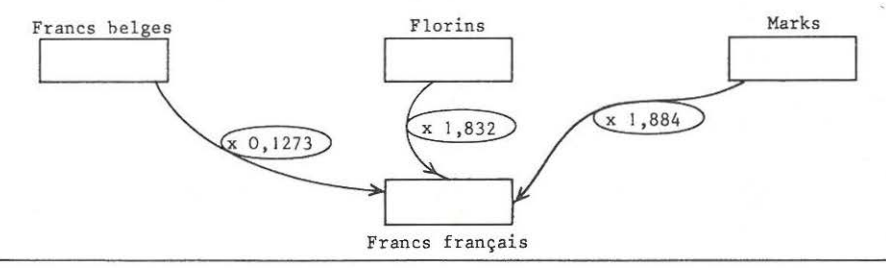

#### UTILISATION D!UN GRAPHE COMME SUPPORT DES DONNEES

Le graphe proposé décrit parfaitement l'évolution des finances du toûr iste. Les formés n'ont pas, à priori, sauf travaux antérieurs, les capacités de créer ce graphe. Par contre, cette présentation est très perméable pour eux, et ils arrivent facilement à re-créer ce support.

> AB entrée en Hollande. CDE entrée en Allemagne. FGHI **retour en France.**

#### RESOLUTION A L'AIDE DE REGLES ELEMENTAIRES

N'est vrai que ce qui est évident lorsqu'on essaie de faire les calculs à la machine.

-(]) Pour trouver la partie du reste qui aboutit en F, on suit la chaîne

 $\overline{(x\ 1/3)}$   $\overline{(0,1273)}$   $\overline{(x\ 0,4)}$   $\overline{(x\ 2/5)}$   $\overline{(x\ 1/6)}$   $\overline{(x\ 0,1273)}$ 

(on suppose 2000 F au départ pour **mieux 11 Sentir"les** calculs.) On ne change rien à **ré-écrire** les parties de chaîne **communes** en **amont.**  Passage de 1 a 2 soit : I chemin indépendant vers F. chemin indépendant vers c, 1 chemin indépendant vers A, etc...

Chemins en PARALLELE

0,88 *7.* de la somme initiale aboutit en F 27,5% de la somme initiale aboutit en et il faut additionner F et I

C'est analogue à prélèvements Sécurité Sociale 6 % du salaire Prélèvements Caisse de retraite 2 % du salaire Prélèvement total : 8 % du salaire (les pourcentages portent sur le même

 $2^{\circ}$  salaire.) <sup>2</sup> Ici de même : les opérateurs ont même origine ;<br>
ga<sup>5638</sup> au lieu de faire la somme '

au lieu de faire la somme des résultats,

on fait la somme des "valeurs" des opérateurs.

Passage de 3 à  $\Theta$  Chaînes H et D, communes en amont : on les rend indépendantes. Pagagage de 4 a 5 Chaînes F+I et H C+E et D ce sont des chaînes montées en parallèle. Passage de 5 à r Chaînes F+I+H et G, montées également en parallèle.

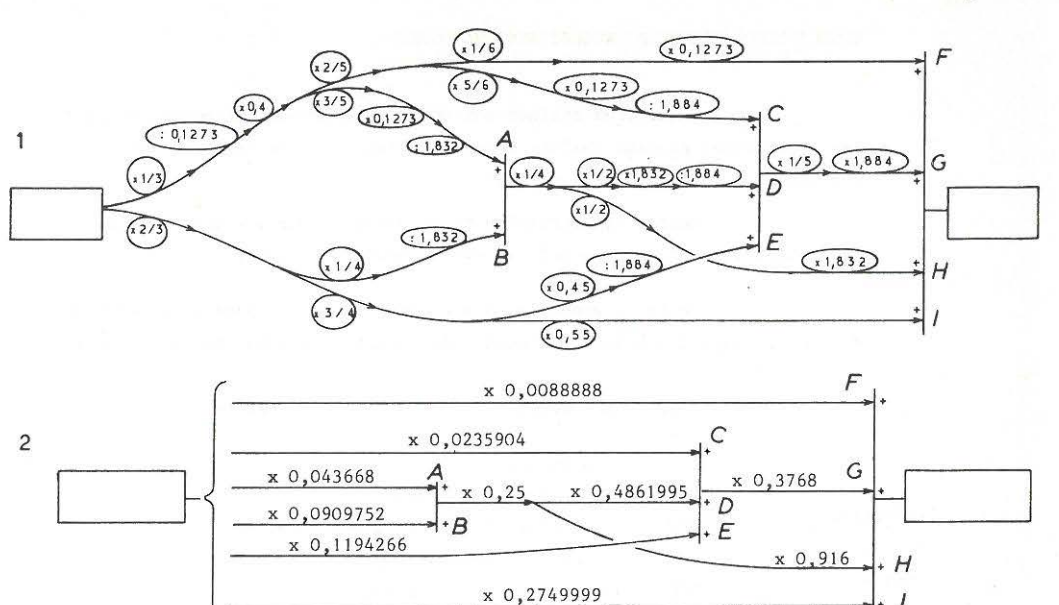

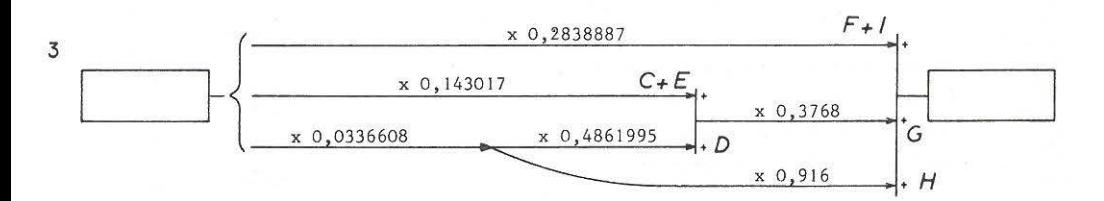

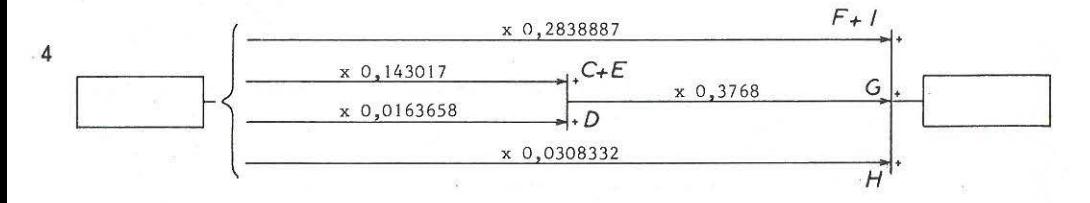

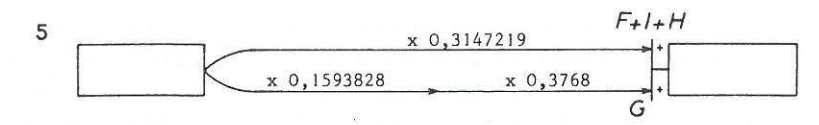

6  $(x 0, 3747773)$ 674,60

#### RESOLUTION A L'AIDE DE REGLES SYSTEMATIQUES

Quand deux chaînes ont une partie commune en amont, on peut les transformer en deux chaînes indépendantes, et cette transformation est facilement intuitée par les formés.

Cette transformation reste valable pour des noeuds - somme rencontrés vers l'aval, ce qui est moins facile à accepter.

De façon générale, les études sur les graphes permettent de dire qu'il suffit d'écrire de façon indépendante tous les chemins différents.

Dans ce problème, il y a 8 chemins différents :

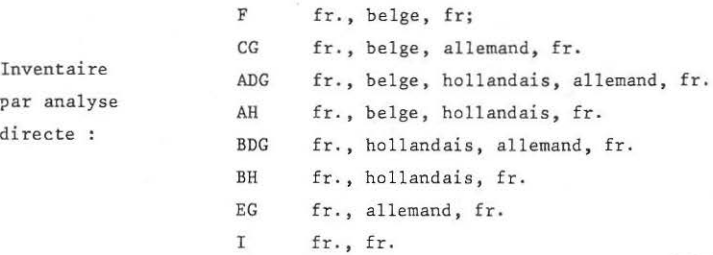

Inventaire par méthode systématique, qui aurait l 'avantage d'aider à la simplification d'un réseau plus complexe à 3 "caractéristiques".

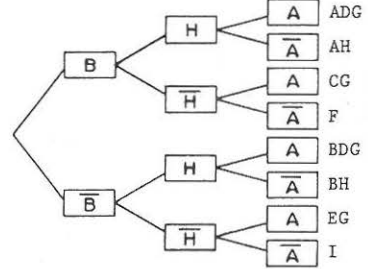

Le détail des calculs le long de chacun des chemins différents met en évidence l'inutilité des taux de change dans le cas où l'on suppose des taux invariables, égaux à l'entrée et à la sortie du pays , et des frais de change inclus dans les consommations dans le pays.

Si ce principe de traitement systématique de réseaux "passait" bien chez les formés, ce serait une mine d'or à exploiter. Par exemple il y aurait sujet à de très beaux exercices de simplification de produit de fractions. Mais il faut reconnaître que, toute belle règle que ce soit, elle a le même défaut que l ' algèbre : elle sera vite oubliée, faute d'utilisation régulière.

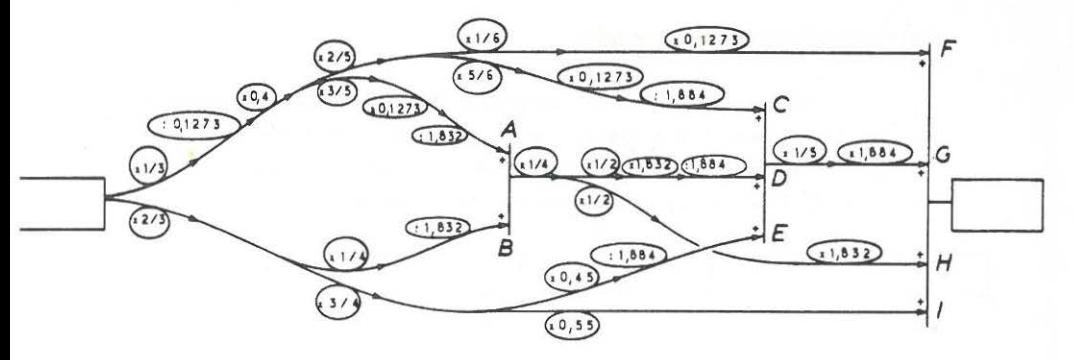

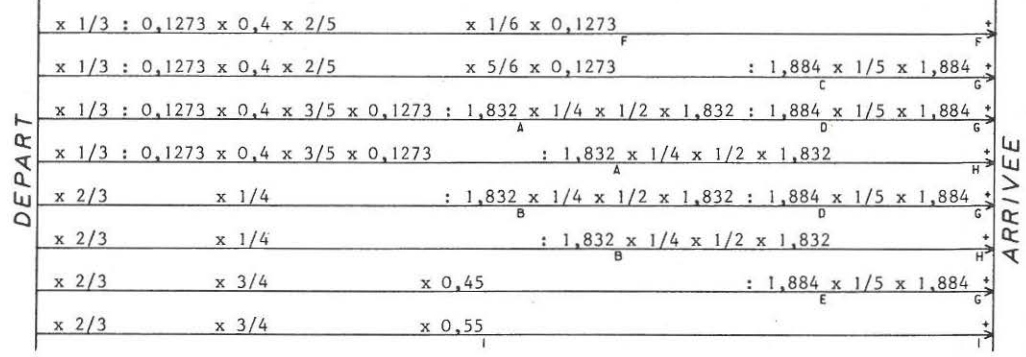

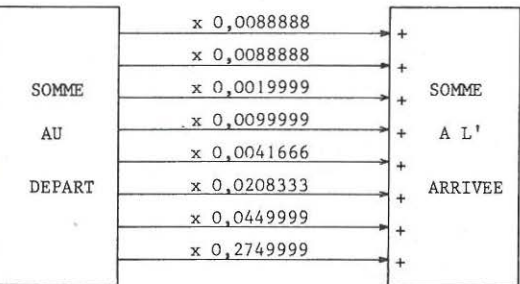

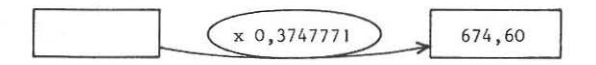

#### UTILISATION D'UN TABLEAU COMPTABLE

Plusieurs formés ont été sécurisés, dans ce problème du budget de vacances pour l'emploi d'un *tableau de type comptable, décrivant* pas à pas l'évolution des finances dans chaque monnaie , en supposant une somme initiale, par ex. 1 200 F, et en faisant abstraction des changes.

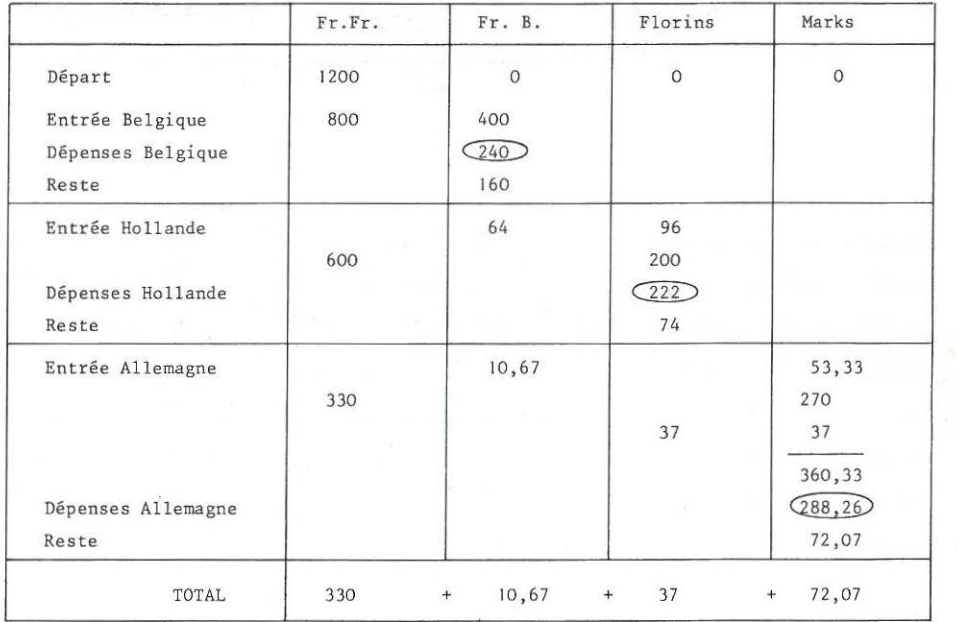

Avantages : . performance de chaque formé dans cette présentation . intériorisation du système par un fonctionnement fictif.

Inconvénients • Ce système pousse à faire une "règle de trois" en fin de travail, d'où utilisation de la linéarité sans prise de conscience. . Si la résolution en reste là, le formé qui aura utilisé cette technique aura résolu le problème (ce qui, en soi, n'a que peu d'intérêt), mais n'aura acquis qu'une maîtrise très partielle du problème, comparativement à la technique "opérateurs".

En fait, cette méthode met en évidence les résultats de chaque calcul, mais ne visualise pas le calcul effectué. On retrouve toute la différence entre les calculs d'une machine programmable fournissant les résultats pas à pas, et le programme commandant cette machine. Pédagogiquement, la "prise de possession"

**de la situation à 1 <sup>1</sup>aide d'un fonctionnement "pas à pas" ouvre ce problème**  aux formés de plus bas niveau, et il semble intéressant de proposer la démarche

- Tableau comptable
- **Réseau d 'opérateurs, en surimpression.**
- Escamotage du tableau comptable.

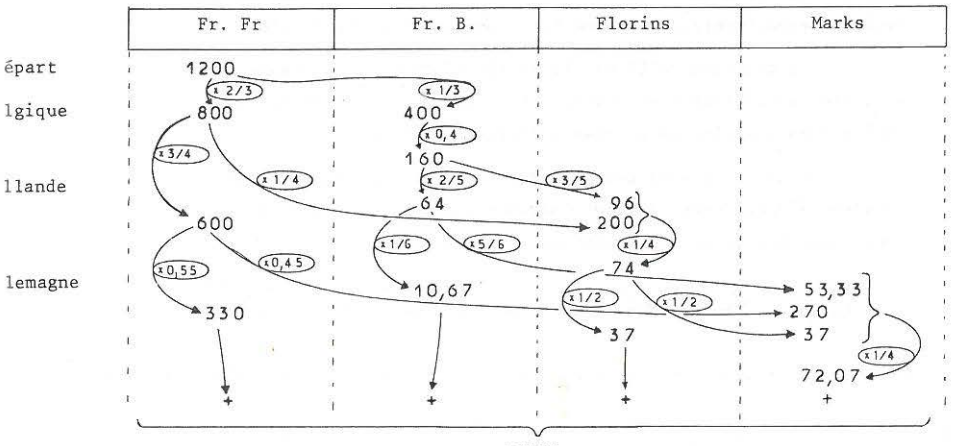

TOTAL

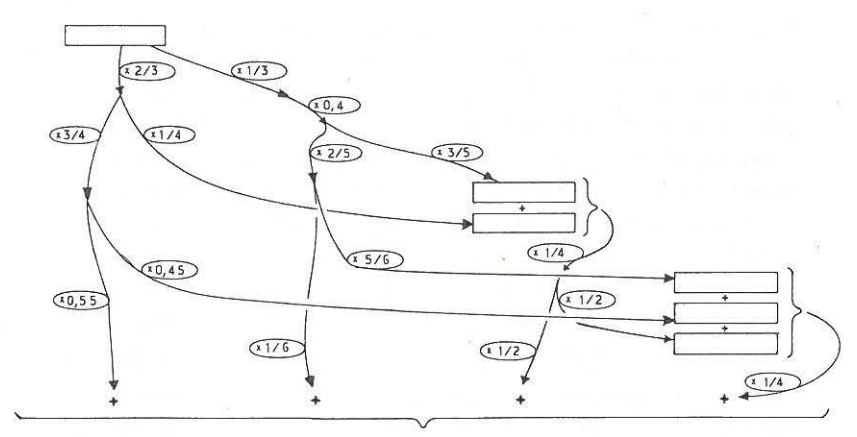

TOTAL

Un meilleur agencement de ce tableau redonnera le graphe proposé initialement.

#### EXPERIMENTATION AVEC LES FORMES

La démarche complète proposée pour résoudre ce problème est très jolie, sur papier, ou au niveau des formateurs. Lorsque des formés s'attaquent à ce travail, la réalisation du graphe n 'est possible qu'avec l'aide efficace du formateur. Peut-être que l'exploitation du tableau comptable , trop peu expérimenté actuellement, résoudra cette difficulté.

Il semblait qu'il serait facile d 'utiliser le graphe. L'expérience a révélé que c'était fort pénible. Cela a permis de prendre conscience de freins liés aux limites du niveau logique des formés.

Dans un premier temps, les formés sont paniqués devant un réseau complexe d'opérateurs. Il faut imaginer un nombre initial, et le faire opérer pas à pas, ce qui transforme les chaînes :

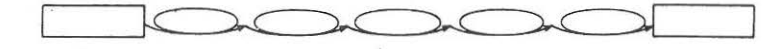

en chaînes plus lourdes où chaque résultat intermédiaire est identifié

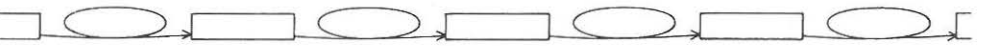

La prise en compte de ces résultats intermédiaires amène une telle lourdeur dans le travail que des problèmes aussi complexes s'embourbent .

Cette réaction est faible lorsque les situations décrites sont simples. Une petite chaîne d'opérateurs est "fiable" ; une grande chaîne ne l'est pas : Plus un appareil est complexe, plus il présente des risques de panne. C'est peut -être une explication. Une autre explication serait qu'il ne suffit pas d'accepter l'existence d'un lien logique entre des nombres (la chaîne d'opérateurs) , pour que ce lien logique soit assimilé et que le formé devienne capable de l'exploiter de façon autonome.

La difficulté de se dégager des résultats intermédiaires est un signe des limites de niveau d'abstraction et de logique, d'un manque de confiance dans des chemins théoriquement vrais, mais non contrôlables pas à pas.

Un moyen privilégié pour aider les formés à atteindre ce niveau d'abstraction est l 'usage intensif de machines à calculer: les contrôles intermédiaires sont faciles mais parfaitement inutiles . La vérification numérique facile de chaînes complexes donne aux formés la connaissance expérimentale de la fiabilité d'un lien logique, et permet que ce lien logique devienne opérationnel, utilisable.

#### APPORTS MATHEMATIQUES

Il est toujours difficile de décrire la liste des apports mathématiques dans de tels problèmes. Selon l'orientation donnée par la formateur, ce problème pourra être utile

- . dans un apprentissage aux produits de fraction et à leurs simplifications (mais il serait malheureux d'utiliser ée thème pour atteindre cet objectif).
- . dans un apprentissage à la théorie des graphes
- dans une découverte de la distributivité des opérations élémentaires (produits de parenthèses ou nombre x parenthèses)
- . dans une illustration des compositions de fonctions linéaires : une question particulièrement intéressante est de modifier légèrement l'énoncé du problème : "En Hollande, il dépense 100 **florins".**

Le premier objectif restera cependant l'apprentissage de la gestion d'un grand nombre d'informations s'articulant dans un réseau parallèlesérie. Malheureusement, cet objectif essentiel n'appartient pas au domaine auquel se limitent traditionnellement les Mathématiques. Comment comparer le niveau mathématique d'une personne capable de résoudre ce problème et celui d'une autre personne connaissant les subtilités des anneaux et des corps ?

Un autre apport essentiel : les machines à calculer permettent d'intuiter et d'exploiter des règles de distributivité : les Mathématiques acceptent mal une théorie issue de l'expérience.

-:-:-:-:-:-:

4o **PARTIE** 

## **E**QU A **T** I 0 **N**S S I **M P L E** S

Cette partie contient :

- L'intégrale de la fiche

EQUATIONS SIMPLES

dans l'état où elle a été exploitée au C.U.E.E.P. en 1974

-L'analyse des divers exercices

proposés dans cette fiche , et la description de leur finalité.

- Les nouvelles fiches exploitées actuellement

**suite à ces travaux.**
# EQUATIONS

# SIMPLES

#### $A$ TRAVAIL DOCUMENT  $D E$ UTILISÉ PAR LES FORMÉS

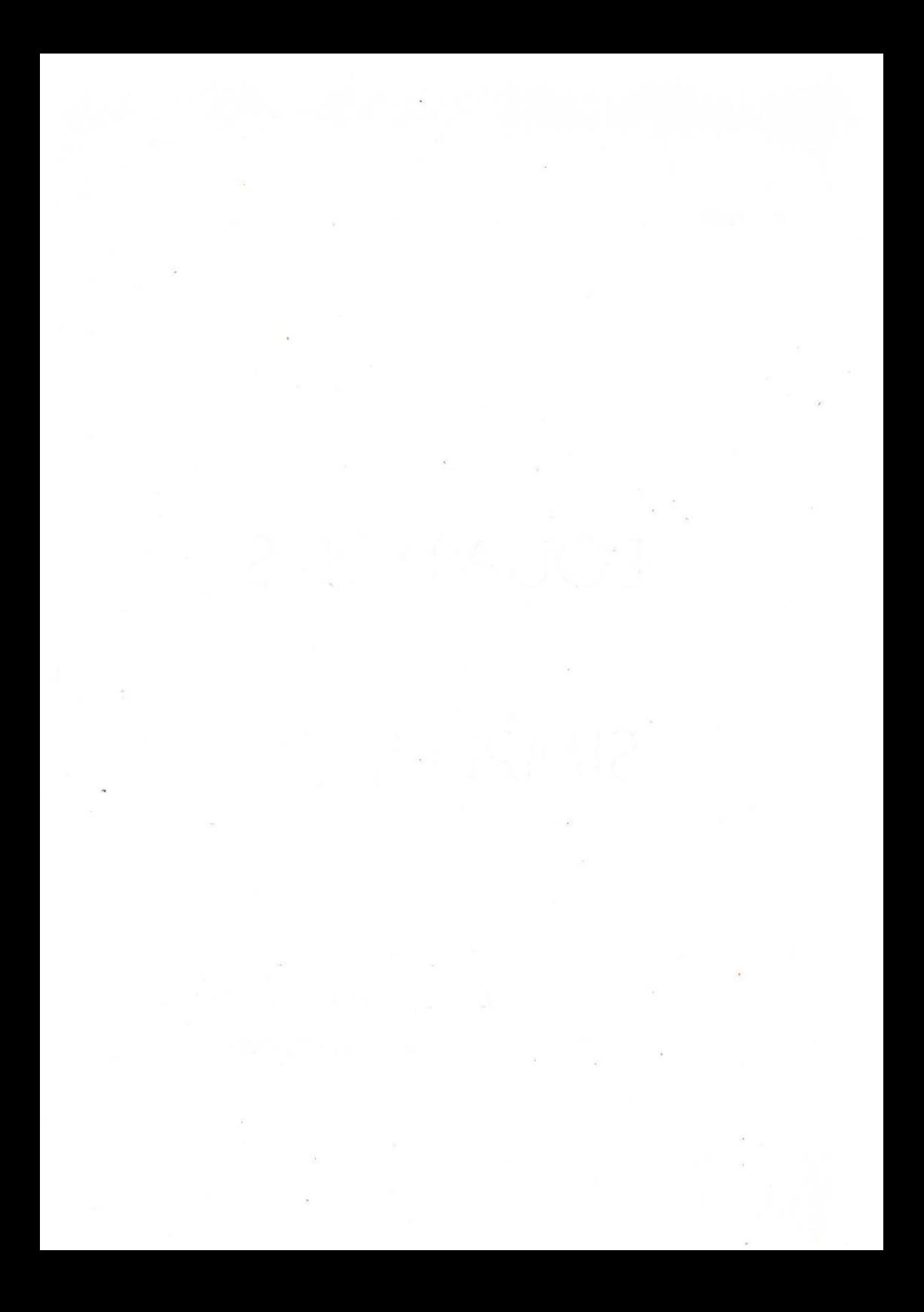

EQUATIONS SIMPLES

Un père de famille est fort ennuyé Il faut dire que sa famille est nombreuse (13 enfants), et ce brave Monsieur n'arrive plus à savoir si ses enfants sont entrés ou sortis. Il décide d'imposer à sa progéniture le système suivant :

Sur la porte d'ent rée, il installe le :ableau ci-contre, où chaque enfant dis- $10$ ose d'une étiquette mobile.

Celui qui sort fait passer son étiquette le la colonne des présents dans la colonne les absents.

Celui qui rentre fait passer son étilUette de la colonne des absents dans la :olonne des présents .

A l'heure de l'inauguration

- Sont présents : Guy, Françoise, Eliane, Jeanne, Karine, Charles.
- Sont absents : Marc, Daniel, Isabelle, **Louis, Henri, André, Béatrice .**

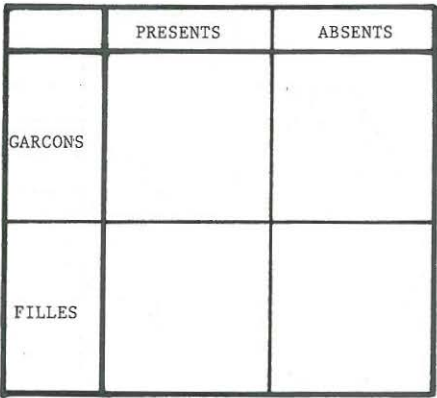

Disposer les étiquettes (A (B (O (D (E) (C) (B (D (D (B (D (B) sur le panneau .

Deux jours plus tard, en rentrant du travail, il constate qu'il y a 5 présents dont 4 filles. Combien y a-t-il de garçons absents ?

Constatant que ce système marche, il devient plus exigeant et souhaite savoir si les enfants sont en train de travailler ou non. Il complète ainsi son invention. Remp lir le tableau, sachant que :

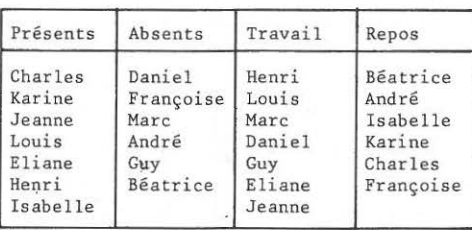

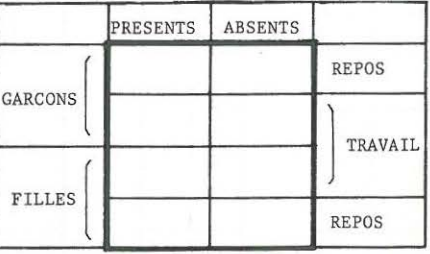

. . . *.* . . .

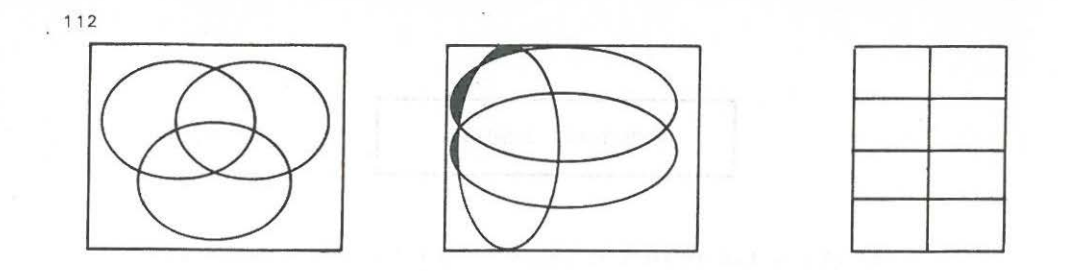

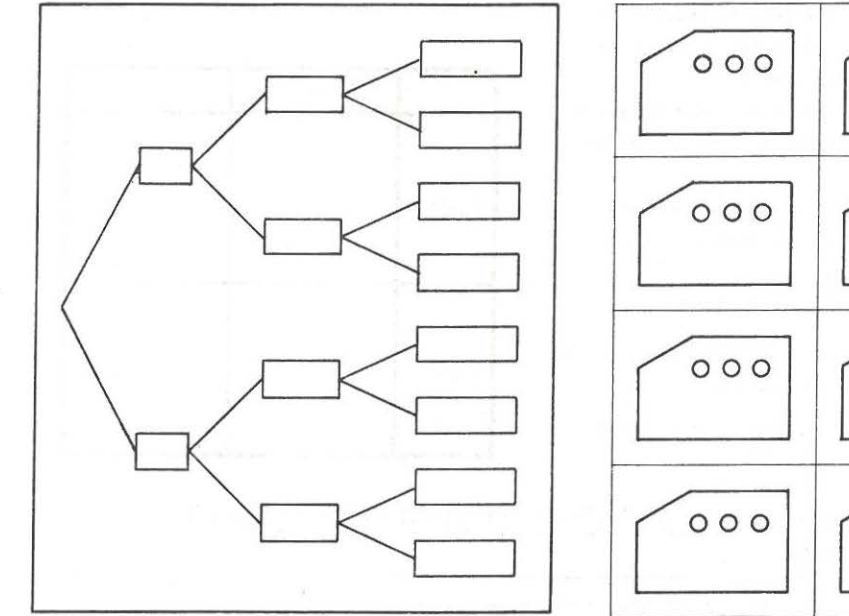

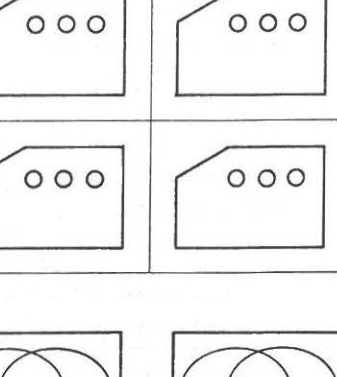

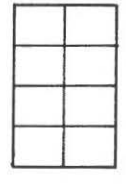

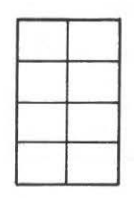

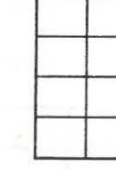

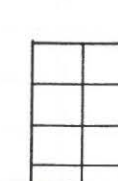

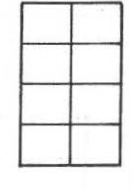

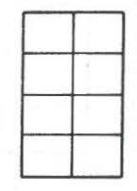

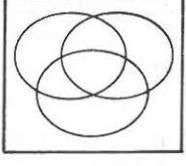

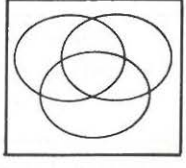

 $\circ\circ\circ$ 

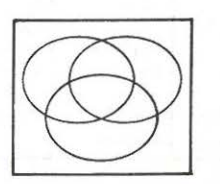

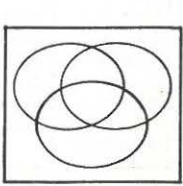

## **ELECTROMENAGER**

A la demande des fabricants de matériels électroménagers, l'I.F.O.P. organise une enquête destinée à informer les industriels du degré d'équipement des familles françaises .

Dans une petite ville, 36 familles ont été sélectionnées et sont amenées à répondre au questionnaire.

#### Trois questions :

- Question A : Possédez-vous un aspirateur.
- Question L : Possédez-vous une machine à laver le linge Automatique -
- Question V : Possédez-vous une machine à laver la vaisselle

Réponses (anonymes - croix pour réponses positives)

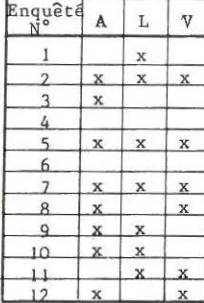

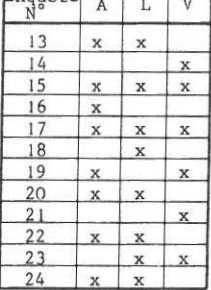

 $Enquâté$   $\Box$ 

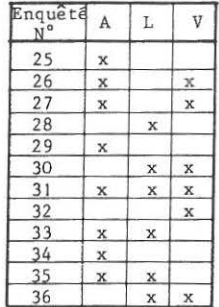

#### **RESULTATS**

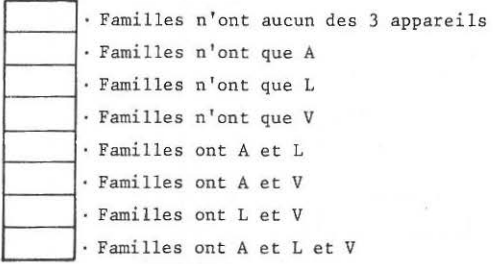

Quelqu'un n'ayant que ces informations peut-il reconstituer chacune des réponses (les  $N^{o.s}$  des enquêtes n'ont pas d'importance).

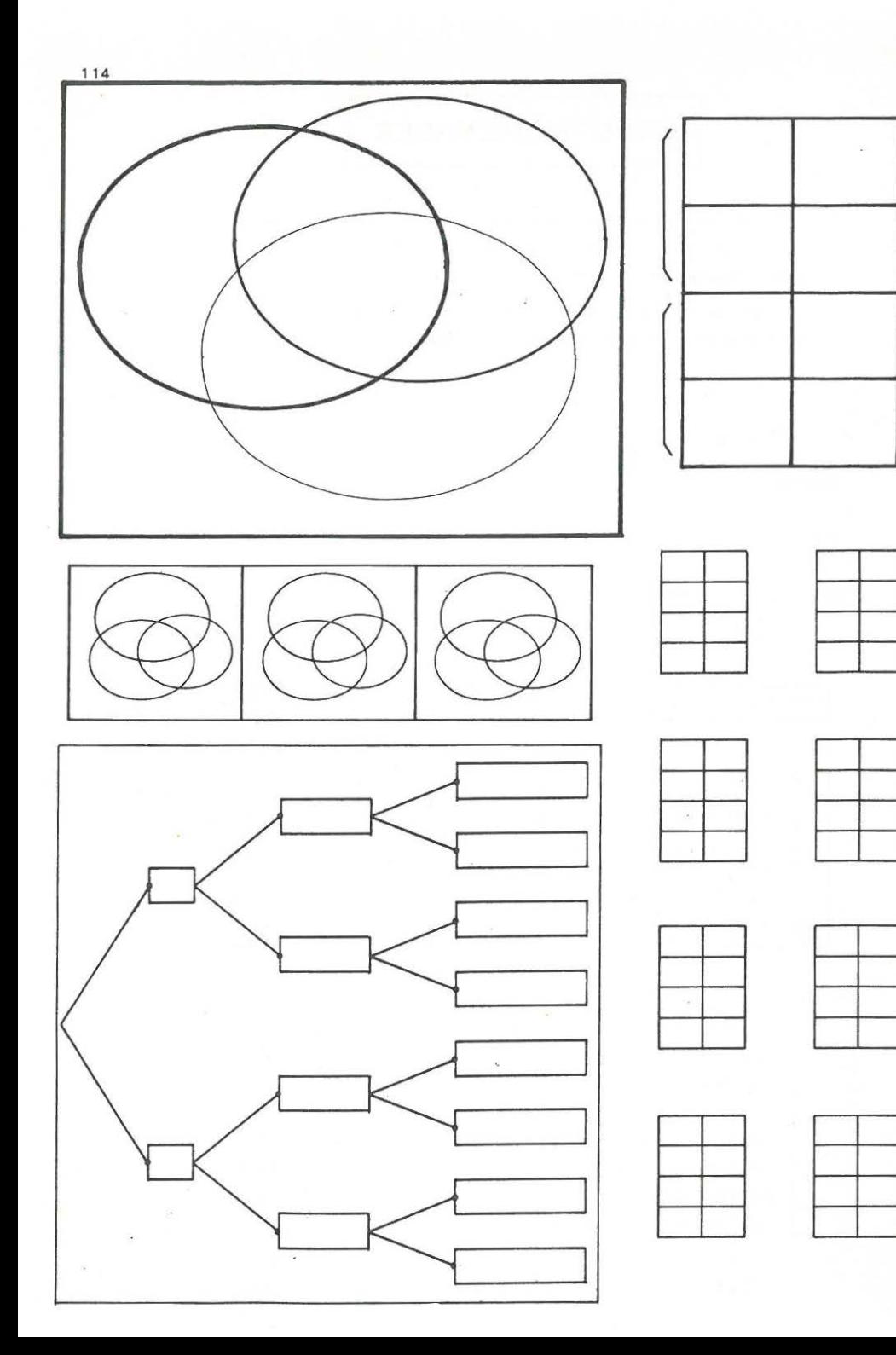

# **LE GARAGISTE**

Un garagiste possède 20 voitures :

- des Renault et d'autres marques

- -des noires et d'autres couleurs
- des décapotables et des non-décapotables

Un client arrive :

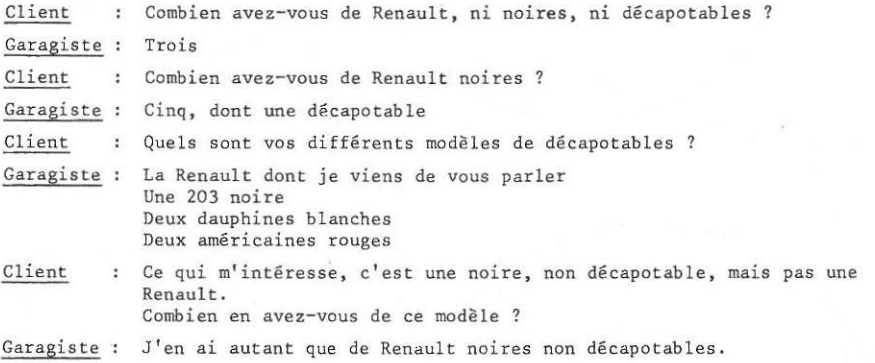

Le garagiste peut-il avoir 3 Peugeots blanches ?

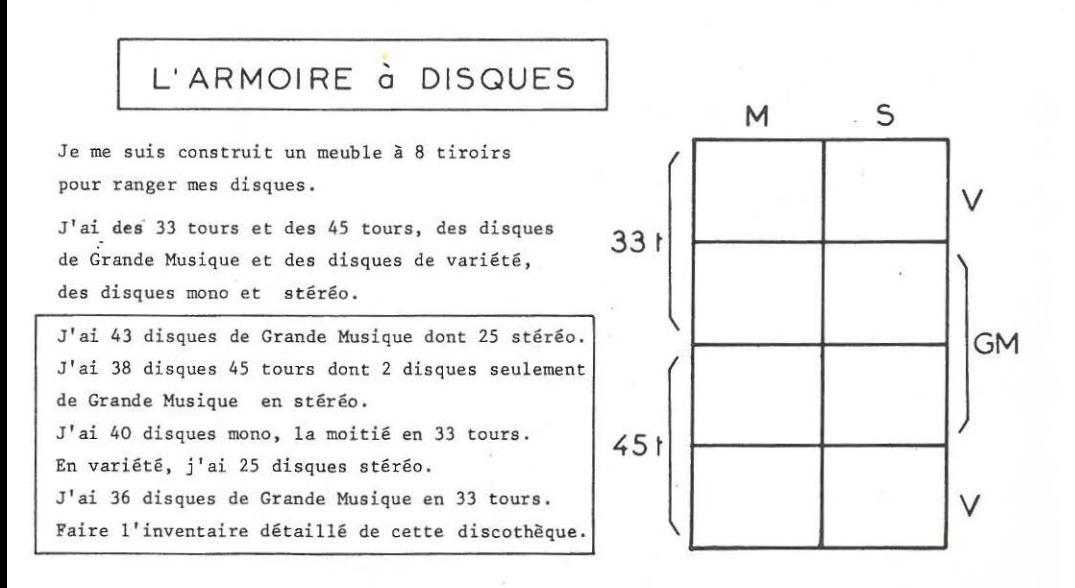

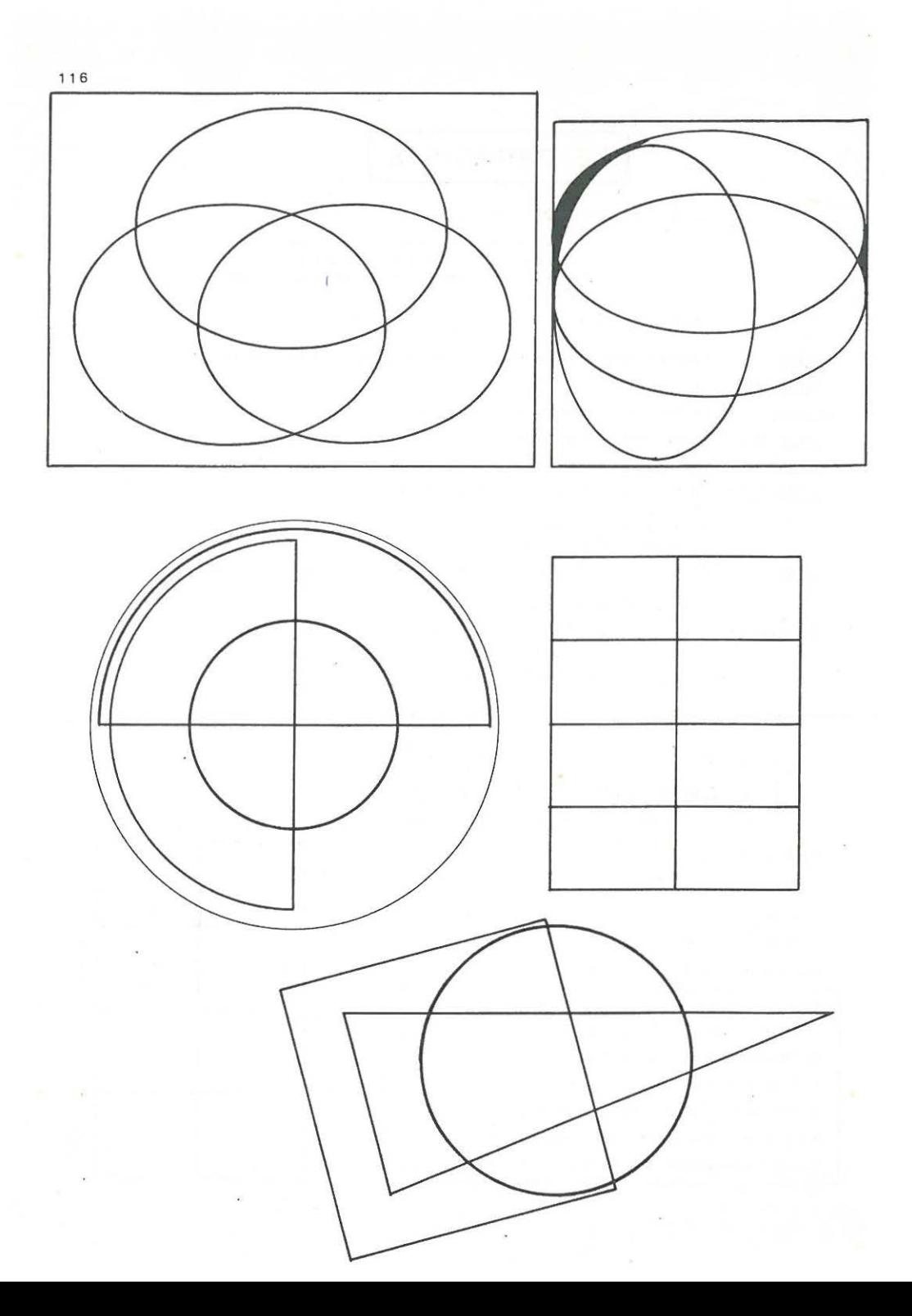

### EXERCICES

1. Trouver d'autres problèmes pouvant être résolus à l 'aide de ces diagrammes.

```
2. 	 Un ensemble P comporte 343 personnes françaises, connaissant ou non 
    des langues étrangères 
    17 personnes ne parlent que l'Anglais , 

    20 personnes parlent l'Anglais et 1 'Allemand, pas 1 'Italien; 
    33 personnes parlent l'Anglais et 1 'Italien, pas 1 'Allemand 
    45 personnes parlent 1 'Allemand et 1 'Italien, pas l ' Anglais 
   88 personnes parlent 1'Anglais, 
    97 personnes parlent 1 'Allemand, 
   103 	personnes parlent 1 'Italien. 
   Représenter cette situation à l'aide d'un diagramme :
        - Combien de personnes ne parlent aucune des trois langues ?
        -Combien de personnes parlent l'anglais et l'italien 
        - Combien de personnes parlent l'anglais ou l'italien 
          (ou les deux) ? (OU inclusif)
```

```
Combien de personnes parlent l'anglais ou l'italien 
  (mais pas les deux) ? (OU exclusif)
```
3. Un agent de police a contrôlé 108 véhicules. 34 véhicules n'ont reçu que la seule contravention pour excès de bruit, 14 véhicules ont reçu 2 contraventions, l'une pour le bruit, l'autre pour défaut d 'éclairage. 22 véhicules ont reçu 2 contraventions, l'une pour excès de bruit, l'autre pour faute de conduite.

3 véhicules ont reçu 2 contraventions, l'une pour défaut d'éclairage, l'autre pour faute de conduite.

L'agent de police a ensuite fait ses comptes, il *a* distribué 37 contraventions pour défaut d'éclairage, 78 pour excès de bruit, 38 pour faute de conduite.

- Combien de véhicules ont reçu 3 contraventions ?

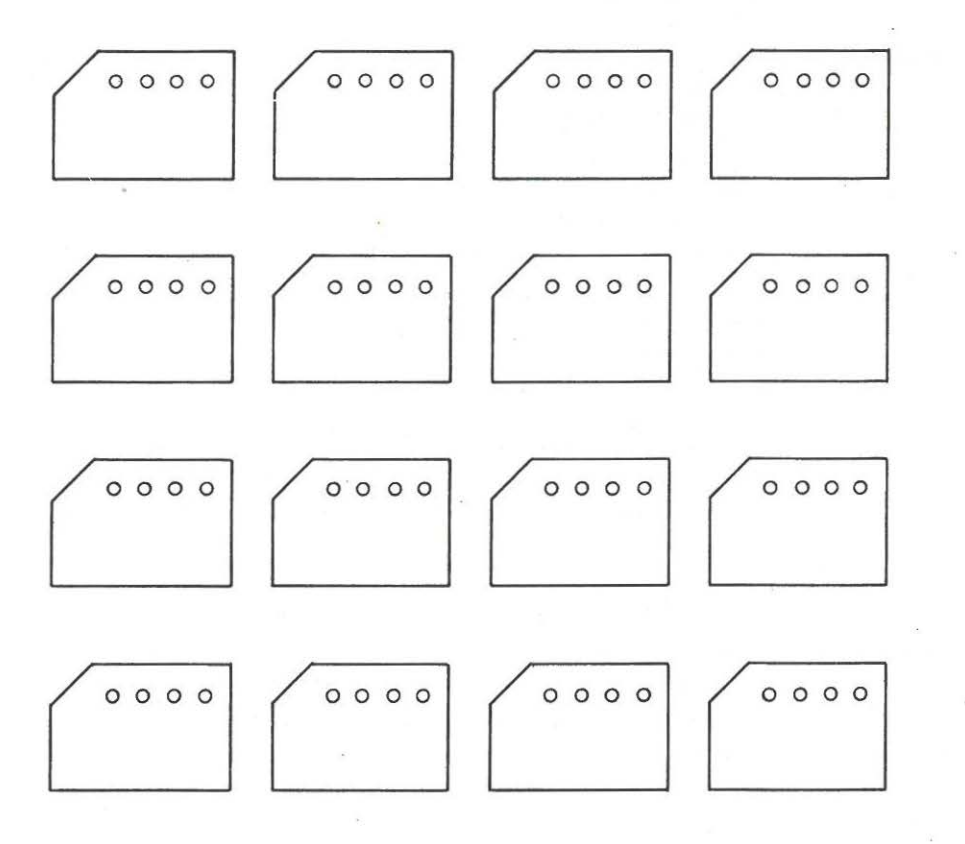

## LA PRIME DE TRANSPORT

Un Comité d'Entreprise décide de ré-examiner le problème des Primes de Transport allouées au personnel. Un recensement est organisé et chaque salarié est invité à indiquer le ou les moyens de transport qu'il utilise régulièrement. Pour simplifier le dépouillement, chacun r end la fiche perforée suivante, après l'avoir convenablement encochée.

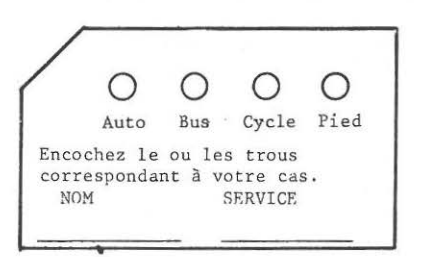

Les fiches-réponses sont à votre disposition. Comment les exploiter le plus rapidement possible ? Comment les exploiter avec le moins de manipulations possible ?

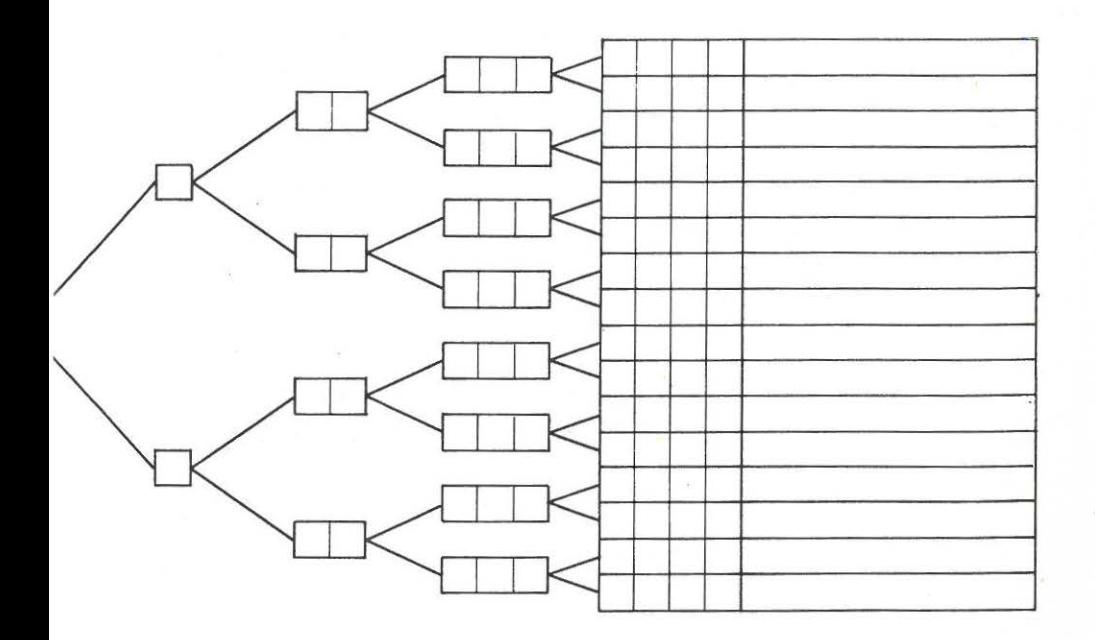

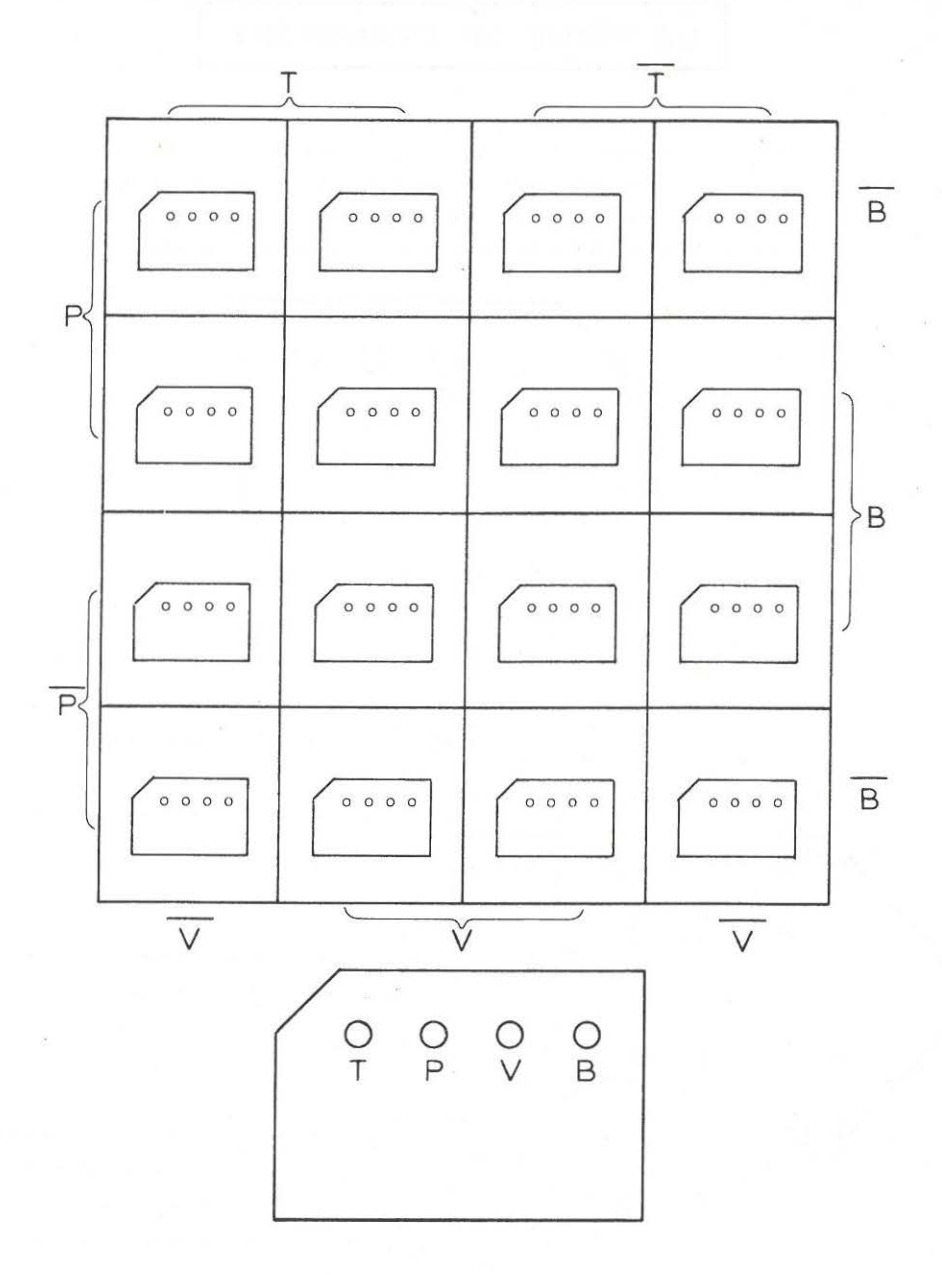

## L'ORCHESTRE

Un chef d'orchestre fait le bilan des possibilités de ses musiciens concernant les 4 instruments : Trompette (T) ; Piano (P) ; Violon (V) ; Batterie (B)

- 1) 8 ne jouent que d'un seul
- 2) 10 ne jouent que de deux
- 3) 2 ne jouent que de P et B
- 4) 23 jouent de B
- 5) 1 ne joue que de P
- 6) 2 ne jouent que de T
- 7) 2 ne jouent que de T et P
- 8) 1 ne joue que de T et B
- 9) 1 ne joue que de B et V
- 10) 12 ne jouent que de trois
- 11) 3 ne jouent que de T, P et V
- 12) 2 ne jouent que de P, V et B
- 13) 15 savent jouer de P et de B
- 14) 7 jouent des quatre
- 15) 24 jouent de P
- 16) Il y a en tout 47 musiciens

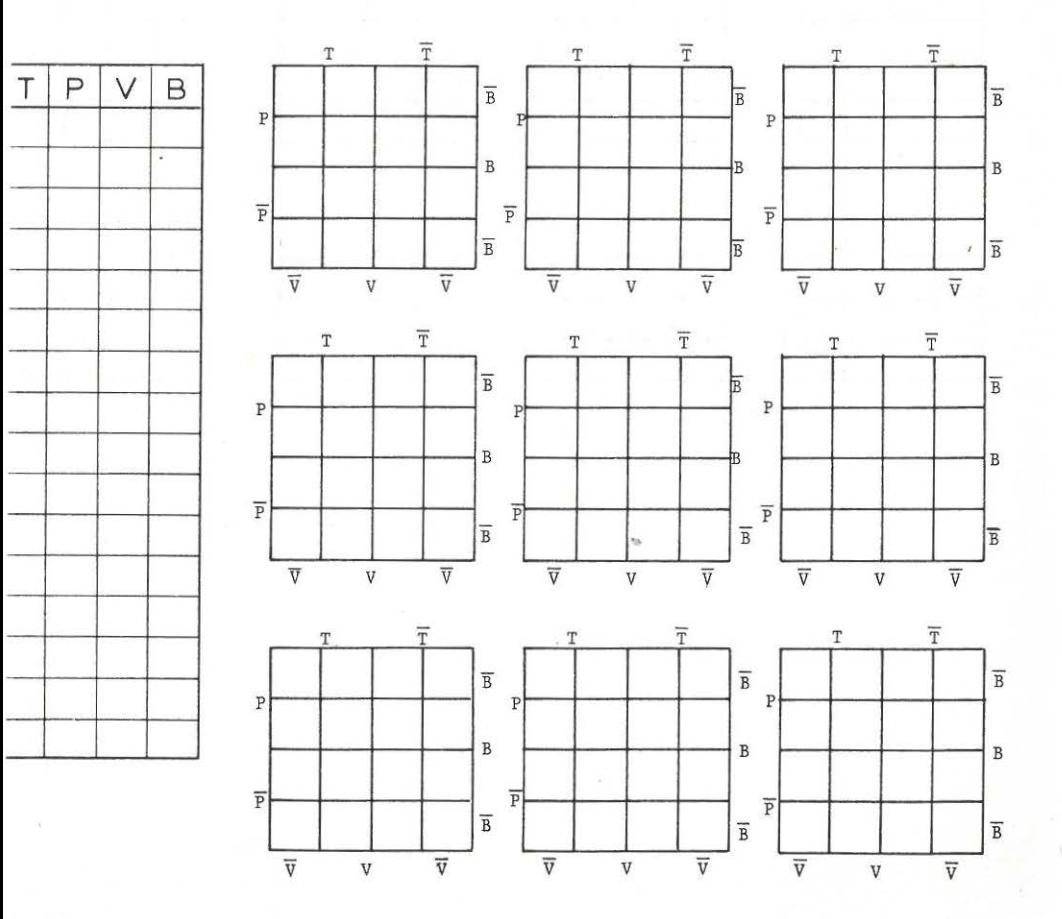

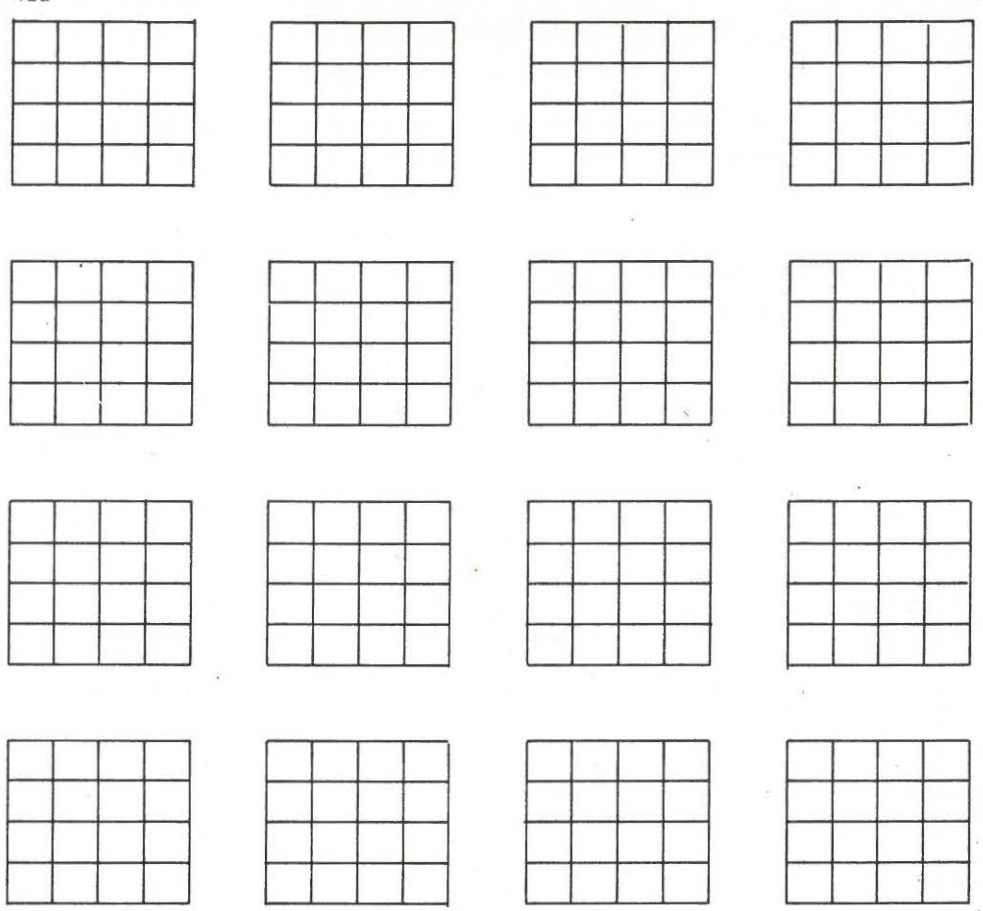

 $\tilde{\mathcal{N}}$ 

122

 $\overline{\mathcal{L}}$ 

#### SITUATION D'UNE ENTREPRISE VIS-A-VIS DE LA FORMATION CONTINUE

#### I - QUI A DROIT A LA FORMATION CONTINUE EN ENTREPRISE

Pour faire une demande de congé-formation, il faut

- **avoir au moins deux ans d'ancienneté dans l'entreprise,**
- ne pas avoir eu de diplôme professionnel ou d'enseignement supérieur depuis trois ans ,
- qu'un délai, dit délai de franchise, se soit écoulé depuis le dernier stage de formation suivi.

Aucune condition d'éloignement de l'âge de la retraite ne peut être exigée. Les salariés de moins de 21 ans, non titulaires d'un diplôme professionnel ou d'un contrat d'apprentissage, peuvent suivre pendant les deux premières années de présence dans l'entreprise, un stage ayant reçu agrément de l'Etat. La durée de ce congé ne peut excéder 100 heures par an.

#### II - SITUATION DANS L'ENTREPRISE

- A) Dans une entreprise, 19 salariés ont obtenu un diplôme professionnel depuis moins de 3 ans,
- B) Parmi les 665 salariés majeurs, 9 ont eu un diplôme professionnel depuis moins de 3 ans, et seul, l'un de ces 9 est soumis au délai de franchise.
- C) Parmi les 33 personnes soumises à un délai de franchise (dont les 2/3 sont majeures), il y a *5* salariés nouveaux dans l'entreprise (moins de 2 ans).
- D- Parmi les 672 salariés anciens (+de 2 ans), on trouve 22 mineurs dont 16 n'ont eu aucun diplôme professionnel depuis 3 ans.
- E) Parmi ceux qui n'ont eu aucun diplôme professionnel depuis 3 ans, 29 sont mineurs, et 646 sont majeurs et anciens dans l'entreprise (+de 2 ans).
- F) Il n'y a personne qui soit soumis à un délai de franchise: D'une part, parmi les majeurs n'ayant pas 2 ans d'ancienneté dans l'entreprise D'autre part, parmi les mineurs diplômés depuis moins de 3 ans.

Ière QUESTION : Combien de salariés dans l'entreprise ?

2ème QUESTION : Combien peuvent demander une formation dans le cadre de la loi ?

M  $\frac{\frac{1}{M}}{1}$ H A  $(+$  de 21 ans) A  $\left\{\begin{array}{c} \end{array}\right.$ A  $\frac{1}{\sqrt{1-\frac{1}{\sqrt{1-\frac{1$ F  $\left\{\begin{array}{c} \begin{array}{c} \begin{array}{c} \end{array}\\ \begin{array}{c} \end{array}\\ \begin{array}{c} \end{array}\end{array}\right. \end{array}$  $\overline{D}$   $\overline{D}$   $\overline{D}$   $\overline{D}$   $\overline{D}$   $\overline{D}$   $\overline{D}$   $\overline{D}$   $\overline{D}$   $\overline{D}$   $\overline{D}$   $\overline{D}$   $\overline{D}$ 

Disposition du tableau.

On appellera

- $F = 1'$ ensemble des salariés soumis à un délai de franchise
- $M = 1'$ ensemble des salariés majeurs
- $A = 1'$ ensemble des salariés anciens (+de 2 ans) dans l'entreprise
- $D = 1'$ ensemble des salariés ayant obtenu un diplôme professionnel depuis moins de 3 ans.

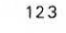

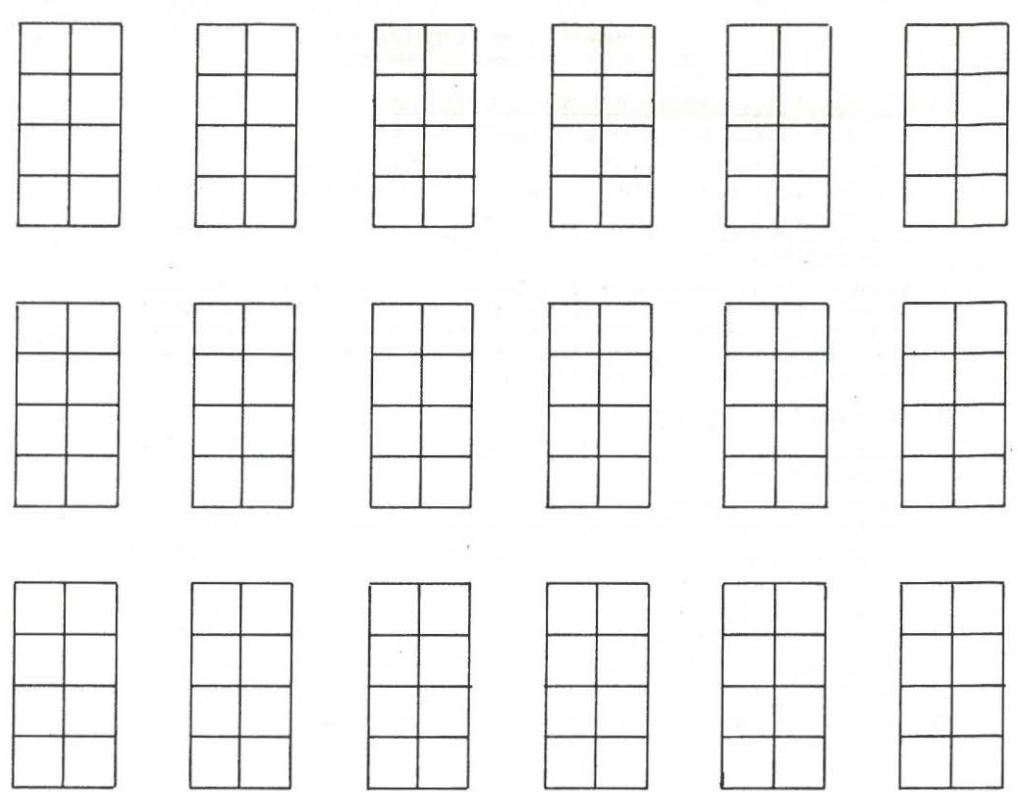

Voici les tirages des 3 principaux quotidiens régionaux

LA VOIX DU NORD :  $387 -$  NORD-MATIN :  $132 -$  NORD-ECLAIR :  $101$ (en milliers d'exemplaires).

On suppose que chaque exemplaire d'un journal est reçu par un abonné, et qu'il n'est lu que par cet abonné.

On estime que 25 000 lecteurs lisent la Voix du Nord et Nord-Eclair. On estime qu'il y a autant d 'abonnés à Nord-Eclair et Nord-Matin que d'abonnés exclusivement à Nord-Eclair et la Voix du Nord. On sait, par ailleurs, que 61 000 abonnés ne lisent que Nord-Eclair, et 80 000 ne lisent que Nord-Matin.

Une publicité qui paraît simultanément dans les 3 journaux touche combien de lecteurs

Combien d'abonnés seront touchés 2 fois par cette publicité ? 3 fois

LE TESTAMENT

Dans le charmant village de Echincourt en Artois, M. le Comte vient de décéder. Il lègue ses biens aux nécessiteux du village. Les bénéficiaires sont ainsi précisés dans son testament :

- 10) Je lègue 10 F aux ménages **sans voiture** qui **n ' ont** pas de bel le-mère à charge
- z•> Je lègue 10 F aux ménages **sans** belle-mère à charge , **mais** possédant **une voiture**
- 3°) Je lègue 10 F aux ménages sans enfant ni belle-mère ;
- 4.) Je lègue JO F aux ménages **sans voi ture** ni enfant ;
- 5°) Ces sommes ne sont pas cumulables.

(Il faut avouer que M. le Comte a toujours eu des idées un peu spéciales).

M. le notaire est fort ennuyé : il y a 305 ménages dans la commune. 199 avec enfants ; 173 avec voiture ; 112 avec belle-mère. Parmi les ménages avec belle-mère, il y a plus de ménages sans voiture (différence de 4) que de ménages avec voiture.

Parmi les ménages avec enfants, il y a plus de ménages sans belle-mère (différence de 31) que de ménages avec belle-mère.

Parmi les ménages avec enfants, il y a plus de ménages avec voiture (différence de 15) que de ménages sans voiture.

Il y a 27 ménages sans belle-mère , ni voiture, ni enfant.

Quelle est la fortune que le brave M. le Comte a "engloutie" dans le village ?

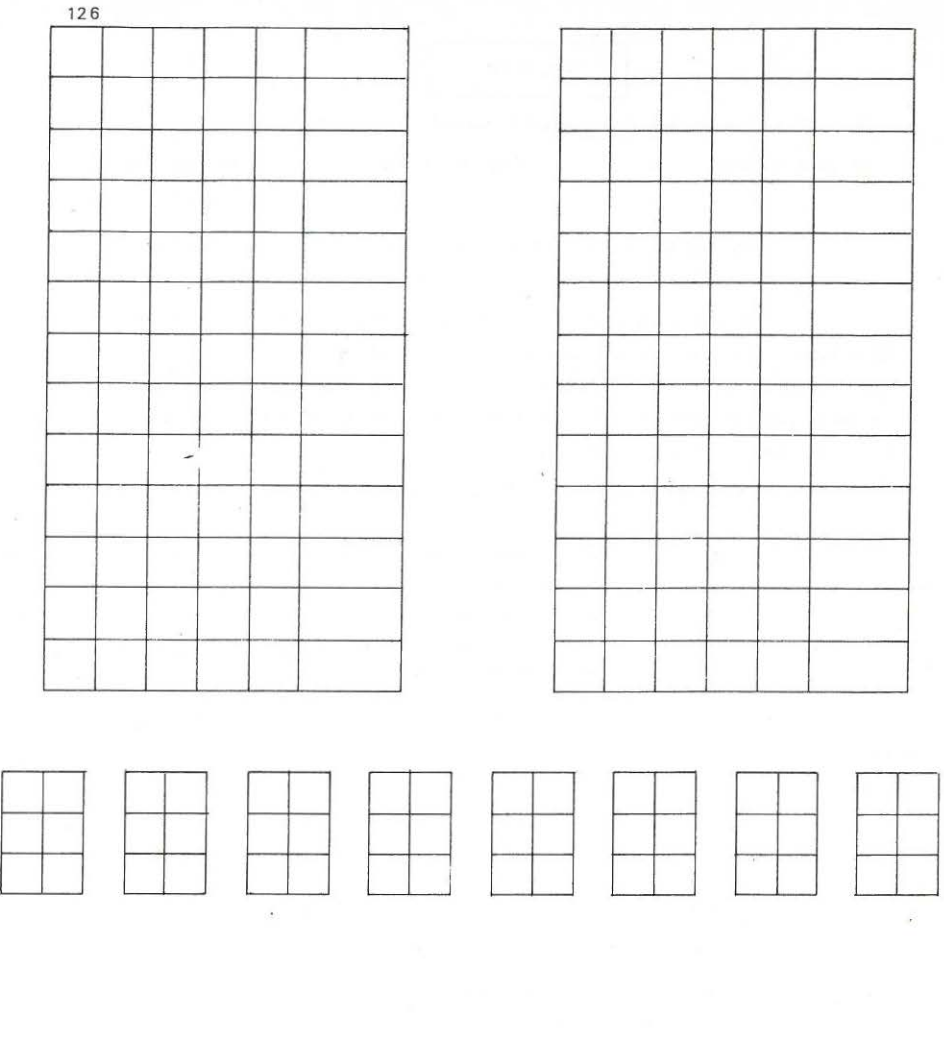

 $\label{eq:3.1} \begin{array}{cc} \mathbf{0} & \mathbf{0} \\ \mathbf{0} & \mathbf{0} \end{array}$ 

 $\sim$   $\alpha$  .

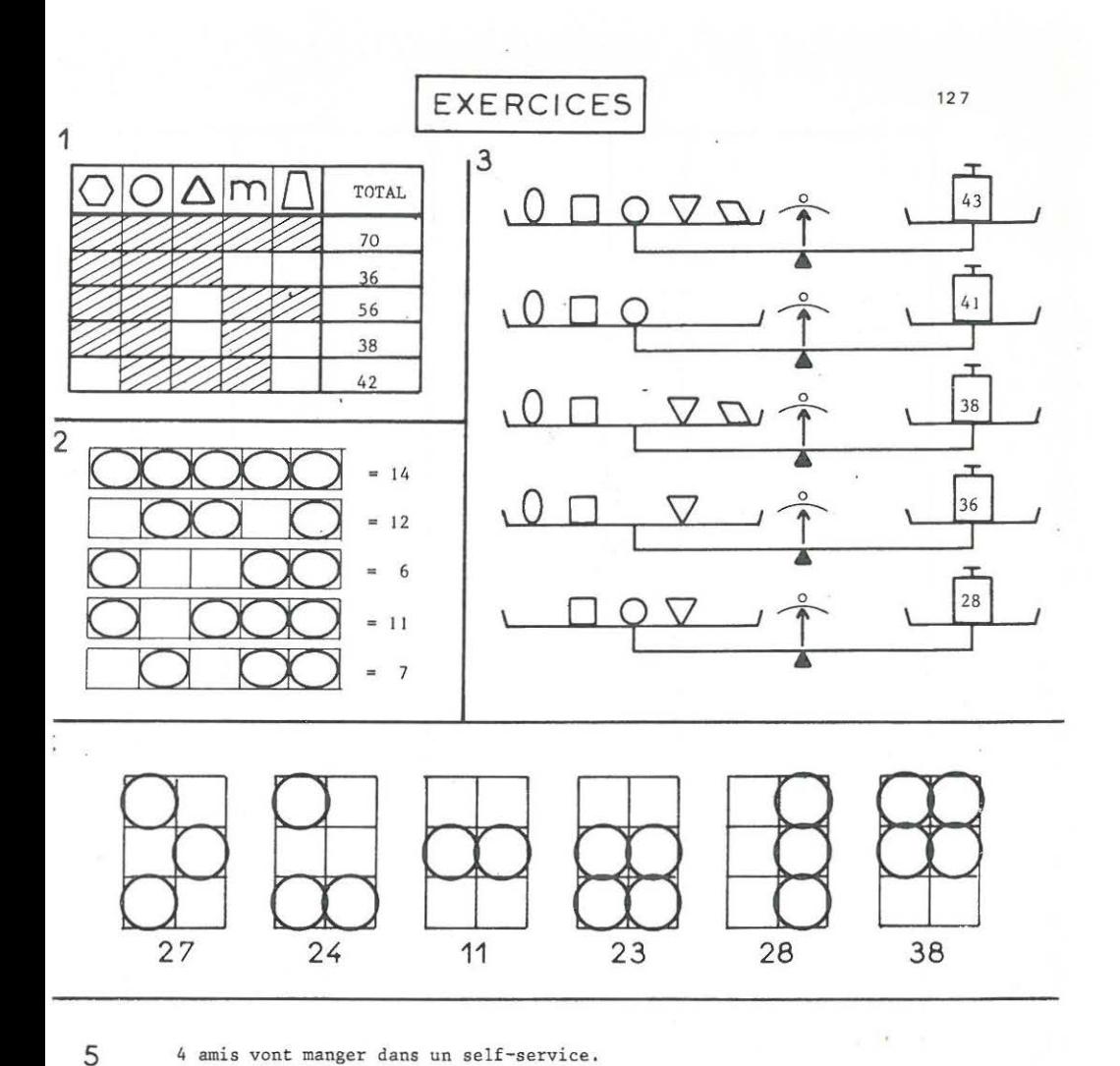

- 4 amis vont manger dans un self-service.
	- -Le 1° prend un plat, un dessert, et paie 7,20 F
	- Le 2° prend une entrée, un plat, un dessert et un café ; il paie 9,20 F.
	- -Le 3° prend une entrée, un plat, un café et paie 7, 40 F.
	- Le 4° prend une entrée, un plat et un dessert ; il paie 8,50 F.

Soit, en résumé :

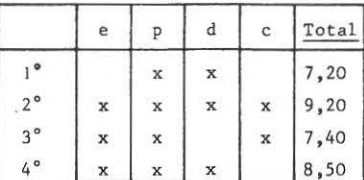

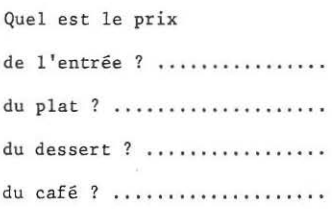

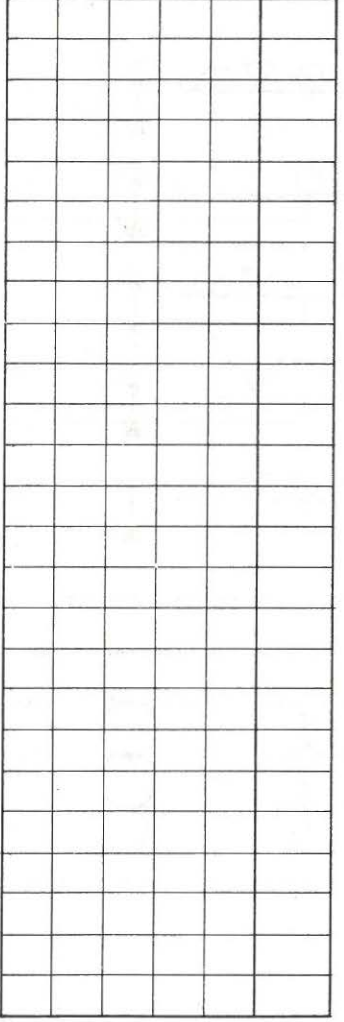

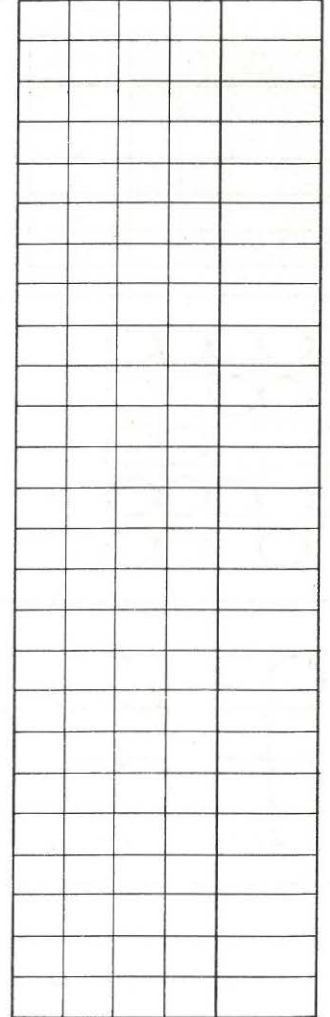

 $\mathbf{y}_\mathcal{P}$ 

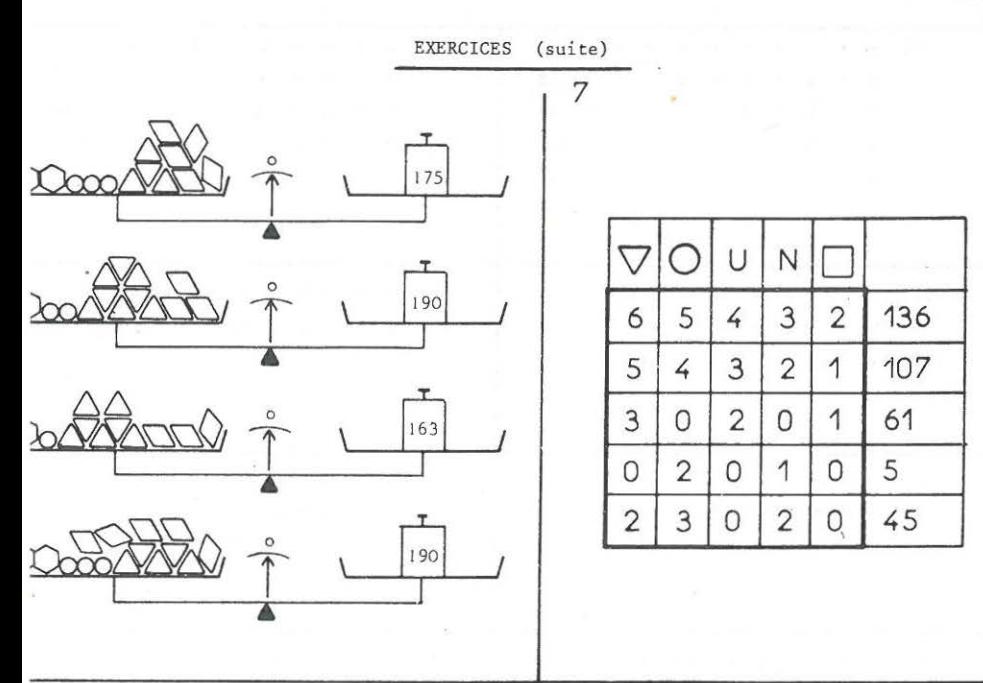

4 amis vont diner dans un self-service, avec leurs épouses respectives. Connaissant leurs consommations et la note de chacun, dire

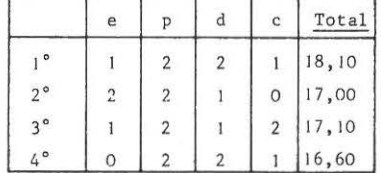

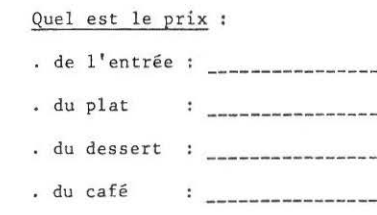

Monsieur DUPONT va toujours manger dans le même self-service. Il a pris un abonnement et règle à la semaine.

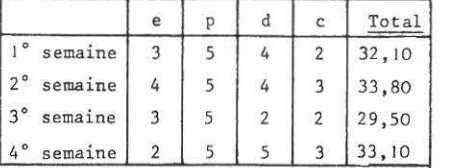

Quel est le prix

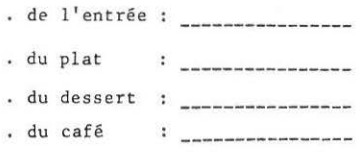

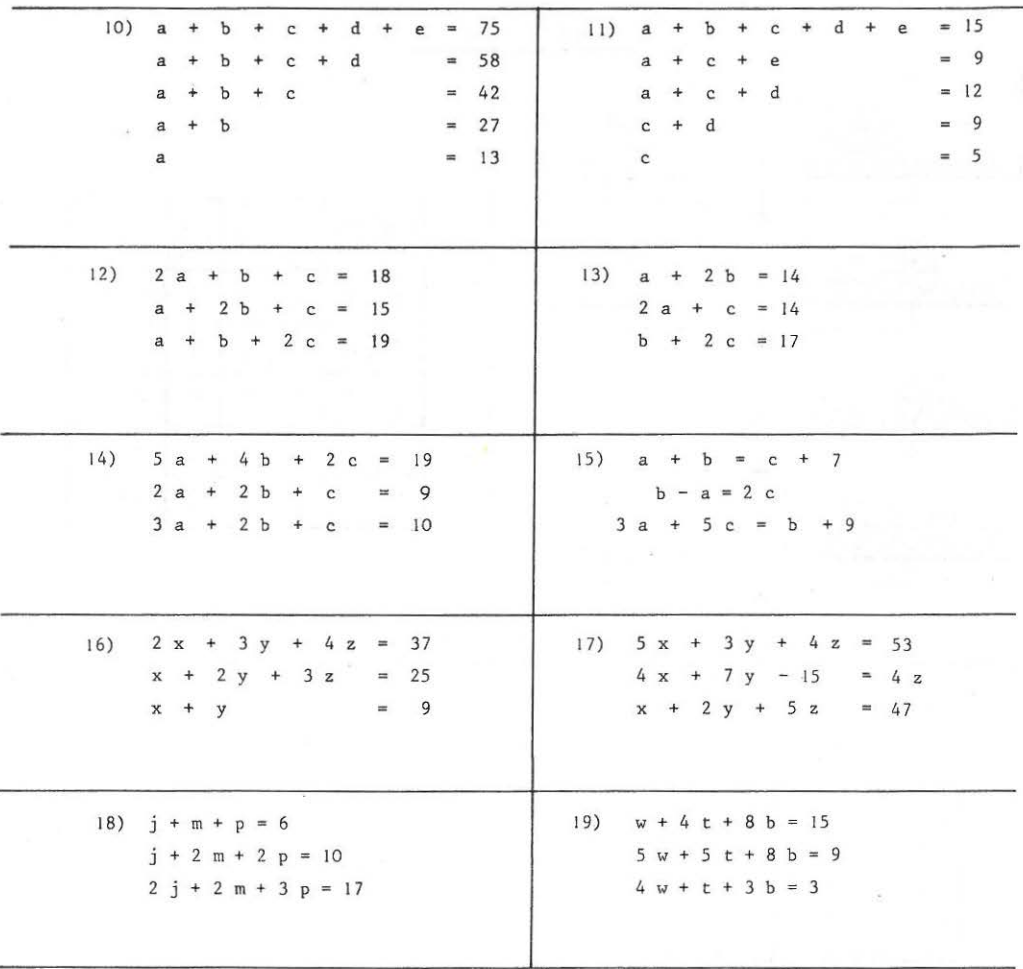

20

Je suis marié. J'ai 7 beaux-frères et 3 belles-soeurs. Quand je suis dans la famille de ma femme, je dis que tous les beaux-frères qu'elle m'a donnés sont des frères. Je compte alors 6 frères en tout. Mes parents ont eu 6 enfants, tous mariés. Les frères et soeurs de ma femme sont également tous mariés.

Faire l'inventaire de nos deux familles.

(Les époux des soeurs de ma femme ne sont pas mes beaux-frères) .

.../ ...

Le jeune M A. et Melle B. se sont épousés.

Après la cérémonie, le couple AB, papa et maman A, papa et maman B reçoivent voeux et félicitations. Les gens qui viennent pour la famille A embrassent les A et la mariée, et serrent **la main aux B.**  Les gens qui viennent pour la famille B serrent la main aux A et embrassent les B. Personne ne connaît les 2 familles à la fois. Il y a 466 embrassements, dont 131 avec la mariée.

Faire le décompte des gens venus pour A et des gens venus pour B.

### 2

3

1

#### MARIAGE Bis

Même problème que le précédent, avec, en plus, des amis du couple, qui embrassent les jeunes époux et serrent la main des parents.

623 embrassements dont 202 pour la mariée et 119 pour le marié.

#### LA QUETE MIRACULEUSE

Monsieur le Curé a besoin d'argent pour faire réparer son solex. A la quête le dimanche, il ne trouve que des pièces de 10, de 20 et de 50 centimes, au total : 39,80 F. Il fait une prière à Saint-Antoine "Mon bon saint, faites : que ceux qui ont mis une pièce de 10 c. mettent 20 c., ceux qui ont mis 20 c. mettent 50 c., et ceux qui ont mis 50 c. mettent 100 c.

Saint-Antoine exauce cette prière, et la quête suivante rapporte : 86,40 F.

Le Curé se dit : "Je ne risque rien en demandant à Saint-Antoine de les faire passe r à 50, 100 et 500 à la quête de dimanche prochain". Miracle à répétition, la quête monte à : 311,50 F.

Les mêmes paroissiens se sont trouvés à l'église les 3 dimanches. Chacun ne met qu'une pièce. Les 2 miracles ont été systématiquement réalisés.

Combien y a-t-il de paroissiens ?

#### CIRCUIT en BUS

Un bus circule sur une ligne très simple composée de 2 arrêts et des 2 terminus.

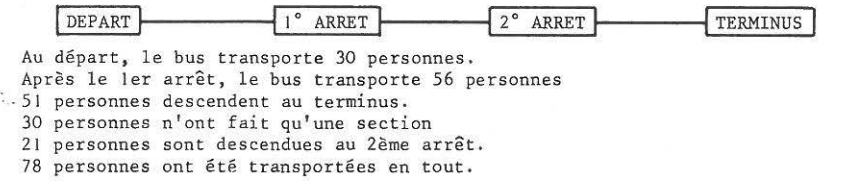

**Combien de personnes sont montées au ler arrêt et sont descendues au terminus** 

#### **RESULTATS**

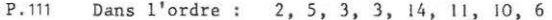

- P.115 Garagiste. OUI - Disques : ligne par ligne, 7, 9, 13, 23, 5, 2, 15, 16.
- P.117 Langues, lère col : AN; lignes l et 2 : AL; lignes 2 et 3 : I Ligne par ligne : 20, 14, 18, 45, 33, 7, 17, 189. Contraventions lère col : B; lignes l et 2 : E; lignes 2 et 3 : C. Ligne par ligne : 14, 12, 8, 3, 22, 5, 34, 10.
- $P.121$ Ligne par ligne : 2, 3, 3, 1, 4, 7, 2, 2, 1, 3, 1, 3, 2, 1, 2, 10.
- P.123 Ligne par ligne : 0, 0, 0, 5, 21, 1, 0, 6, 625, 3, 6, 10, 10, 5, 4, 8
- P.125 Publicité lère col : V, lignes l et 2 : E; lignes 2 et 3 : M Ligne par ligne : 20, 61, 5, 15, 32, 80, 330, Testament : lère col : E; lignes l et 2 : B; lignes 2 et 3 : V;<br>Ligne par ligne : 45, 13, 39, 15, 68, 51, 47, 27.
- P.127et 1) 10, 12, 14, 16, 18; 2) 2, 3, 5, 0, 4; 3) 13, 23, 5, 0, 2 /4) Ligne par<br>suiv. ligne : 12, 15, 3, 8, 7, 5 /5) 1, 30 ; 5, 40; 1, 80; 0, 70 /6) Ordre E, R, T, P : 7, 12, 15, 13 /7) 18, 1, 0, 3, 7 /8) 1,50; 6,10; 1,80; 0,80 /9) 1,00;<br>4,50; 1,30; 0,70 /10) 13, 14, 15, 16, 17 /11) 3, 2, 5, 4, 1 /12) 5, 2, 6/ 13) 4, 5, 6 /14) a=1. Pas assez d'informations pour trouver b et c /15) 3, 5, 1 /16) 2, 7, 3 /17) 2, 5, 7 /18) 3, -1, 4 /19) -1, -2, +3 / 20) j'ai 2 frères et 3 soeurs. Ma femme a 4 frères et 1 soeur. 21) 73 côté A, 58 côté B /22) 68 côté A, 83 côté B, 51 amis du couple/ 23) 150/24) 24.

#### EN RESUME

#### 1°) MANIEMENT DES EQUATIONS

- 1) On peut remplacer une lettre ou un groupe de lettres par leur valeur.
- e de secrets par reur vareur.<br>2) On peut additionner ou soustraire a des équations membre à membre.
- 3\ On peut ajouter ou retrancher une même quantité aux deux membres d'une équation.
- 4) On peut multiplier ou diviser les 2 **membres d'une équation par un même**  nombre.
- 5) On peut faire passer un terme d'un membre dans un autre à condition de changer son signe (cf. règle 3).

a e + b + c  $10$ c + d b + d + e  $\begin{array}{c} \n a \\
 \uparrow \quad \frac{a}{2} \\
 \hline\n \end{array}$ a 2 a  $2a$  $+ b = c + d$  $+ c = b + d +$ + c = b + d + 1<br>+ (b + c) = (b + c) + 2  $2 d + 10$ 10  $2 d + 10$ a a d  $d + 5$  $= 5$ 

#### 2°) VOCABULAIRE

В

Dans le problème du père de famille, page 1, le Cardinal de E (E = ensemble des enfants) est 13. Card  $(G) = 7$ ; Card  $(F) = 6$ ;  $(G =$  ensemble des garçons,  $F =$  ensemble des filles). Henri  $E$  G; Guy  $E$  E; Françoise  $\notin$  G mais  $E$  F. <sup>F</sup>c E F **n'est** pas un élément de E, **mais** F est inclus dans E.

Soit p l'ensemble des présents à l'heure de **l 'inauguration,** et A 1'ensemble des absents.

Fait partie de G U P (G Union P) tout enfant, soit garçon  $(\in G)$ , soit présent (  $\in$  P), soit les deux (  $\in$  G et  $\in$  P) : Marc  $\in$  G U P ; Jeanne  $\in$  G U P ; Guy  $\epsilon$  G U P ; mais Béatrice  $\epsilon$  G U P.

Fait partie de G  $\bigcap$  P (G intersection P) tout enfant à la fois garçon et présent. Marc  $\oint$  G n P ; Jeanne  $\oint$  G n P ; Guy  $\in$  G n P ; Béatrice  $\oint$  G n P.

#### PROBLEMES INTERESSANTS

- 1) Calculer Card (A U B) Connaissant Card (A), Card (B), Card (A $\cap$  B)
- 2) Calculer Card (A u B u C) Connaissant les cardinaux de A, B et C et les cardinaux des intersections.

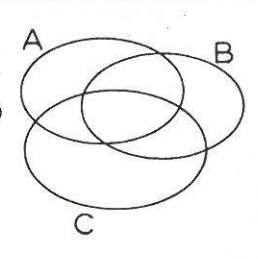

B) ANALYSE

DE LA FICHE

EQU A T 1 0 N S SIMPLES

Le jour où la décision de ne plus ré-imprimer la fiche "Equations simples" a été prise, il s'est avéré indispensable de publier le fruit de toute l'expérience acquise en cette direction, pour aider les formateurs nouveaux à comprendre dans quelle perspective pouvaient s'envisager les documents de travail issus de cette fiche.

C'est l 'objectif de cette analyse.

## FICHE EQUATIONS SIMPLES

## ANALYSE

#### **HISTORIQUE**

Au cours du premier cycle de formation en mathématiques, organisé au C.U.E.E.P. dans le cadre de la Loi de Formation Continue, un formé est arrivé avec le texte du problème du GARAGISTE, que son fils lui avait demandé de résoudre. Tous les adultes en formation dans ce groupe se sont passionné pour trouver la solution de ce problème.

-Suite à l'intérêt manifesté par ce type de problème, une fiche de travail a été publiée , voulant présenter rapidement un aspect des "Mathématiques Modernes" dans les formations visant un C.A.P. Dans cette fiche étaient proposés : des manipulations de jeux de cartes, le problème du GARAGISTE, et un problème d'appoint.

- Les formés continuent de manifester un intérêt très fort pour ce type de problème. Création du problème des CONTRAVENTIONS.

- Dans un groupe d'entreprise, le travail suivant a été proposé : "Préparez, en sous-groupe, des problèmes du même type, que vous poserez aux autres par la suite."

Un formé s'intéresse tant à ce travail qu'il y passe un dimanche entier, et revient avec le problème de l' ORCHESTRE. Pour résoudre ce probl ème, les outils, classiques ou modernes, s'avèrent trop pauvres. Il faut inventer un moyen nouveau, plus performant, pour enregistrer 1 'ensemble des informations.

Le moyen proposé sera l'utilisation d'autant de diagrammes qu'il y a d'informations, ce qui visualisera à tel point les données du problème que la solution deviendra accessible à tous les formés ( ... et au formateur !)

-La réflexion sur ce type d'enregistrement des données conduit à penser que toutes les équations linéaires sont sous-jacentes, et accessibles avec un niveau d'algèbre nul.

-En mai 73 , création de la première fiche EQUATIONS SIMPLES qui exploite cette nouvelle piste pour mener aux systèmes d'équations en partant d'un niveau nul en algèbre. Parallèlement, ce document est utilisable dans les cycles d'initiation aux mathématiques modernes.

Cette fiche était plus réduite que celle proposée ici : il y manquait quelques exercices charnière ainsi que toutes les exploitations des fiches perforées.

-En novembre 73 , mise en évidence de l'intérêt d'introduire explicitement les fiches perforées, pas tant pour elles-mêmes que pour aider à exploiter les diagrammes de Karnaugh à 4 caractéristiques, où les repérages sont fastidieux (en particulier pour le problème de l'ORCHESTRE).

- En février 74, publication de la fiche telle qu'elle est proposée ici. Elle a été utilisée dans plus d'une centaine de groupes, avec un succès incontestable. Elle ne sera plus éditée : ses limites seront analysées ultérieurement.

#### QUELQUES REMARQUES

- La fiche EQUATIONS SIMPLES n'était pas à traiter de façon linéaire, ni en totalité, mais devait permettre au formateur, en fonction de son groupe et de sa propre compréhension du système proposé , de choisir l'itinéraire le plus adéquat.

- En début de travail, on cherche à introduire différents supports **pour coder les informations ; on essaie ensuite de comparer leur performance**  et de choisir le plus adapté. Il n'y a pas d'ordre dans l'introduction des supports, mais il faut qu'au bout de trois ou quatre séances, tous les supports aient été rencontrés.

Plusieurs méthodes ont été essayées

- Recherche libre, sans support proposé, suivi du parachutage du support le plus proche de la piste préférée par le groupe.

- Parachutage en bloc de tous les supports (imprimés sur la page de gauche) - Parachutage d'un seul support, sans le mode d'emploi.

- Il faut parvenir à créer, dans la "tête" des formés, les correspondances : Une case d'un diagramme

Une branche d 'un arbre

Une carte perforée

= Une lettre.

Quand un formé additionne ou soustrait des tableaux, il fait des combinaisons d ' équations linéaires, comme Monsieur Jourdan faisait de la prose !

- En fait, on a dissocié

le problème du traitement d'équations linéaires du problème de l'emploi des lettres,

pour traiter de front, sans préalable, ces deux points délicats.

-L ' objectif : "Littéralisation et traitement d ' équations" est atteint en une vingtaine d'heures, lorsque le formateur dispose de supports technico-pédagogiques suffisamment sérieux.

 $(\text{page 111})$   $\text{ANAI}.\text{YSE}$ 

#### 1) OBJECTIF

Amener les formés à "géographiser" une caractéristique abstraite , à associer une caractéristique et une position dans un quadrillage. Cette localisation dans un plan, en fonction de critères de type logique sera la clé de toute la fiche.

2) Rappel de l'énoncé :

- -Sont présents : Guy, Françoise,'Eliane, Jeanne, Karine, Charles.
- Sont absents : Marc, Daniel, Isabelle, **Louis, Henri, André, Béatrice.**

Disposer les étiquettes  $(A)$   $(B)$   $(C)$   $(D)$   $(E)$ ®®®00®C0® sur le panneau.

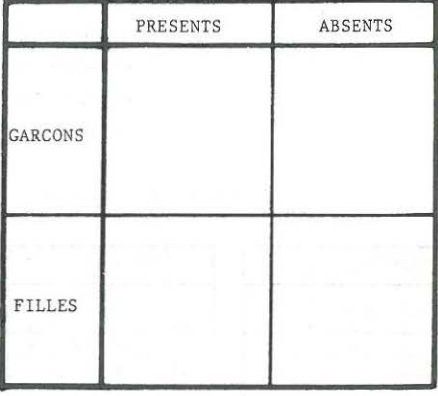

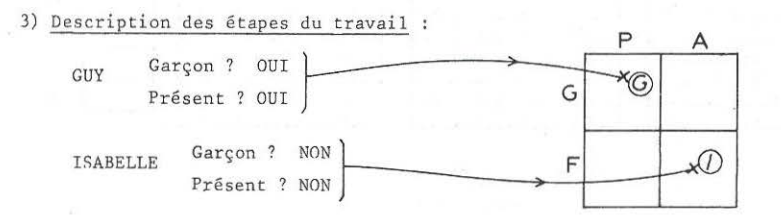

### 4) REMARQUES après utilisation

- Cette première page est très facile, et les formés se sentent un peu déroutés par l' "étrangeté" du travail proposé.

- Un "raté" imprévu : 1 formé sur *5* ne fait pas le lien entre les initiales et les prénoms, et affecte les lettres dans l'ordre de citation des enfants.

(page 113) ANALYSE

1) OBJECTIF

Introduction des fiches perforées :

- **création d'un fichier** 

manipulation de fichier, avec mise en oeuvre d'une stratégie implicite susceptible de mener à l'information demandée.

> (ce tte stratégie est de même nature que celle nécessaire pour implanter un calcul sur une machine à calculer. Sont sous-jacents les problèmes de commutativité, de distributivité, de parenthèses, impossibles à attaquer de front dans l'algèbre.)

2) Rappel de l'énoncé

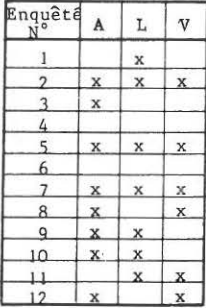

 $\frac{\text{Engyêtê}}{\text{M}^2}$  A  $13$   $x$ \_l4 15 x 16 x  $17$   $x$ 18 19 x  $20 \times$ 2 1  $22$ 23  $24$ L x x x x x x x x v x x x x x x

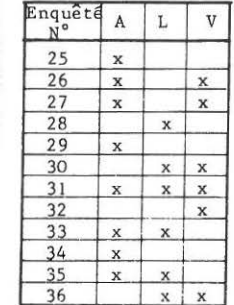

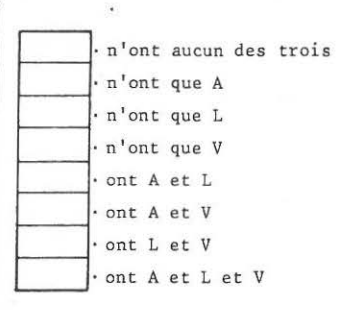

3) CREATION du FICHIER

- Matériel :

-carte bristol 7 , 5cm sur IOcm. Angle coupé. Perforée à 3 trous

(massicot et perforatrice indispensables)

- pince à tiercé ; IF. dans les P.M.U. 1 pince pour 2 formés.

- traditionnellement : aiguilles à tricoter

en pratique, trombonnes dépliés.

- 1 jeu de 36 cartes (prévoir davantage à cause des erreurs) pour 2 formés. Il est néfaste de chercher à faire ici des économies.

#### - CONVENTIONS

Les formés doivent parfaitement sentir que les conventions dont il faudra "convenir" sont totalement arbitraires.

Par ailleurs le formateur se doit de faire accepter les conventions qu'il a utilisées dans les supports annexes (par ex. transparents rétro-projecteur)

3 conventions sont à expliciter

- sens de la carte

par ex. longueur en vertical pour une meilleure prise dans la main contrairement aux dessins imprimés, où il faut gagner de la place ! biseau en haut, à gauche. s sont à expliciter :<br>- sens de la carte<br>ueur en vertical pour une meilleure prise dans la main<br>t aux dessins imprimés, où il faut gagner de la place !<br>ut, à gauche.<br>- Affectation des trous

par ex. de gauche à droite : A , L,, V •

- Logique positive ou négative - Affectation des trous<br>
par ex. de gauche à droite : A, L,, V.<br>
- Logique positive ou négative<br>
par ex. un trou coché signifie : "qui a l'appareil".

4) EXPLOITATION des fichiers pour répondre aux questions .

Seul intérêt des résultats numériques : si ces résultats sont corrects, c'est que la stratégie suivie est correcte. Par exemple, les premières réfonses aux questions 5, 6 et 7 sont pratiquement **toujours fausses. Le formateur n'a pas à "enfoncer 11 le formé en dénonçant**  son erreur : ce n'est pas gratuitement que les résultats sont fournis à la fin du livret, sous une forme volontairement touffue (il faut éviter le recours trop rapide aux résultats).

- Faut-il faire les manipulations à 1 ou plusieurs aiguilles Qu'importe ! A signaler simplement que le travail à une seule aiguille prépare mieux aux manipulations de machines à calculer : l'esprit humain travaille mieux en série qu'en paral lèle.

-Réduction possible du fichier à 8 cartes...

- Littéralisation possible : 1 lettre pour symboliser 1 carte ...

- Liaisons avec diagrammes, arbres, ...

En pratique, ce thème met les formés sur un vaste terrain, et le formateur a beaucoup de latitude pour guider le groupe.

#### REMARQUES

- Le travail sur fiches perforées a toujours été très animé. Le formateur peut alors se demander à quoi il sert **qu'il se souvienne que son**  premier travail est de ne pas empêcher les formés de travailler !

- Problème de langage : la différence entre "ont" et "n'ont que" est délicate à saisir chez les formés. Les diagrammes de Venn sont très performants pour aider à comprendre le français.

#### LE PROBLEME DE L'ARMOIRE A DISOUES

(page 115) ANALYSE DETAILLEE

Rappel de l'énoncé

J'ai 43 disques de Grande Musique dont 25 stéréo. J'ai 38 disques 45 tours dont 2 disques seulement **de Grande Musique, en stéréo.**  J'ai 40 disques mono, la moitié en 33 tours. En variété, j'ai 25 disques stéréo. J'ai 36 disques de Grande Musique en 33 tours. Faire l'inventaire détaillé de cette discothèque.

**Nous proposons ici un panorama de plusieurs niveaux d'écriture.· les diverses tentatives des formés s'orientent** 

- *U '* **abord vers des écritures 11 pense-bête 11 , pour tenter de dominer le flot d'informations.**
- Ensuite vers des écritures FORCEES : coûte que coûte, il faut entrer les informations sur le support, diagrammes ou arbres.
- Ensuite vers un "piquage" des informations, chaque lecture nouvelle **permettant d'intégrer une ou plusieurs informations.**
- Enfin, sous l'impulsion du formateur, vers une répétition du support, une information par support.

- Le "nec plus ultra" sera atteint par la littéralisation.

#### I) Premières tentatives d' écriture

**Les premiers essais vont dans des directions comme celles-ci** 

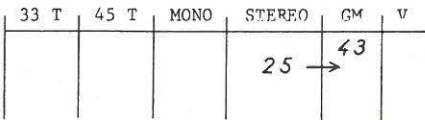

impasse immédiate

**en compte.**  ou des résumés où les informations ne sont pas pleinement prises

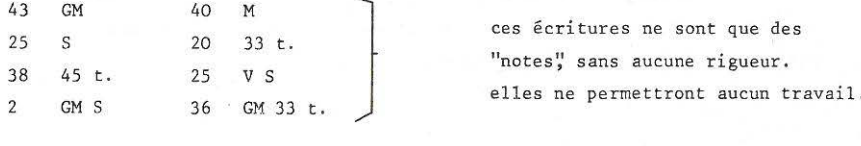

**ces écritures ne sont que des**  "notes", sans aucune rigueur.<br>elles ne permettront aucun travail.

#### II **ECRITURES FORCEES**

#### $1)$ SUPPORT "ARMOIRE"

(diagramme de Karnaugh)

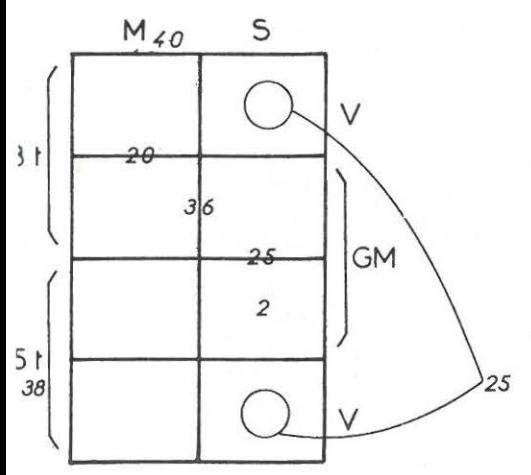

Cette écriture est déja passablement élaborée.

Elle oblige à faire des conventions d'écriture : portée des nombres écrits "à cheval" sur les lignes, en-dessous des étiquettes, etc...

Elle n'est pas instantanément lisible. A la limite, elle est un peu performante, mais uniquement parce que le problème<sup>.</sup> est encore "gentil".

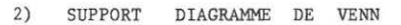

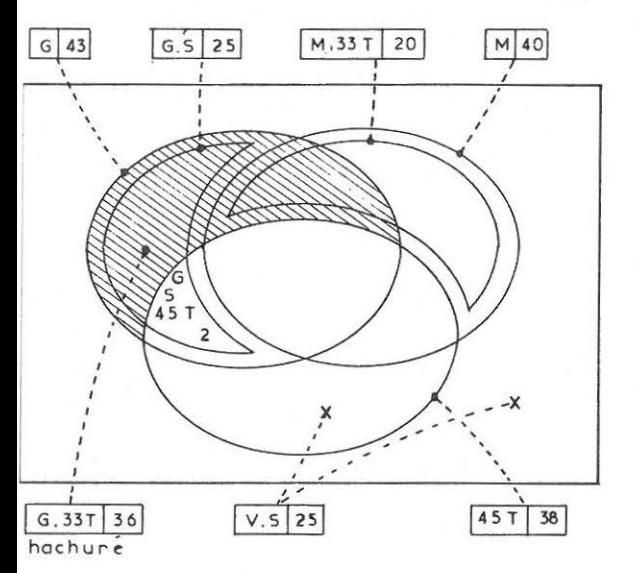

Dans les cycles de Mathématiques Modernes, certains formés pensent pouvoir trouver une solution élégante en entrant de force les informations en étiquettes doubles (détermination-nombre).

Probablement des séquelles des travaux des enfants dans le primaire.

3) SUPPORT "ARBRE"

Cette direction est induite par les graphiques imprimés à gauche de l'énoncé du problème.

Les formés essaient des arbres et constatent que certains "tombent bien" **et d'autres vont "mal".** 

Par ex.

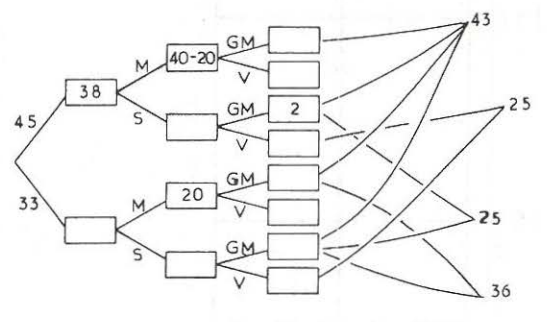

On peut tenter de chiffrer la performance d'un support, par le nombre d'informations pouvant **s'enregistrer instantanément** :

Performance des ARBRES

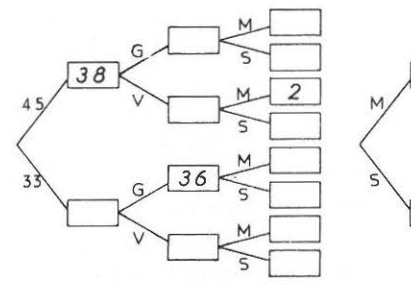

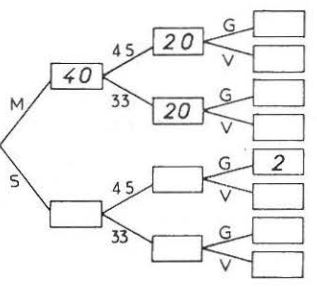

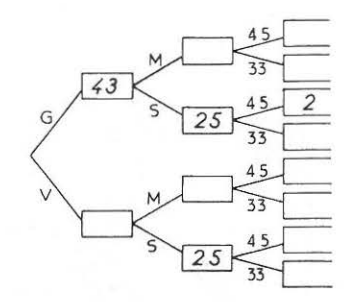

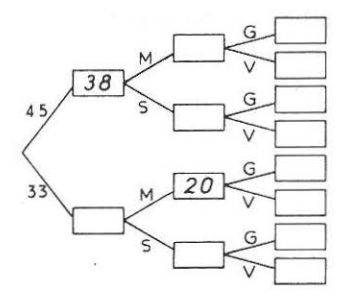

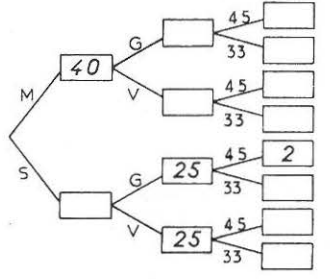

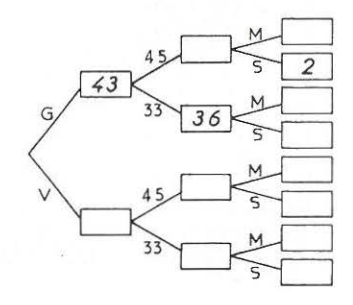

## <sup>143</sup> III LECTURES SUCCESSIVES

## 1°) Support "ARMOIRE"

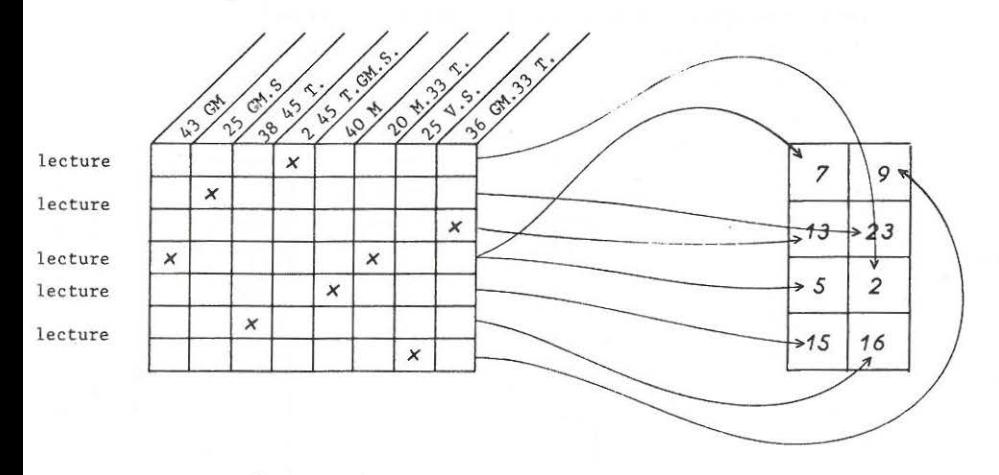

 $\ddot{\phantom{0}}$ 

2°) Sup<sub>p</sub>ort "ARBRE" (choix d'un arbre performant)

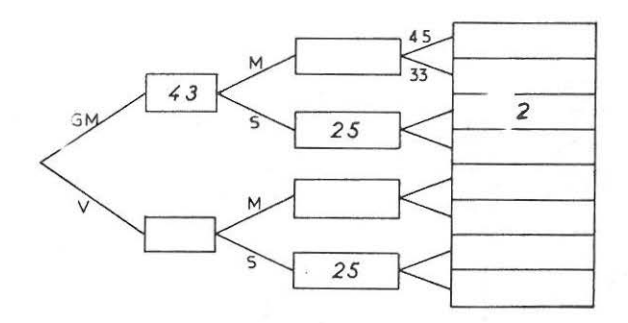

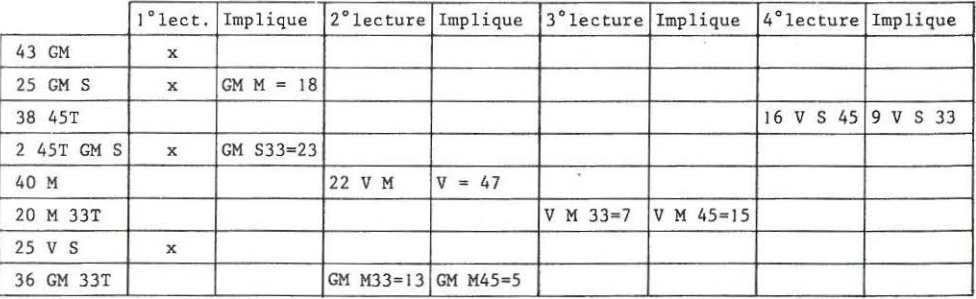

#### IV REPETITION DES **SUPPORTS**

Cette technique se révèle, de loin, la plus performante : chaque information est enregistrée sur un support et un seul. l<sup>°</sup> étape : exclusivement l'enregistrement des informations 2° étape : résolution par traitement des informations ainsi visualisées.

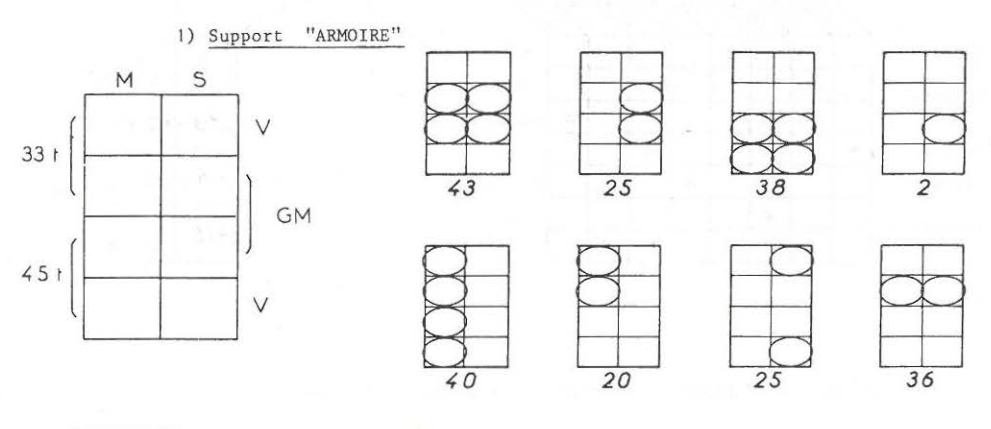

RESOLUTION

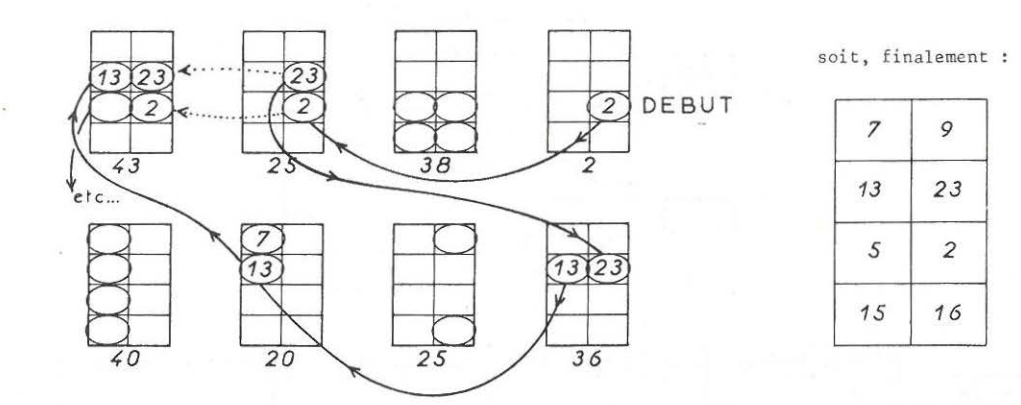

Pour ce problème, cette technique est nettement supérieure à toute autre. Souvent les formés ont "séché" pendant près d'une heure ; ils ont trouvé, par les méthodes vues précédemment, une solution très limitée au problème posé. Cette technique, qu'ils comprennent alors instantanément, leur explique leur propre démarche tâtonnante. Ils découvrent que la vraie solution d'un problème n'est pas la solution numérique, mais la mise au point d'une méthode généralisable qui les mène au bon résultat.
## 2) Support "ARBRE" (145)

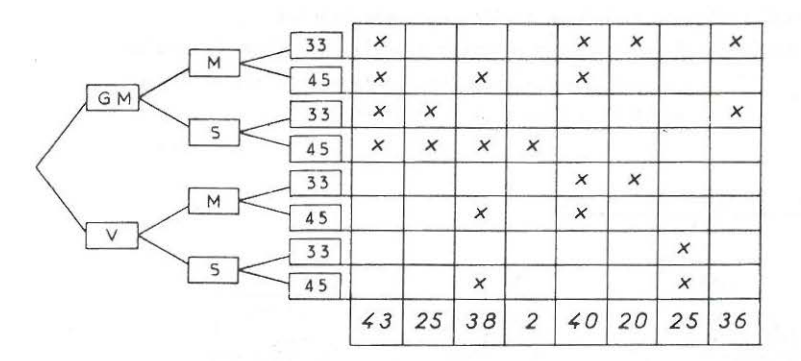

Arbre horizontal

ou arbre vertical

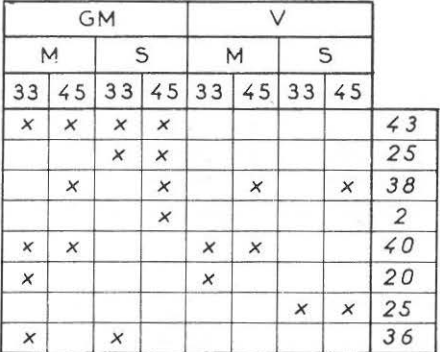

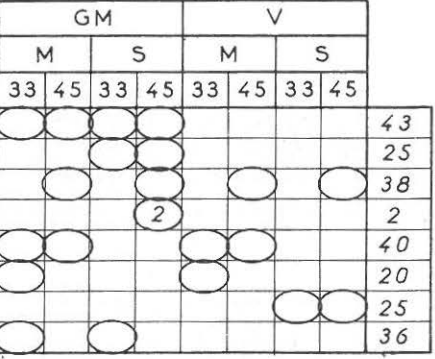

Les cases cerclées permettent une exploitation plus facile que les cases cochées.

V GM  $\circ$  $00$  $\circ$ ı U o M  $45$  $\circ$  $\circ$  $\overline{\circ}$  $\overline{\circ}$  $\overline{\circ}$  $\overline{\circ}$  $\overline{\circ}$  $\circ$  $\circ$  $\circ$ Ш  $\circ$ ~3 *25 38*  2 ~0 *20 25 36* 

Ou arbre exploitant le renforcement des fiches perforées.

Remarques sur le support "Arbre" :

Avantage : il mène très bien à l'écriture vectorielle Inconvénient : 8 informations alignées visualisent moins bien qu'un tableau 2 sur 4 ou 4 sur 2 : les capacités de lecture des formés sont plus vite saturées.

3) Support "Diagramme de VENN"

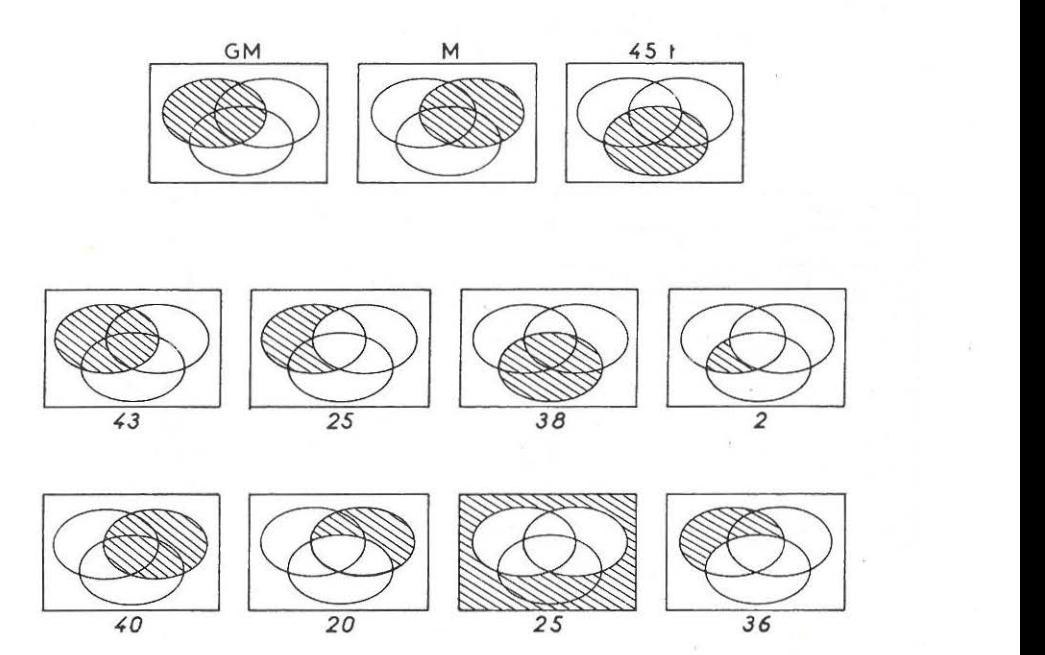

Remarques sur ce support :

- la représentation "patate" privilégie par exemple la grande musique au détriment des variétés. Cette dissymétrie dans la représentation ne respecte pas la symétrie dans la situation.
- La résolution du problème n'est pas aussi évidente que dans les cas précédents.

## V LITTERALISATION

La résolution du problème des disques à l'aide de tableaux est parfaite, et il serait ridicule d'introduire la littéralisation pour montrer que l'on peut résoudre de façon compliquée des choses simples !

Dans la suite des travaux proposés. le support Tableau se révèlera trop limité, et le problème des disques, parfaitement connu des formés, sera exploité pour la mise au point d'une nouvelle technique d'enregistrement des données.

Dans l'esprit des formés, c'est l'association d'une catégorie de disques et d'une case dans un tableau qui a permis une solution parfaitement maîtrisée du problème. Cette solution a créé une association de degré supérieur :

- catégorie de disques

- nomhre de disques dans cette catégorie
- 1 case dans un tableau.

Le travail de littéralisation consistera à implanter une quatrième associée, une lettre, qui symbolisera la case.

Dans le premier temps de la littéralisation, il n'y aura que cela : il ne s'agit pas d'algèbre, il n'y a pas d'inconnues, il n'y a que des cases, et des lettres qui symbolisent les cases. Il s'agit en fait d'un support moins ncombrant et plus facile à répéter que des diagrammes complets. bass Le premier Lemps de la Itteralisation, il is<br>des cases, et des lettres qui symbolisent les cases. Il s'agit en i<br>support moins incombrant et plus facile à répéter que des diagramme<br>1) A partir du support "ARMOIRE"<br>L'e

## **1) A partir du support "ARMOIRE''**

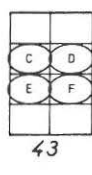

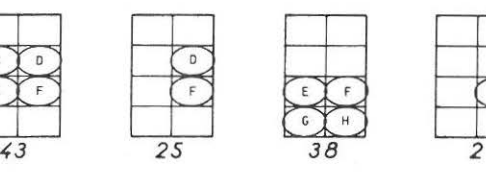

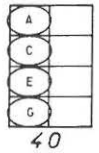

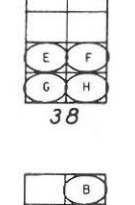

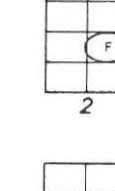

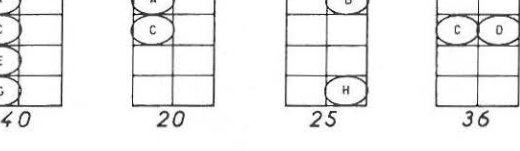

EFGH 38  $F = 2$ ACEG 40 AC 20  $F =$ <br>  $F =$ <br>  $F =$ <br>  $F =$ <br>  $ACEG$ <br>  $ACEG$ <br>  $ACEG$ <br>  $ACEG$ <br>  $ACEG$ <br>  $BH 25$ <br>  $25$ <br>  $36$ <br>
CD 36 CD 36

> Avant d'aborder la "résolution algébrique" de ce système, il faut signaler que cette écriture SANS SIGNE + est systématiquement utilisée au premier jet par tout le monde : les formés niveau C.A.P., **les formés niveau Entrée à l'Université , des cadres, niveau ingénieur,**  en recyclage, et même les enseignants de mathématiques qui travaillent ce problème au cours de leur formation.

L'ensemble des **informations s ' écrit**  fort bien :

RESOLUTION "ALGEBRIQUE"

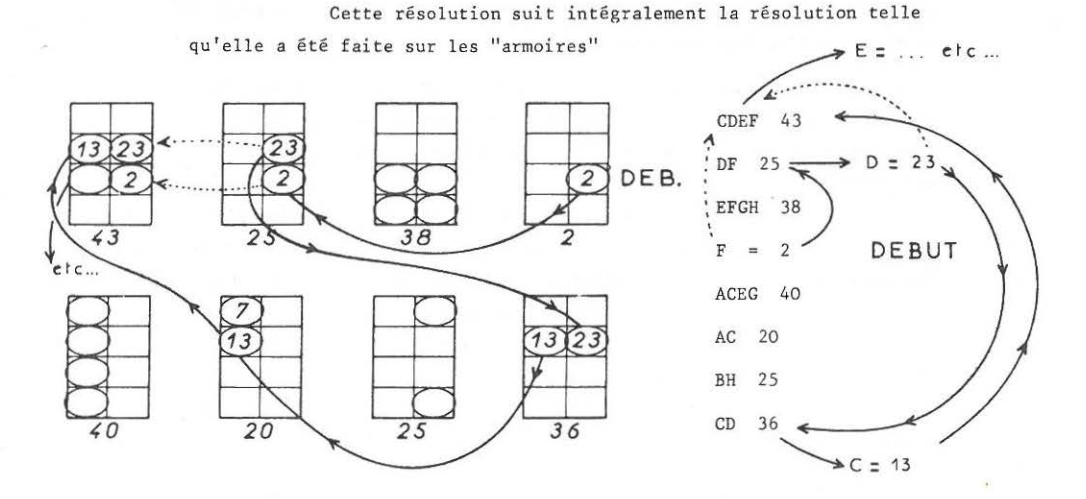

Dans cette résolution de type algébrique, les formés restent parfaitement sécurisés : ils ne font que répéter un raisonnement bien rodé sur un nouveau support écrit. Cette manipulation est très vite faite et ne pose de problème pour personne. A un certain moment, le mélange de nombres et de lettres va pousser certains à introduire des signes +, mais à ce moment de l'initiation, cela n'a aucune importance. Un léger avantage pourtant : certaines équivoques possibles seront levées.

2) A partir du support : Diagramme de VENN

Seule la disposition des lettres change

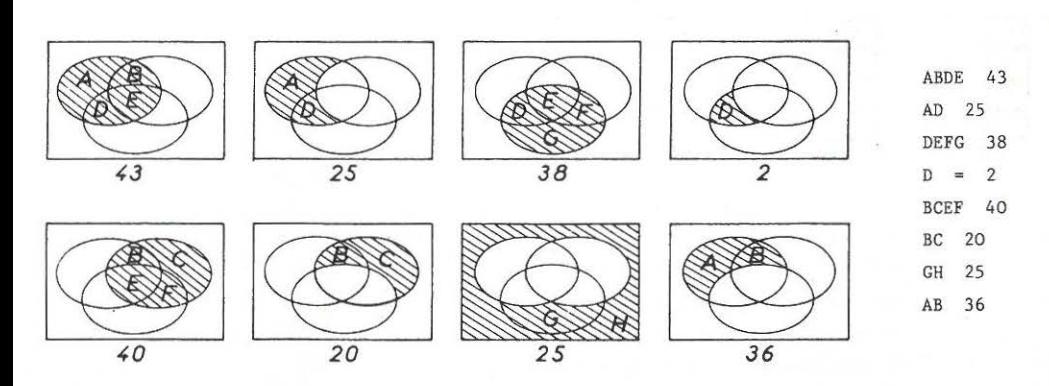

## 3) A partir du support ARBRE

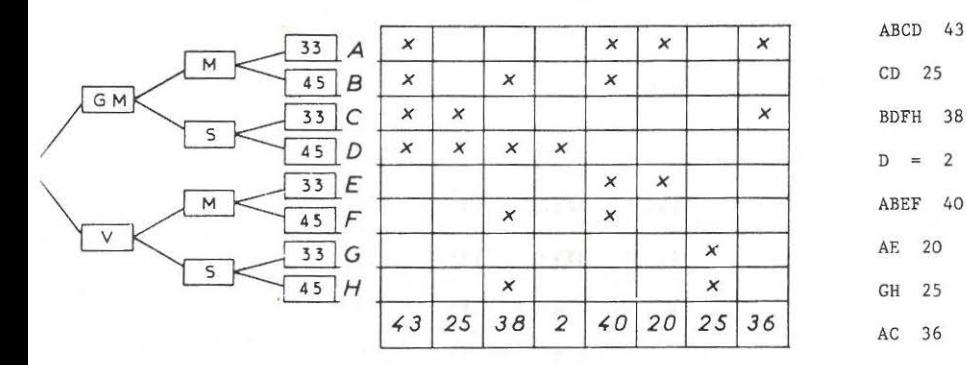

GM v M | S | M | S  $33 \mid 45 \mid 33 \mid 45 \mid 33 \mid 45 \mid 33 \mid 45$ *x x x x* ~3 *x x 25*   $x \mid x \mid x \mid x \mid 38$ *x 2* l( *x x x 40 x* | | | *x* | | | | 20  $\begin{array}{|c|c|c|c|}\hline x & x & 25 \\ \hline & 36 & & \hline \end{array}$ *x x* 7 36 ABCDEFGH

Même organisation de l ' arbre que

plus haut

**d'où mêmes équations, avec les** 

mêmes lettres.

L'association des lettres avec les cartes perforées, dans ce contexte, permettra des manipulations encore plus riches.

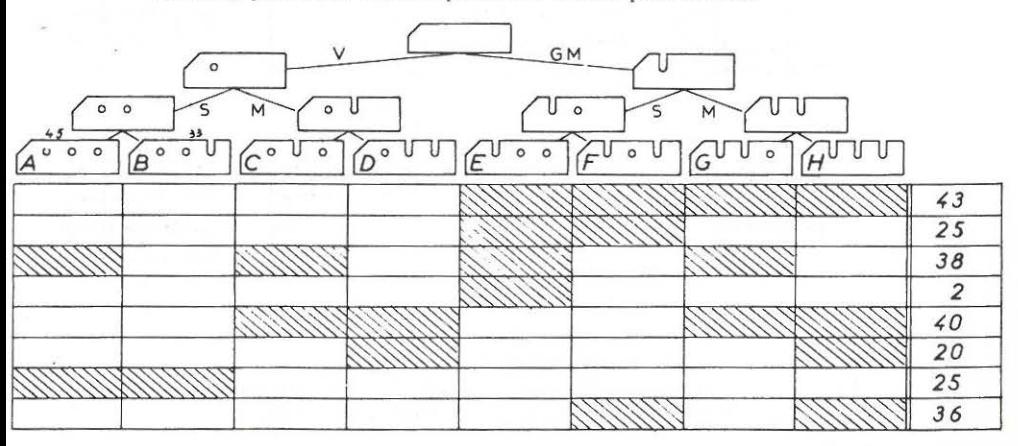

**) u encore** 

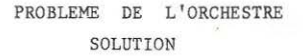

1) Préparation des supports

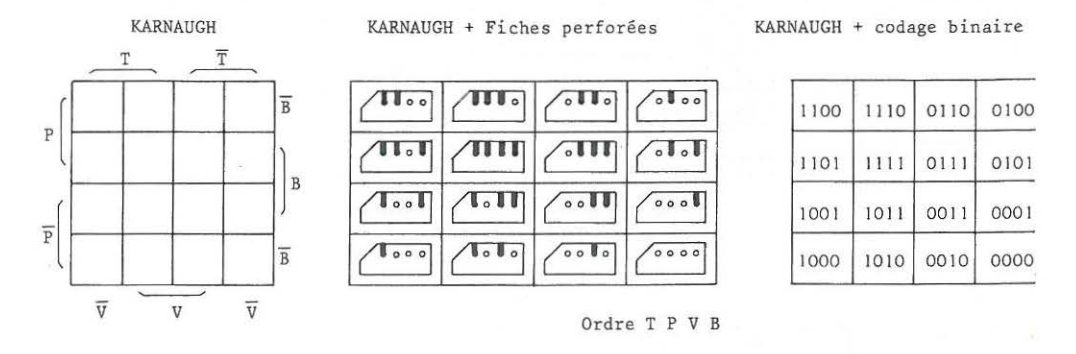

2) Rappel de l'énoncé

Un chef d'orchestre fait le bilan des possibilités de ses musiciens concernant les 4 instruments Trompette, Piano, Batterie et Violon.

2) 10 ne jouent que de deux<br>3) 2 ne jouent que de  $P$  et  $B$ 7) 2 ne jouent que de T et P<br>8) 1 ne joue que de T et B

1) 8 ne jouent que d'un seul 9) 1 ne joue que de B et V<br>2) 10 ne jouent que de deux 10) 12 ne jouent que de trois 3) 2 ne jouent que de P et B 11) 3 ne jouent que de T, P et V 4) 23 jouent de B  $12$ ) 2 ne jouent que de P.V et B 4) 23 jouent de B 12) 2 ne jouent que de P, V et B<br>5) 1 ne joue que de P 13) 15 savent jouer de P et de E 5) 1 ne joue que de P 13) 15 savent jouer de P et de B<br>6) 2 ne jouent que de T 14) 7 jouent des quatre  $14)$  7 jouent des quatre<br>15) 24 jouent de P 16) Il y a en tout 47 musiciens.

3) Enregistrement des données.

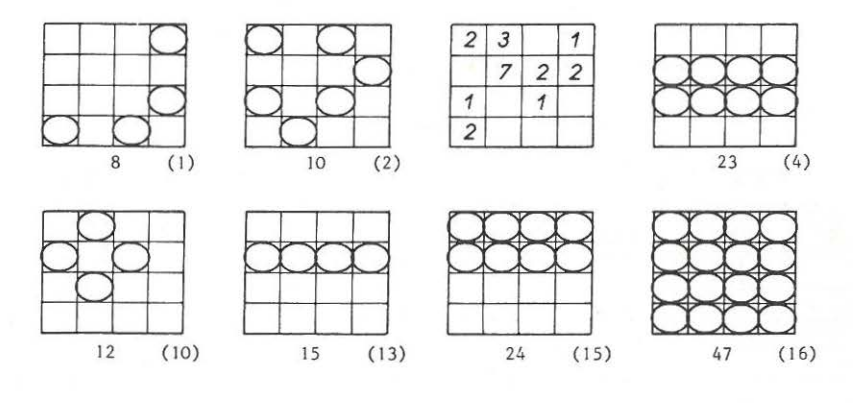

4) Résolution

Elle est évidente : on reporte les valeurs connues  $L$ 'information 13 permet de démarer; etc...

# 151 PROBLEME de la loi de FORMATION

## dans une ENTREPRISE

## **SOLUTION**

l) Rappel des données et du support proposé

- A) Dans une entreprise, 19 salariés ont obtenu un diplôme professionnel depuis moins de 3 ans.
- B) Parmi les 665 salariés majeurs, 9 ont eu un diplôme professionnel depuis moins de 3 ans, et seul, l'un de ces 9 est soumis au délai de franchise.
- C) Parmi les 33 personnes soumises à un délai de franchise (dont les 2/3 sont ma jeures), il y a *5* salariés nouveaux dans l'entreprise (moins de 2 ans).
- D- Parmi les 672 salariés anciens (+de 2 ans), on trouve 22 mineurs dont 16 n'ont eu aucun diplôme professionnel depuis 3 ans.
- E) Parmi ceux qui n'ont eu aucun diplôme professionnel depuis 3 ans, 29 sont mineurs, et 646 sont majeurs et anciens dans l'entreprise (+de 2 ans).

D D D

 $F$ ) - Il n'y a personne qui soit soumis à un délai de franchise: D'une part, parmi les majeurs n'ayant pas 2 ans d'ancienneté dans l'entreprise D'autre part, parmi les mineurs diplômés depuis moins de 3 ans.

On appellera :<br>  $F = 1'$ ensemble des salariés soumis à un<br>  $\begin{array}{ccc}\nM & \overline{M} \\
\hline\n\end{array}$ délai de franchise  $\Box$  $M = L'$ ensemble des salariés majeurs (+ de 21 ans) A = L'ensemble des salariés anciens (+ de 2 ans)  $D = L'$ ensemble des salariés ayant obtenu un diplôme  $F \rightarrow \overrightarrow{A}$ 

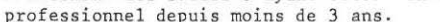

2) Enregistrement des informations.

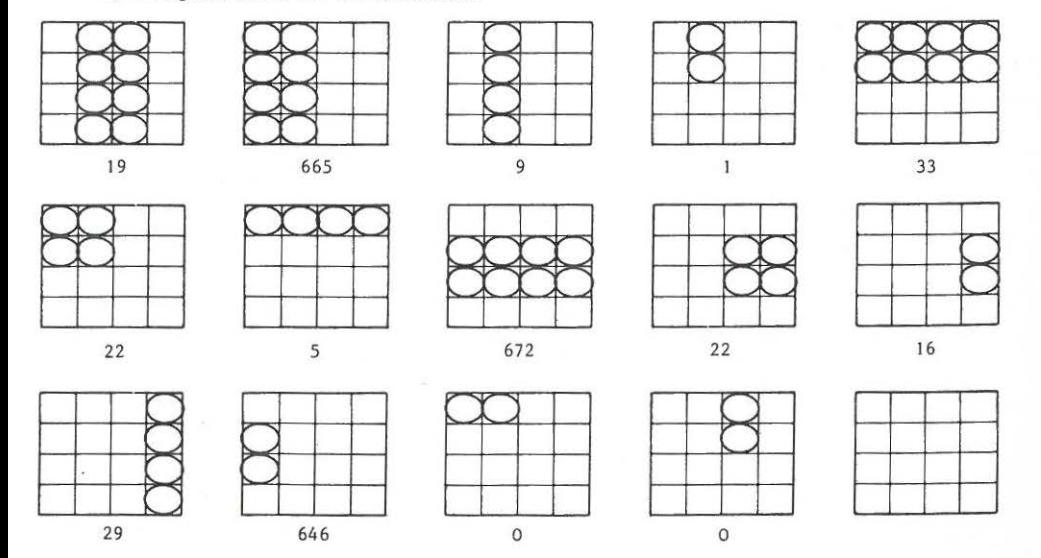

#### Problème de PUBLICITE

Ce problème, inspiré d'un article paru dans le bulletin de l'A.P.M. N° 251, cite des nombres exacts de tirages, mais les informations de lectures doubles ou triples sont imaginées de toute pièce, faute d'informations complé**mentaires .** 

Ce problème conduit à un point de saturation dans l'util isation des diagrammes. Certains formés arrivent encore à la solution uniquement à l'aide **des t ableaux, mais, manifestement , il faut passer "le relais" à un outil**  plus performant . C'est le moment de proposer l'usage des lettres.

Les lettres ne doivent pas être introduites pour résoudre ce problème. Il faut

- Amener les formés à la résolution, exclusivement avec tableaux.
- Faire prendre conscience de la limite des tableaux.
- Retourner au problème des disques, le littéraliser (cf. analyse p. 27) et laisser résoudre algébriquement par les formés.
- Revenir 3 ce problème, le faire littéraliser et résoudre, en suivant la même filière que celle donnant la solution avec les tableaux.

Rappel de l' ENONCE

Voici les tirages (en milliers d'exemplaires) des 3 principaux **quotidiens régionaux** :

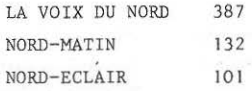

on estime que 25 000 lecteurs lisent la Voix du Nord et Nord-Eclair; qu'il y a autant d'abonnés à Nord-Eclair et Nord-Matin que d'abonnés exclusivement à Nord-Eclair et la Voix du Nord. On sait, par ailleurs, que 61 000 abonnés ne lisent que Nord-Eclair et que 80 000 ne lisent que Nord-Matin.

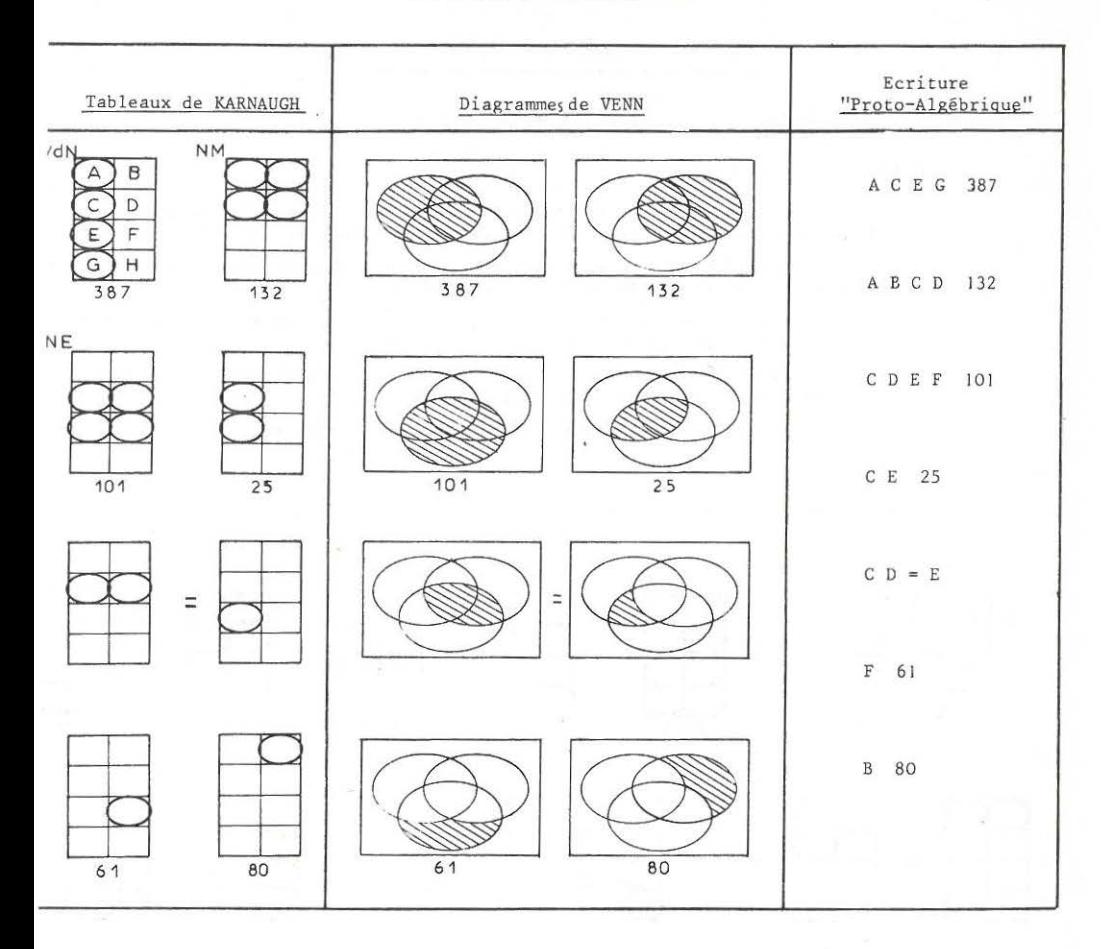

LA RESOLUTION PAR TABLEAUX

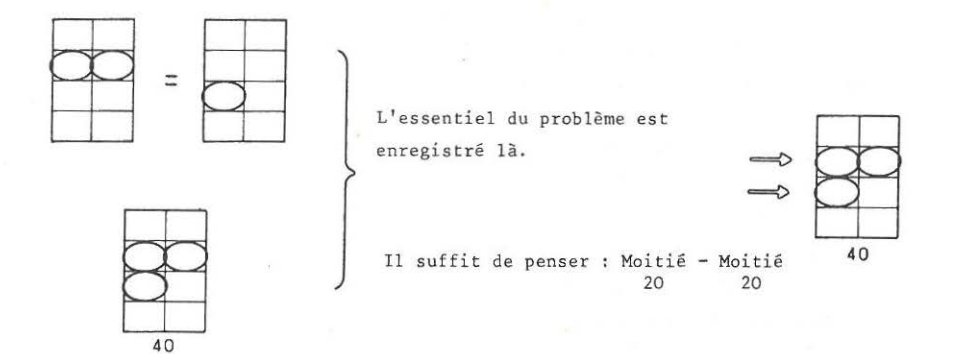

# 154 PROBLEME du TESTAMENT

#### **SOLUTION**

1• Partie : DENOMBREMENT (seconde partie du texte)

1) Rappel de l'énoncé

. . . .

}1. le Notaire est fort ennuyé : il y a 305 ménages dans la commune : 199 avec enfants, 173 avec voiture et 112 avec belle-mère.

Parmi les ménages avec belle mère, il y a plus de ménages sans voiture (différence de 4) que de ménages avec voiture.

Parmi les ménages avec enfants, il y a plus de ménages sans belle-mère (différence de 31) que de ménages avec belle-mère .

Parmi les ménages avec enfants, il y a plus de ménages avec voiture (différence de 15) que de ménages sans voiture.

Il y a 27 ménages sans belle-mère ni voiture ni enfant.

2) Enregistrement des informations

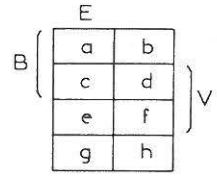

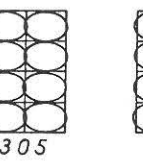

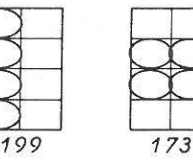

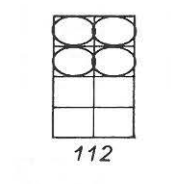

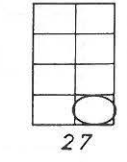

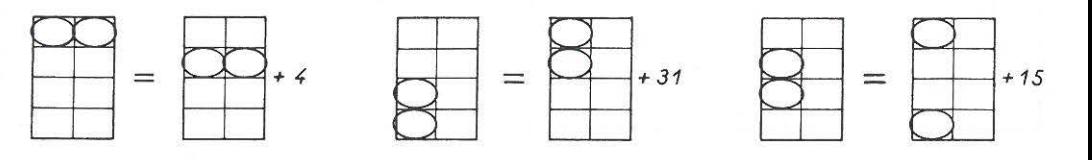

## 3) Résolution

La résolution semble facile, mais elle ne l'est pas. **A un certain moment, il s emble que 1 1 on tombe toujours dans des impasses.**  Quelques raisonnements, soit arithmétiques, soit algébriques, donnent :

 $a + b = 58$  c + e = 107  $c + d = 54$  a + g = 92  $e + f = 119$   $e + g = 115$  $(a + b) + (c + d) + (e + f) + (g + h) = 305$  $soit : g + h = 305 - 58 - 54 - 119 = 74$ Connaissant h, on trouve g, puis a, ...

2. Partie : ALGEBRE de BOOLE (première partie du texte) 1) Rappel de l'énoncé : J) Je lègue JO F aux ménages **sans voiture,** qui **n'ont** pas de belle-mère à charge. 2) Je lègue JO F aux ménages **sans** belle-mère à charge , **mais** possédant **une voiture.** 3) Je lègue JO F aux ménages **sans** enfants ni belle-mère. 4) Je lègue 10 F aux ménages sans voiture ni enfants. 5) ces **sonnnes** ne sont pas cumulables.

2) Enregistrement des informations

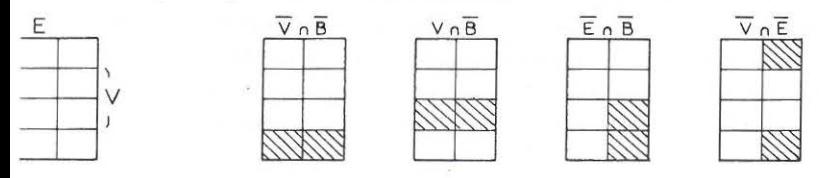

Je suis villageois : j'ai droit à 10 F si je suis dans l'une des cases hachurées.

3) Résolution

Je suis toujours villageois, et j'ai toujours droit à JO <sup>F</sup> si je suis dans l'une des 5 cases hachurées :

plus simplement that the contract of the simplement of the simplement

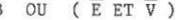

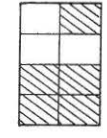

BOU (BET E ET  $\overline{v}$ )  $\overline{B} + B \cdot \overline{E} \cdot \overline{v}$  $\overline{B}$  OU (E ET  $\overline{V}$ )  $\overline{B} + \overline{E} \cdot \overline{V}$ 

Tout loisir est laissé aux formateurs pour prolonger ce travail dans les pistes qu'il souhaite.

L'Algèbre de Boole est intéressant à plusieurs points de vue, dans le cadre de la formation mathématique d'adultes :

- écritures non totalement figées : opérations ET, OU, +, x, U, n, ...

-les polynômes booléens obligent à gérer des parenthèses.

- le groupe de formés est plus homogène : rares sont ceux qui ont appris cela au cours de leur première formation.

## ANALYSE des EXERCICES Page127et SUIVANTES

## DOUBLE LITTERALISATION

Dans le projet initial de la fiche, après avoir touché au symbolisme **littéral, nous avons souhaité renforcer les raisonnements sur des symbolismes**  moins formalisés, d'où les 9 premiers exercices, les premiers proposant des **systèmes d'équations à coefficient 0 ou 1, les suivants proposant des systèmes**  d'équations à coefficients entiers et positifs.

Tous ces exercices sont accessibles, avec plus ou moins de difficulté par tous les formés travaillant en groupe et ayant suivi l'itinéraire proposé dans la fiche. La recherche de tvoe combinaisons en "se débrouillant comme on **peut 0 est partout per formante, mais l' exnérience nous a conduit à un système de**  littéralisation très riche oour l'initiation algébrique : une lettre pour identi**fier une équation.** 

~rois causes ont mené à cette nouvelle exploitation des lettres.

- Les formés cherchant à se "débrouiller" ne sont plus capables, une fois la solution trouvée, de reconstituer l'itinéraire suivi.
- Les formés ou groupes de formés devant informer les autres de leurs tentatives n'v parviennent qu'à l'aide d'un codage performant des **équations.**
- **Le formateur, visant un niveau supérieur d'abstraction bien plus**   $qu'$ une automatisation des calculs, a envie de tester la capacité de **C11 compréhension des forrn6s : la ohrase : uFaites A+ B - est-elle**  comprise par tous les formés. Réponse : OUI, et très aisément.

APPLICATION de ce SYSTEME 157

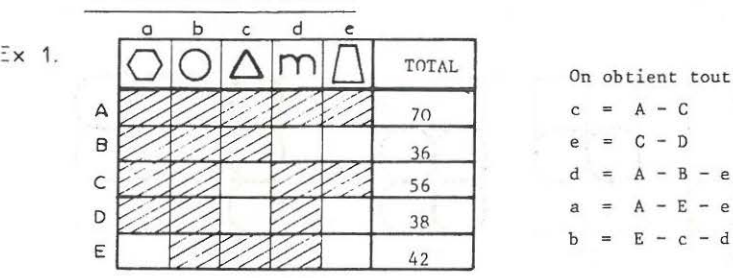

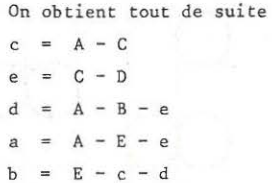

Avantages : - On voit ce qu'on fait

- l<sup>°</sup> partie du travail : intelligence ; 2<sup>°</sup> partie : calculs. D'où Pas d'interférences.
- La solution est indépendante du second membre et, en particulier, l'exercice 3 est résolu, sinon calculé.
- Ce premier niveau est satisfaisant, **mais on peut passer à un niveau supérieur**

 $d = A - B - e = A - B - (C - D) = A - B - C + D$ 

c'est à dire qu'on applique les règles algébriques "sur le tas". L'application de la règle "en situation" choquera, et cela doit assurer une mémorisation meilleure qu'une théorie initiale soporifique.

A T T E N T I 0 N La première étape du travail des formés n'est pas l'étape littéralisée, mais l'étape "tâtonnement" qui est I ND I S P E N S A B LE et qui doit durer longtemps.

*La littéralisation n'intervient normalement que sur des exercices plus complexes* 

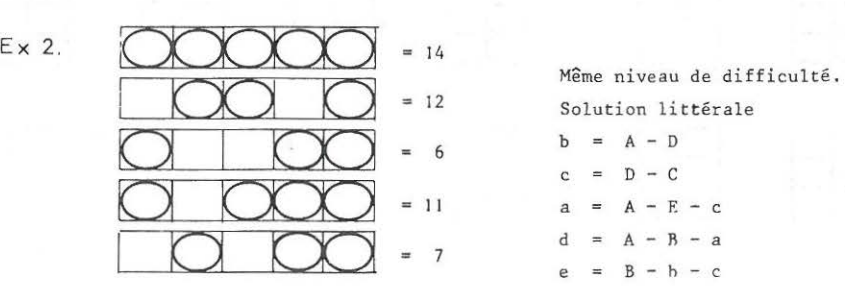

= 12 Solution littérale  $b = A - D$  $d = A - B - a$ 

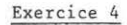

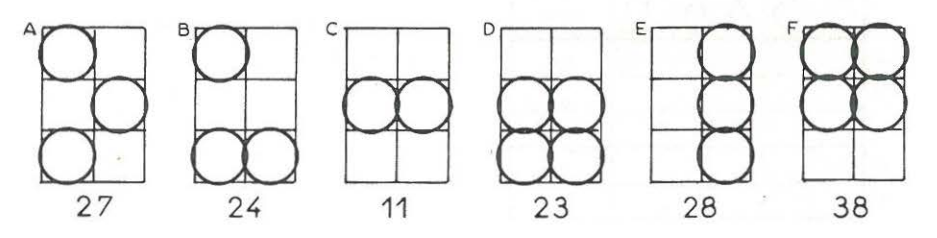

Cet exercice est celui qui a coûté le plus grand nombre d'heures de sommeil des formés : nombreux sont ceux qui ont travaillé une soirée complète à chercher la solution.

Un tableau est plus performant, plus visuel qu'une ligne ou une colonne dès qu'on atteint 6 cases.

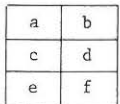

Les cases a et h sont facilement trouvées par des combinaisons simples Le total des 6 cases également Pour ceux qui souhaitent une réponse claire mais peu facile à trouver, signalons :  $A + C + E = Tout + 2d$ 

ATTENTION : Laisser se débouiller les formés: leur donner la solution leur enlève tout plaisir. L'exnérimentation de "la joie mathématique" fait partie de leur droit à la formation.

## Quelques manipulations

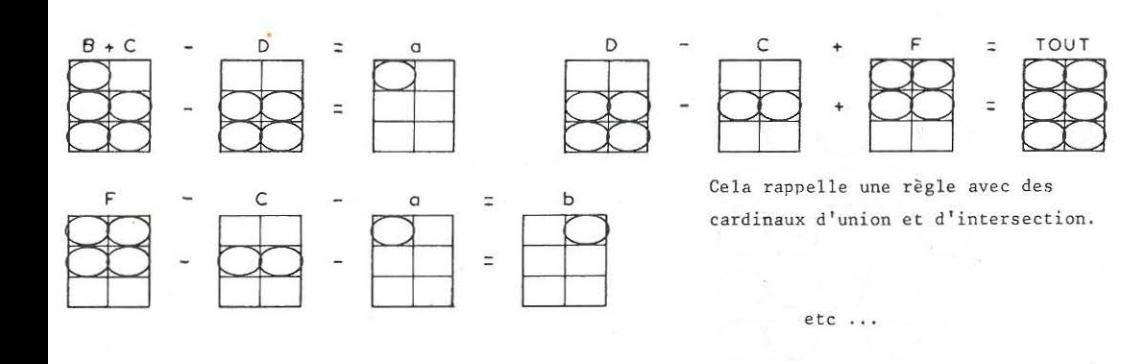

Pour éviter de penser à une solution monopole,

signalons une autre piste :

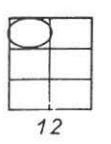

c H L K

D M N d c r e

c d e

1 | 1 | 11

 $1 1 12$ 1 1 1 1 1 1 1 1 1 1 1 1 1 3 1 1 15

 $\mathbf f$ 

 $1 \mid 1 \mid 1 \mid 23 \mid C+H$  $1 \mid 3 \mid 1 \mid 1 \mid 39 \mid C + L + K$  $2 | 16 | M-D$ 1 8 N/2  $1 | 3 | C-d$ 

> $1 \mid 5 \mid L-d$  $1 |7 |K-d$

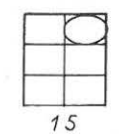

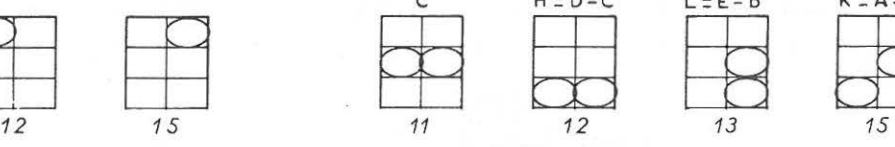

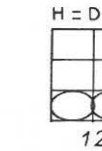

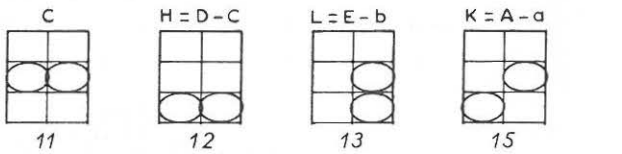

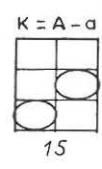

nuand les coefficients sont 0 ou 1, **une équation à 6 inconnues s'écrit mieux**  en quadrillage 2x3 ou 3x2, qu'en ligne. L'écriture en ligne est difficile au dela de 5, mais elle permet des coefficients différents de 0 ou 1.

L'objectif du travail n'est pas la perfor**mance, mais !'"intériorisation" du svstème.**  La meilleure écriture est celle menant **au mieux au résultat.** 

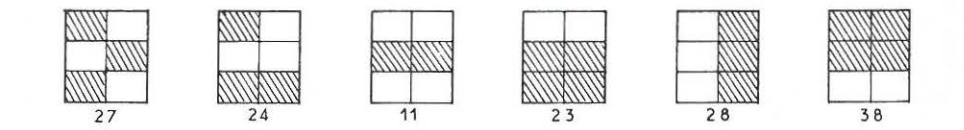

On peut imaginer cette visualisation du problème, mais on retrouve la même équivoque que dans le l° exercice : faut-il prendre les cases hachurées ou les autres ? Il peut être intéressant de se demander s'il y a solution dans les 2 cas.

## Exercice 6

Cet exercice a le modeste avantage de révéler qu'un symbolisme trop lourd est mal perçu. Parmi les trois représentations possibles, quelle est la plus performante au niveau perception visuelle ?

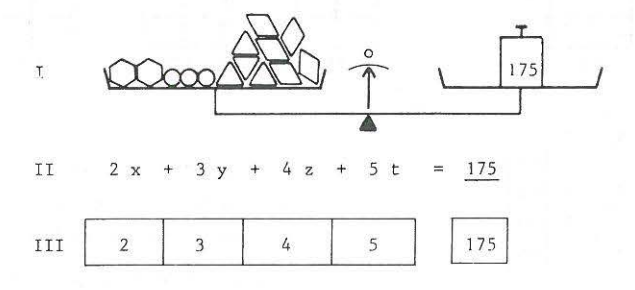

La réponse est facile : c'est la représentation III

L'expérimentation dans des groupes montre que cette écriture est parfaitement perméable dans le contexte proposé.

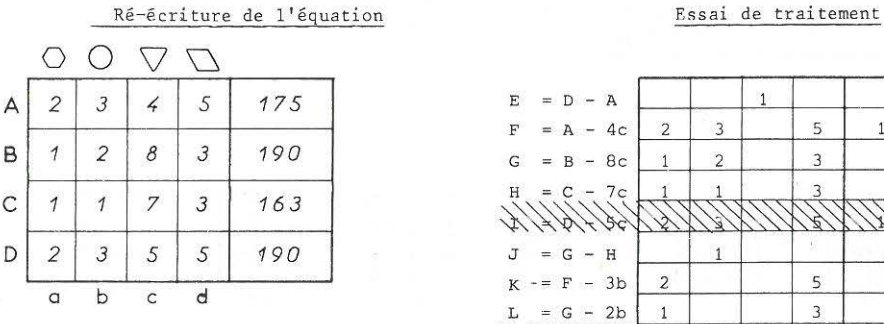

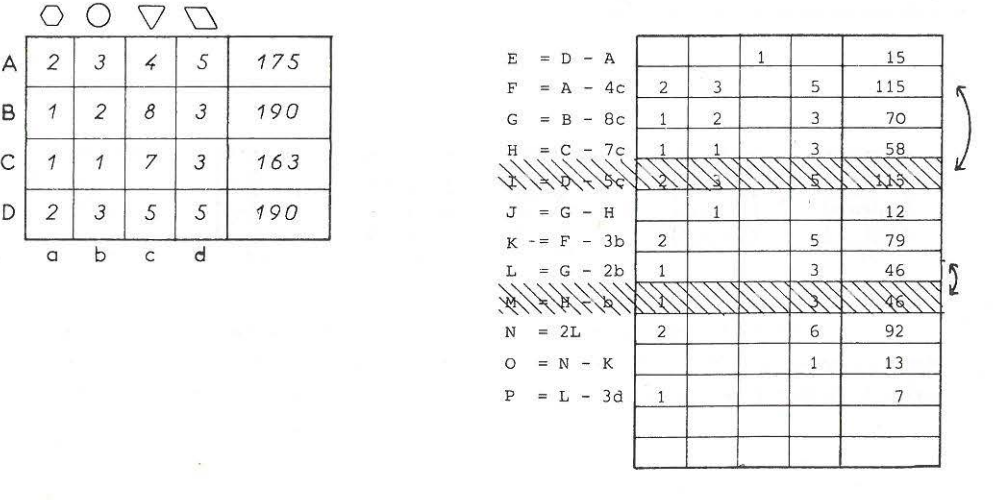

A chaque étape, les formés peuvent vérifier leur calcul littéral en effectuant à la machine les calculs sur des données numériques, et ainsi, ils peuvent s'auto-corriger.

## **Exercice** 7 **16<sup>1</sup>**

**Cet exercice est très difficile et demande un bon rodage sur toutes les**  démarches préal ables, ainsi qu'une bonne maîtrise du traitement algébrique des équations.

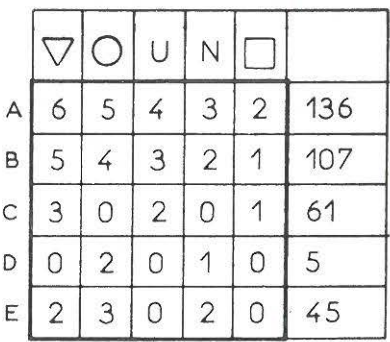

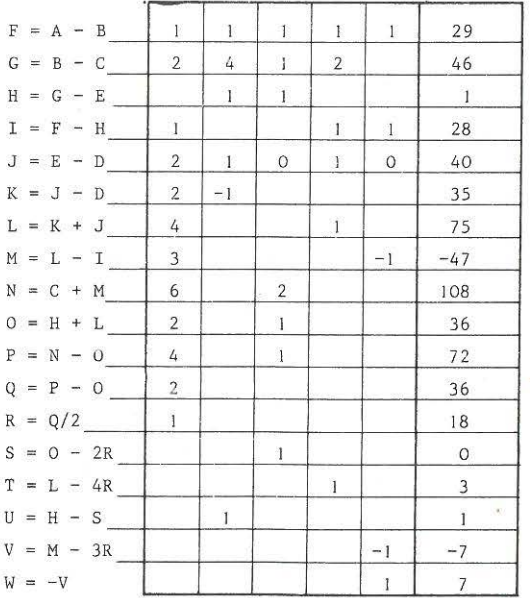

**Reprise des calculs**  de type "tâtonnement" **en vue de solutions plus simples.** 

 $H = G - E = B - C - E$  $T = F - H = A - B - B + C + E =$  $A - 2B + C + E$  $J = E - D$  $K = J - D = E - D - D = E - 2 D$ etc ...

ou

$$
W = - V
$$
  
\n
$$
W = - (M - 3 R)
$$
  
\n
$$
W = - (L - I - 3 (\frac{1}{2} Q))
$$
  
\n
$$
W = ((K + J) - (F - H)) - 3 (\frac{1}{2} (P - 0))
$$

**etc** ...

Avant de commencer le calcul littéral, on refait plusieurs fois le calcul à l'aide d'une machine à calculer avec des seconds membres numériques assez élevés. On prend alors conscience du rôle des parenthèses et des chaînes d'opérations (mise en mémoire) et les **programmes machines sécurisent pour le**  trai tement littéral.

OBJECTIF : Il est bon que les formés se sentent valorisés en constatant qu'ils savent faire des "vrais" exercices de mathématiques.

Dans ce cas-ci également, l'expérience nous a fait constater que des pistes **réservées trad itionnellement à des niveaux fort élevés, sont accessibles àun niveau**  très simple. La solution numérique d'un problème de ce genre ne procure pas un sentiment de satisfaction totale. Après une résolution "Bricolage", les formés manifeste<sup>r</sup> un fort désir de trouver une solution systématique.

Ici aussi, attention : tant que le désir de solution par bricolage ne s'est pas "assouvi", les formés n'exigeront pas une technique plus performante et y seront imperméables.

Parmi les techniques systématiques possibles, certaines se prêtent mieux au support utilisé.

Sur papier blanc, les classiques méthodes scolaires sont valables mais dépassent de beaucoup les capacités algébriques des formés. De toute façon, ces techniques soit sont "pachydermiques", soit se retrouvent sur le plan finesse mathématique, dans les traitements matriciels.

Le travail devient bien plus riche sur le plan développement du "sens mathématique" lorsque le travail se fait avec des matrices (quadrillage pré-établi).

La stratégie globale peut se décrire ainsi  $(q = coefficient queue)$ 

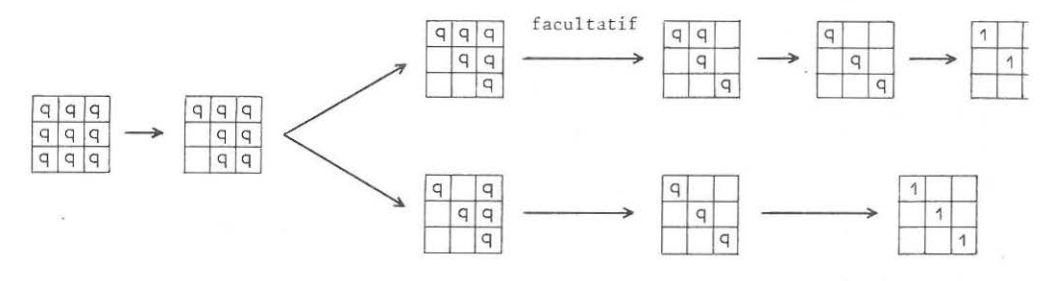

Selon les besoins, on parlera de "tableau", d'inversion de matrice, ...

.<br>In the sea was the sea was the sea was the sea was also also the sea was the sea

Exemple : Exercice 17

lère étape : Deux méthodes possibles

 $-$  ler coefficient = PPCM des coefficients

 $-137$ 

728

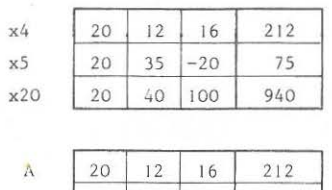

 $\overline{O}$ 

 $\circ$ 

 $B - A$ 

 $C - A$ 

Sur machine à facteur constant travailler ligne après ligne

Sur machine à mémoire, mettre a en mémoire, travailler colonne par colonne

- ler coefficient ramené à l

| 23 |  $-36$ 

 $28$ 84

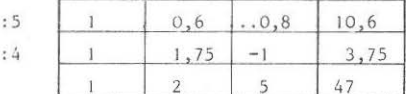

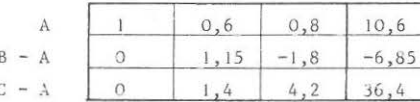

2ème étape et suivantes

 $20$ 

 $\circ$ 

 $\circ$ 

 $C - B$ 

 $12$ 

644

 $\overline{O}$ 

- Coefficient P P C M : La méthode par triangularisation limitera l'ampleur des coefficients.

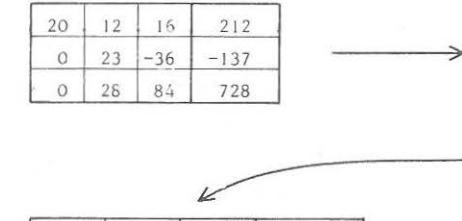

16

 $-1008$ 

2940

212

 $-3836$ 

20580

------------------

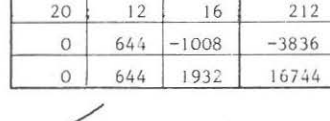

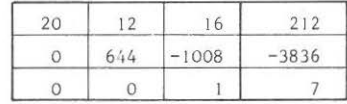

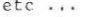

ä, Mémoire

colonne par colonne

Machine à facteur K Ligne par ligne

5 3  $\overline{4}$ 53  $\overline{7}$  $-4$  $\overline{4}$ 15  $\overline{2}$ 5  $47$ ï

164

## - Coefficient

La méthode visant tout de suite la diagonale semble meilleure dans ce cas.

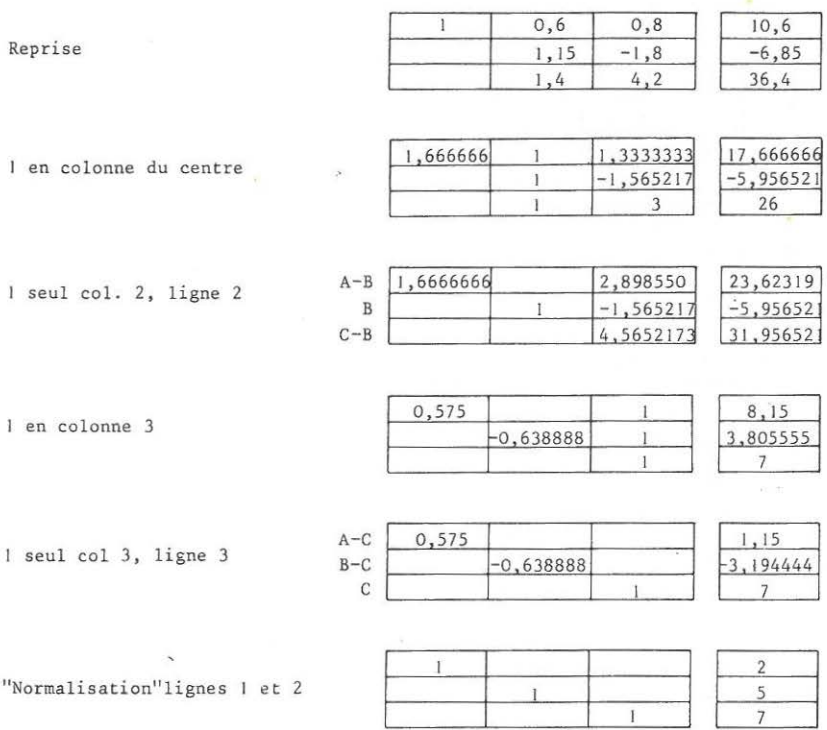

Cette résolution systématique, longue, impossible sans machine, n'a en soi aucun intérêt, si ce n'est la mise en oeuvre d'une stratégie cohérente.

On pourrait chercher longtemps à optimiser ces calculs en fonction du type de machine à calculer disponible. Ce n'est pas l'objet de ce travail.

Dans les groupes où ces manipulations ont été expérimentées, les formés atteignaient le maximum de leurs capacités de formalisation.

## LA FAMILLE 165

## ANALYSE

1) Rappel de l'énoncé :

Je suis marié. J'ai 7 beaux-frères et 3 belles-soeurs. Ouand je suis dans la famille de ma femme, je dis que tous les beaux-frères **qu'elle mra donnés sont des frères ; Je compte alors 6 frères en tout. Mes parents ont eu 6 enfants, tous mariés.** 

2) DESCRIPTION DE LA SITUATION

**Pour s'imprégner de la situation, on peut la reconstruire à**  l'envers, en partant d'une supposition. Par exemple

- J 'ai 2 frères et 3 soeurs.

-Ma femme a 4 frères et 5 soeurs

Les "dessins" permettent de dire :

- **J'ai** 3 + 4 beaux-frères.

2 + 5 belles-soeurs.

2 + 4 **11 frères"** 

- Mes parents ont eu :

+ 2 + 3 **enfants** 

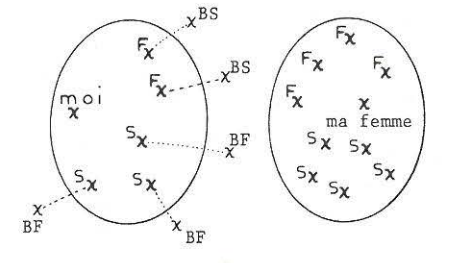

Le 1 représente MOI ; le 2 représente le nombre de mes frères ; le 3 représente le nombre de mes soeurs ; le 4 représente le nombre de B.F. le 5 représente le nombre de B.S.

Si l'on veut littéraliser, soit a  $(F)$ ; b  $(S)$ ; c  $(BF)$ ; d  $(BS)$ . - J'ai b + c beaux frères = (voir énoncé)  $a + d$  belles-soeurs = ... **a** + *c*  $"$ frères" = ...  $-$  Mes parents ont eu  $1 + a + b + c = ...$ 

**Si l'on souhaite une illustration moins indigeste** 

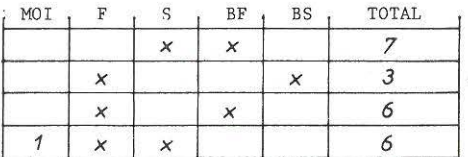

La solution du problème n'a en soi aucun intérêt. Ce qui importe, c'est de décrire la situation sur un support complet et instantanément compréhensible .

#### PROBLEME DU MARIAGE

ANALYSE

1) Rappel de l'énoncé

Le jeune M. A. et Mlle B. se sont épousés. Après la cérémonie, le couple AB, papa et maman A, papa et maman B reçoivent voeux et félicitations.

Les gens qui viennent pour la famille A embrassent les A et la mariée Les gens qui viennent pour la famille B embrassent les B Personne ne connait les deux familles à la fois.

Il y a 466 embrassements, dont 131 avec la mariée

Faire le décompte des gens venus pour les A et des gens venus pour les B.

2) DESCRIPTION DE LA SITUATION

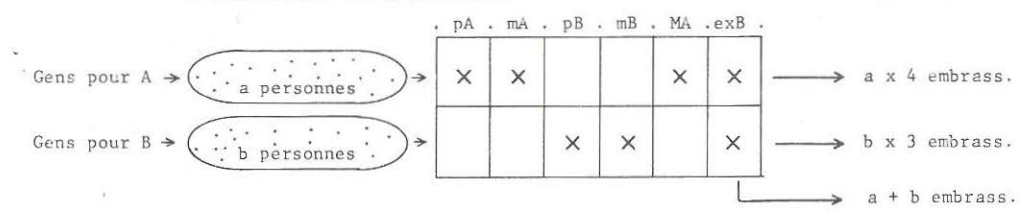

3) MISE EN EQUATION

Nombre total d'embrassements : Nombre total de personnes :

 $4a + 3b = 466$  $a + b = 131$ 

Ecriture Tableau

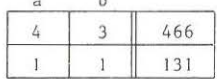

4) RESOLUTION

évidente...

5) LES VRAIES DIFFICULTES

-Les formés ont beaucoup de difficultés à sortir vivants de ce problème. En particulier, l'étape "Description de la réalité" n'a rien d'évident. Le seul moyen de les aider est de les pousser à décrire la réalité à partir de nombres supposés : soit 10 personnes venues pour A et 7 pour B. A ce moment, ils savent décrire la situation. La structure logique qui sous-tend cette situation ne change pas selon que l'on prend le problème par le début ou par la fin.

- Prétendre que a x 4 est identique à 4a, cela fait ouvrir de grands yeux chez les formés qui se disent : "Chic, on commence enfin à faire de l'algèbre, puisqu'on n'y comprend plus rien !" L'esprit accepte de multiplier un nombre qui "a du sens" par un coefficient mais non l'inverse. Une multiplication est une addition répétée.

## LA QUETE MIRACULEUSE

ANALYSE

1) Rappel de l'énoncé :

Monsieur le curé a besoin d'argent pour faire réparer son solex. A la quête du dimanche, il ne trouve que des pièces de 10,20 et 50 centimes. Au total : 39,80 F. Il fait une prière à Saint Antoine :" Faites que tous ceux qui ont mis une pièce de 10 c. mettent une pièce de 20 c., ceux qui ont mis une pièce de 20 c. mettent 50 c. , et ceux qui ont mis 50 c. mettent 1 F.

Saint Antoine exauce cette prière et la quête suivante rapporte 86,40 F. Le curé se dit : "je ne risque rien à demander de les faire passer à 50,100 et 500 centimes à la quête de dimanche prochain.""Miracle à répétition, la quête monte à 311,50 F.

Les mêmes paroissiens se sont trouvés à l'église les 3 dimanches. Chacun ne met qu'une pièce. Combien y a -t-il de paroissiens.

## 2) DIFFICULTE DU PROBLEME

Tout le travail de mathématisation se heurte à un mur, qui se décrit ainsi dans sa forme algébrique

- Soit 10 personnes, payant chacune A francs, On récolte 10 A francs,

ce qui s'admet bien dans un groupe de formés.

- Soit A personnes, payant chacune 10 francs. On récolte ???

plus personne n'est capable de donner le résultat.

Une multiplication n'est, dans l'esprit des formés, qu'une addition répétée : dans le l° cas, il y a accumulation de 10 fois A francs (cf. la façon d'ânonner les tables de multiplication à l'école). Un "nombre de fois" ne peut être que concret, parfaitement "possédé".

Dans l'écriture à l'aide d'opérateurs, c'est l'opérateur qui

dcit être parfaitement maîtrisé

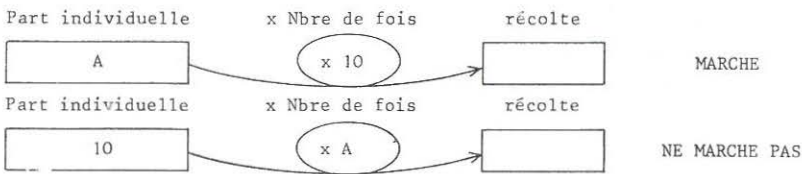

Le 2° schéma doit d'abord être rodé en supposant une valeur numérique pour A. La structure logique s'implante alors dans l'esprit des formés qui, péniblement, ensuite, pourront entrer A dans l'opérateur.

Les seules multiplications maîtrisées sont les multiplications par un scalaire, qui conservent l'espace de départ.

3) RESOLUTION si cette difficulté est résolue, le problème devient évident.

## ANALYSE

1) rappel de l'énoncé :

Un bus circule sur une ligne composée de 2 arrêts et de 2 terminus. - Au départ, le bus transporte 30 personnes.

- Après le 1<sup>°</sup> arrêt, le bus transporte 56 personnes.
- 51 personnes descendent au terminus.
- 30 personne n'ont fait qu'une section.
- 21 personnes sont descendues au 2° arrêt.

- 78 personnes ont été transportées en tout.

Combien de personnes sont montées au 1° arrêt et sont descendues au terminus

## 2) DESCRIPTION DE LA SITUATION

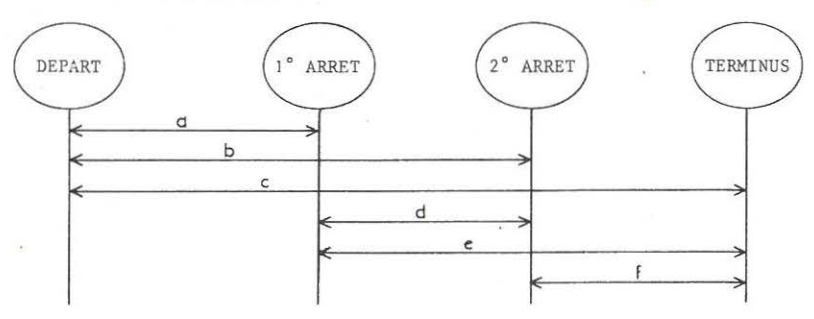

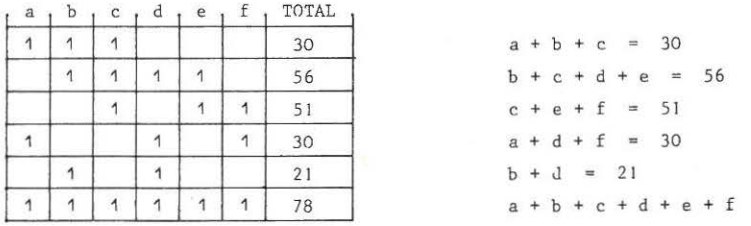

 $= 78$ 

3) RESOLUTION

Etc ...

## LIMITES de la FICHE EQUATIONS SIMPLES

La fiche, telle qu'elle est présentée ici, nous a longtemps paru "très bien". Pourtant maintenant, nous estimons qu'il faut l'abandonner.

- -Les formateurs débutantsse sentent tellement peu sûrs dans la formation d'adultes qu'ils voient dans cette fiche "ce qu'il faut faire", et l'appliquent sans savoir l'adapter à leur groupe : cette fiche, trop performante, gêne 1' "autonomisation" des **nouveaux formateurs.**
- Ses objectifs "tous azimuths" coûtent cher en papier et font perdre de vue les objectifs propres de chaque cycle : Dans le cas d'unité de C.A.P., les diagrammes de Venn sont bien plus accessoires que dans le cas d'initiation aux Mathématiques Modernes, de même pour les fiches perforées.
- Les diagrammes pré-établis rendent les formés incapables de créer les diagrammes qui seraient utiles dans de nouveaux problèmes. Les cremiers essais sur une nouvelle mouture du problème de l'Armoire â Disques ont parfaitement illustré l'intérêt de laisser les gens imaginer les supports nécessaires.
- -En conclusion de toutes ces remarques, il a semblé indispensable de proposer les parties intéressantes en documents de travail isolés, le formateur étant davantage responsable de l'ordre d'exploitation de ces nouvelles fiches plus simples, ainsi que l'utilisation des supports annexes : arbres, diagrammes, cartes perforées, ...

# c ) FICHES DE TRAVAIL I S S U E S

DE LA FICHE

EQU A T I 0 N S SIMPLES

Nous présentons ici les fiches nouvelles dérivées de la fiche EQUATIONS SIMPLES. Cette seconde génération n'est publiée qu'en partie.

La présentation feuille par feuille, plus légère qu'un receuil, permet une plus grande souplesse d'utilisation. L'articulation de ces fiches est sous l'entière responsabilité du formateur qui, en définitive, est le seul juge de ce qui convient de faire pour répondre le mieux aux attentes des formés.

Dans leur nouvelle version, ces documents suppriment certains inconvénients révélés par l'expérience, et ouvrent davantage de pistes en fonction des besoins spécifiques des groupes en formation.

 $12 \times x$   $\times x$ 

C.U.E.E.P. LILLE <br>Décembre 1975 *ELECTROMENAGER* F18

A la demande des fabricants de matériels électro-ménagers, l'I.F.O.P. organise une enquête destinée à informer les industriels du degré d'équipement des familles françaises.

Dans une petite ville, 36 familles ont été sélectionnées et répondent à trois questions

> Question A : Possédez-vous un aspirateur ? Question L : Possédez-vous une machine à laver le linge ? Question V : Possédez-vous une machine à laver la vaisselle ?

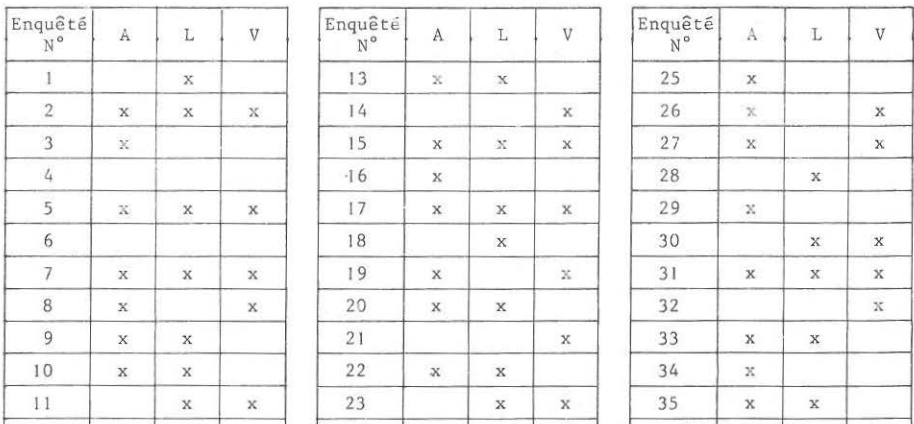

Voici les réponses telles qu'elles ont été recueillies (réponses anonymes ; une croix pour les réponses positives.)

Fabriquer le fichier des réponses avant de retourner la feuille.

36 x x

RESULTATS 1) 2/ 2) 5/ 3) 3/ 4) 3/ 5) 14/ 6) Il/ 7) 10/ 8) 6/ 9) 13/ 10) 5/ Il) 31/ "l 10/ 13) 5/ 14 ) 23/ 15) 17/ 16) 13/ 17) 18/ 18) 10/ 19 ) 5/ 20) 26/ 21) 19/ 22) 22/ 23) 9/ 24) 17/ 25) 12/ 26) 8/ 27) 6/ 28) 17 / 29) 18/.

 $24$  x  $\mathbf{x}$ 

÷

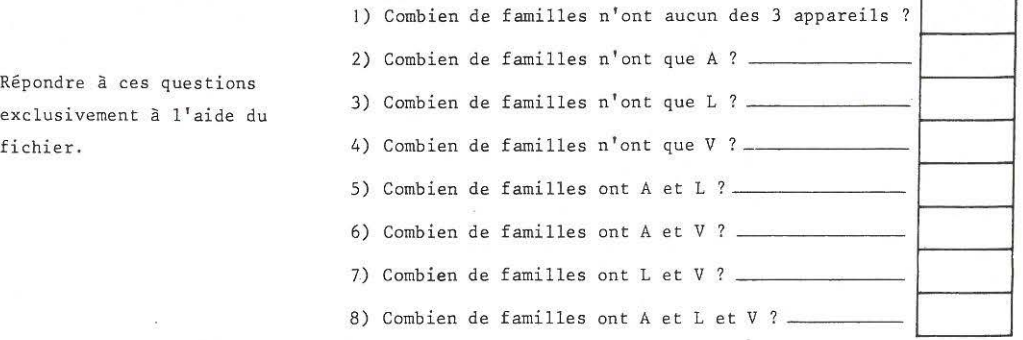

Ne pas vouloir tout faire

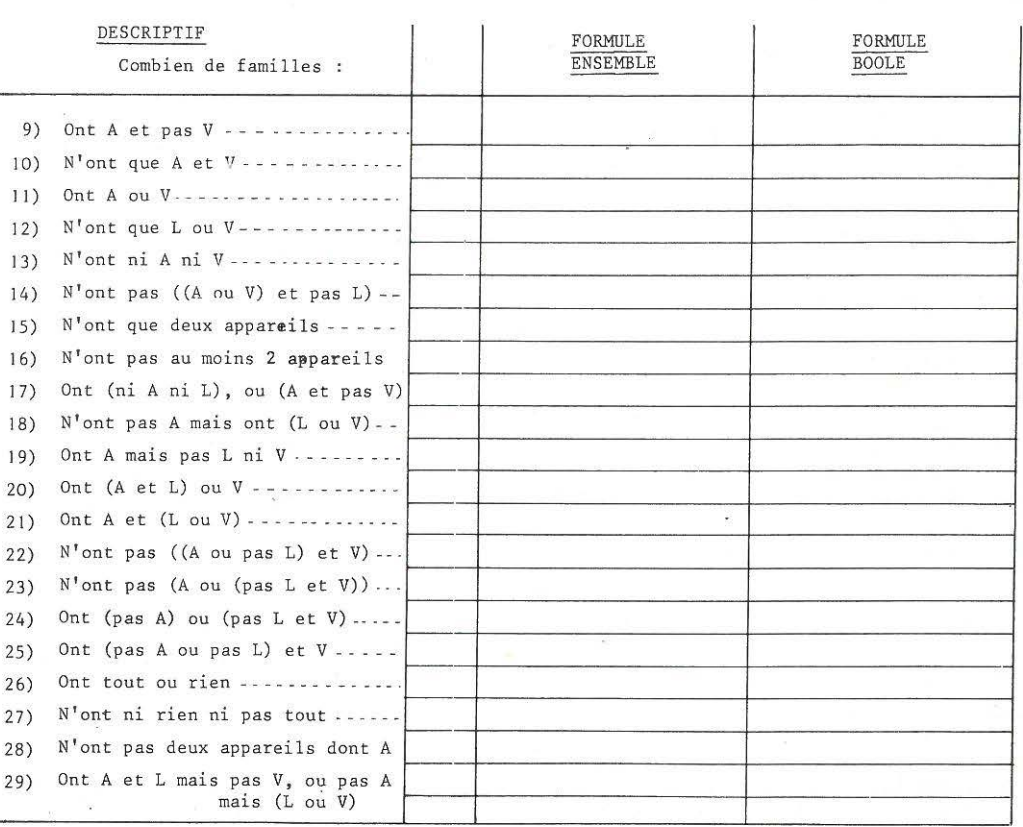

 $\sim$ 

Répondre à ces **questions**  exclusivement à l'aide du<br>fichier.

- -Reprise de l'exercice de la page 2 de la fiche EQUATIONS SIMPLES. Voir analyse en page 138
- La disposition en recto verso permet de bien insister sur la création du fichier de cartes perforées.
- La dernière partie a été ajoutée plus spécialement pour les cycles de Mathématiques Modernes.

OBJECTIF / -passer d'une écri ture à l'autre, ce qui permet de relativiser les formalismes.

- sécuriser les formés par le va-et-vient entre les

les écritures de type algébrique,

les diagrammes de Venn, Karnaugh

les fiches perforées.

L'accrochage sur ces exercices est très fort. Le formateur doit veiller à ne pas se laisser entraîner à une activité un peu gratuite.

EXEMPLES DE RESOLUTION

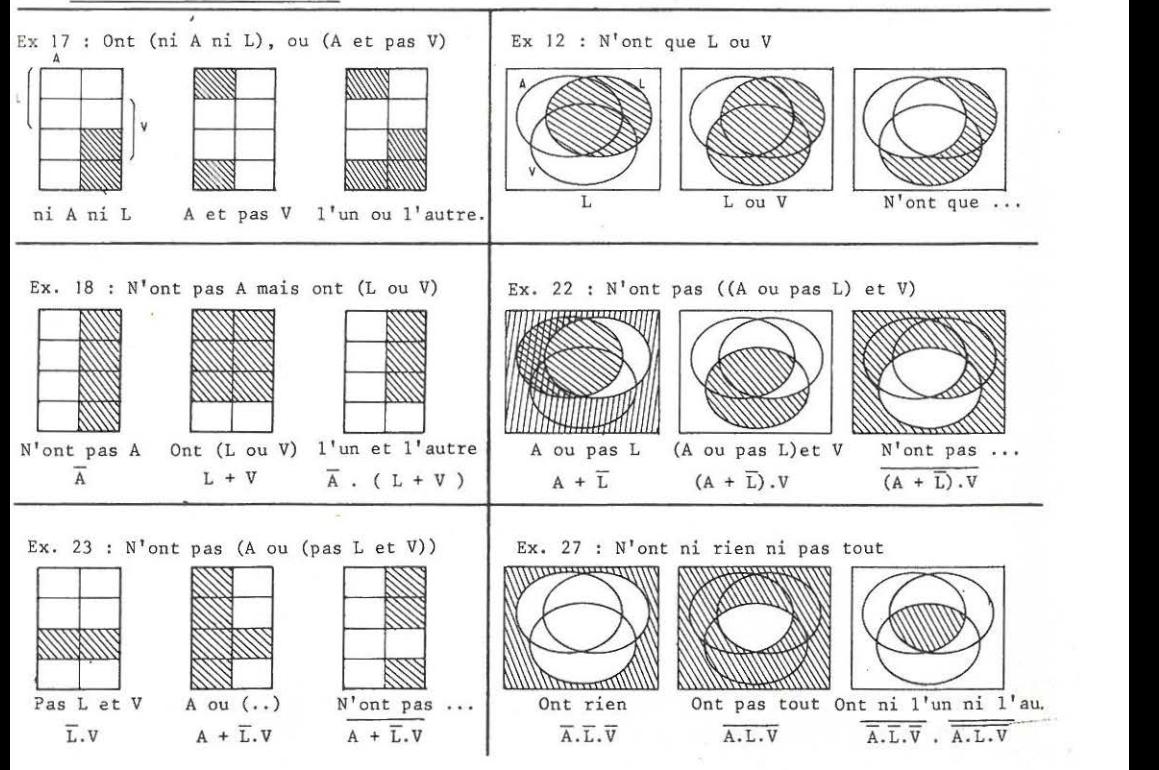

### LES FICHES PERFOREES

Les quelques résolutions précédentes révèlent les deux sources de difficultés où les formés achoppent :

1) Décodage d'une expression française complexe

(supposons que cette difficulté est du ressort d'autres matières...) 2) STRATEGIE à élaborer pour trouver le résultat demandé dans une consigne.

C'est cette STRATEGIE qui fait la moitié des mathématiques, l'autre moitié, parent pauvre, pouvant se définir en la réduction de la réalité dans un modèle tel qu'une stratégie puisse y avoir prise.

Cette recherche de STRATEGIE se manifeste particulièrement dans les résolutions par tri de fichier. Comment gérer une suite de tris pour obtenir le résultat cherché.

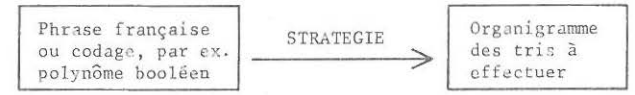

Organiser une chaîne de tris correcte

est rigoureusement identique, sur le plan intellectuel, à : Implanter le calcul d'une formule sur machine. le résultat de tout ceci étant la maîtrise réelle d'un formalisme.

EXEMPLE DE RESOLUTION / Ex. 29 : Ont A et L mais pas V, ou pas A mais (L ou V)

Le branche du bas sera réservée au paquet tombant. donc à celui QUI A la propriété triée.

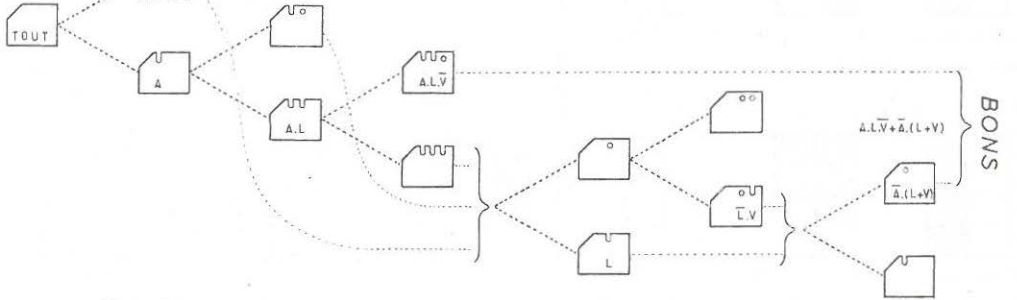

#### REMARQUE :

Il faut particulièrement insister sur le fait que de tels travaux ne sont envisageables que si le formateur dispose effectivement de supports adéquats, en quantité suffisante pour son groupe, "consommables" par les formés : le matériel "Regardez mais touchez pas !" relève du cinéma ou du théatre, mais pas des mathématiques vues du coté pédagogique.

En particulier, des feuilles imprimées, couvertes de diagrammes de Venn, de Karnaugh, d'arbres binaires sont indispensables, en plus des fichiers.

### TRI DE FICHES ET ALGEBRE

Il Y a une très forte similitude entre :

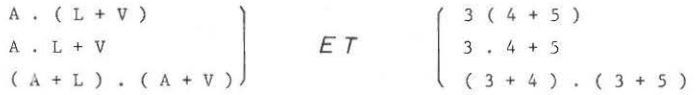

Cette similitude provient d'une analogie très forte entre des classes d'opération : les opérations série et les opérations parallèle.

Opérations SERIE

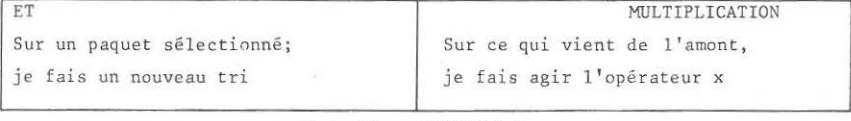

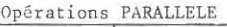

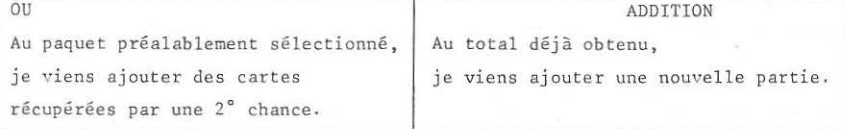

Etudier l'un des deux systèmes ne peut que faciliter l'apprentissage de l'autre : les règles s'induisent et se renforcent mutuellement.

Or les tris ont deux avantages précieux :

- Les formés apprennent très vite à décoder une consigne transmise sous forme booleenne.

- Les manipulations de fichiers provoquent une richesse de travail de groupe rarement égalée en d'autres activités.

Il faut veiller à éviter 3 écueils :

- les cumuls et les puissances : A + A et A x <sup>A</sup>

- les lois de Morgan, qui servent de passerelles entre les. opérations.

- **les identifications dangereuses entre "barré" et 11 moins".** 

**Nous avons, dans un groupe expérimental, suivi**  l'itinéraire : fiches perforées, algèbre de Boole, et règles algébriques de parenthèses et factorisation. Le transfert s'est très bien fait et les formés se sécurisaient en algèbre classique par l'algèbre de boole.

Mais... les machines à calculer électroniques sont arrivées, bien plus performantes pour atteindre l'objectif visé...

Nouvelle version du problème longuement analysé p 140 et suivantes. L'"emballage" s'est étoffé pour laisser place à la création du diagramme-support. Le tableau de Karnaugh, imposé dans la fiche EQUATIONS SIMPLES , s' est avéré trop compliqué pour les formés qui ne parvenaient pas à ré-implanter une situation sur ce support trop cohérent.

Le nombre de tiroirs est très vite trouvé. Les formés marquent une préférence très marquée pour une armoire ainsi organisée :

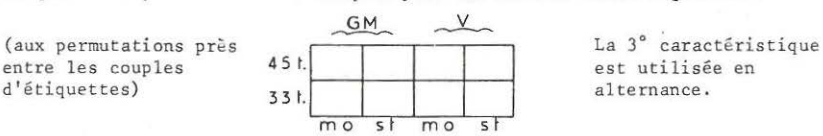

Signalons les autres possibilités, toutes valables pour parvenir à la solution.

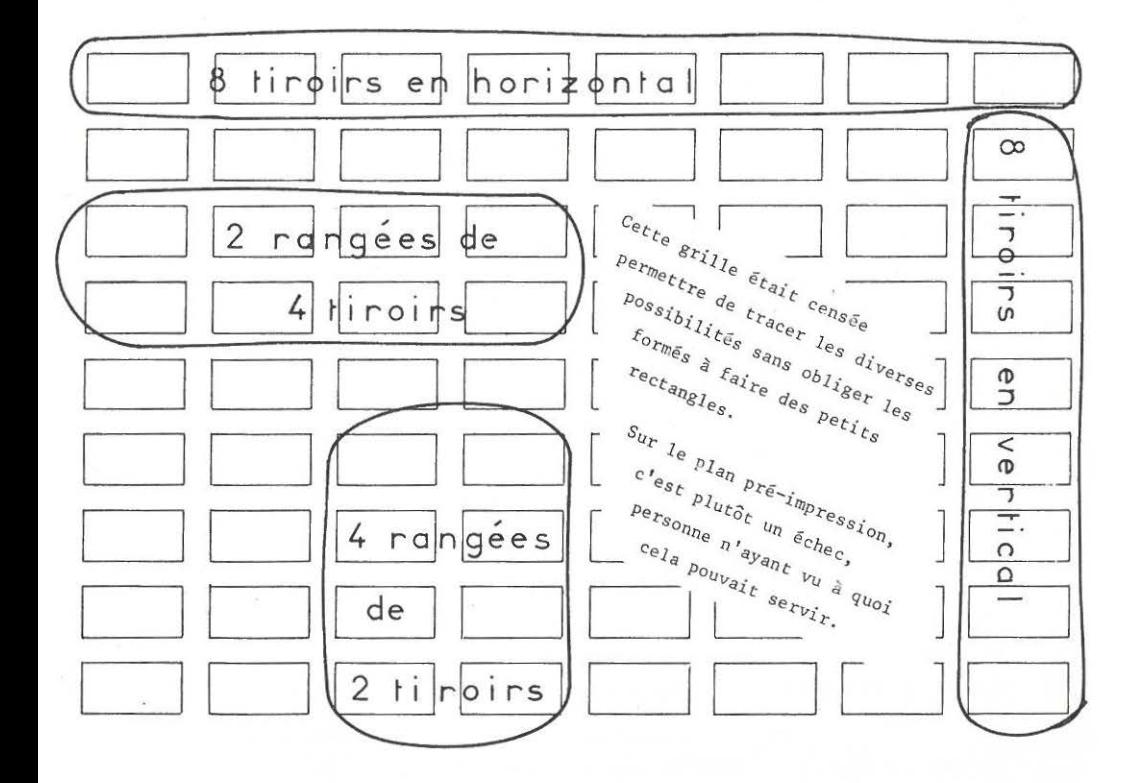

 $C.U.E.E.P.$  177

 $Décenter 1974$   $/L'ARMOIRE \doteq d$   $DISQUES$   $F19$ 

Ma petite femme chérie me houspille tellement sur le désordre dans ma collection de disques que j'ai pris une décision héroique : au risque de m'écraser les doigts avec un outil dangereux appelé marteau , je vais me fabriquer une armoire à tiroirs pour ranger mes disques. Je veux que mon armoire soit telle que, dans un même tiroir, on ne puisse pas trouver ensemble

> . des "33 tours" et des "45 tours" **des 11 Grande Musique" et des "Variétés <sup>11</sup>** . des "Mono" et des "Stéréo"

Combien faut-il faire de tiroirs ; comment les disposer dans l'armoire ; comment faire pour repérer facilement **le** tiroir cherché.

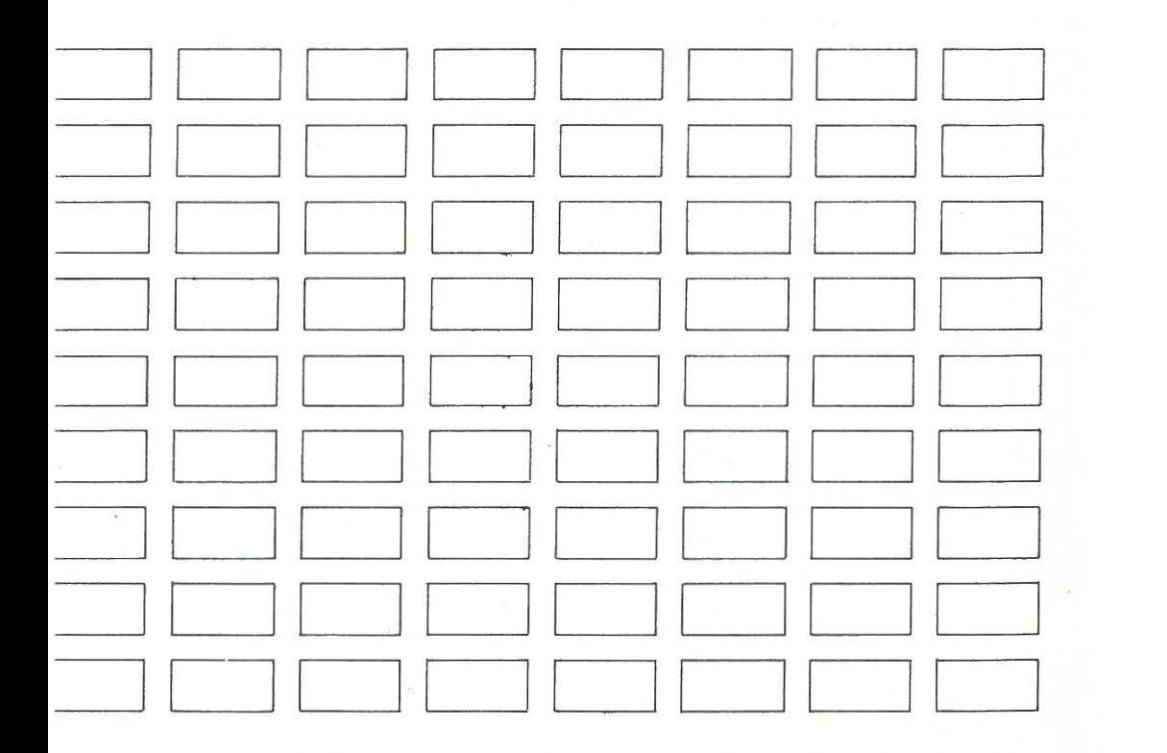

Quand mon tendre **époux** décide de bricoler, **je devrais être heureuse, mais**  je **vous assure** que **c'est** une plaie !

**11 Tu** as préparé la **trousse** à pharmacie ? '

**"o-6 as-tu mis** mon **marteau** ?"

<sup>11</sup> Tu crois que je peux rester avec mon beau pantalon pour travailler ?"... et ca n'en finit pas.

**11Monsieur 11 décide de faire l ' inventaire de sa discothèque,** 

Et quand je dis "Monsieur décide", bien entendu, c'est "Madame" qui doit faire le travail !

J'ai trouvé un moyen de mettre en colère mon grand bénêt de mari.

Mon chéri, tu as 43 disques de Grande Musique dont 25 stéréo. Tu as 38 disques 45 t., dont 2 disques seulement en G M Stéréo. Tu as 40 disques Mono, la moitié en 33 tours. **En variétés, tu as 25 disques stérêo,** et en Grande Musique, tu as 36 disques 33 t0urs ."

Si tu es aussi intelligent que tu le dis, débrouille- toi pour connaître conbien tu auras de disques dans chaque tiroir !

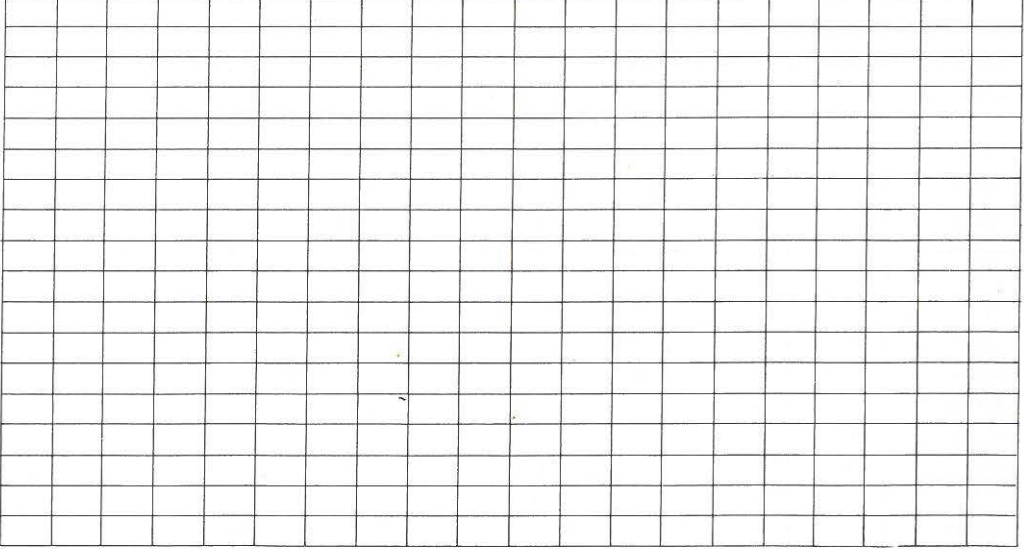

**Il s'est mis en colère** ;

Je l'ai traité d'incapable !

**Il s'est vexé, et au bout d'une heure, tout en sueur, tremblant, les yeux hagards,** 

il connaissait le nombre de disques dans chaque tiroir .

En guise de félicitation, je lui ai fait remarquer que j'avais été gentille :

si j'avais donné le nombre de disques 45 t.-Grande musique-Mono au lieu de stéréo,

**il n'aurait certainement pas ëtê capable de trouver** !

Les personnes choquées par les énoncés légèrement farfelus.

faisant appel à un antiféminisme larvé, pourront toujours transformer ces textes dans le style :

Soit un ensemble E, et un ensemble R de relations binaires de E dans E. On considère une partition de R a l'aide des prédicats "est réflexive", "est transitive", "est symétrique". Nous nous proposons d'étudier les cardinaux des différents éléments du clan A engendré dans P (R) par cette partition sachant que :

- . 43 relations sont réflexives dont 25 symétriques
- . 38 relations sont transitives dont 2 seulement sont des relations d'équivalence.
- . 40 relations ne sont pas symétriques. En outre, la moitié d'entre elles n'est pas transitive.

Parmi les relations non réflexives, 25 sont symétriques et parmi les relations réflexives, 36 ne sont pas transitives.

Donner le cardinal des éléments minimaux du clan A. En déduire le nombre maximum de relations d'ordre dans R.

Le problème proprement dit a déja été analysé (P.140)

La nouvelle ouverture donnée en fin de texte vise trois objectifs :

- Donner de l'occupation aux formés les plus rapides.

- Montrer que des problèmes semblables pourraient très vite se compliquer (on peut d'ailleurs suggérer aux formés de trouver d'autres énoncés

bien plus difficiles à résoudre...)

- Montrer que les énoncés ne sont pas sacrés : seule a de l'importance la recherche d'une solution systématique.

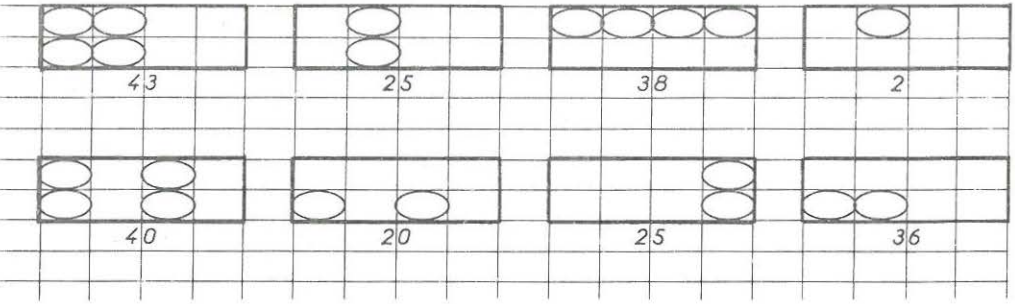

## MODIFICATION proposée en fin :

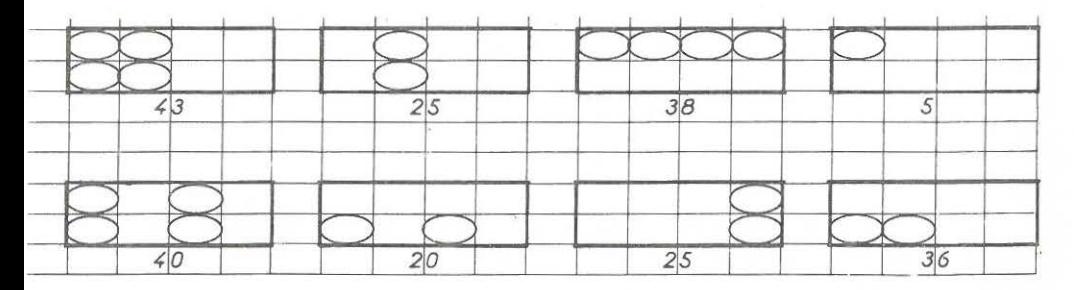

### LA PUBLICITE

Dans la lignée de la fiche EQUATIONS SIMPLES, nous avons ressorti un problème sur lequel nous nous étions, en partie, "cassé les dents" en 1972.

Ce problème est tiré directement d'un article de l'APM (1). Il nous avait vivement intéressé à cette époque , mais nous ne possédions pas encore la technique d'enregistrement des données par supports répétés.

La résolution faisait appel, soit aux abstractions les plus extravagantes, soit à l'exploitation d'un diagramme de Venn, tarabiscoté à l'extrême pour pouvoir supporter 4 caractéristiques.

C'est ce demi-échec qui nous a poussé à simplifier la situation, pour proposer le problème de publicité, page 125

En 1974, les techniques d'enregistrement sont parfaitement rodées. Le luxe a été poussé au point d'exploiter un tableau de Karnaugh lumineux, à commande électronique. Ce problème est devenu d'une simplicité telle que les formés n'ont même plus envie de pousser jusqu'au bout les résultats numériques. A quoi cela sert-il, puisque la technique de résolution est juste.

Des essais, peu probants, ont été faits sur fiches perforées ; ils menaient à des pistes valables dans les temps héroiques, mais n'ont plus de valeur actuellement.

Il semble que la régularité et l'har monie des informations telles qu'elles sont fournies suppriment l'intérêt des formés. A titre de comparaison, le problème de l'ORCHESTRE reste toujours plus difficile, et se révèle plus accrochant pour les formés.

(1) Bulletin de 1' A.P.M.E.P. n° 251.

" Algèbre de BOOLE et Publicité " par MM. WARUSFEL et ROSENSTIEHL.
C.U.E.E.P. LILLE 181  $\sqrt{PUBLICITE}$  181 Décembre 1975 1*PUBLICITE* 1 · F 17

Reprise d'une étude faite dans le bulletin APM 251"

Un directeur de publicité doit faire passer, une même semaine, deux annonces publicitaires,

 $-1$ 'une pour un concert se donnant dans la région,

-l'autre pour une marque de lessive .

Les commanditaires des publicités ont demandé qu'elles passent dans "Jour de France" ou "Nous Deux" ou "Sélection" ou "La Vie Catholique".

Sur les lecteurs de ces **journaux,** on possède les informations **suivantes** 

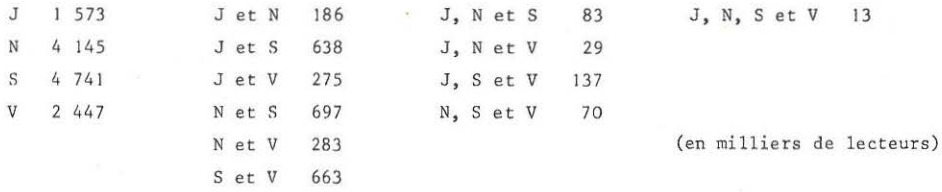

Le Directeur se dit : "On m'a payé suffisamnent pour que je fasse passer

- . soit les deux annonces dans J. S et V ;
- soit les deux annonces dans N et S ;
- soit l'une des deux dans J, S et V, et l'autre dans N et S"

Quelle décision va-t-il prendre ?

REMARQUE 1 Dans le cas de la Ière annonce, il faut contacter le plus de monde possible, et une fois suffit car les gens intéressés par le concert décideront immédiatement d'y aller.

Par contre, dans le cas de la 2ème annonce, il faut contacter deux fois au moins le plus de monde possible car, seule, la répétition peut inciter les gens à acheter cette lessive plutôt qu'une autre.

REMARQUE 2

Les informations utilisées ici proviennent d'une enquête effectuée voici une vingtaine d'années . C' est la connaissance de ces informations qui justifie le choix des journaux cités ici.

\* "Algèbre de BOOLE et Publicité" par MM WARUSFEL et ROSENSTIEHL

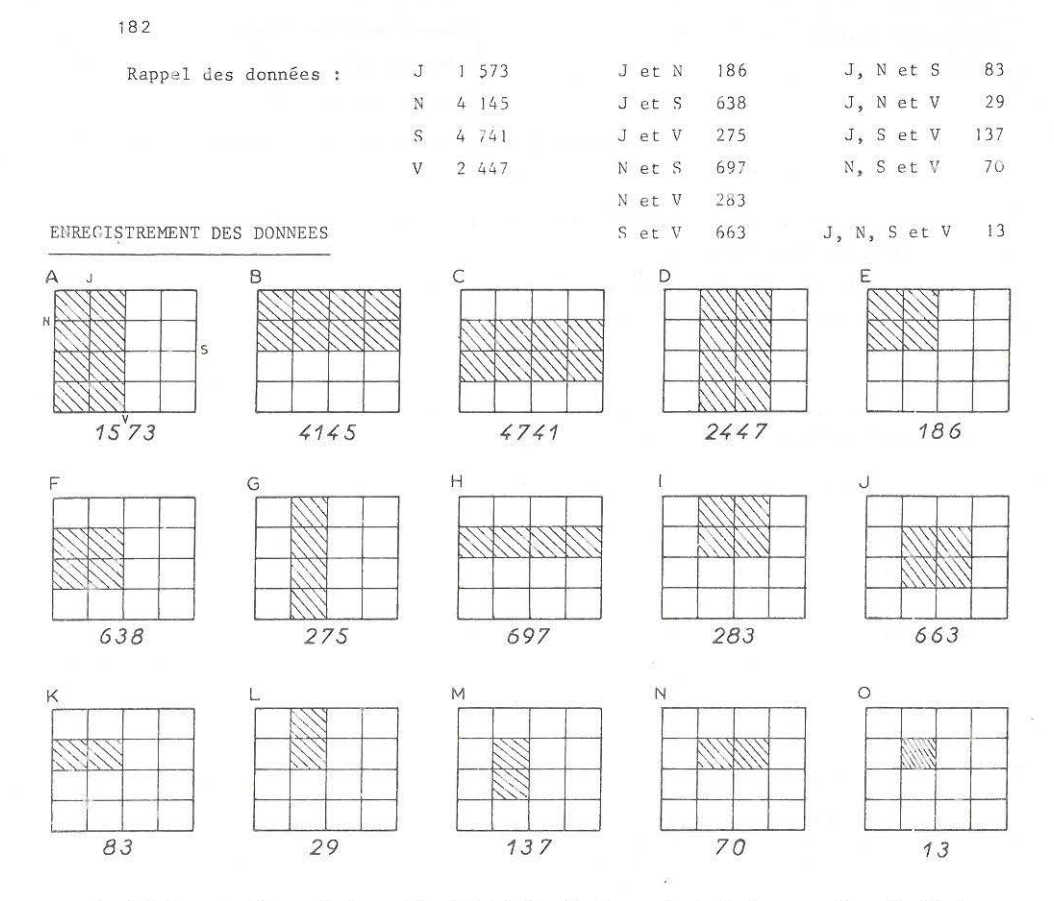

Arrivé à cette étape du travail, l'intérêt n'est pas tant de trouver les résultats numériques que de créer l'organigramme du traitement le plus performant (ce qui permettra de travailler sur des codages littéraux...) Par ex.:

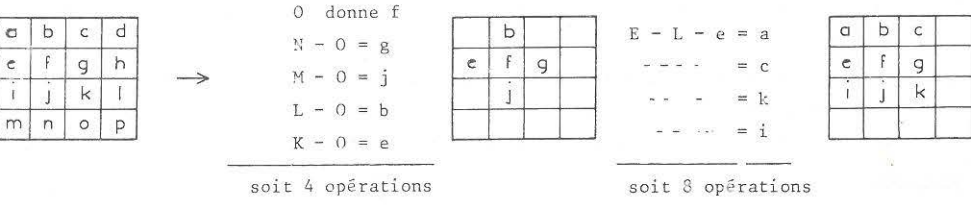

 $[h] = H - K - g$  et  $[n] = G - L - j$  soit 4 opérations Pour d, 1, m, o, calculs du genre :  $d = B - E - c - g - h$ 

soit 4 x 4 opér.

PRIX DU CALCUL :  $4 + 8 + 4 + 16 = 32$  opérations. Y a-t-il moyen de faire mieux ?

CHOIX DES JOURNAUX

L'énoncé proposé est difficilement compris par les formés, et le formateur est amené à donner le "coup de pouce" salutaire. L'étude doit passer par l'analyse des deux possibilités (J, S et V) ou (N et S) chacune étant vue soit sous l'angle : au moins une lecture

soit sous l'angle ; au moins deux lectures.

) Au moins UNE lecture

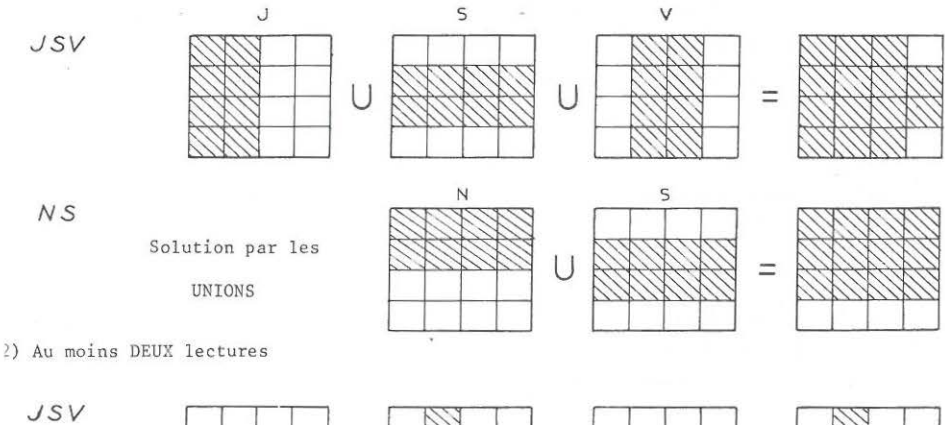

*NS* 

Soit J et S Soit J et V Soit S et V

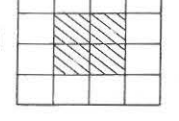

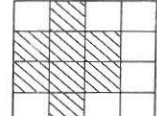

Solution par les

**INTERSECTIONS** 

Cette magnifique résolution par les unions et les intersections passionne le formateur, mais laisse de glace les formés.

U

Deux raisons à cette indifférence :

- rien ne les pousse à s'exciter devant ces notions
- **(alors qu'un 11 enseignant" est tout heureux d'en rencontrer une uti lisation**  quelque peu concrète !)
- le formateur découvre que la solution est facilement généralisable à un nombre quelconque de journaux (moyennant un bon ordinateur !). Il augmente sa culture, ses possessions intellectuelles ;

l'objectif du formé n'est pas de résoudre les problèmes qu'il aurait à résoudre s'il était publiciste. Son objectif est de " DEVENIR PLUS CAPABLE "

## EQUATIONS GENTILLES

Toutes ces équations ont été analysées page 156et suivantes. Le système proposé permet de résoudre simultanément les exercices du recto et du verso de la nouvelle fiche proposée, qui sont identiques, au second membre près.

L'exercice N" 12 a êtê résolu sans difficultê par des formés n'ayant jamais ré-étudié les fractions depuis l'école primaire (ré-apprentissage rapide dans le groupe, pratiquement sans intervention du formateur).

Certains formés ne voient pas par quelle information démarrer. La méthode proposée ici semble les aider, ou tout au moins permettre aux autres formés du groupe de leur expliquer efficacement le moyen de s'en sortir.

**Ex sur l'exercice 5** b

D A  $D - A$ 

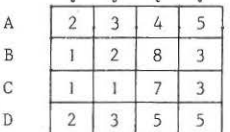

 $2 \mid 3 \mid 5 \mid 5$  $2 \mid 3 \mid 4 \mid 5$  $0 0 1 0$  1<sup>°</sup> question : Y a-t-il 2 lignes qui ne diffèrent que sur 1 seule position ?

 $OUT : A et D$ 

la différence permet de"coincer" c.

## A partir de ce moment

 $\overline{d}$ 

d

- L' une des deux informations, A ou D, est de trop. On peut éliminer D par ex. - Les différence sur la position c n'ont plus d'importance : elles peuvent

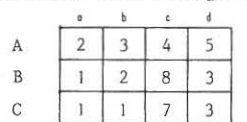

désormais être corrigées .

B | 1 | 2 | 8 | 3 1 1 8 3  $0 | 1 | 0 | 0$ 

2° question : Y a-t-il 2 lignes qui différent en 1 seule position, sans compter la colonne c

OUI : B et C  $C + c$  | 1 | 1 | 8 | 3 | mais il faut d'abord faire  $C + c$  $B - (C + c)$  0 | 1 | 0 | 0 | 0 | pour ne différer qu'en 1 seule position.

Etc ...

 $C.U.E.E.P.$ Janvier 1975

EQUATIONS GENTILLES  $F20$ 

185

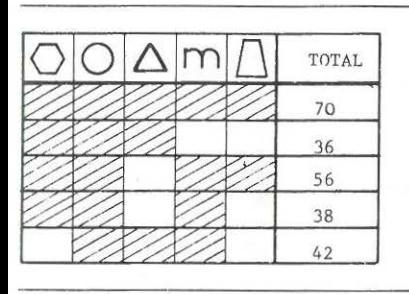

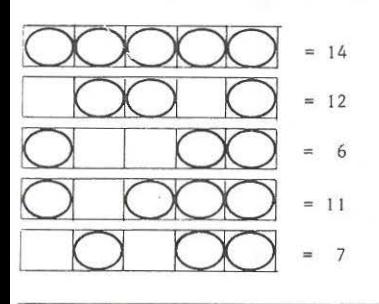

 $\bigcirc$  $\triangledown$ 

 $\overline{4}$ 

3  $\circ$ 

6 5 4 3  $\overline{2}$ 

5

3 0  $\overline{2}$  $\mathsf{O}\xspace$ 1

 $\circ$  $\overline{2}$  $\circ$ 1  $\circ$ 

 $\overline{2}$ 

U  $\mathbb{N}$ π

3  $\overline{2}$ 1

 $\overline{c}$ 

 $\circ$ 

136

107

 $61.$  $\sqrt{5}$ 

45

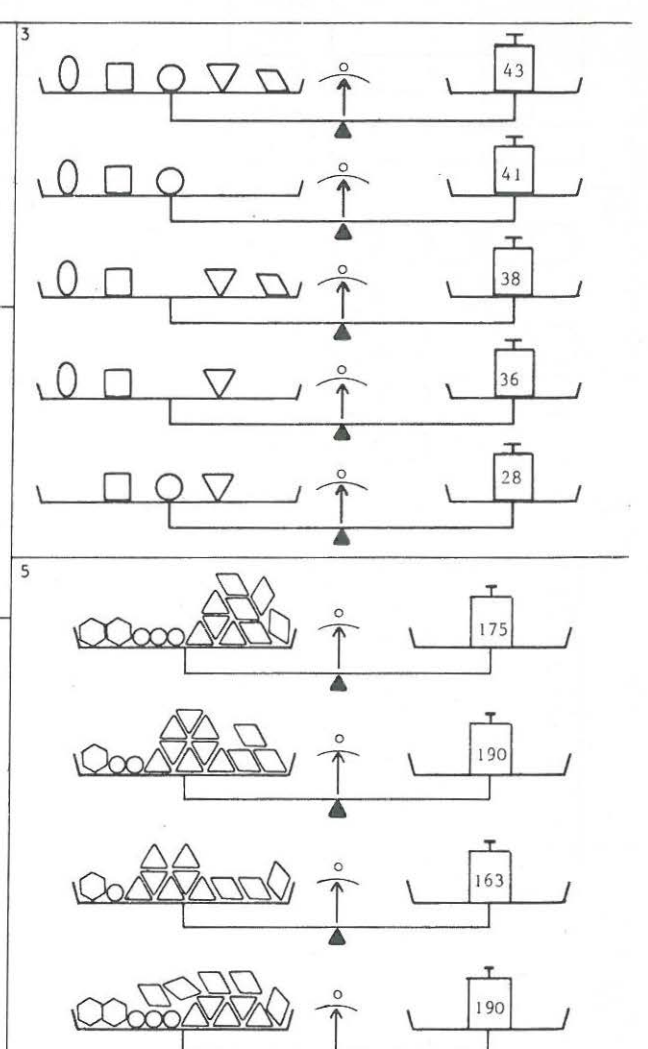

Ā

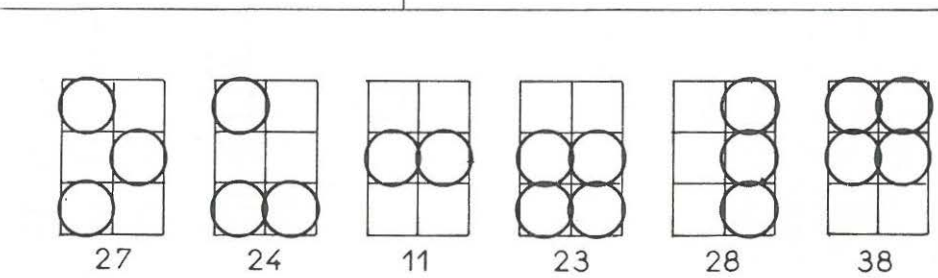

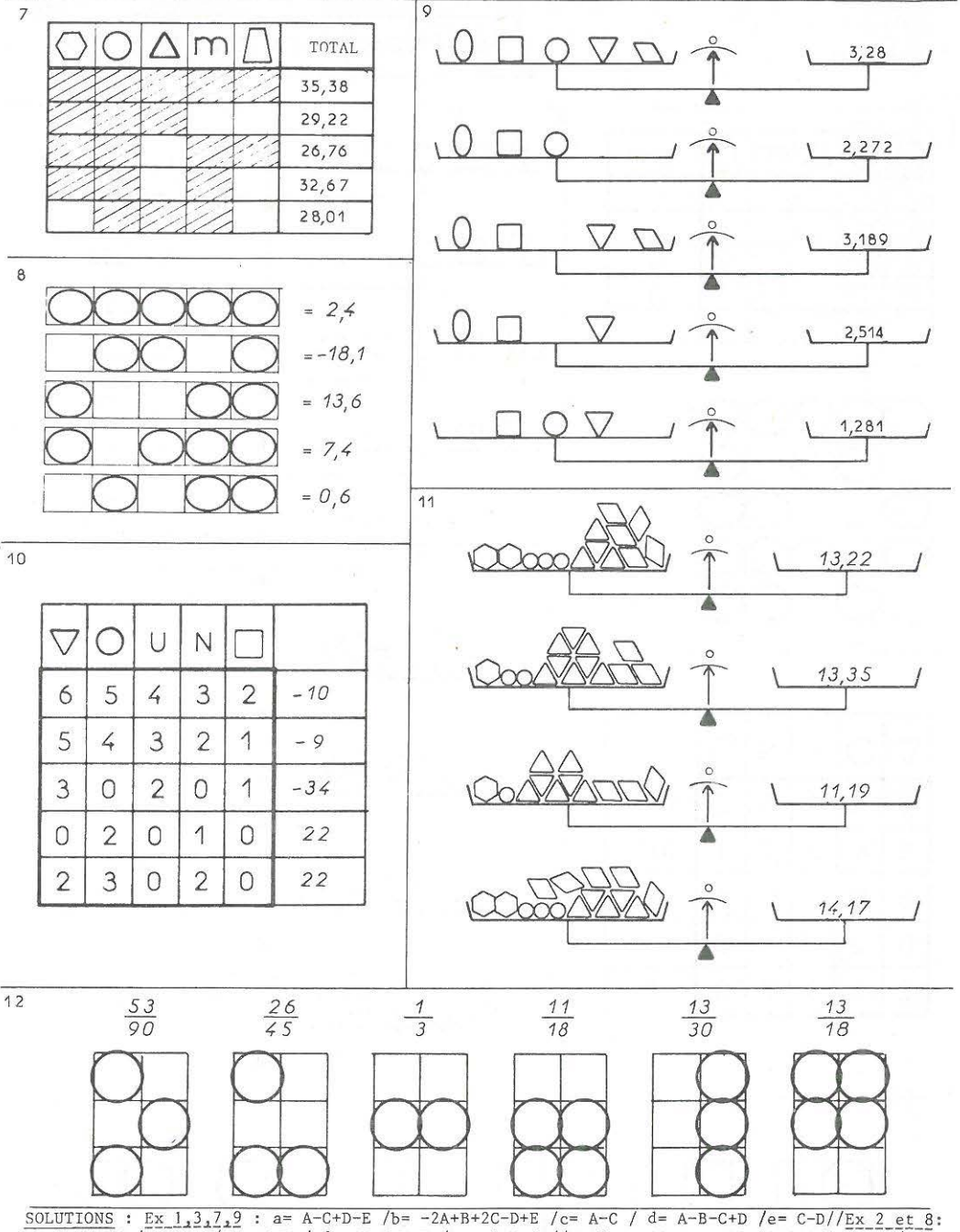

 $a = A + C - D - E$  /b= A-D /c= -C+D / d= -B-C+D+E /e= -A+B+C //Ex 4 et 10 : a= -0,5A+C+0,5D+0,5E/  $b=-A+2C+3D$  /c= A+B-3C-3D-E / d=2A-4C-5D /e= -0,5A-2B+4C+4,5D+0,5E//Ex 5 et 11 : a= -24A-4B-C +27D /b= A+B-C-D /c= -A+D / d= 10A+B+C-11D//Ex 6 et 12 : a= B+C-D /b= -B-2C+D+F /c= -0,5A +  $0,5D-0,5E+0,5F$  / d=0,5A+C-0,5D+0,5E-0,5F /e= $\overline{0,5A-B-2C}+1,5D-0,5E+0,5F$  /f= -0,5A+B+C-0,5D+0,5E  $-0, 5F.$ 

AUTRES FICHES tirées de EQUATIONS SIMPLES

 $SELF$  -  $SERVICE$ 

Les trois exercices sur le Self Service (pages 127et 129) ont été regroupés ; l' ensemble donne un document de travail facile, Sdns aucun problème de résolution chez les formés.

Les formateurs sout souvent tentés d'utiliser cette  $s$ ituation très claire pour introduire explicitement les écritures algébriques classiques.

1 entrée, 2 plats, 2 desserts et 1 café : total 18,10 se code facilement :  $le + 2p + 2d + 1c = 18,10$ Il ne faudrait pourtant pas se leurrer : savoir écrire cette phrase d'allure algébrique n'implique en rien la maîtrise de !'"Algèbre". Cet exemple illustre simplement l'un des rares cas où le codage instinctif  $et$  l'écriture élaborée se rejoignent.

Dans l'esprit du FORMATEUR :

2p signifie 2 fois (prix de un plat)

à gauche comme à droite du signe = , il s'agit de francs. Dans l'esprit du FORME

> 2p signifie 2 biftecks-frites. *Z* gauche du signe **c'est le menu** ;  $\alpha$  droite du signe = , c'est le prix. Le signe = signifie COUTE.

Les autres thèmes exploitables de la fiche EQUATIONS SIMPLES sont en cours de ré-édition, sous forme de feuilles séparées. Un problème pratique : faut-il imprimer sur la même feuille que le thème les supports ~cessaires **à l'enregistrement des données?** 

188  $C.U.E.E.F.P.$ 

> 1<sup>.</sup> *z•*  30 40

 $\int$  **SELF - SERVICE**  $\int$  **F** 21

4 **amis** vont manger dans un self-service.

- Le ler prend 1 plat, 1 dessert et paie 7, 20 F
- Le 2ème <sup>"</sup> l'entrée, l'plat, l'dessert et l'café et paie 9, 20 F
- Le 3ème <sup>n'</sup> lentrée, l plat et l café et paie 7, 40 F<br>- Le 4ème <sup>n</sup>' lentrée, l plat et l dessert et paie 8.50
- Le 4ème **entrée,** plat et dessert et **paie** 8, 50 F

Soit en résumé :  $Quel est le prix :$ 

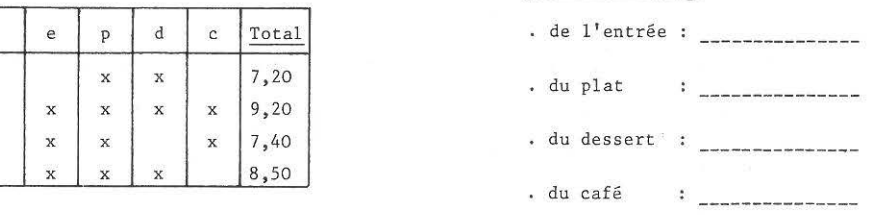

Quatre amis vont diner dans un self-service avec leurs épouses **respectives. Connaissant leurs consommations et la note de chacun, dire** :

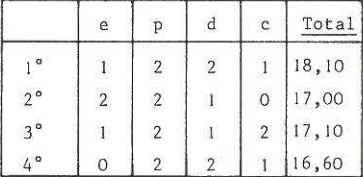

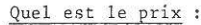

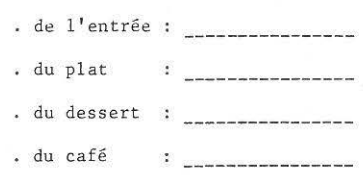

Monsieur DUPONT va toujours manger dans le même self-service et a pris

**un abonnement.** 

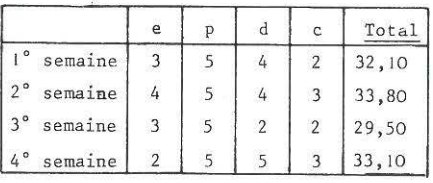

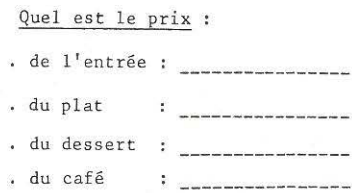

## Apports M A T H E M A T I Q U E S de cette piste de travail de cette piste de travail<br>-:-:-:-:-:-:-:-:-:-:-:-:-:-:-

La piste de travail proposée dans *ce* document est trop vaste. **Les mêmes exercices peuvent être proposés à tous niveaux, depuis le niveau 114 opérations 11 jusqu'au niveau uExamen Spécial d'En trée à l'Universit é 11 et**  recyclage de Cadres.

Deux performances sont à prendre en considération :

- . Littéralisation : c'est une méthode rapide pour permettre aux formés de découvrir et de savoir exploiter un codage littéral en tant que symbôle soit d'un ensemble, soit du nombre d'éléments de cet ensemble, soit d'une information, soit d'un nombre quelconque.
- **Comb i naisons liné aires : le s formés sont amenés â additionner, sous**traire, multiplier par un scalaire, établir des combinaisons linéaires avec des informations de type vectoriel. Nul doute les règles du type  $\lambda V_1$  +  $\lambda V_2$ <sup>-</sup> = seraient parfaitement intégrées après de telles manipulations.

Parmi les objectifs secondaires, citons :

-Les règles d' équations linéaires élémentaires

(on peut faire passer un terme d'un membre dans l'autre ... on peut multiplier par un même nombre  $\ldots$ )

- Les règles de résolution de système d'équations par inversion de matrice, à l'aide de la méthode du pivot (diagonalisation ou triangularisation)
- Un apprentissage non négligeable des recherches de P.P.C.M. : lors de la recherche des coefficients qui rendront égaux les termes analogues de deux lignes d'une matrice.
- Une initiation aux Mathématiques Modernes dans le chapître "Parties d'Ensemble" (c'est l'usage principal dans les cycles de Mathématiques Modernes).
- Une initiation à l'Algèbre de BOOLE, dont les règles sont souvent sousjacentes (cf. utilisation des tableaux de KARNAUGH).
- Une recherche originale de "Mise en équation de problèmes".
- Une modeste initiation aux supports de l'information en Informatique, avec introduction du codage binaire (fiches perforées).

Un groupe de formés n'exploite pas toutes les pistes : ce travail serait fastidieux et les impacts se situent à des niveaux trop divers.

 $\frac{\partial}{\partial t} \left( \left( \begin{array}{cc} \frac{\partial}{\partial x} & \frac{\partial}{\partial y} & \frac{\partial}{\partial z} \\ \frac{\partial}{\partial y} & \frac{\partial}{\partial z} & \frac{\partial}{\partial z} \end{array} \right) \right) = \frac{1}{2\pi} \sum_{i=1}^n \left( \begin{array}{cc} \frac{\partial}{\partial x} & \frac{\partial}{\partial y} & \frac{\partial}{\partial z} \\ \frac{\partial}{\partial z} & \frac{\partial}{\partial z} & \frac{\partial}{\partial z} \end{array} \right)$  $\infty$ and the control of the control of

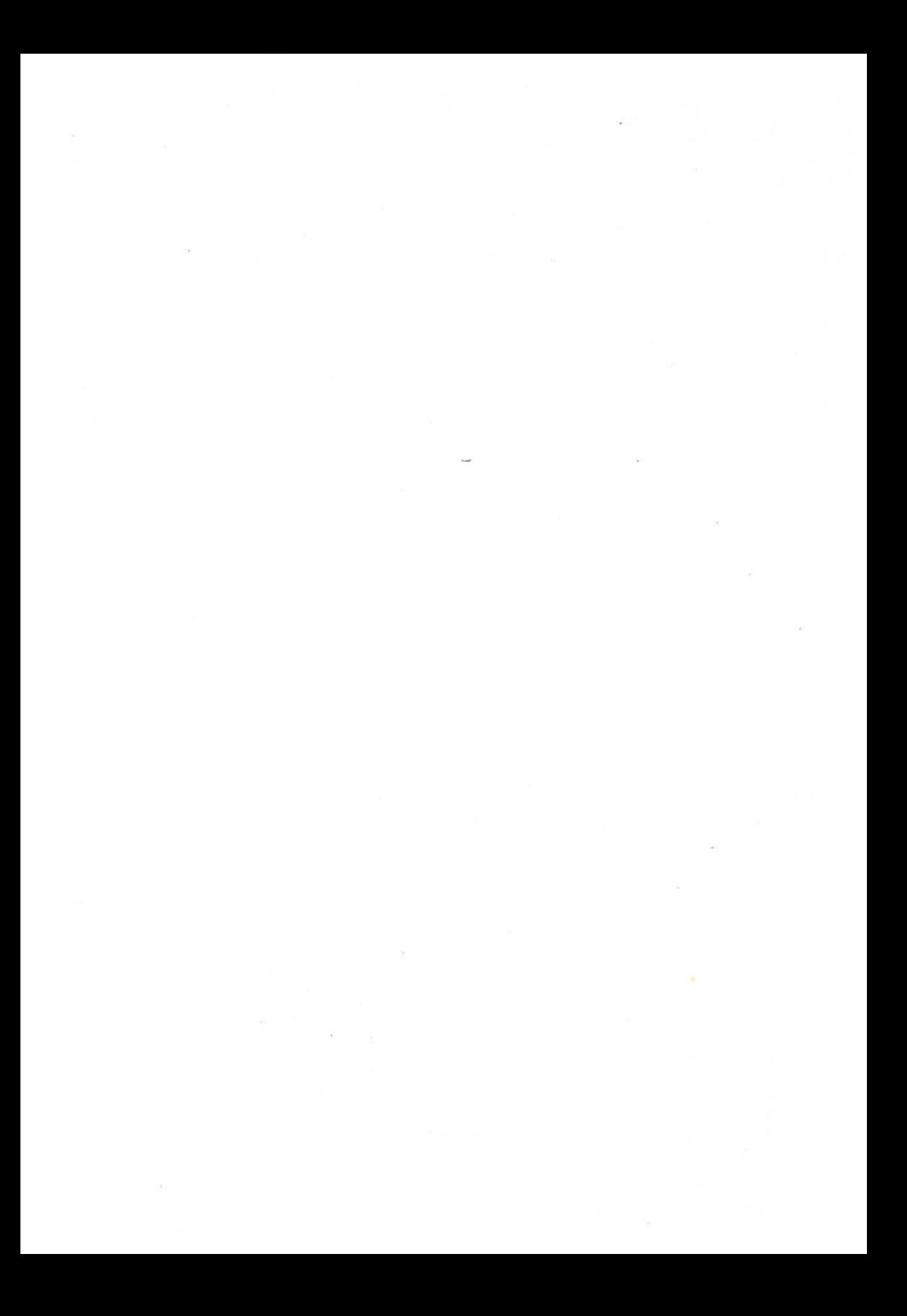

IMPRIMERIE VAUDREY - LYON